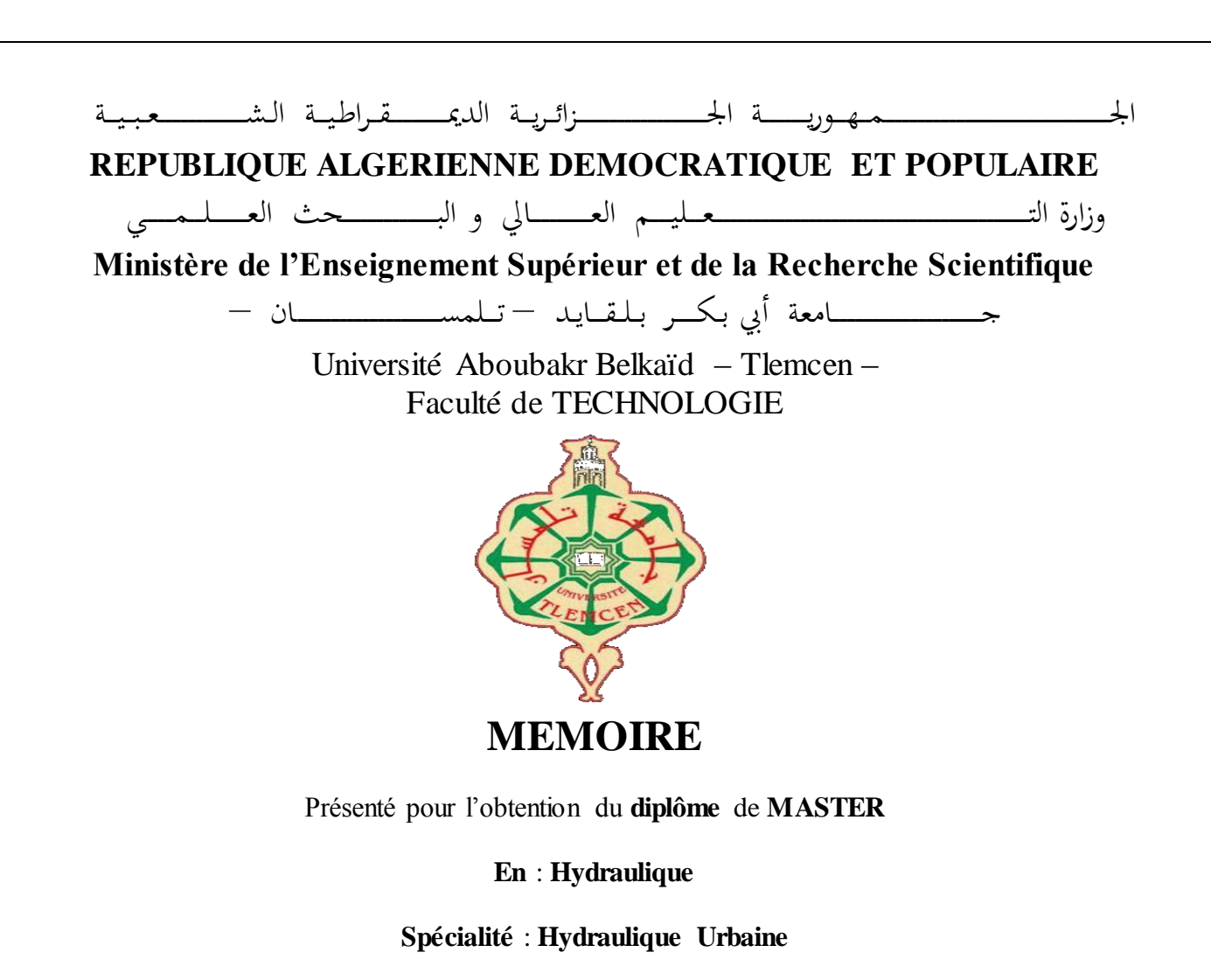

**Par** : **HAMNACHE Asmae & BENAISTI Fadia**

**Sujet** 

# **Apport des SIG et de la modélisation dans la gestion d'un réseau d'assainissement –Cas du chef-lieu de BOUTLELIS.**

Soutenu publiquement, le 29 / 09 / 2020, devant le jury composé de :

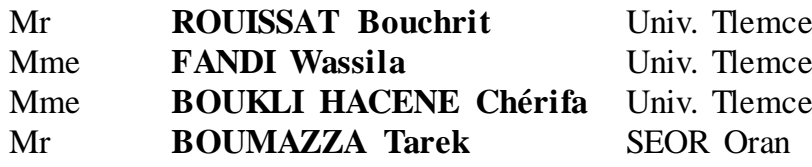

en Président **Examinatrice** m **Encadreur Co- Encadreur** 

# *REMERCIEMENTS*

*Nous remercions, en premier lieu, le bon dieu de nous avoir donné la force et le courage de mener ce travail à terme. On tient à remercier nos parents qui nous ont soutenus et encouragés dans nos vies.*

*Le travail présenté dans ce mémoire a été effectué dans le cadre de la préparation du diplôme du master en Hydraulique «HYDRAULIQUE* 

*URBAIN» à l'Université Abou Bekr Belkaïd – Tlemcen.*

*Au terme de ce projet, Nous tenons à exprimer notre profonde gratitude et notre immense respect à nos encadreurs Mme BOUKLI HACEN CHERIFA et Mr BOUMAZZA Tarik pour leurs disponibilités, leurs avis éclairés, et leurs judicieux conseils.*

*Nous adresserons nos sincères remerciements à toute l'équipe de bâtiment technologique de SEOR, intervenants et surtout mesdemoiselles Fatima et Samah pour leur patience, leurs conseils pleins de sens et pour le suivi et l'intérêt qu'ils ont porté à notre travail.*

*Nous exprimons notre gratitude à Monsieur Mr Rouissat Boucherit pour l'honneur qu'il nous fait en présidant notre Jury, ainsi qu'à Mme Fandi* 

*Wassila pour l'honneur qu'ils nous font en participant à notre jury. On les remercie sincèrement et chaleureusement pour le temps qu'ils ont consacré à la lecture et à l'évaluation de notre travail.*

*Avec beaucoup d'égard, nous ne manquerons pas d'exprimer nos grandes reconnaissances à tous les enseignants et les administrateurs de l'Université Abou Bekr Belkaïd – Tlemcen.*

# **RESUMÉ.**

Ce travail a pour objectif de modéliser le réseau d'assainissement existant de Boutlélis et de proposer la méthode de gestion en couplant le SIG et un modèle hydraulique. Les données primaires ont été obtenues au moyen d'une analyse de terrain et des questionnaires, tandis que des données secondaires ont été rassemblées à partir des littératures existantes en rapport avec le thème, ainsi que de documents, rapports et bases de données publiés et non publiés. ArcGIS et MIKE MOUSE ont été couplés pour modéliser et simuler le réseau.

**Mots-clés :** SIG, MIKE MOUSE, base de données, Boutlélis, réseau d'assainissement.

## **ABSTRACT.**

This work aims to simulate the existing sewerage network of BOUTLELIS and come up with the management method by coupling GIS and a hydraulic model. Primary data were obtained through the field analysis and a feedback from network manager while secondary data were gathered from the existing literature related to the research topic, published and non-published papers, reports and databases. ArcGIS and MOUSE were used to model and simulate the network.

**Keywords:** GIS, MOUSE, Geodatabase, Boutlelis, sewerage network.

## **الملخص.**

يهدف هذا العمل إلى نمذجة شبكة الصرف الصحي الحالية لبوتليس واقتراح طريقة اإلدارة من خالل اقتران نظام المعلومات الجغرافية بالنموذج الهيدروليكي. تم الحصول على البيانات الأولية من خلال التحليل الميداني والاستبيانات ، بينما تم جمع البيانات الثانوية من الأدبيات الموجودة ذات الصلة بالموضوع ، وكذلك الوثائق والتقارير وقواعد البيانات المنشورة وغير المنشورة. نشرت. تم إقران ArcGIS و MOUSE MIKE لنمذجة ومحاكاة الشبكة.

**الكلمات المفتاحية:** نظم المعلوما ت الجغرافية GIS ، MOUSE MIKE ، قاعدة البيانات ، بوتليليس، شبكة الصرف الصحي.

## **TABLE DES MATIERES**

**Résumé. Liste des abréviations. Liste des figures.**

**Liste des tableaux.**

**Introduction Générale.**

## **CHAPITRE I : CONTRIBUTION BIBLIOGRAPHIQUE**

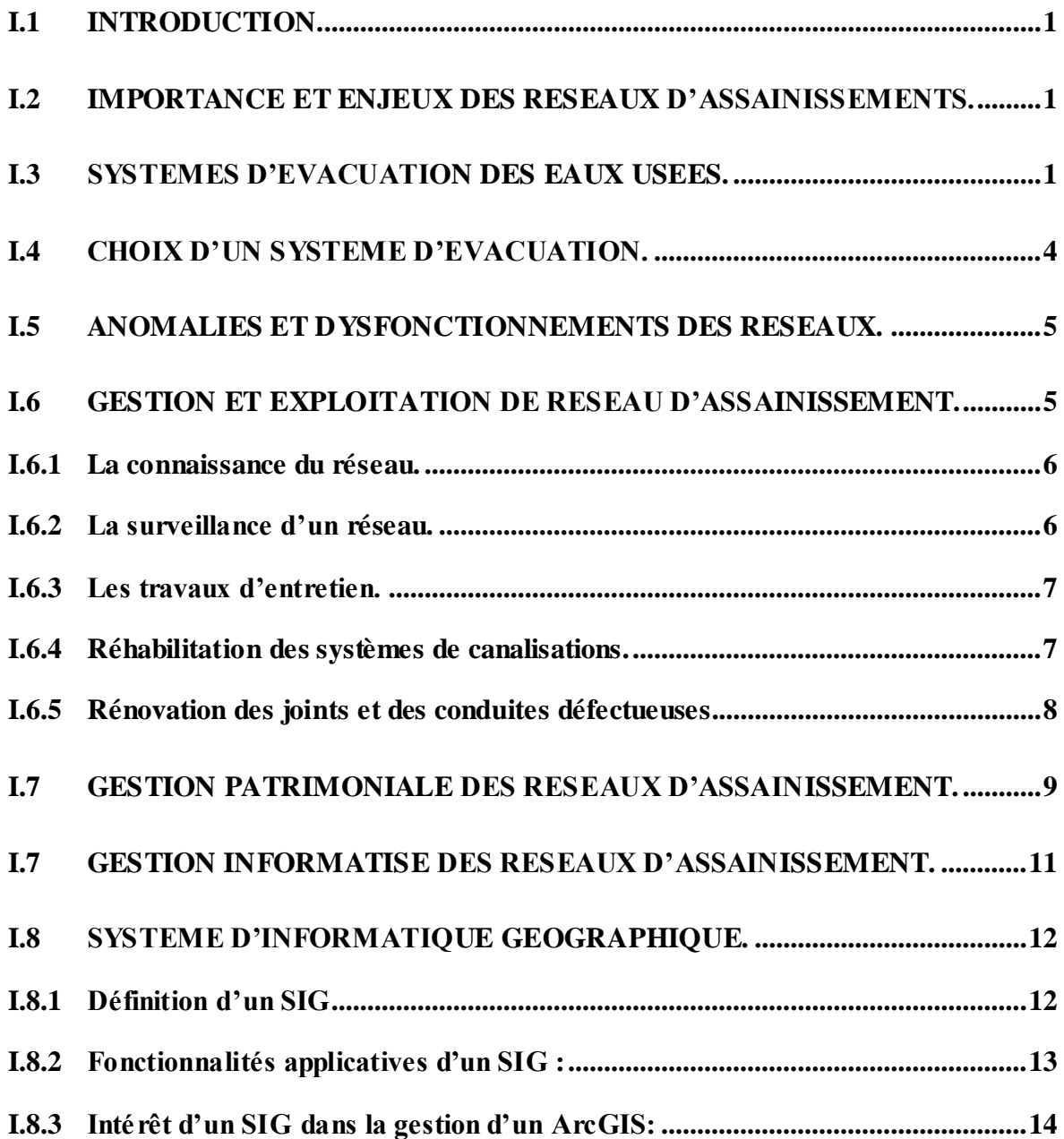

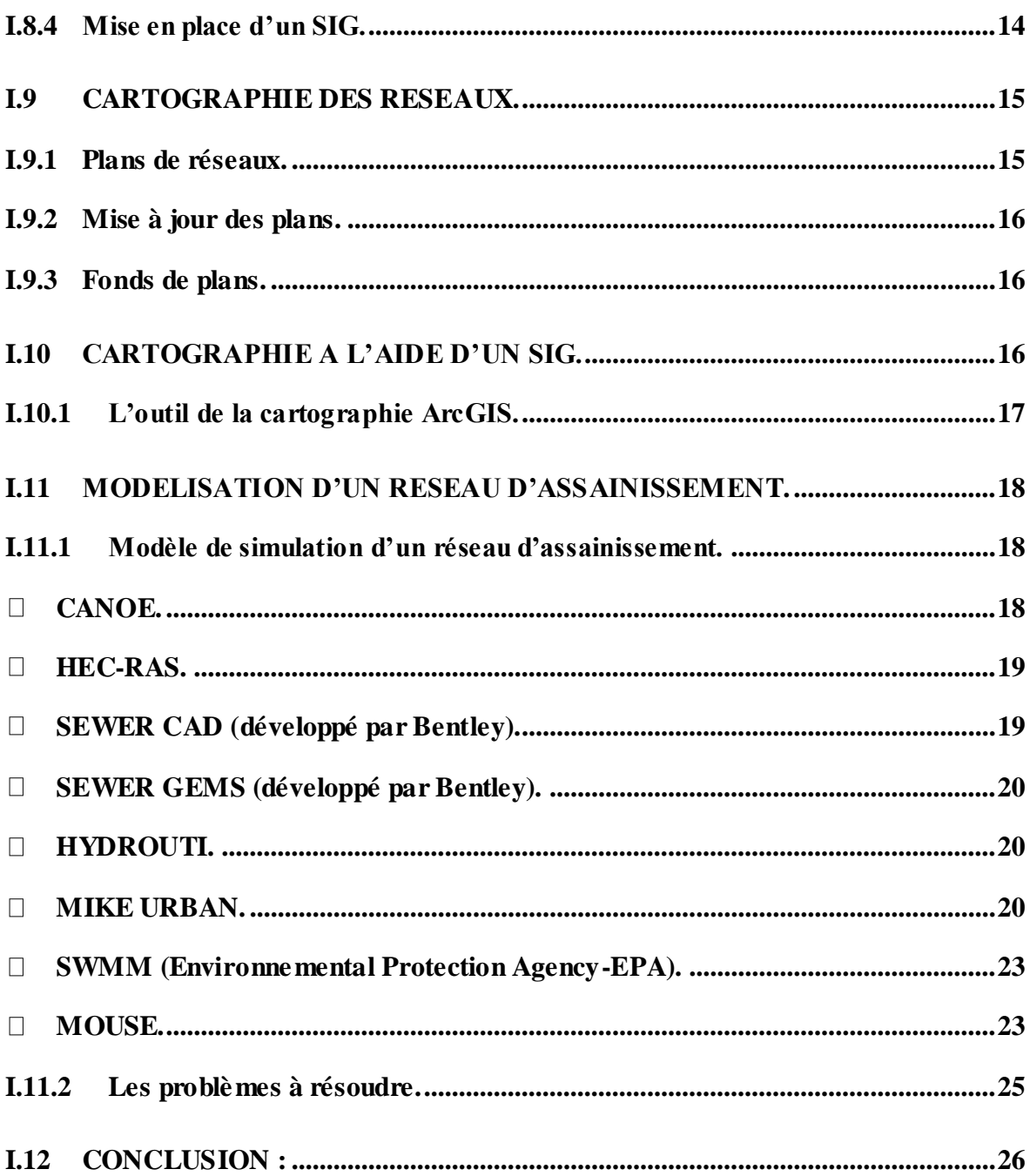

## **CHAPITRE II : PRESENTATION DE LA ZONE D'ETUDE -**CHEF-LIEU DE LA COMMUNE DE BOUTLELIS

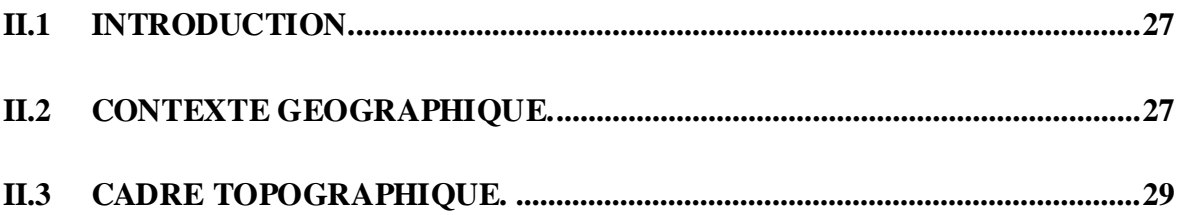

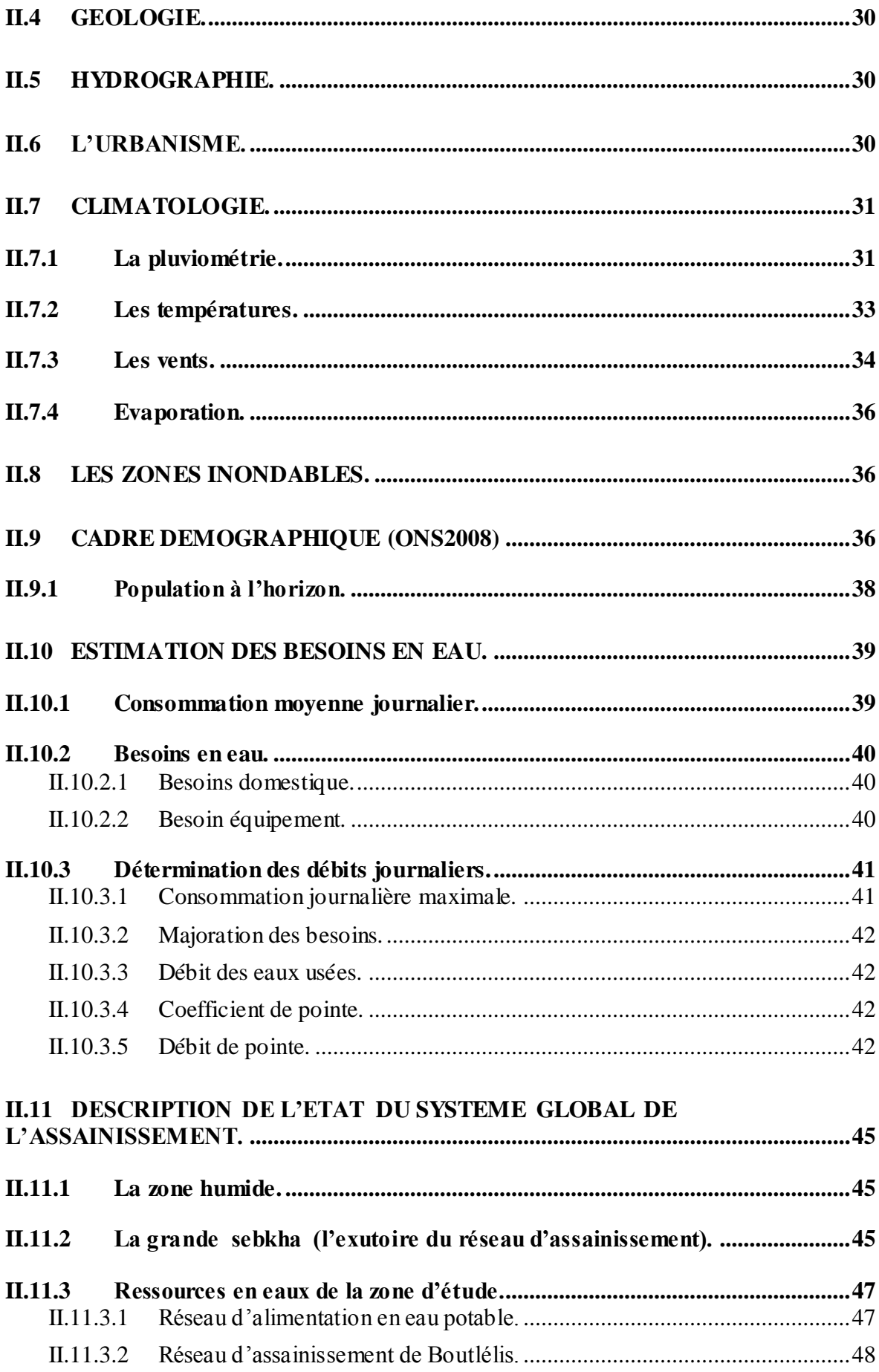

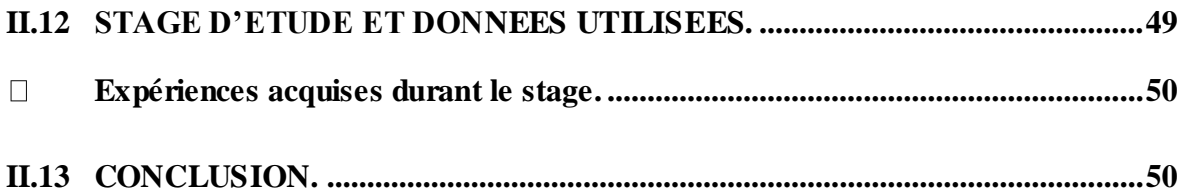

## **CHAPITRE III : METHODOLOGIE.**

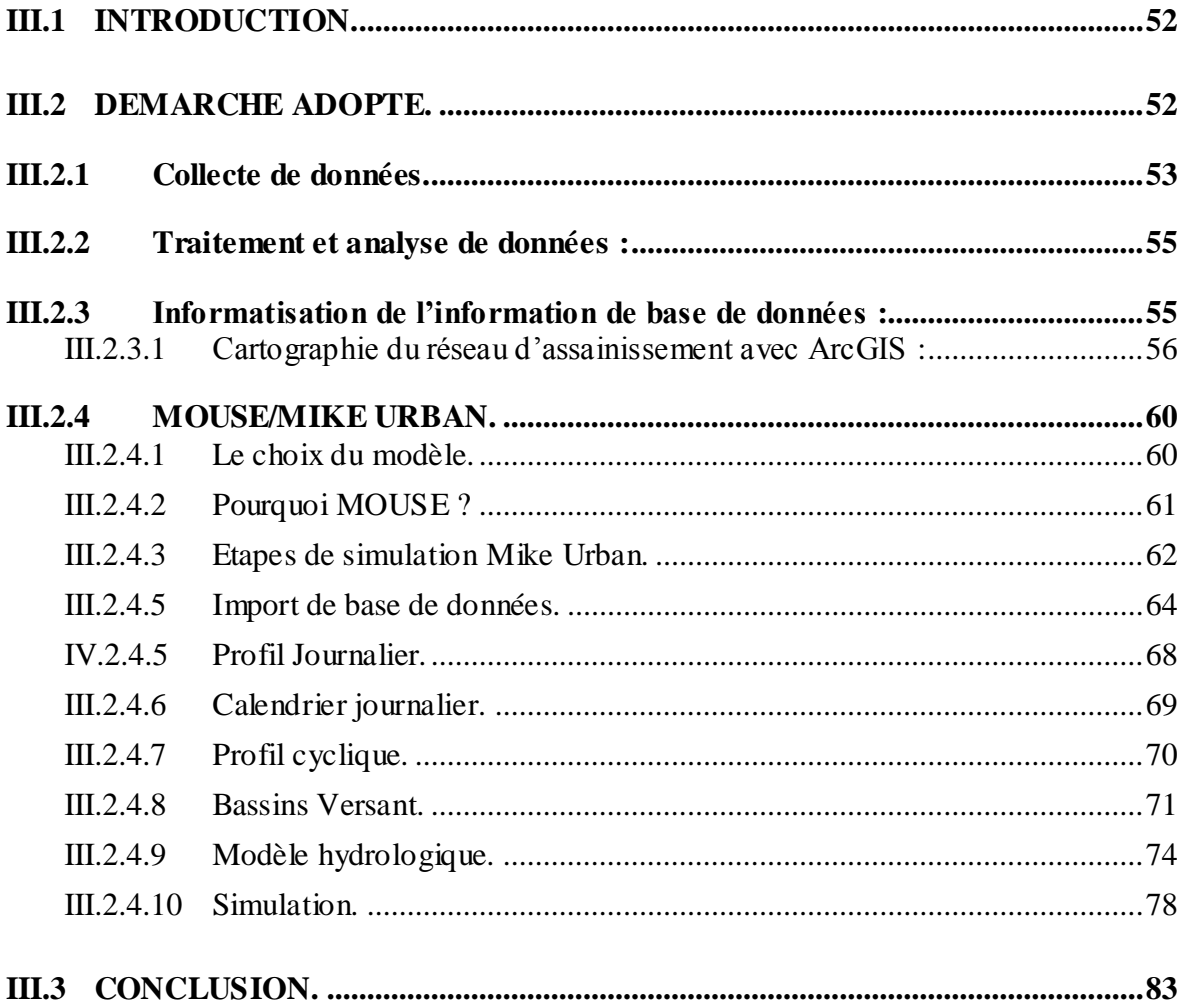

## **CHAPITRE IV : DISCUSSION ET RESULTATS**

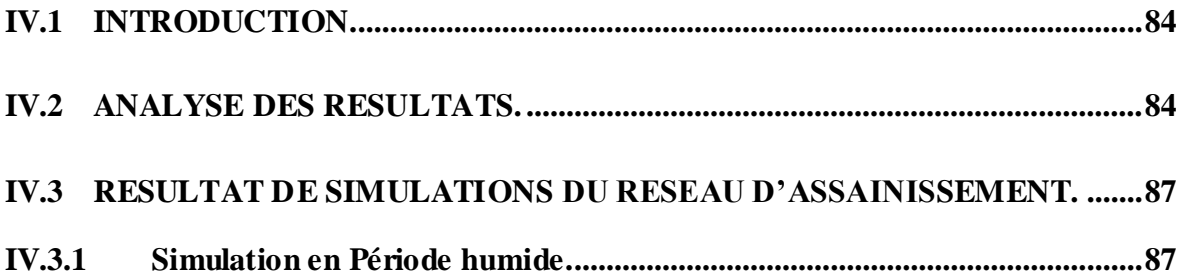

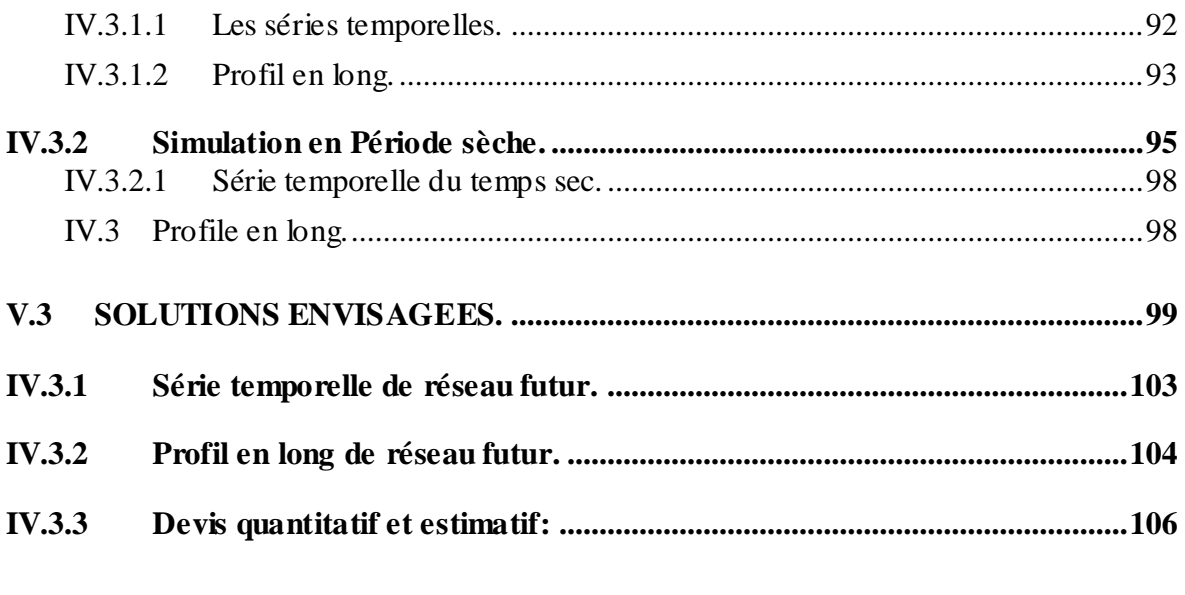

# **Conclusion Générale.**

# Références bibliographiques.

Annexes.

# **ABREVIATIONS.**

- **AC :** Amiante ciment
- **AEP** : Alimentation en eau potable.
- **APS :** Avant-Projet Sommaire
- **BLOB :** Binary Large Objects
- **BV :** Bassin versant
- **CAB :** Conduite d'Assainissement en Béton.
- **CAO :** Conception Assisté par Ordinateur.
- **CNIG :** Conseil national de l'information géographique
- **Cp :** Le coefficient de pointe
- **CRF :** Case Report Form
- **CS :** système de collecte
- **DAO :** Dessin assisté par ordinateur.
- **DHI :** Danish Hydraulic Institute
- **DPAT :** Direction de la Planification et de l'Aménagement du Territoire
- **DRE** : Direction des ressources en eau.
- **EPLF :** Entreprises de promotion du logement familiale
- **FICCDC :** Federal Interagency Coordinating Committee on Digital Cartography
- **HEC :** hydrologic Engineering Center
- **HEC-RAS :** Hydrologic Engineering Centers River Analysis System
- **MNT :** Modèle numérique de terrain.
- **MOUSE :** Modèle pour simulation d'un réseau d'assainissement.
- **n :** Différence d'années entre l'horizon de l'étude et l'année de référence
- **N :** Nombre d'habitants pour l'horizon d'étude
- **OMS** : l'organisation mondiale de la santé
- **ONA :** Office National d'Assainissement.
- **ONS** : Office national des statistiques.
- **OPGI :** L'Office de Promotion et de Gestion Immobilière
- **P0 :** Population de base.
- **PEHD :** Polyéthylène haute densité.
- **Pn :** Population à l'horizon considéré.
- **PVC :** Polychlorure de vinyle non plastifié.
- **RN:** Route National.
- **SEOR :** Société de l'eau et de l'assainissement d'ORAN.
- **SI :** système intentionnel
- **SIG :** Système d'information géographique.
- **SWMM :** Storm Water Management Model
- **T2 :** Période de retour des pluies de dix ans.
- **T10 :** Période de retour des pluies de Deux ans.
- **UTM :** projection transversale universelle de Mercator.
- **WGS** : système géodésique mondial, révision de 1984.
- **α :** Taux d'accroissement moyen de la population.

# **Liste des figures**

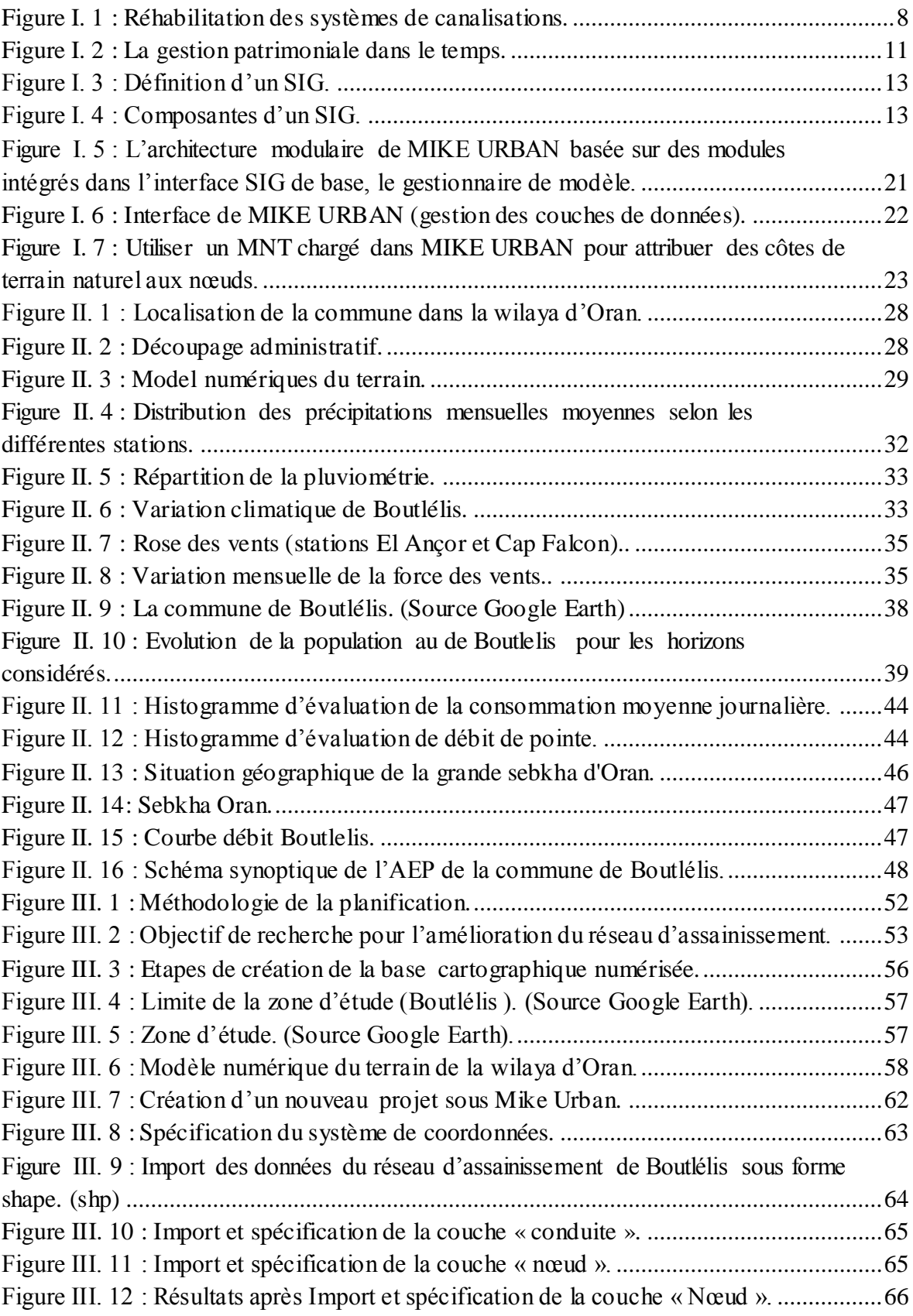

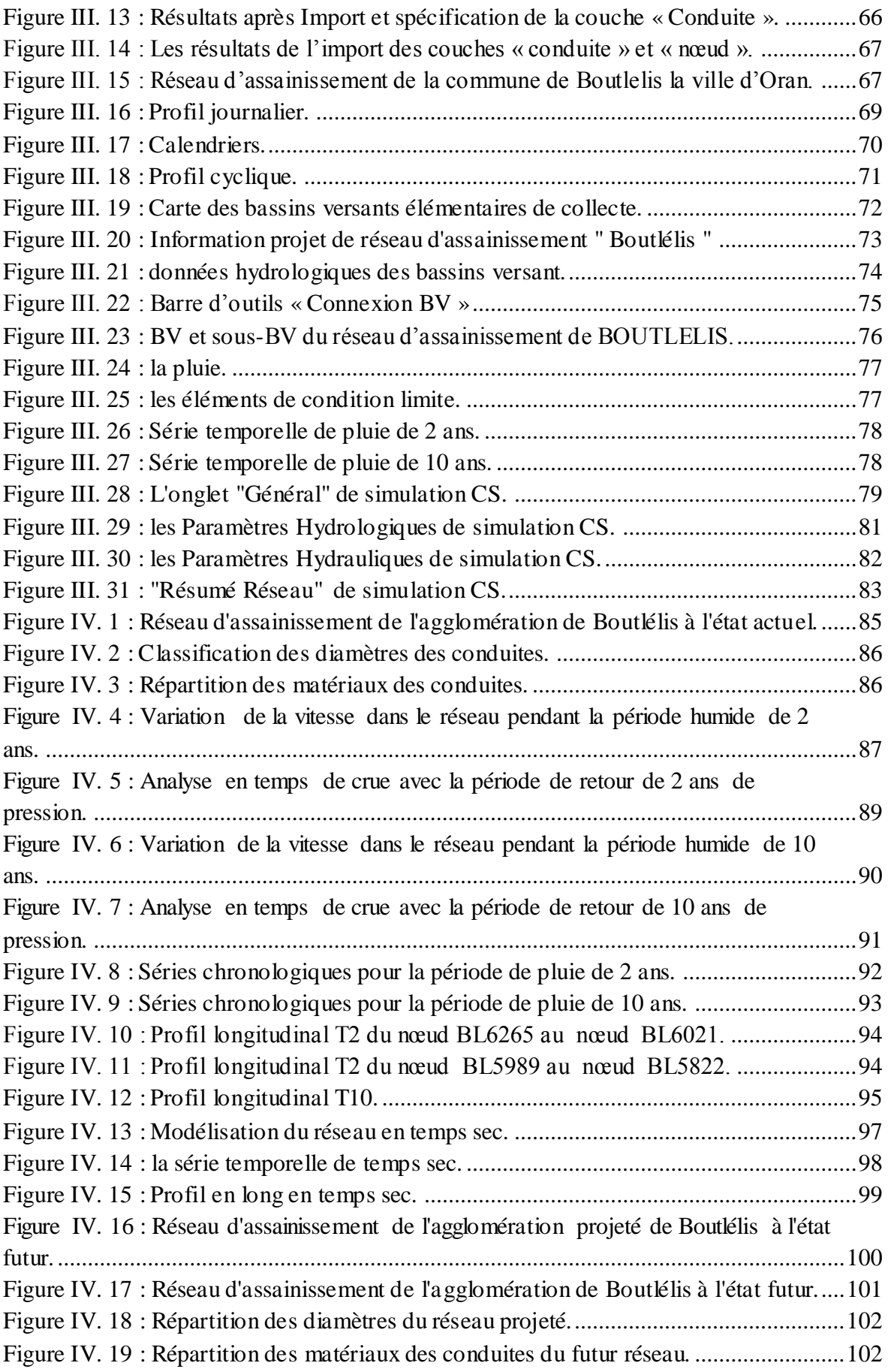

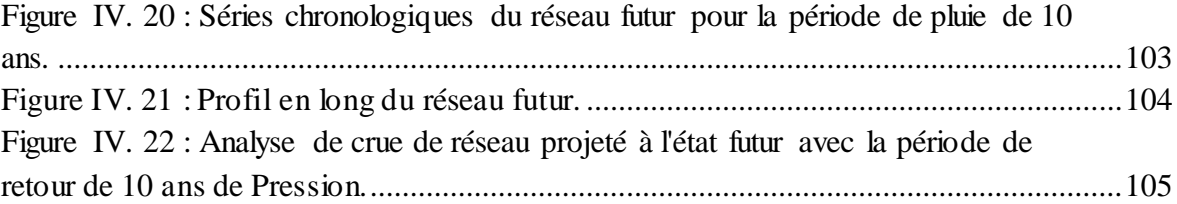

# **Liste des tableaux**

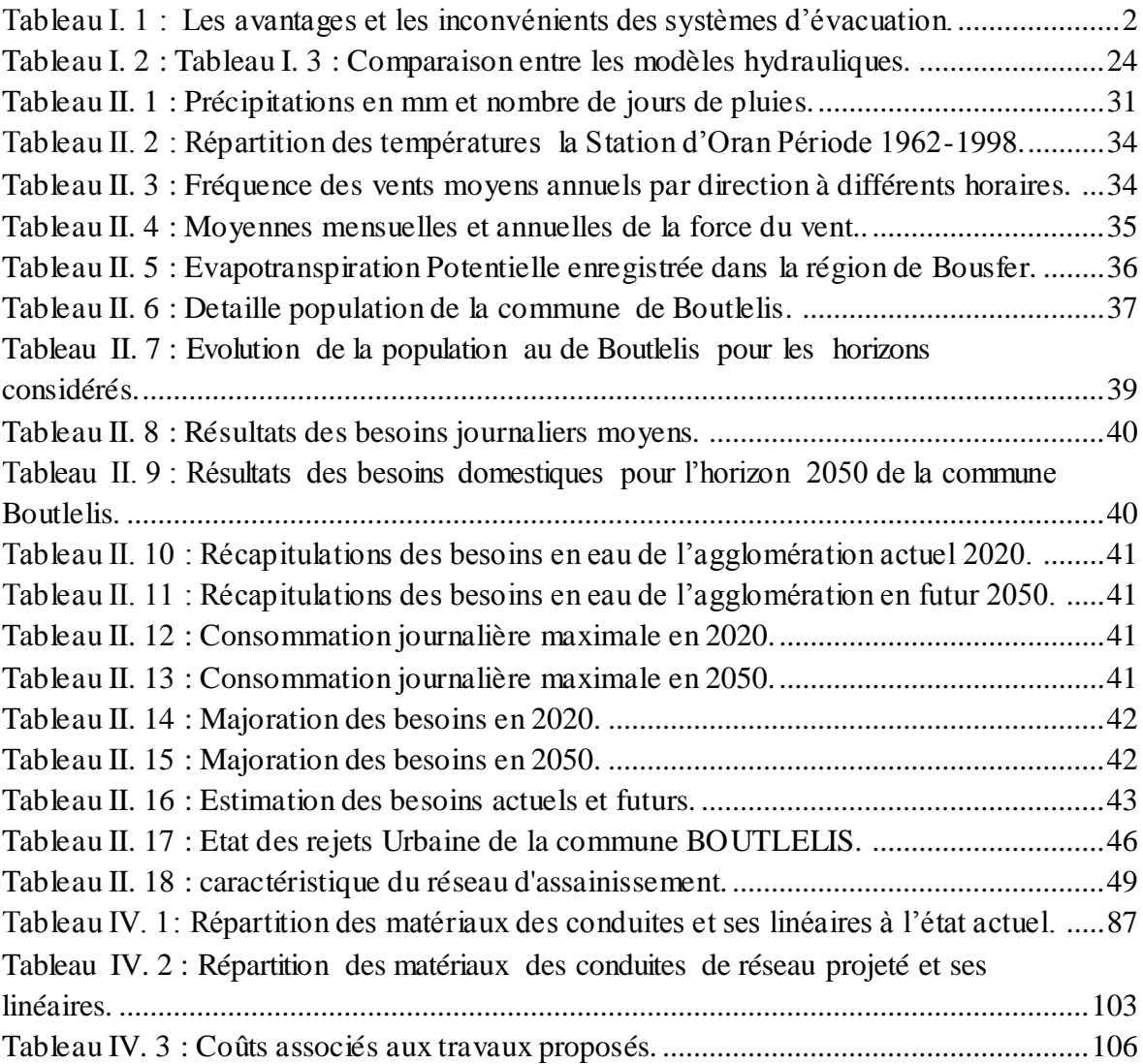

## **INTRODUCTION GENERALE**

L'eau étant une source vitale et incontournable pour notre survie sur terre sa gestion reste toujours un problème colossale ce qui amène les chercheurs à faire évoluer continuellement les méthodes de gestion des réseaux hydrauliques. **[1]**

En Algérie, la croissance qu'a connue le pays durant ces dernières années, pose énormément de problèmes sur l'environnement et particulièrement sur la ressource hydrique du fait une prise en charge insuffisante en matière environnement, et ensuite pose des énormément problèmes dans la réalisation, la gestion et l'exploitation des réseaux de la ville surtout les réseaux d'assainissement.

Actuellement, l'Algérie connaît un retard énorme en matière d'assainissement liquide, pour remédier à cette situation, le ministère des ressources en eau a arrêté un plan national de l'assainissement liquide et de l'épuration des eaux usées. Parmi les points visés par ce programme, la réhabilitation et l'extension des réseaux d'assainissement et en particulier les réseaux unitaires.

Le problème des inondations est devenu de plus en plus grave d'où la nécessité de trouver des solutions rationnelles. En effet, à titre indicatif, cette année l'Algérie a connu beaucoup d'inondations qui ont démontré l'insuffisance de plusieurs réseaux urbains à évacuer les eaux des crues à travers le pays.

La première des solutions commence en amont au niveau des études des réseaux unitaires. En effet, les ingénieurs Conseils seront appelés à s'améliorer et à acquérir des nouvelles méthodes afin de suivre l'évolution technique du secteur d'assainissement dans le monde, ce qui permettra de contribuer à l'optimisation des investissements, à l'amélioration de la qualité du service de collecte des eaux pluviales et à assurer une gestion adéquate des réseaux à long terme.

De même, les cahiers des prescriptions spéciales des études d'assainissement sont appelés à tenir compte de l'évolution technique dans le secteur au niveau mondial et à rattraper le retard de notre pays, par l'exigence d'utilisation des nouvelles méthodes de dimensionnement ou de vérification des réseaux d'assainissement.

Le déficit en information géographique en Algérie, est aggravé par la rapidité du développement qui provoque des retards dans la mise à jour des plans et le report des nouvelles installations sur ces plans, alors que les besoins en informations deviennent de plus en plus importants car celles-ci toujours plus difficiles à collecter.

La complexité des réseaux d'assainissement des agglomérations et la difficulté éprouvée par les gestionnaires et les techniciens de prévoir les phénomènes hydraulique qui s'y déroulent, fait de la gestion informatisé une opération indispensable, rendue possible grâce aux progrès de l'informatique.

Le dysfonctionnement d'un réseau d'assainissement est une perturbation du service rendu, son arrêt entraînant une désorganisation de l'un ou plusieurs de ses environnements. Ces dysfonctionnements ont à leurs origines des dégradations structurelles ou fonctionnelles, d'un ou de plusieurs ouvrages constituant le système d'assainissement, et plus particulièrement les collecteurs**. [1]**

Le développement remarquable de l'informatique a eu pour effet l'apparition et la diffusion d'outils idéalement aptes à rendre à nos besoins : le système d'information géographique (S.I.G).

Ils permettent d'avoir une connaissance approfondie des réseaux et de disposer des plans de réseaux remis à jour après chaque modification, d'associer aux éléments d'un réseau d'assainissement, dans une base de données, les informations nécessaires pour une bonne gestion de ce dernier.

Aussi nous proposons, par le biais de présent travail, un diagnostic détaillé qui va nous permettre d'étudier notre réseau d'assainissement.

 Pour ce faire, notre étude se scinde essentiellement en trois parties fondamentales. Dans un premier lieu, on entamera des expertises en se basant sur des visites sur terrain, en but d'acquérir les données pour établir un diagnostic du réseau existant.

 En second lieu, nous passerons aux évaluations des débits et aux calculs hydrauliques du réseau, en incluant la zone d'étude, et de vérifier le réseau s'il est apte ou non à évacuer les nouveaux débits calculés d'eaux usées.

 En dernier lieu, une organisation de chantier : de la gestion, de l'entretien et de l'exploitation du réseau étudiée seront établis.

 Le choix de notre étude est fait à partir des problèmes au niveau de la gestion du réseau par contre l'exploitation de réseaux c'est pour le but de sensibiliser les abonnés d'utiliser ce réseau et de rejeter leur eaux usée dans ce système d'évacuation et par conséquent de protégé l'environnement. **[3]**

Or, le but de notre travail est de fournir aux organismes gestionnaires un outil d'aide à la gestion des réseaux d'assainissement, élaboré sur une base de données de type S.I.G et de favoriser une approche interdisciplinaire des problèmes de développement liés à ces derniers.

Pour cela, notre mémoire s'articule sur quatre chapitres et une conclusion :

- Le premier chapitre : donne un aperçu général sur les réseaux d'assainissement, leur classification ainsi que des notions fondamentales des Systèmes d'Informations Géographiques et les domaines d'application des SIG et modélisation hydraulique dans la gestion d'un réseau d'assainissement.
- Le deuxième chapitre : concerne l'étude et la présentation de la zone d'étude en termes de géographie, climat, hydrogéologie…ainsi présent l'état du réseau d'assainissement du chef-lieu de Boutlélis et ces composants ; évaluation de population et de débit.
- Le troisième chapitre : la méthodologie incluant la conception de la recherche, méthode de collecte des données, analyse des données, cartographie du réseau, diagnostic du réseau et simulation du réseau.
- $\triangleright$  Le quatrième chapitre : résultat de l'analyse et de la discussion.
- Enfin une conclusion générale qui synthétise le travail réalisé et ainsi qui met le point sur une telle étude et ses extensions futures avec quelques recommandations.

# **CHAPITRE I : CONTRIBUTION BIBLIOGRAPHIQUE**

#### **I.1 Introduction.**

L'assainissement vise à assurer l'évacuation et le traitement des eaux usées et des solides usagers. Ces matières incluent les eaux de pluie, de drainage de lavage, les eaux usées et provenant de toilettes, les excréments, et les déchets solides ; ces derniers ont déférentes origines (domestique, industrielles, agricole, médicale…). **[1]**

Ce chapitre synthétise les concepts de réseaux d'égouts et leur gestion dans les zones urbaines en plus de quelques notions de base du système d'information géographique **(SIG)** et la modélisation Hydraulique**.**

#### **I.2 Importance et Enjeux des réseaux d'assainissements.**

Le traitement des eaux usées est une nécessité dans la vie que ce soit sur les points sanitaires, écologiques que réglementaires. Les eaux usées non traitées contribuent à la dégradation des écosystèmes aquatiques et peuvent provoquer des maladies graves.

Le réseau d'assainissement se compose de l'ensemble des ouvrages chargés de la collecte et du traitement des eaux usées. Les eaux usées circulent par gravité dans les canalisations, elles nécessitent parfois un « relevage » par l'intermédiaire de pompes. Qui servent à relever les eaux d'une certaine hauteur, dans le cas où celles-ci se situent à un niveau inférieur par rapport au réseau d'assainissement.

Le système de traitement doit tenir en compte de l'habitat concerné. En milieu urbain un réseau d'assainissement collectif sera privilégié, en milieu rural l'assainissement n'est pas le meilleur collectif en raison du gros investissement financier pour la mise en œuvre du réseau d'assainissement. **[2]**

#### **I.3Systèmes d'évacuation des eaux usées.**

On distingue deux types de systèmes d'évacuation des eaux usées :

- Les réseaux unitaires.
- Les réseaux séparatifs.

En outre, il existe aussi des systèmes intermédiaires :

**-** Pseudo-séparatif.

- **-** Système spéciaux.
- **-** Système mixte.

Le tableau I.1 présente les avantages et les inconvénients du système unitaire, séparatif, pseudo-séparatif.

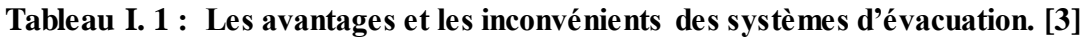

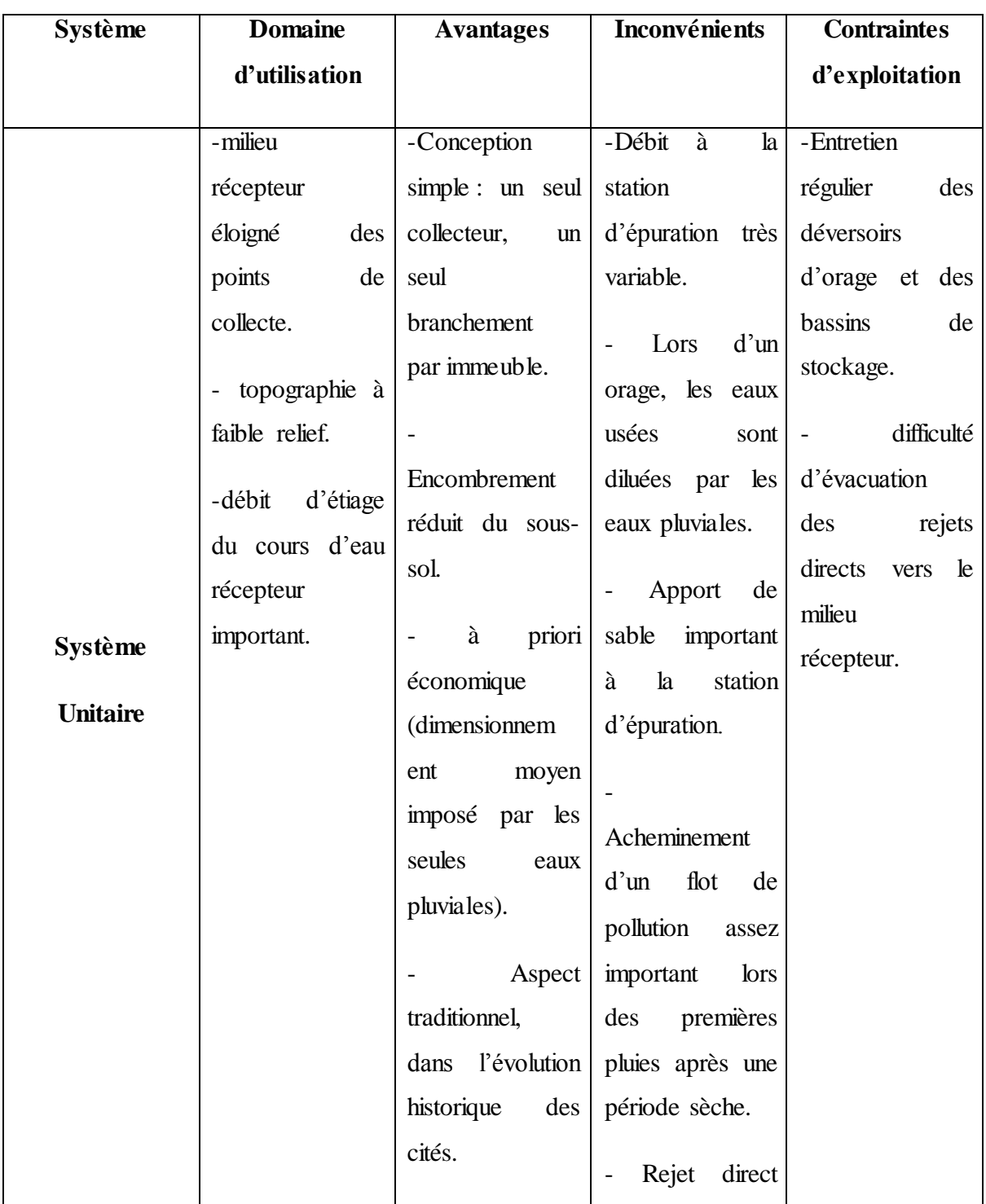

## **CHAPITRE I : CONTRIBUTION BIBLIOGRAPHIQUE**

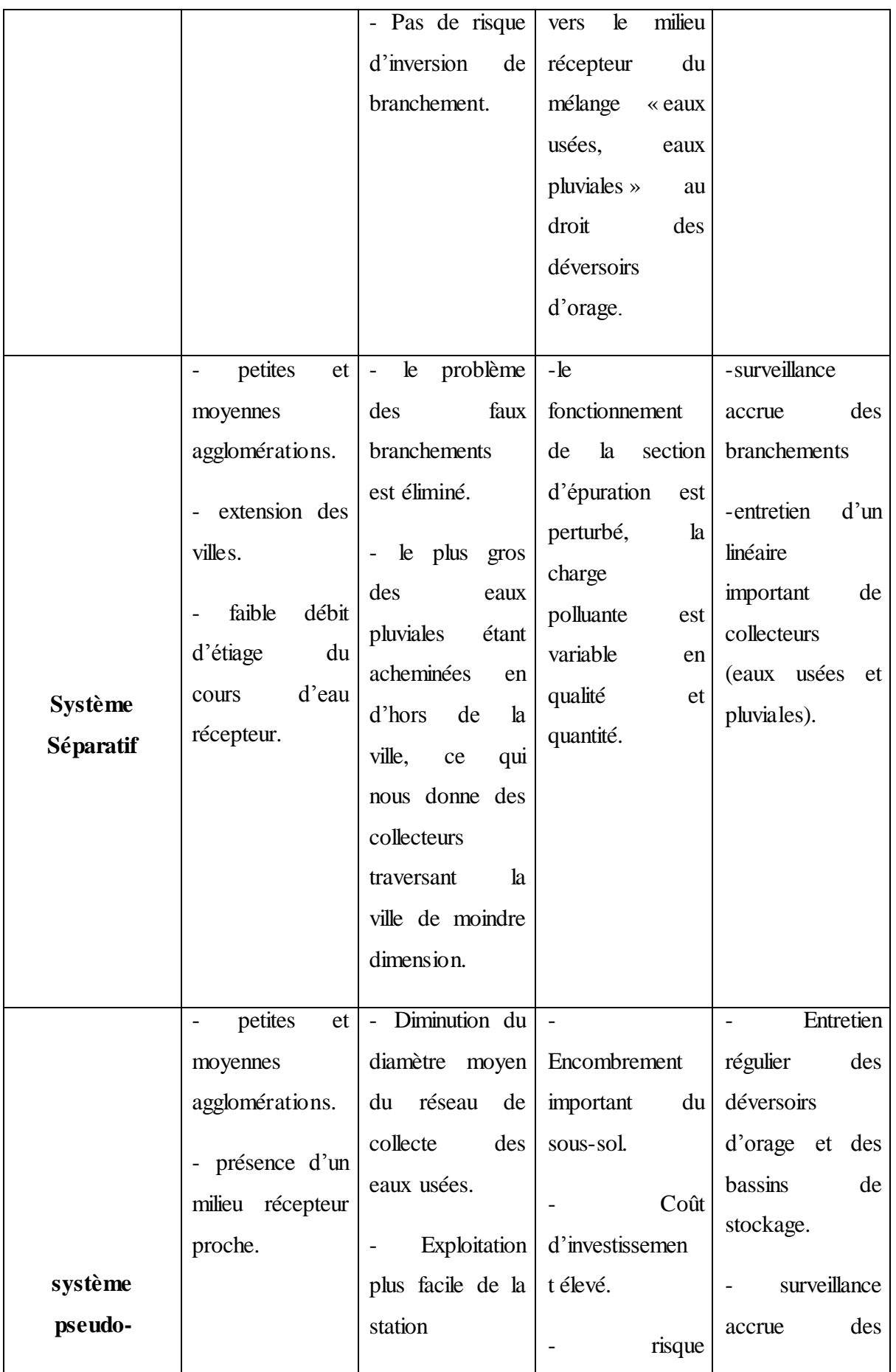

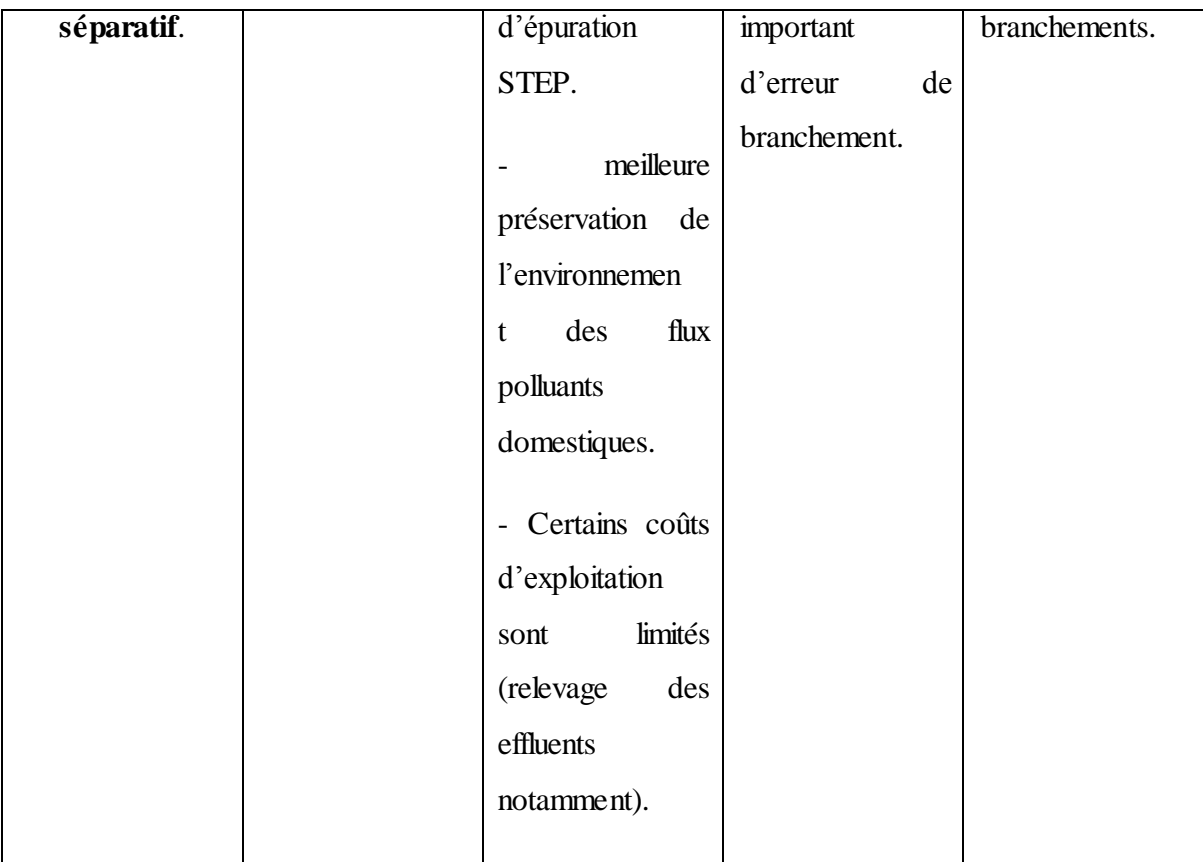

#### **CHAPITRE I : CONTRIBUTION BIBLIOGRAPHIQUE**

#### **I.4Choix d'un système d'évacuation.**

Le choix d'un système d'évacuation des eaux usées doit être étudié selon plusieurs critères. En outre l'aspect économique, le choix d'un système d'assainissement, répond aux différentes variantes d'aménagement, dont la possibilité du tracé pour le système séparatif. Si l'avantage principal des réseaux séparatifs est que par temps de pluie, la division des eaux usées et pluviales évite de surcharger le réseau d'assainissement et permet d'assurer le bon fonctionnement des stations d'épuration, il reste à définir le couloir ou le tracé de ce type de réseau qui doit être adapté aux conditions urbanistiques de la zone d'étude. **[4]**

Ainsi, les paramètres prépondérants pour le choix du système sont :

- **-** La topographie du terrain naturel, la nature de sol, le régime de nappe.
- **-** L'urbanisation de l'agglomération et son encombrement.
- **-** Les ouvrages existants, encore utiles pour le projet.
- **-** La composition des variantes (système séparatif, unitaire).
- **-** Le milieu récepteur.

#### **I.5Anomalies et dysfonctionnements des réseaux.**

Différents types de défauts sur le réseau d'assainissement peuvent entraîner le dysfonctionnement de ceux-ci :

- les inversions de pente entraînent des poches d'eaux usées.

- la défaillance du joint d'étanchéité entraîne l'infiltration d'eaux claires dans le réseau et l'exfiltration d'eaux usées.

- les problèmes de branchements pénétrants liés à un défaut de pose. Ceux-ci réduisent la section de la canalisation principale et entrainent à long terme son obturation.

- les problèmes de fissuration, de déboîtement, d'effondrement, peuvent apparaître sur les canalisations mal placées ou mal conçues l'encrassement du réseau du au transport permanant des eaux polluées.

- l'érosion, la corrosion et le bouchage.

- les dépôts de matières dans le réseau d'égout réduisent considérablement la vitesse d'écoulement des eaux usées.

- détérioration des ouvrages d'assainissement, manque d'étanchéité, la présence de produits toxiques dans le réseau ou surcharges par temps de pluie**. [5]**

#### **I.6 Gestion et exploitation de réseau d'assainissement.**

Le système d'assainissement fait partie d'un patrimoine collectif nécessaire au développement économique de la ville, en plus c'est un système qui contribue à préserver le patrimoine le plus précieux.

La préservation du système d'assainissement se fait par une gestion très précise et raisonnable de celui-ci.

Les principaux travaux pour réaliser cette tache sont :

- **-** La connaissance du réseau.
- **-** La surveillance du réseau.
- Les travaux d'entretiens.
- **-** Les travaux spécifiques.
- **-** Une gestion informatisée. **[6]**

#### **I.6.1 La connaissance du réseau.**

La première condition pour une exploitation rationnelle du réseau d'assainissement est de connaître :

- **-** Le tracé exact de celui-ci
- **-** Toutes caractéristiques hydrauliques (débit, vitesse,…etc.)
- **-** Toutes caractéristiques topographiques (pente, côte,…etc.) **[7]**

#### **I.6.2 La surveillance d'un réseau.**

La surveillance du réseau se fait en permanence par des opérations d'inspections périodique, et qu'on double après chaque événement exceptionnel (inondations, pluies, torrentielles).

Dans tous les domaines, il vaut mieux prévenir que guérir, cela conduit naturellement le gestionnaire à mettre en place un véritable programme d'entretien se rapportant à l'ensemble des équipements, et qui s'accentue sur les pièces les plus vénérables (déversoir d'orage, les tronçons de conduite ou les vitesses d'eau sont susceptible d'engendre de dépôts). **[7]**

La surveillance d'un réseau répond à plusieurs objectifs parmi ceux-ci :

- **-** La sécurité du personnel.
- La maintenance du réseau.
- **-** La protection du milieu urbain et l'environnement.

Il repose sur la responsabilité des maîtres d'ouvrage quant au respect des règles environnementales qui leurs sont applicables.

L'auto surveillance a pour finalité une meilleure maîtrise des rejets des effluents et des déchets y compris dans les circonstances exceptionnelles (accident, événements météorologiques particuliers), ainsi qu'à l'occasion de travaux.

Au plan technique, la crédibilité de l'auto surveillance est subordonnée à :

**-** La mise en place d'équipements permettant un recueil de données fiables.

- **-** La tenue et la mise à disposition d'un dispositif documentaire (manuel d'auto surveillance).
- **-** La réalisation par le maître d'ouvrage ou son mandataire d'opérations prévues dans le manuel et par la réglementation.

#### **I.6.3 Les travaux d'entretien.**

La gestion de l'entretien des réseaux d'assainissement vise à maîtriser de façon optimale la quantité de solides déposés dans les réseaux afin de :

- Résorber les dysfonctionnements ponctuels (curage curatif) ;
- Maintenir la débitante des conduites en assurant le libre écoulement des eaux transitées ;
- Eviter la septicité des effluents pouvant engendrer une dégradation accélérée du patrimoine, des nuisances pour le personnel exploitant et les riverains, et provoquer des dysfonctionnements... **[7]**

#### **I.6.4 Réhabilitation des systèmes de canalisations.**

La réhabilitation d'un tronçon d'égout est à envisager lorsque les perturbations du fonctionnement du réseau ou bien les dommages causées à l'environnement sont inacceptables. La réhabilitation d'un tronçon détérioré s'effectue par le remplacement de la canalisation.

On parle de **réhabilitation** quand on conserve le réseau en place et qu'on en améliore la structure. **[8]**

La réhabilitation est possible lorsque le réseau d'assainissement **n'est pas trop endommagé**. On réhabilite lorsqu'il s'agit par exemple d'un problème de fissures ou de petits manques d'étanchéité. **[9]**

Au sens normatif technique, le terme réhabilitation est générique et comprend : réparation, rénovation, remplacement (sous-entendu « place pour place », c'est à dire à l'emplacement précis de l'ouvrage à réhabiliter).

#### **CHAPITRE I : CONTRIBUTION BIBLIOGRAPHIQUE**

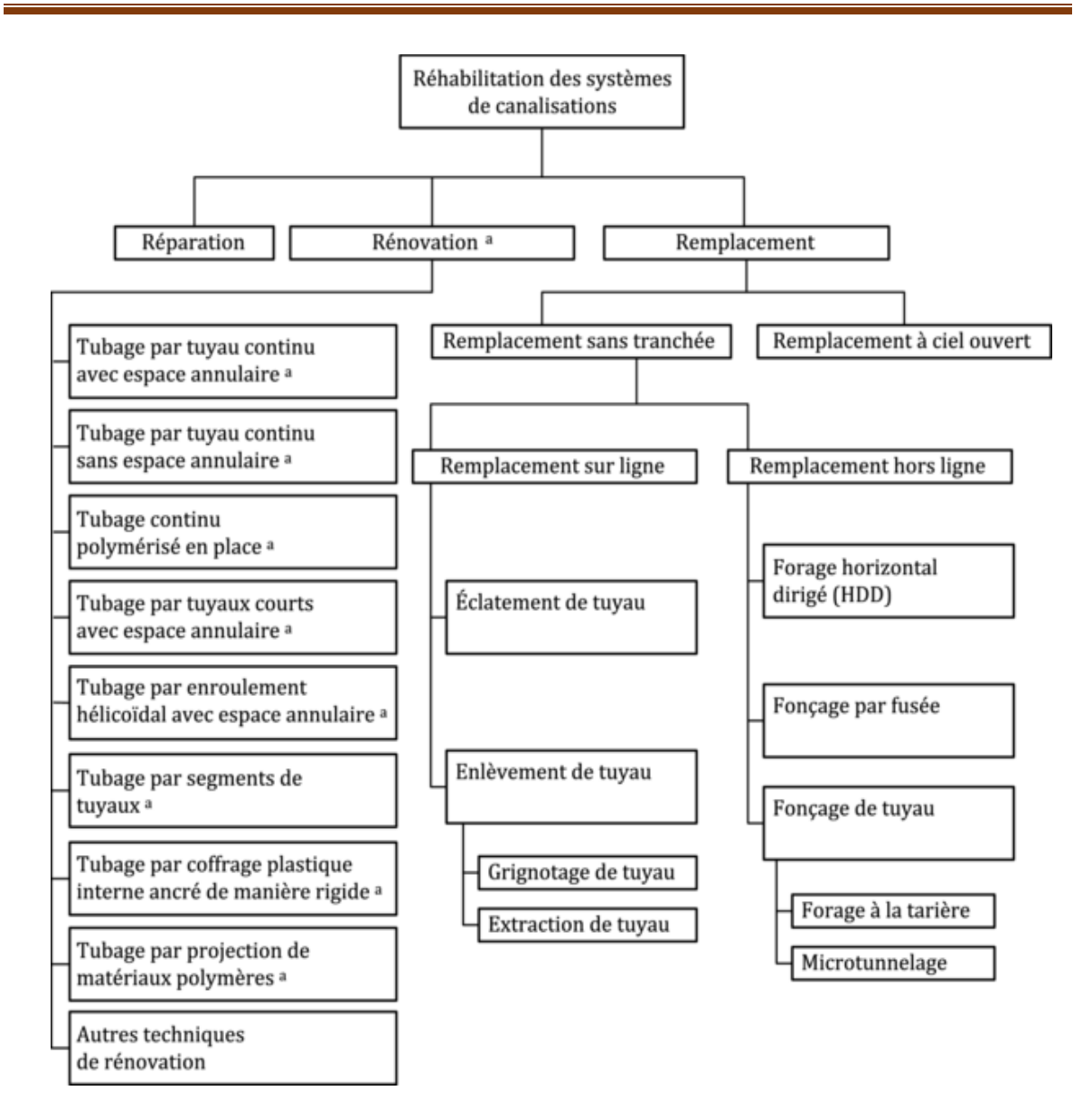

#### **Figure I. 1 : Réhabilitation des systèmes de canalisations. [8]**

#### **I.6.5 Rénovation des joints et des conduites défectueuses.**

Dans la majeure partie des cas lorsqu'on détecte un élément défectueux on le répare, mais l'expérience a montré qu'il est préférable de le changer. Pour travailler à sec lors de la réparation du réseau on utilise un coussin gonflable qui sert d'obturateur.

La **rénovation** de réseau, quant à elle, consiste à créer un nouveau réseau en lieu et place du réseau existant; **[8]** On opte pour **la rénovation quand les fuites sont plus importantes**.

La rénovation des réseaux permet de garantir leur efficacité et leur performance et de s'adapter aux nouveaux niveaux de qualité requis en termes de protection de la santé, de la ressource en eau et de l'environnement mais aussi vis à vis risque d'inondation en ville. **[10]**

Cette gestion manuelle est également très limitée.

Les informations caractérisant les réseaux représentés sont portées sur le support en même temps que les projets graphiques eux-mêmes. Ceci peut provoquer une surcharge du support pouvant rendre illisibles certains informations.

Cette gestion présente les problèmes suivants :

- l'archivage des documents cartographiques et les fiches techniques du réseau.

- la perte de temps pour la recherche d'une information bien déterminée.

- la difficulté de la mise à jour.

- la facilité de perte des informations à cause de la mémorisation et l'archivage. **[11]**

#### **I.7Gestion patrimoniale des réseaux d'assainissement.**

La politique de réhabilitation/renouvellement des réseaux d'assainissement reste encore parfois une politique minimum, qui consiste à traiter les défaillances les plus évidentes des réseaux d'assainissement, y compris dans les grands centre urbains.

Cependant, cette approche prend des formes de plus en plus élaborées. La plus élaborée et la plus souhaitable étant la gestion patrimoniale du réseau.

L'objectif principal de cette approche démarche est de limiter la dévalorisation du patrimoine que constitue le réseau d'assainissement. En raison de son caractère prévisionnel marqué, c'est également une démarche allant dans le sens d'une meilleure lutte :

- Contre la présence d'eaux parasites dans les réseaux.
- Contre la pollution des eaux souterraines dues aux exfiltrations.

Il s'agit de programmer régulièrement le renouvellement de parties vétustes de l'infrastructure.

**9**

#### **CHAPITRE I : CONTRIBUTION BIBLIOGRAPHIQUE**

La gestion patrimoniale n'interdit en rien de faire appel aux techniques de réparations ponctuelles ou de rénovation sur de grandes longueurs de conduite, bien au contraire. Ces techniques permettent, en effet, d'augmenter, parfois considérablement, la durée de vie d'une conduite et sont utiles pour obtenir un étalement dans le temps des investissements nécessaires au remplacement des infrastructures.

La démarche patrimoniale est parfois engagée sur la base d'une analyse du seul âge des équipements. Une gestion patrimoniale doit donc s'appuyer sur une connaissance la plus fine possible des infrastructures, accompagnée d'une analyse détaillée de toutes ces défaillances.

Par conséquent, un inventaire exhaustif des équipements doit être mené, complété par un recensement précis de tous les incidents (localisation, description…).

Cet inventaire devra comprendre, au minimum, par tronçon:

- Le diamètre de la conduite.
- Sa profondeur.
- Son matériau.
- Le type des joints.
- La période de pose.
- La nature du sol.
- Les conditions d'implantation (sous chaussée, sous trottoir…).

La meilleure pratique dans ce domaine est de reporter ces renseignements sur un système d'information géographique qui, de plus, est mis à jour de manière permanente.

En effet, à chaque intervention sur le réseau, on peut compléter les informations citées juste avant si elles font défaut et on peut y adjoindre :

- Le type de dommage (ruine structurelle, fissure...).
- La cause du dommage (défaut de mise en œuvre, défaut du matériau, cause liée à l'environnement…).
- Les mesures prises (réparation, rénovation, remplacement...)

Pour une meilleure connaissance des coûts d'intervention, il est utile d'intégrer :

- Le type de revêtement de chaussée.

- Les dommages causés aux autres réseaux.
- Des indications concernant la gêne par rapport aux activités de surface...
- La gestion d'une banque de données ainsi obtenue sera complétée par une cartographie de défaillances constatées (par une inspection télévisée, par exemple).

L'utilisation d'un système d'information géographique est en particulier d'une grande utilité pour localiser les secteurs posant problème, comprendre les causes et aider à la décision. **[12]**

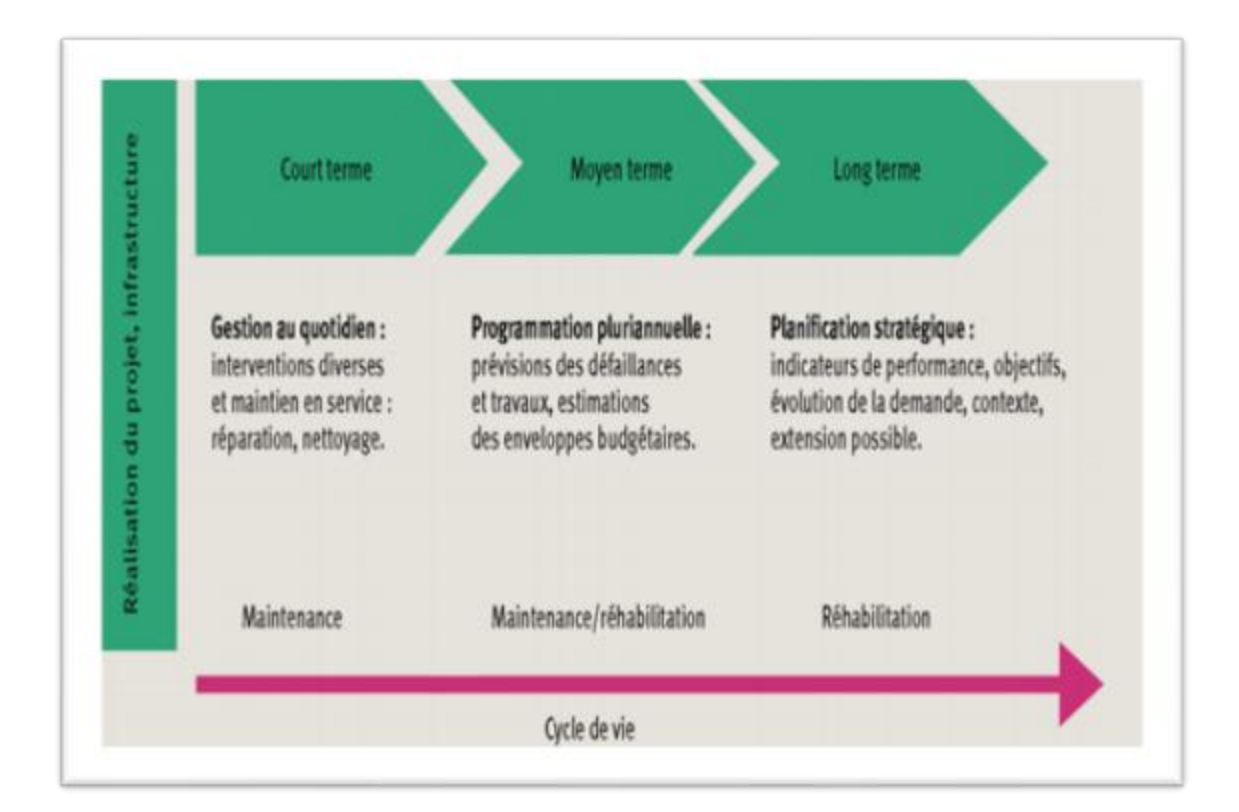

**Figure I. 2 : La gestion patrimoniale dans le temps. [13]**

#### **I.7Gestion informatisé des réseaux d'assainissement.**

L'assainissement des agglomérations a toujours posé beaucoup de problèmes, les techniciens et les gestionnaires se trouvent de ce fait confrontés de plus en plus à des problèmes de maîtrise du développement et de gestion des réseaux d'assainissement.

Ces dernières années, l'utilisation de l'outil informatique est devenue nécessaire et essentiel pour la plupart des études d'aménagement et d'aide à la décision.

L'importance quantitative et diversifiée des données, en relation avec les réseaux d'assainissement et les espaces concernés par la collecte, a fait naître l'idée de l'utilisation des systèmes d'information géographique, qui a donné une grande impulsion et efficacité à la gestion de ces réseaux. **[14]**

Elle permet en effet :

- **-** D'améliorer la connaissance des réseaux faisant l'objet d'une telle étude.
- **-** Détecter et de comprendre les désordres pouvant se produire sur le réseau : on peut par exemple, localiser les zones d'inondations et découvrir d'autres indices qui témoignent de dysfonctionnement.
- **-** Géo localiser les différents ouvrages constituants le réseau.
- **-** Dimensionner les extensions, les aménagements nécessaires pour satisfaire les nouvelles usagères.
- **-** D'organiser les travaux de l'entretien et la surveillance des réseaux. **[7]**

#### **I.8Système d'informatique géographique.**

#### **I.8.1 Définition d'un SIG**

Un Système d'informatique géographique **(SIG)** d'après :

La définition américaine émane du comité fédéral de coordination inter-agences pour la cartographie numérique **(FICCDC,1988)** : un SIG est un « système d'information de matériels , de logiciels, et de processus conçus pour permettre la collecte, la gestion, la manipulation, l'analyse, la modélisation et l'affichage de données à référence spatiale afin de résoudre des problèmes complexes d'aménagement et de gestion.»

La définition française est due à l'économiste **Michel Didier (1990)**, dans une étude réalisée à la demande du CNIG : un SIG est un « ensemble de données repérées dans l'espace, structuré de façon à pouvoir en extraire commodément des synthèses utiles à la décision. »

**F. de Blomac, (1994)** donne une autre définition couramment usitée en France : « un SIG est un ensemble organisé de matériels informatiques, de logiciels, de données géographiques et de personnel capable de saisir, stocker, mettre à jour, manipuler, analyser et présenter toutes formes d'informations géographiquement références. »

**12**

#### **CHAPITRE I : CONTRIBUTION BIBLIOGRAPHIQUE**

La technologie du SIG possède toutes les fonctionnalités du gestionnaire de base de données comme par exemple l'analyse statistique ou les requêtes, mais qui s'appliquent dans un environnement géo référencé pour l'analyse et la visualisation.

Ces caractéristiques distinguent le SIG des autres systèmes d'analyses et offrent de nombreuses perspectives d'application.

Un SIG est un ensemble d'outils d'aide à la décision : le SIG va produire des cartes, intégrer les informations, visualiser des scénarios, résoudre des problèmes complexes et proposer des solutions pertinentes. **[15]**

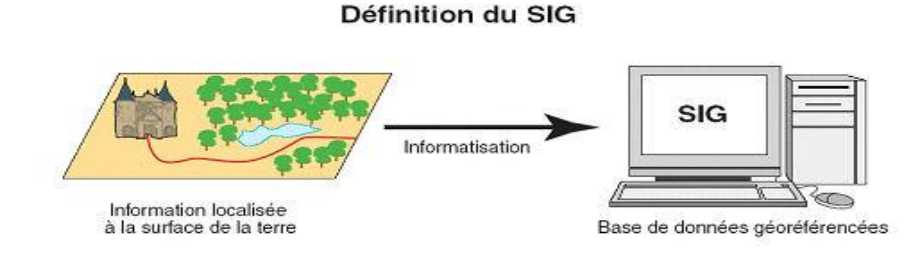

**Figure I. 3 : Définition d'un SIG. [16]**

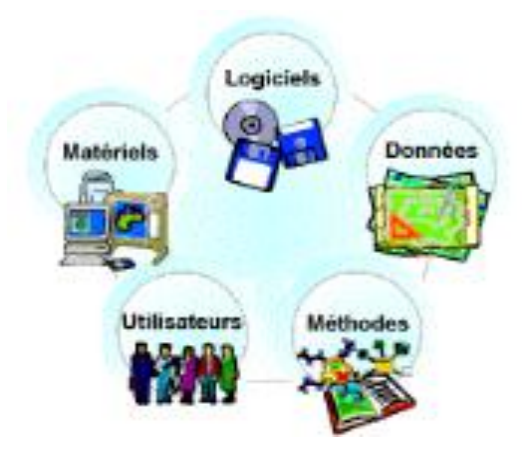

**Figure I. 4 : Composantes d'un SIG.[16]**

#### **I.8.2 Fonctionnalités applicatives d'un SIG :**

Un SIG répond à **cinq** fonctionnalités (les **5 A**) :

- Acquisition : récupérer l'information existante, alimenter le système en données.
- Archivage : stocker les données de façon à les retrouver et les interroger facilement, gestion de base de données spatiale.
- Analyse : réponses aux requêtes, cœur même du SIG, manipulation spatiales, fonctions élémentaires et complexe.
- Affichage : restitution graphique, mise en forme et visualisation.
- Abstraction et Cartographie : modélisation de l'information, la représentation du monde réel. **[15]**

#### **I.8.3 Intérêt d'un SIG dans la gestion d'un ArcGIS:**

De nombreuses organisations qui ont intégré l'usage d'un SIG ont constaté qu'un des principaux bénéfices obtenus, concerne la gestion de leurs propres ressources.

Les SIG permettant de lier toutes sortes d'informations par le biais de la géographie, ils offrent :

- **-** Un accès à l'information plus facile.
- **-** Réalisation rapide de cartes thématiques.
- **-** Croisement de données de différentes sources.
- **-** Un meilleur partage de l'information et une meilleure communication entre les différents services. **[7]**

#### **I.8.4 Mise en place d'un SIG.**

D'une manière général, la mise en œuvre d'un SIG peut être faite avec différents logiciels parmi lesquels les quatre suivants constituent les plus utilisés : Géo concept, Arc View, Arc gis, et Map Info. Tous ces logiciels ont une même vocation : Apporter des réponses à la problématique spatiale grâce à des analyses cartographiques ou des thématiques. Les fonctionnalités techniques sont très proches les unes des autres. Ces logiciels s'adaptent à des usages dans les divers domaines, mais leur choix devra être éclairé par :

- Son coût dépendant évidement du budget alloué au projet du SIG.
- $\checkmark$  L'ergonomie de son interface.
- $\checkmark$  La nécessité de former les chargés d'études pour sa prise en main.
- $\checkmark$  Les possibilités d'échanges de données.
- La compatibilité de ses supporte de données avec d'autres. **[17]**

#### **I.9Cartographie des réseaux.**

C'est l'ensemble des études et opérations intervenants à partir d'une connaissance approfondie des réseaux (observations, exploitation…) et l'établissement des cartes, plans et autres modes d'expression ainsi que leurs utilisations.

#### **I.9.1 Plans de réseaux.**

Les plans de réseaux sont des outils indispensables à la bonne marche d'un service d'assainissement. Ils sont utilisés par de nombreux intervenants tels que les agences d'urbanisation ou autres services publiques. **[18]**

On distingue plusieurs plans à ces échelles différentes selon leur utilisation :

#### **Plans à petite échelle (de l'ordre de 1/10 000).**

Ils offrent une vue globale de l'ensemble du réseau. Ils sont utilisés par les services chargés de la planification et de l'élaboration des plans directeurs d'aménagement et d'urbanisme. Cette échelle est souvent employée aussi dans les zones rurales ou les réseaux sont étendus avec densité de branchements et équipement. **[18]**

#### **Plans à échelle moyenne (1/5000 à 1/1 000).**

Ce sont les plans utilisés sur le terrain par les exploitations. Sur ces plans sont représentés les fonds de plans et les réseaux accompagnés des informations indispensables à l'exploitant. **[18]**

#### **Plans à grande échelle (1/500 à 1/100).**

Ils permettent une localisation précise des ouvrages existants.

Ces plans sont généralement réalisés rue par rue, et présentent le positionnement des canalisations et des pièces spéciales, les branchements et les cotes exactes du réseau.

Ces plans sont très utiles, compte tenu de la masse d'informations qu'ils contiennent. **[18]**

#### **Plans de recollement.**

Sur les plans d'exécution qui sont généralement à l'échelle du 1/500 sont reportés tous les réseaux nouvellement construit avec leurs caractéristiques (diamètres, type, nature) sont indiqués aussi les ouvrages annexes. **[18]**

#### **I.9.2 Mise à jour des plans.**

Les services concernés disposent généralement des informations caractérisant les réseaux et d'un support cartographique correspondant à la voirie car la mise à jour demande une bonne coordination avec les services d'assainissement les plans d'exécution des travaux. **[18]**

#### **I.9.3 Fonds de plans.**

Les données cartographiques correspondantes à la voirie et le bâti sont tenues à jour par les services concernés tels que l'Institut National de Cartographie et de Télédétection ou les services du cadastre qui sont les principaux fournisseurs des données cartographiques nécessaires aux organismes gestionnaires de réseaux.

Le plans cadastral est le document de référence de l'information cadastral ; c'est-à-dire à partir du plan que sont identifiés tous biens soumis à impôt.

Le plan cadastral, comporte principalement les informations suivantes :

- Les limites de commune, de section cadastrale, de lieu-dit, de parcelle et de subdivision fiscale, avec mention du toponyme ou numéro.
- Les bâtiments (hachurés), les hangars, les mosquées, les cimetières, les calvaires, les moulins, les cheminées d'usine, les gazomètres, les gazoducs, les lignes de transport de forces.
- Les noms de voie et les numéros de police des immeubles bordant ces voies.
- Les repères géodésiques, les points de triangulation et de polygonation cadastrale, les repères de nivellement, les bornes de propriétés.
- Les murs, les clôtures, les haies, les fossés, les cours d'eau, les lacs, les ouvrages (quais, ponts), les bordures de chemins et de trottoirs… **[18]**

#### **I.10 Cartographie à l'aide d'un SIG.**

Elle doit être fondé sur une parfaite connaissance du réseau dans tous ses éléments constitutifs et dans son fonctionnement.

Les cartes et plans du réseau, tenus à jour, avec l'indication des différents points singuliers constituent le document de base de l'exploitant.

#### **CHAPITRE I : CONTRIBUTION BIBLIOGRAPHIQUE**

Ce document de base tend à se développer sur support informatique et constitue un système d'information géographique, véritable base de données fondée sur la représentation géographique des réseaux et de l'ensemble des informations qui y sont associées. **[7]**

La constitution d'un **SIG** dans l'élaboration des cartes réside dans la facilité de :

- Mettre en place une carte cartographique numérique détaillé facile à mettre à jour.
- Permettre des analyses spatiales en croisant les couches d'information stockées dans la base de données.
- Permettre des études statiques en procédant à des requêtes multiples.
- Elaborer divers cartes thématiques en croisant les différentes couches d'information intéressant le thème.

Les spécifiées de cette cartographie sont liées :

- A la mise en œuvre d'un projet de gestion technique.
- A l'absence d'un projet globale de bases de données urbaines dont il faut préserver la faisabilité.
- Au fait que plusieurs collectivités indépendantes gèrent des réseaux de même nature, complémentaire les uns des autres, sur un espace géographique commun.

#### **I.10.1 L'outil de la cartographie ArcGIS.**

**ArcGIS** est l'un des systèmes d'informations Géographiques (SIG) les plus utilisée.

Ce logiciel offre de nombreuses potentialités pour la manipulation, la gestion, l'analyse et l'édition des données spatiales.

ArcGIS fournit des outils contextuels pour la cartographie et l'analyse spatiale pour explorer et partager des données basées sur localisation, tous ces outils nécessaires nous permettent d'élaborer ce modeste travail de cartographie et création de la base de données pour la gestion de réseau d'assainissement d'Oran. **[19]**

**17**

#### **I.11 Modélisation d'un réseau d'assainissement.**

En assainissement urbain, la modélisation est une schématisation avec une description des réseaux dans un logiciel dans le but de s'approcher au mieux à la réalité des phénomènes hydrologiques et hydrauliques qui se produisent en temps de pluie depuis le ruissellement jusqu'à l'évacuation des eaux. **[20]**

#### **I.11.1 Modèle de simulation d'un réseau d'assainissement.**

Un modèle est défini comme la représentation simplifiée de tout ou partie des processus représentant le phénomène hydrologique ou hydraulique par un ensemble de concepts mathématiques, exprimés en langage mathématique et reliés entre eux dans des séquences temporelles et spatiales correspondant à celles que l'on observe dans la nature. **[21]**

L'objectif d'un modèle est de fournir une vision sur le fonctionnement global du réseau d'assainissement, afin de représenter le plus fidèlement possible la réalité. Il est absolument nécessaire de vérifier l'objectif et la justesse des prédictions de la simulation. Si le modèle est juste, il donnera avec précision les débits en tel ou tel point du réseau. **[22]**

La simulation d'un réseau d'assainissement permet de comprendre le comportement du réseau dans certains scénarios tels que la saturation du réseau due à l'urbanisation croissante, les fortes pluies (précipitations) en choisissant une période de retour, etc. **[23]**

Plusieurs modèles existent pour faire la simulation du réseau d'assainissement, parmi lesquels MOUSE et MIKE URBAN pour la simulation du réseau d'assainissement, SWMM, CANOE, HEC-1, HEC-RAS, SWER CAD, STROM CAO etc. **[23]**

#### **CANOE.**

**CANOE** est un logiciel conçu en France, par le LGCIE de l'INSA de Lyon et la société SOGREAH, avec l'aide d'un groupe de partenaires.

C'est un logiciel multi-usager. Basé sur un système de gestion de données, son objectif est de fournir un système unique utilisable pour un grand nombre tâches telles que le dimensionnement de réseaux d'assainissement jusqu'en phase APS (Avant-Projet-Sommaire), les études diagnostics ou la simulation de rejets polluants.

Base de données internes de pluies, de type de conduites.
- Gestion de projet et d'ouvrage du SIG intégré.
- Transformation pluie-débit.
- Simulation hydraulique (Muskingum ou Barré de de Saint Venant).
- Convection, diffusion et réaction de polluant dans le réseau.
- Régulation des ouvrages.

Simple à utiliser, même pour des non spécialistes en Hydraulique, il permet de faciliter le dialogue entre les différents interlocuteurs : projecteurs, modélisateurs ou décideurs.

Son interface, adaptée aux besoins des utilisateurs, lui assure fiabilité et pertinence, aussi bien dans la nature des données à saisir que dans les types de résultats obtenus.

Son module SIG et ses outils d'échanges permettent d'assurer une interopérabilité avec les autres outils informatiques. **[24]**

#### **HEC-RAS.**

**HEC-RAS**, Hydrologic Engineering Centers River Analysis System (Système d'analyse des rivières du centre d'ingénierie hydrologique) est un logiciel de modélisation hydraulique destiné à simuler l'écoulement dans les cours d'eau et les canaux. Le modèle utilisé est unidimensionnel, ce qui signifie qu'il n'existe pas de modélisation directe des variations hydrauliques dues aux changements de forme de la section transversale, à la présence de coudes ou autres aspects d'un écoulement 2D ou 3D. Le programme a été élaboré par le ministère américain de la Défense (corps des ingénieurs de l'armée des Etats-Unis) dans le but de gérer les rivières, les ports et autres travaux publics relevant de leur compétence, il a été largement diffusé de par le monde depuis sa publication en 1995. Développé par l'Hydrologic Engineering Center (HEC) en Californie, ce système permet aux ingénieurs en hydraulique d'analyser les débits dans le lit des rivières et de déterminer les zones inondables. Il intègre de nombreux moyens de saisie de données, de composants d'analyse hydraulique, de stockage de données, d'édition de rapports sous forme de tables et de graphiques. **[25]**

#### **SEWER CAD (développé par Bentley).**

**SEWER CAD** est un logiciel pour la conception des nouveaux réseaux, ou des sections d'un réseau existant, en entrant les restrictions de conception(les vitesse, les pentes, la profondeur, et les données des tuyaux et regards correspondants).

**SEWER CAD** intègre une plateforme autonome et Micro station, mais c'est possible d'ajouter la plateforme Auto CAD (avec un frais supplémentaire). Les interfaces sont compatibles et interchangeables. Idéal pour de dimensionnement, Ce logiciel recommande la solution la plus rentable en termes de dimensionnement des collecteurs, en évitant des tranchées de taille excessive (réduction des coûts de construction). La décision sur la solution pour le réseau d'eaux usées exige l'examen des scénarios multiples. **[26]**

#### **SEWER GEMS (développé par Bentley).**

Est une application qui sert à modéliser des réseaux d'assainissement existants qui ont beaucoup d'eau pluviale. En particulier, l'application effectue la modélisation des débordements, des réseaux d'eaux usées en boucle, des stations de pompage, ainsi que des canaux et des bassins de rétention ouverts. **SEWER GEMS** permet de travailler sur une source de données unique et partagé, à partir de Arc Gis, Micro Station, Auto CAD, ou autonome (sa propre interface). Ainsi, c'est possible créer des modèles de réseau avec des données existantes en dessins CAO. **[26]**

#### **+ HYDROUTI.**

**HYDROUTI** constitue une boite à outils destiné aux projecteurs en assainissement, en hydrologie et en hydraulique. Il comporte de modules de calcul quasi indépendants, dans la mesure où il est possible de faire appel à des données ou des résultats d'autres modules. Bien qu'ayant pour objectif une aide au dimensionnement des ouvrages spéciaux, les plus courants (bassin de rétention, déversoir, etc.), la boite à outils dispose de modules permettant le calcul des données « amont »nécessaire. **[26]**

#### **WIKE URBAN.**

**MIKE URBAN** est un logiciel professionnel pour la modélisation avancée des réseaux de distribution d'eau potable ainsi que des réseaux des eaux usées et/ou pluviales, le tout dans la même interface intégrée aux GIS. Cette interface MIKE URBAN a été baptisée « Gestionnaire de modèles ».

Cet outil intègre des plateformes de calculs existants dans une interface utilisateur et un système de gestion des données complètement nouveaux.

Les principaux avantages de MIKE URBAN par rapport aux outils de modélisation traditionnels sont les formats de données standards, l'interface utilisateur unique intégré sous GIS.

MIKE URBAN couvre donc tous les aspects des systèmes d'eau urbains en remplaçant les applications MOUSE, MIKE NET et MIKE SWMM.

Les principaux avantages de MIKE URBAN par rapport aux outils de modélisation traditionnels sont les formats de données standards, l'interface utilisateur unique intégré sous SIG et la gestion SIG des données. **[27]**

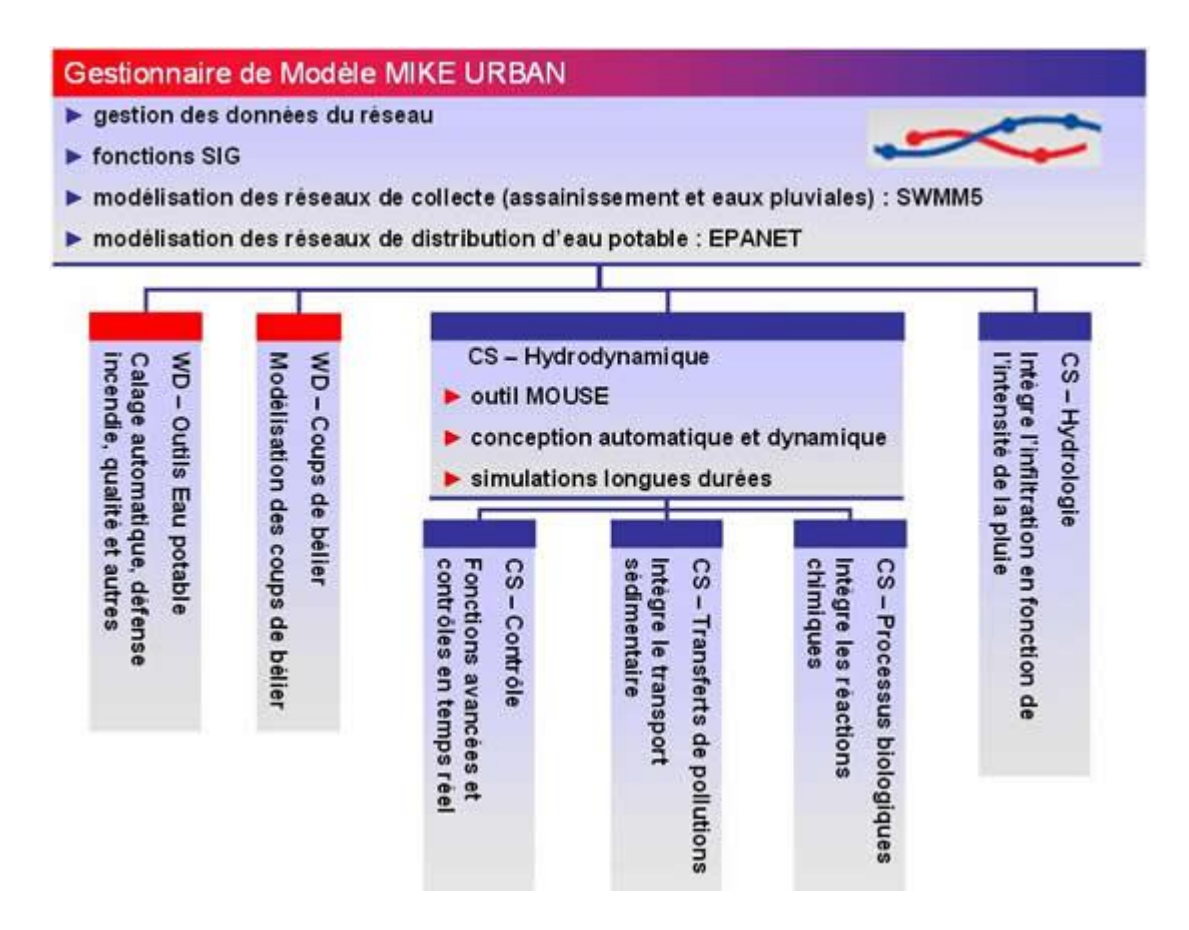

**Figure I. 5 : L'architecture modulaire de MIKE URBAN basée sur des modules intégrés dans l'interface SIG de base, le gestionnaire de modèle.[27]**

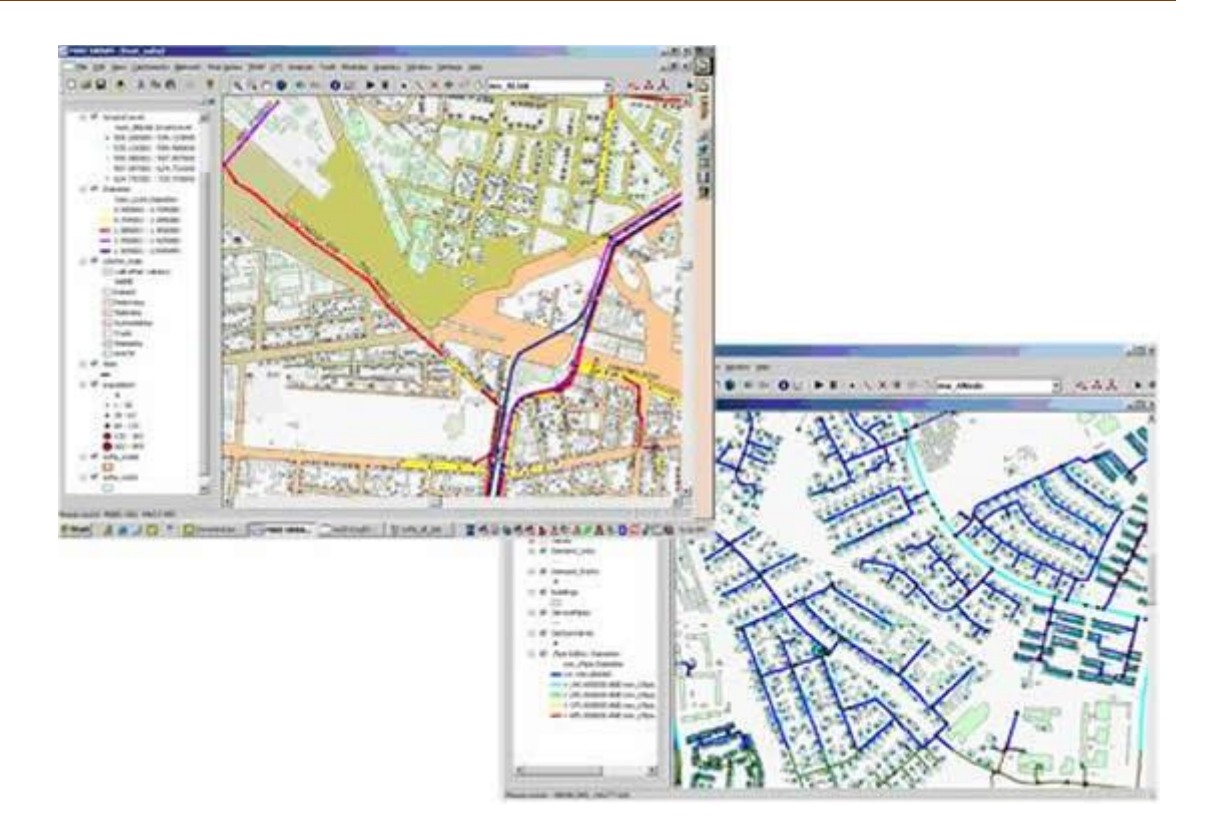

**Figure I. 6 : Interface de MIKE URBAN (gestion des couches de données). [27]**

Ces couches de fond de plan peuvent être utilisées pour le confort et le repérage de l'utilisateur mais également pour leurs données. Par exemple, des couches de polygones représentant différents types d'utilisation du sol pourront être utilisées pour le calcul automatique de l'imperméabilisation des bassins versants. De même, un MNT (Figure) chargé en fond de plan pourra être utilisé pour attribuer automatiquement les côtes de terrain naturel aux nœuds du modèle. **[27]**

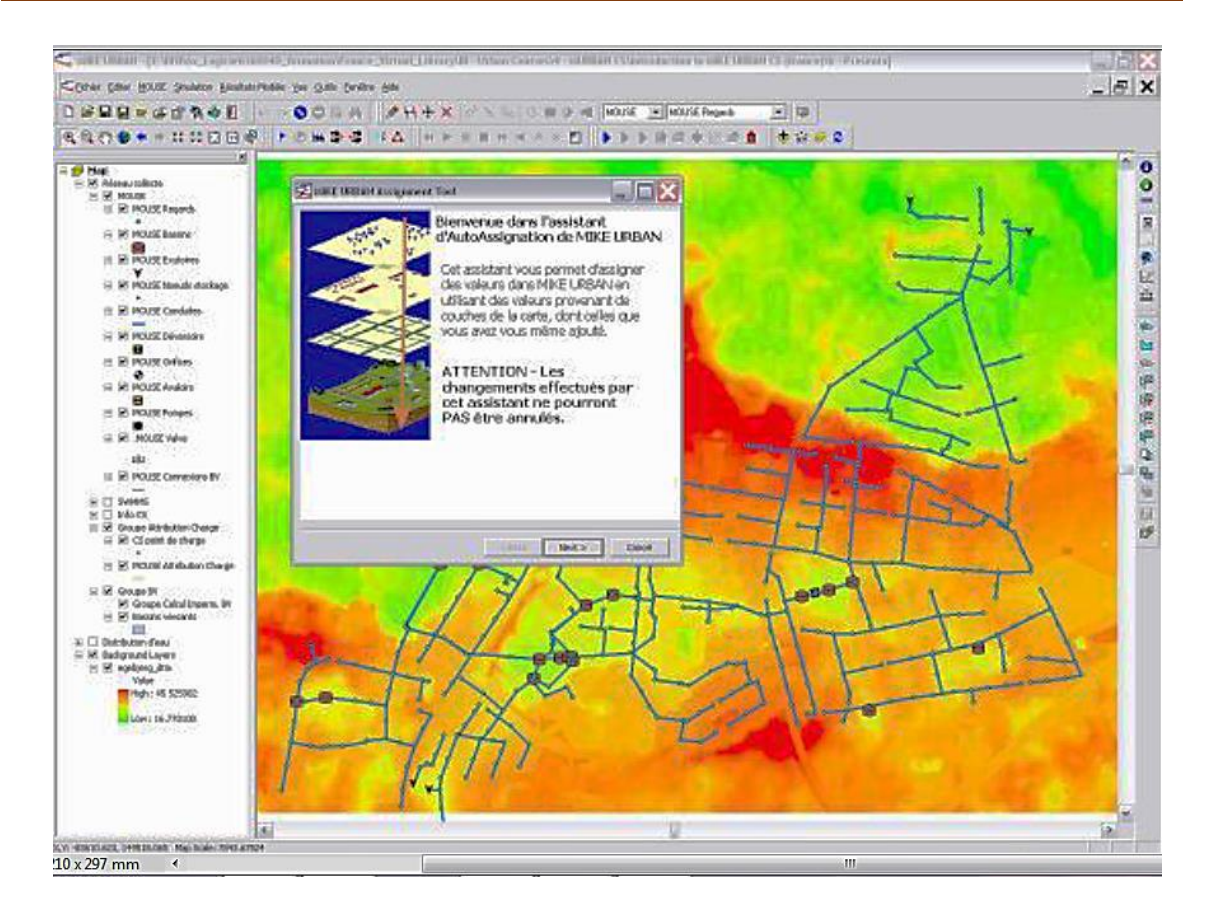

**Figure I. 7 : Utiliser un MNT chargé dans MIKE URBAN pour attribuer des côtes de terrain naturel aux nœuds. [27]**

#### **SWMM (Environnemental Protection Agency-EPA).**

**SWMM** est un modèle simulation hydrologique et hydrodynamique des systèmes de drainage urbain (système séparatif ou unitaire). Disponible gratuitement et sans aucun coût pour les utilisateurs, il est reconnu comme le programme commercial pour des études plus détaillées des eaux de pluie en permettant une bonne gestion au niveau des infrastructures des systèmes de drainage afin d'améliorer son fonctionnement et de maintenance. **[26]**

## $+$  MOUSE.

**MOUSE** permet de simuler les problèmes de ruissellement, des écoulements en conduites, la qualité des eaux et le transport solide dans des bassins versants urbains et dans des systèmes d'assainissement. Le logiciel fonctionne sur tous les réseaux de canalisations comprenant des écoulements à surface libre et des écoulements sous pressions. Ce modèle s'applique aussi bien à des réseaux simples qu'à des réseaux complexes avec plusieurs milliers de collecteurs. Il permet de concevoir, de diagnostiquer et de gérer des réseaux, apportant ainsi des résultats sur :

- Le dimensionnement et les impacts d'aménagements nouveaux ; les périodes de retour de débordements ou de surcharges d'un réseau ;
- La quantification des rejets polluants vers le milieu naturel ;
- Les causes de ces débordements (capacité insuffisante des canalisations, remous hydraulique…) ;
- La localisation et la quantification des zones de dépôt de sédiments. **[28]**
- **Comparaison entre les modèles hydrauliques :**

Le tableau suivant montre la comparaison entre les modèles hydrauliques par rapport au logiciel MOUSE :

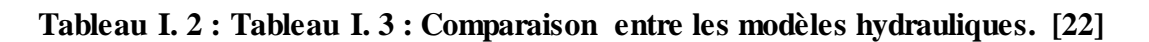

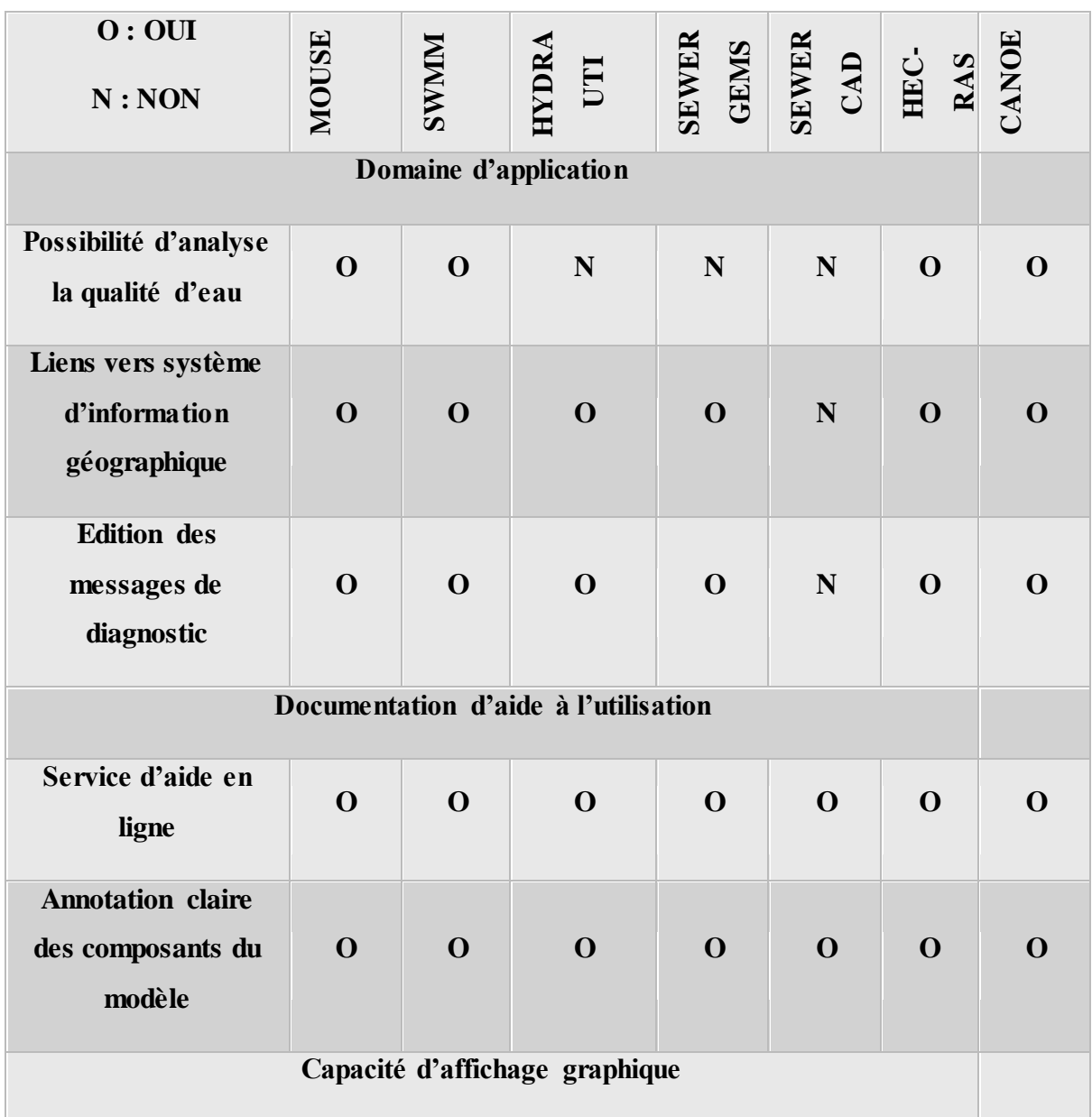

#### **CHAPITRE I : CONTRIBUTION BIBLIOGRAPHIQUE**

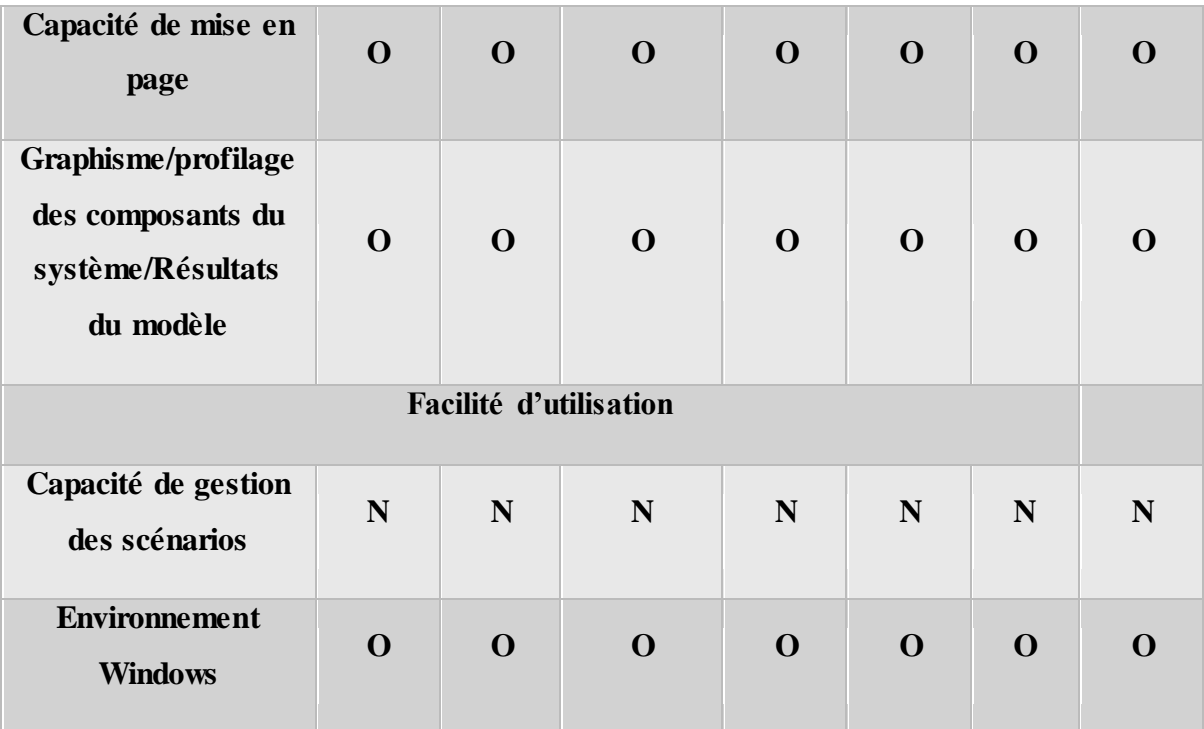

#### **I.11.2 Les problèmes à résoudre.**

De nombreux problèmes restent à résoudre pour parvenir à des modèles qui soit à la fois fondés scientifiquement et opérationnels.

Toute modélisation nécessite des phases de para métrisation et vérification du modèle qui, en plus des variables d'entrée, font appel à des chroniques de mesures de certaines variables de sortie. **[22]**

#### **Le calage.**

Faute de pouvoir mesurer ou estimer certains des paramètres du modèle et compenser sur ces seuls paramètres les erreurs liées au modèle et/ou aux données,

Il est nécessaire de les estimer par calibration, en optimisant l'ajustement de certaines variables simulées à leurs valeurs mesurées. **[29]**

#### **La validation.**

L'étape de calage ne suffit cependant pas à valider les modèles et donc à s'assurer de leur « réalisme ». Il reste encore à vérifier la qualité du modèle calibré sur des séries de mesures non utilisées lors du calage. Cette validation doit être menée d'une part sur d'autres périodes sur le même bassin et d'autres parts sur d'autres sites, étape qu'on nommera. **[29]**

#### **Transposition.**

Il est tout à fait indispensable de réaliser les phases de calibration, validation et transposition du modèle étudié. Si en terme de modélisation hydraulique (Barré de Saint Venant, Muskingum), Les différentes étapes de mise au point et de tests sont maintenant courantes, il n'en est pas du tout de même pour la modélisation de la pollution. La grande majorité des modèles de pollution sont présentés comme étant en phase de validation, sans justification de la phase de calibration, et sans que les cas de validation soient véritablement nombreux. De plus, la phase de transposition en pollution reste quasi inexistante. **[29]**

## **I.12 Conclusion :**

Ce chapitre, est basé sur la recherche bibliographique des différentes notions étudiées, les types d'assainissement ainsi la conception des réseaux d'assainissement, nous avons pu voir le réseau d'assainissement comme un système pour préserver l'environnement contre la pollution, donc la réalisation des systèmes d'assainissement est d'une importance.

Ensuite nous avons détaillée la gestion des réseaux d'assainissement et pour une meilleure gestion de ces réseaux, l'utilisation de l'outil informatique est devenue nécessaire pour la plupart des études d'aménagement et d'aide à la décision tels que les systèmes d'information géographique qui nous avons mis la lumière sur ces concepts de base.

# **II.1 Introduction.**

La portée de la gestion des eaux usées a évalué au cours de l'histoire avec les changements des conditions socio-économiques, les structures de la ville et l'environnement.

Aujourd'hui, les infrastructures d'assainissement qui est bien planifié et géré soutient l'assainissement urbain et les activités connexes. L'efficacité de la gestion des eaux usées est essentielle au recyclage des nutriments et au maintien de l'intégrité de l'écosystème.

Notre travail vise à développer un outil à l'aide à la décision pour le réseau d'assainissement de la commune de Boutlelis, l'objectif d'étude de l'existant est d'acquérir une bonne connaissance de l'état actuelle et du fonctionnement des réseaux. Le diagnostic du milieu physique est une étape essentielle pour connaître toutes ces caractéristiques de la zone d'étude et les facteurs qui influent sur la conception d'un projet d'assainissement.

# **II.2 Contexte géographique.**

La commune de **Boutlélis** est située à l'**Ouest** de la wilaya d'**Oran**, elle s'étend sur superficie de **204,2796 km²,** tel qu'il est montré sur la **figure n°II**.**1**

La commune de **Boutlélis** est limitée géographiquement au **Nord** par la commune de l'**Ançor**, au **Sud** par **la grande Sebkha**, à l'**Est** par la commune de **Messerghine**, au **Nord-Ouest** par la commune d'Ain **Kerma**, à l'**Oues**t par la commune d'**EL Amria (W Ain Temouchent).**

Notre zone d'étude représente le chef-lieu de la commune de Boutlélis**.**

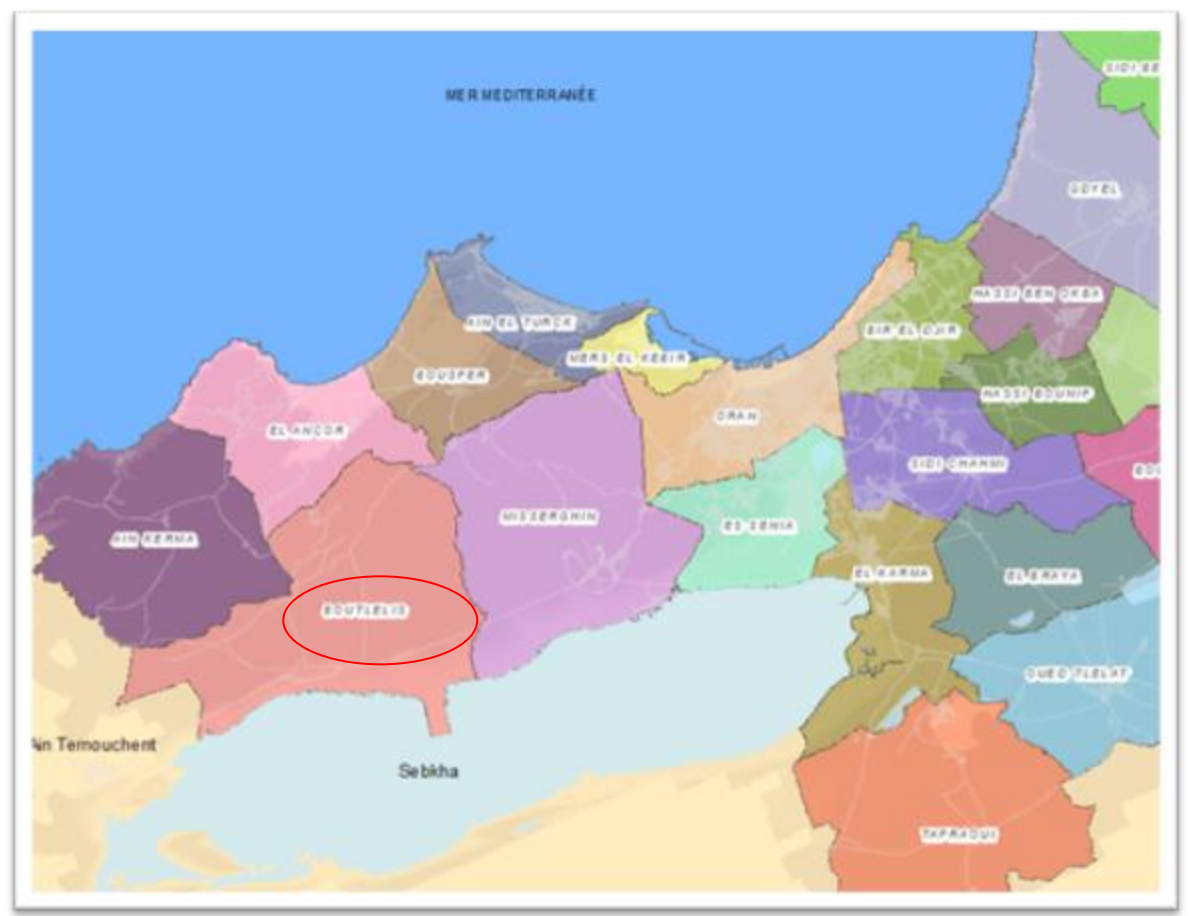

**Figure II. 1 : Localisation de la commune dans la wilaya d'Oran.**

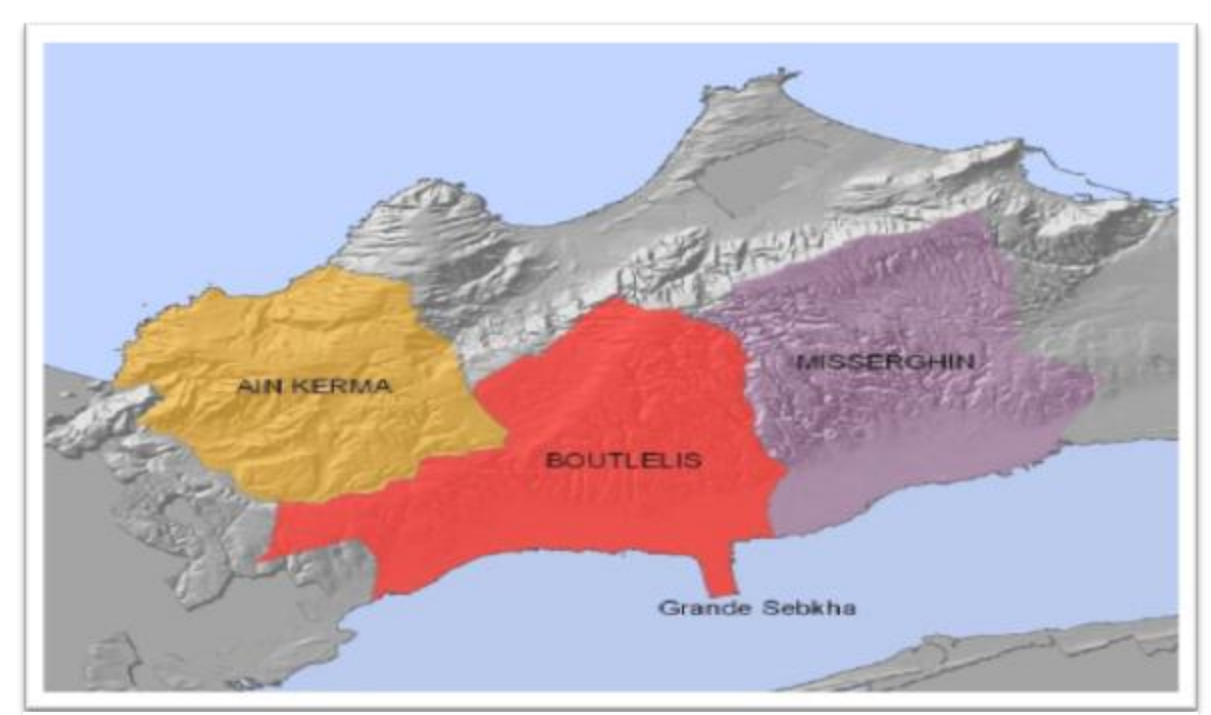

**Figure II. 2 : Découpage administratif.**

# **II.3 Cadre topographique.**

La région de Boutlelis est caractérisé par trois types de reliefs, avec une orientation Nord Sud: (**Source SEOR).**

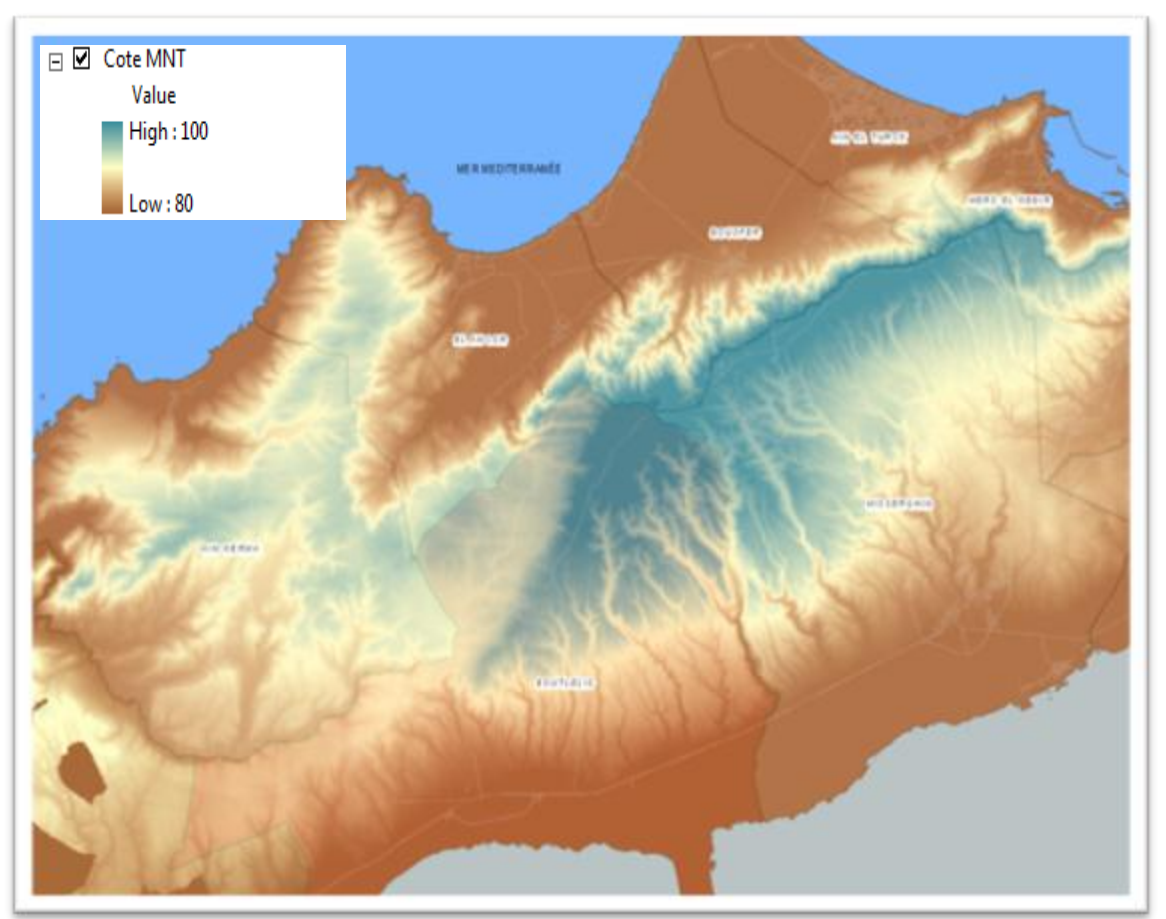

**Figure II. 3 : Model numériques du terrain.**

 **La zone montagneuse,** qui occupe la partie nord de la commune, les altitudes variant entre **250** et **471 mètres**. Elle est couverte par le foret de **M'sila**, qui est constitué par une série de montagne : montagne de **Azrag (393m),** montagne de **Hazoudj (451m),** et montagne de **Djorf Halia (471m).**

Cet ensemble de montagne s'étend sur une superficie de **6500 hectares**, constituent une part importante de **46,43 %** de la surface communale.

 **La zone des piémonts**, qui occupe la partie centrale de la commune, les altitudes variant entre **130 et 250 mètres**, elle est couverte principalement par des broussailles et des forêts, ainsi elle est caractérisée par la présence d'une série de **Châbats.** 

Elle s'étend sur une superficie de **4500 hectares** représente **32,14%** du la surface communale.

 **La zone des plaines**, qui occupe la partie sud du territoire communal, les altitudes est inférieures à **130 mètres**, qui est caractérisé par une activité agricole intense. Elle s'étend sur une superficie de **3500 hectares** représente **21,43%** du la surface communale. (**Source SEOR).**

## **II.4 Géologie.**

Selon la carte géologique de la région de Boutlelis, le territoire de la commune appartient à la série des terrains sédimentaires représentés par des alluvions anciennes, avec la dominance de terrains argileux. (**Source SEOR).**

## **II.5 Hydrographie.**

Le territoire de la commune de **Boutlelis** est caractérisé par la présence d'un réseau hydrographique important qui est constitué d'une série d'Oueds intermittents et endoréiques avec un écoulement vers la grande Sebkha.

Les principaux Oueds qui parcourent la commune du Nord au Sud sont :

- **L'Oued Beggoug**, qui le donner naissance dans la zone montagneuse pour transiter le territoire communale dans la partie Ouest, il rejoint **l'Oued Magra.**
- **L'Oued Kabouia,** il transite l'agglomération chef-lieu dans sa partie Ouest et se jette dans **la grande Sabkha.**
- **L'Oued Ben Hallag,** il traverse la partie centrale de la commune et passe à proximité **d'EL Hachem.**
- **L'Oued EL Kaab,** il est situé longe la limite Est de la commune et se jette dans **la plaine.**

## **II.6 L'urbanisme.**

**Boutlelis** fait partie des villes coloniales fondées en **1855** dans le cadre des villages agricoles.

Donc, son tissu urbain était à la base constitué de bâtisses à faibles hauteurs ne dépassant pas le **1er** étage pour la plupart.

L'agglomération de Boutlelis est un ancien centre colonial à laquelle de nouvelles opérations ont été ajoutées comme les nouveaux lotissements et logements semi-collectifs de **l'OPGI, la CNEP, et l'EPLF**, créant ainsi deux entités urbaines distinctes. (**Source SEOR).**

## **II.7 Climatologie.**

Le climat de Boutlelis est caractérisé par un climat **semi-aride**, ont distingué deux saisons :

- Une saison humide et fraîche du mois d'**Octobre** au mois de **Mai**, et une saison sèche demi- mois de **Juin** à mi- mois de **Septembre**.
- Les vents les plus fréquents qui soufflent sur la commune, sont de secteur **Nord-Est** et **Nord-Ouest**, où les températures moyennes maximum à niveau inférieur à **37°C**. (**Source SEOR).**

#### **II.7.1 La pluviométrie.**

Les pluies sont irrégulières, le plus souvent sous forme d'averses, la moyenne annuelle enregistrée atteint **467 mm/an.** La distribution mensuelle des précipitations est détaillée dans le tableau ci-dessous selon les données des stations de **Misserghin Bou Yakor, Misserghin Ain Beida** et **El Ançor.**

| <b>Mois</b>        | <b>Sep</b>     |                |    |    |    |    | Oct   Nov   Déc   Jan   Fev   Mrs   Avr   Mai   Jui   Juil |    |    |    |                | Aou            | année                              |
|--------------------|----------------|----------------|----|----|----|----|------------------------------------------------------------|----|----|----|----------------|----------------|------------------------------------|
|                    |                |                |    |    |    |    |                                                            |    |    |    |                |                |                                    |
| $B-$<br>Misserghin | 14             | 43             | 79 | 87 | 74 | 59 | 48                                                         | 33 | 34 | 9  | 1              | $\overline{4}$ | 485                                |
| Yacor              |                |                |    |    |    |    |                                                            |    |    |    |                |                |                                    |
| Misserghin<br>$A-$ | 11             | 33             | 80 | 81 | 70 | 65 | 43                                                         | 37 | 27 | 7  | $\overline{0}$ | 1              | 455                                |
| Beida              |                |                |    |    |    |    |                                                            |    |    |    |                |                |                                    |
| El Ançor           | 19             | 41             | 76 | 80 | 66 | 55 | 45                                                         | 37 | 29 | 10 | 1              | 3              | 462                                |
| Jours de pluies    | $\overline{4}$ | $\overline{7}$ | 11 | 11 | 10 | 8  | 9                                                          | 6  | 5  | 3  | 1              | 1              | 76                                 |
|                    |                |                |    |    |    |    |                                                            |    |    |    | $\sim$         |                | $\mathbf{r}$ $\alpha$ $\mathbf{u}$ |

**Tableau II. 1 : Précipitations en mm et nombre de jours de pluies.**

**Source P.Seltzer**

Le niveau maximum des pluies atteint **299 mm,** enregistré durant les mois de novembre à février, soit **62%** du total des précipitations. Le mois le plus pluvieux est décembre, avec **87 mm par an.**

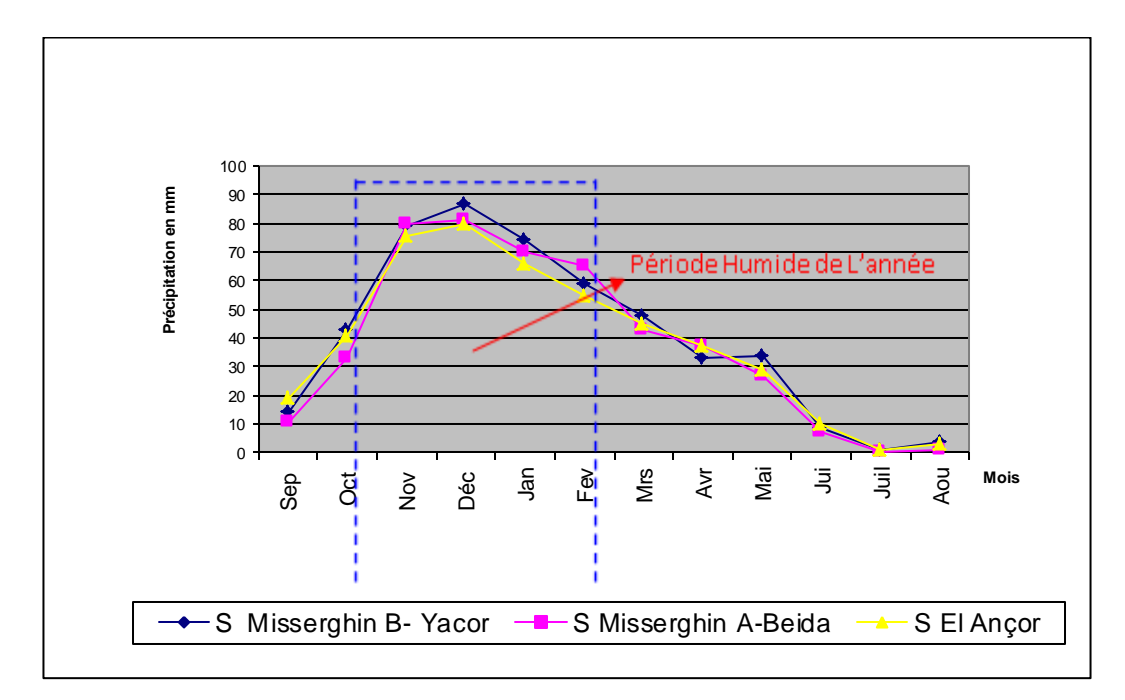

**Figure II. 4 : Distribution des précipitations mensuelles moyennes selon les différentes stations. (Source SEOR).**

L'analyse des données pluviométriques des différentes stations de la région de **Boutlélis** met en évidence que la distribution mensuelle des pluies est disproportionnée. En effet, la période humide est enregistrée entre les mois de novembre jusqu'à février. Par ailleurs, le nombre total des jours de pluies est estimé à **76 jours** par an **(station d'El Ançor).**

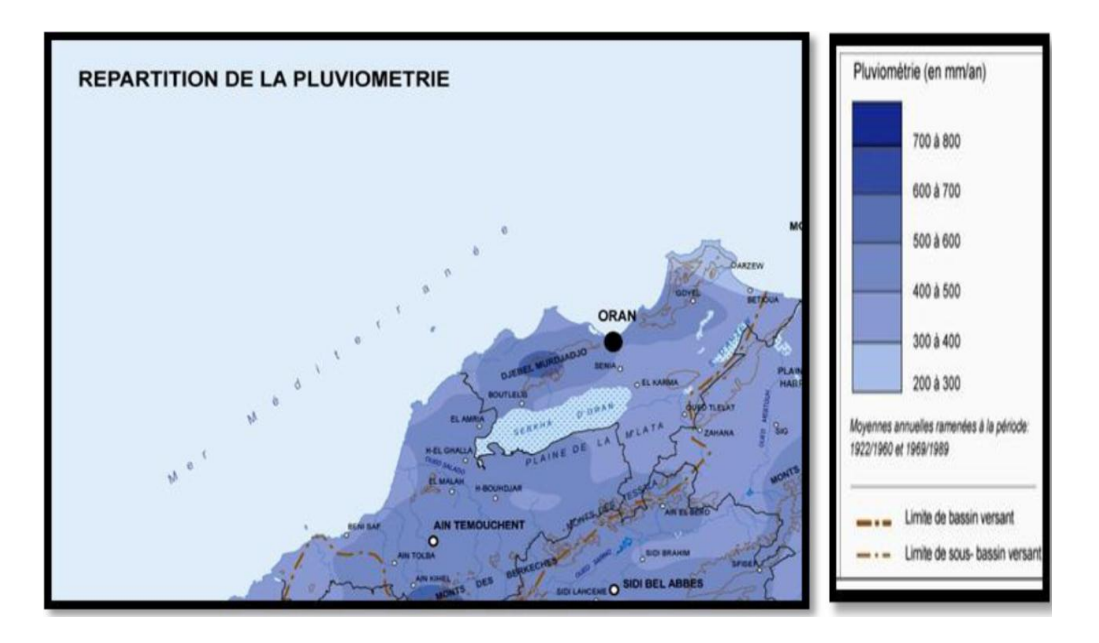

**Figure II. 5 : Répartition de la pluviométrie. (Source SEOR).**

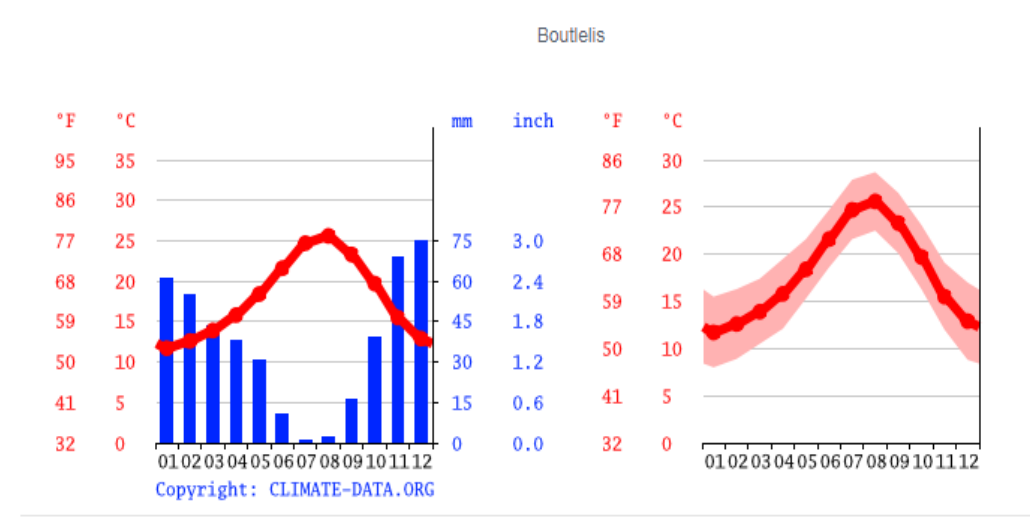

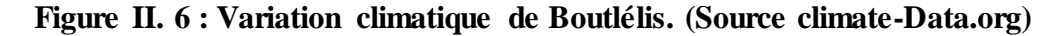

#### **II.7.2 Les températures.**

Les relevés climatologiques disponibles intéressent particulièrement la station d'Oran, dont l'extrapolation sur l'ensemble du bassin est admise avec quelques précautions. La répartition géographique des températures dans le bassin, montre aussi bien pour les valeurs extrêmes que pour les moyennes, deux contrastes thermiques remarquables, épousant l'orographie locale. La température moyenne est estimée à **17,40°c** dont étant enregistré le maximum au mois de août de 25.3°c et le minimum au mois de janvier de **10,8°c.**

Le tableau suivant résume les paramètres moyens thermiques estimés à la station d'Oran comme dans les autres stations avoisinantes, extraits des différentes séries d'observations météorologiques et des annuaires édités antérieurement.

**Tableau II. 2 : Répartition des températures la Station d'Oran Période 1962-1998.**

| <b>Station</b>                  | S. |      |                                                                              | F | М | A | М | <b>Juil</b> | Aut | Moy |
|---------------------------------|----|------|------------------------------------------------------------------------------|---|---|---|---|-------------|-----|-----|
| $\mathbf{T}^{\circ}$ c moy 23,1 |    | 19,1 | $14,7$ $11,6$ $10,8$ $11,9$ $13,3$ $15,2$ $18,2$ $21,6$ $24,7$ $25,5$ $17,4$ |   |   |   |   |             |     |     |

**(Sources ANRH).**

#### **II.7.3 Les vents.**

**Tableau II. 3 : Fréquence des vents moyens annuels par direction à différents horaires.**

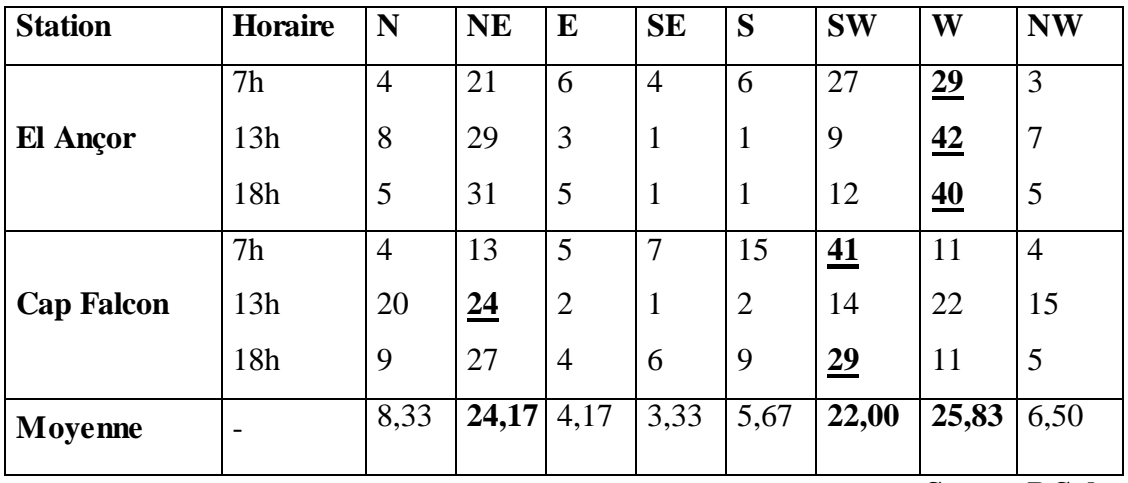

**Source P.Seltzer**

La zone d'étude est caractérisée par la dominance des vents de la direction **Nordest, Ouest** et Sud-ouest. Par ailleurs, les directions dominantes, selon les différentes périodes de la journée sont détaillées comme suit :

- **La matinée, Ouest et Sud-ouest ;**
- **La mi-journée, Ouest et Nord-est ;**
- **Le Soir, Ouest et Sud-ouest ;**

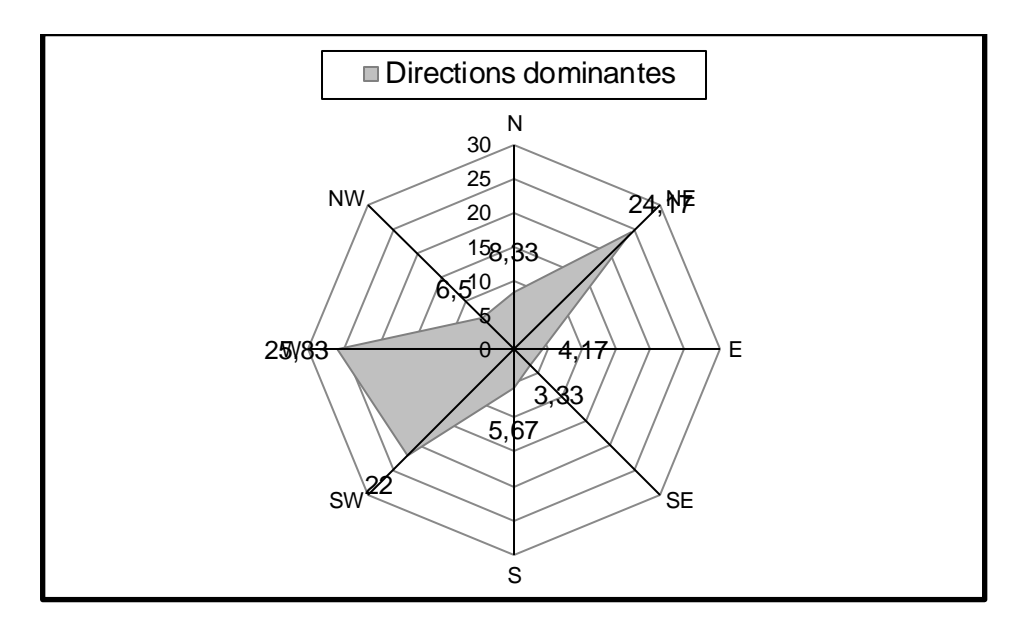

**Figure II. 7 : Rose des vents (stations El Ançor et Cap Falcon). (Source SEOR).**

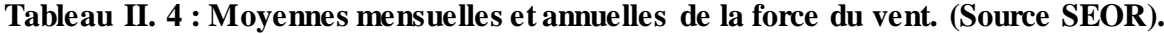

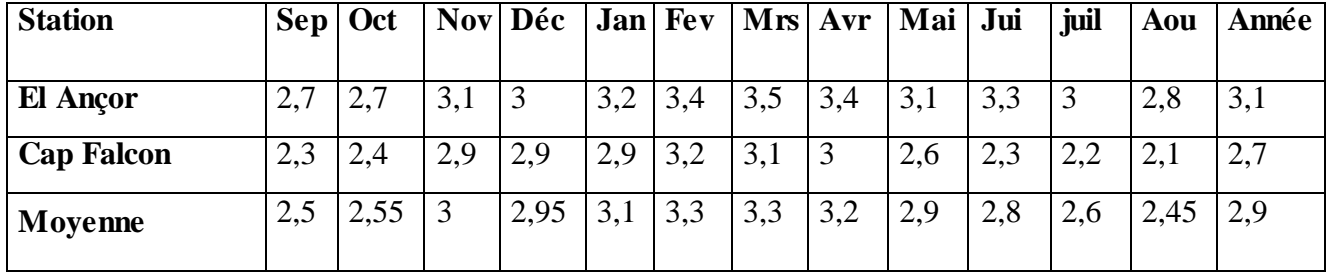

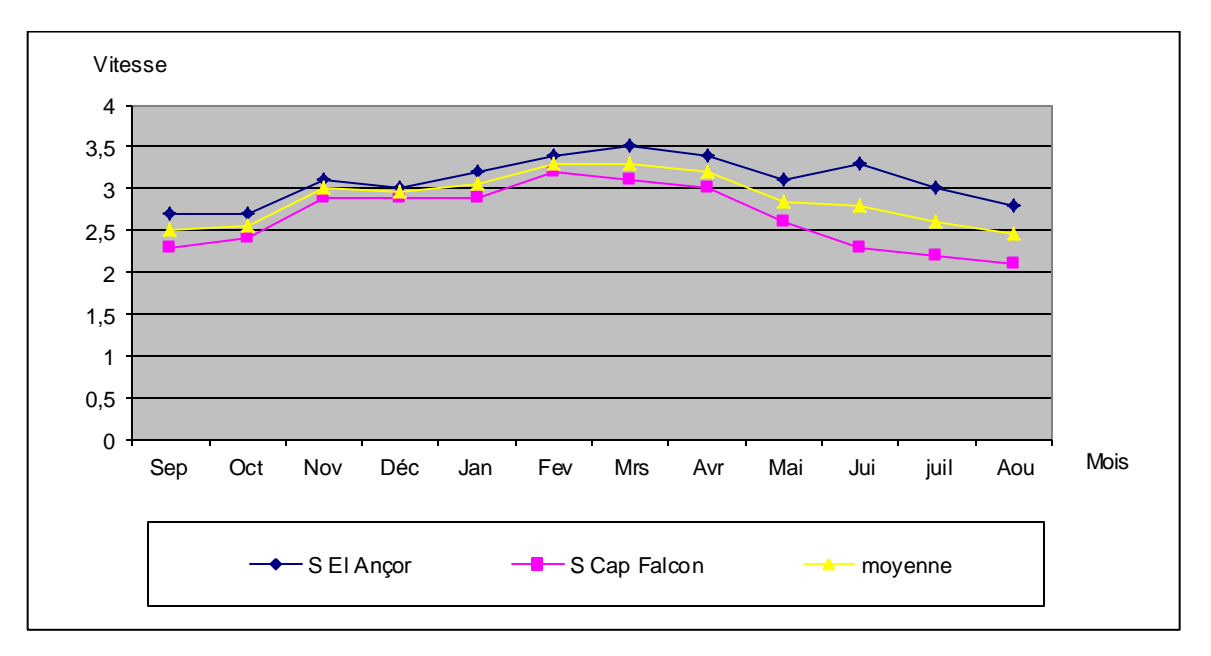

**Figure II. 8 : Variation mensuelle de la force des vents. (Source SEOR).**

L'analyse de la force des vents de la zone d'étude montre que ces derniers soufflent avec une vitesse moyenne de **2.9 m/s**. Par ailleurs, le nombre de jours de Sirocco varie entre **4 et 7 jours** par an.

## **II.7.4 Evaporation.**

La répartition mensuelle illustre notamment le type de variations irrégulières dont les écarts par rapport à la moyenne sont nettement considérables pendant la journée. C'est l'effet caractéristique du climat continental qui agit directement sur le comportement des facteurs évaporats. La tranche d'eau évaporée annuellement sur une surface libre est estimée à près de **1222 mm.**

**Tableau II. 5 : Evapotranspiration Potentielle enregistrée dans la région de Bousfer.**

| <b>Mois</b> | S    |     |                 |     | J               | $\mathbf{F}$ | М   | A          | М    | J    | Juil | A    | An    |
|-------------|------|-----|-----------------|-----|-----------------|--------------|-----|------------|------|------|------|------|-------|
| ETP mm      | 130  | 86  | 56 <sub>1</sub> | 42  | 43 <sup>1</sup> | 54           | 85  | <b>110</b> | 138  | 154  | 168  | 156  | 1222  |
| ETP $(\% )$ | 10,6 | 7,0 | 4,6             | 3,4 | 3,5             | 4,4          | 7,0 | 9,0        | 11,3 | 12,6 | 13,7 | 12,8 | 100,0 |

**(Sources ANRH)**

#### **II.8 Les zones inondables.**

Selon les gestionnaires de SEOR et d'après l'inventorié jusqu'à présent les différents points noirs (inondations, débordements…) sis au niveau de la commune de Boutlelis :

- **1. Cite 28 Logements.**
- **2. Boulevard Mohamed Khemisti.**
- **3. Rue Mimounie Abdelkader.**
- **4. Rue Mimouni Brahim.**
- **5. Cite 50 Logements Hai Naib.**
- **6. Cité les Castors.**

## **II.9 Cadre démographique (ONS2008)**

La population totale de la Daïra est de **56 476 habitants**, selon le recensement de **2008** effectué par l'**ONS.** 

La zone, objet de la présente étude, fait partie d'un ensemble urbain et semi urbain des agglomérations des communes de **Boutlélis**, **Misserghine** et d'**Ain El Kerma**, les

agglomérations et leurs nombres d'habitants selon le recensement de **2008** effectué par l'**ONS**, sont consignés dans le **tableau 06** ci-dessous avec un taux d'accroissement moyen **1.9 %. [Source inf. : DPAT]**

| <b>AGGLOMÉRATIONS</b> | POPULATION 2020 |
|-----------------------|-----------------|
| <b>Boutlélis</b>      | 23 964          |
| <b>Brédeah</b>        | 1728            |
| <b>Bouyakour</b>      | 1743            |
| <b>El Hachem</b>      | 840             |
| Zone éparse           | 931             |
| <b>Total</b>          | 29 207          |

**Tableau II. 6 : Detaille population de la commune de Boutlelis.**

Sur le plan spatial, la commune de **Boutlelis** est constituée d'une agglomération cheflieu, de trois agglomérations secondaires **(El Hachem, Bredeah et Bouyakor)** et de la zone éparse formée d'un centre rural **(M'sila)** et de douars. Ces dernières sont organisées comme suit :

- **L'AS El Hachem** : située à l'Est de l'**ACL** à une distance d'un **(01) km** ;
- **L'AS Bredeah** : située à l'Est de l'**ACL** à une distance de cinq **(05) km** ;
- **L'AS Bouyakor**: située à l'Est de l'**ACL** à une distance de huit **(08) km** ;
- **Le centre rural de M'sila** : situé au Nord-Ouest de l'**ACL** à la limite Ouest de la forêt de M'sila et à une distance de **six (06) km** environ ;

Il est à signaler, que le **douar Naib** est actuellement rattaché à l'agglomération chef-lieu de Boutlelis.

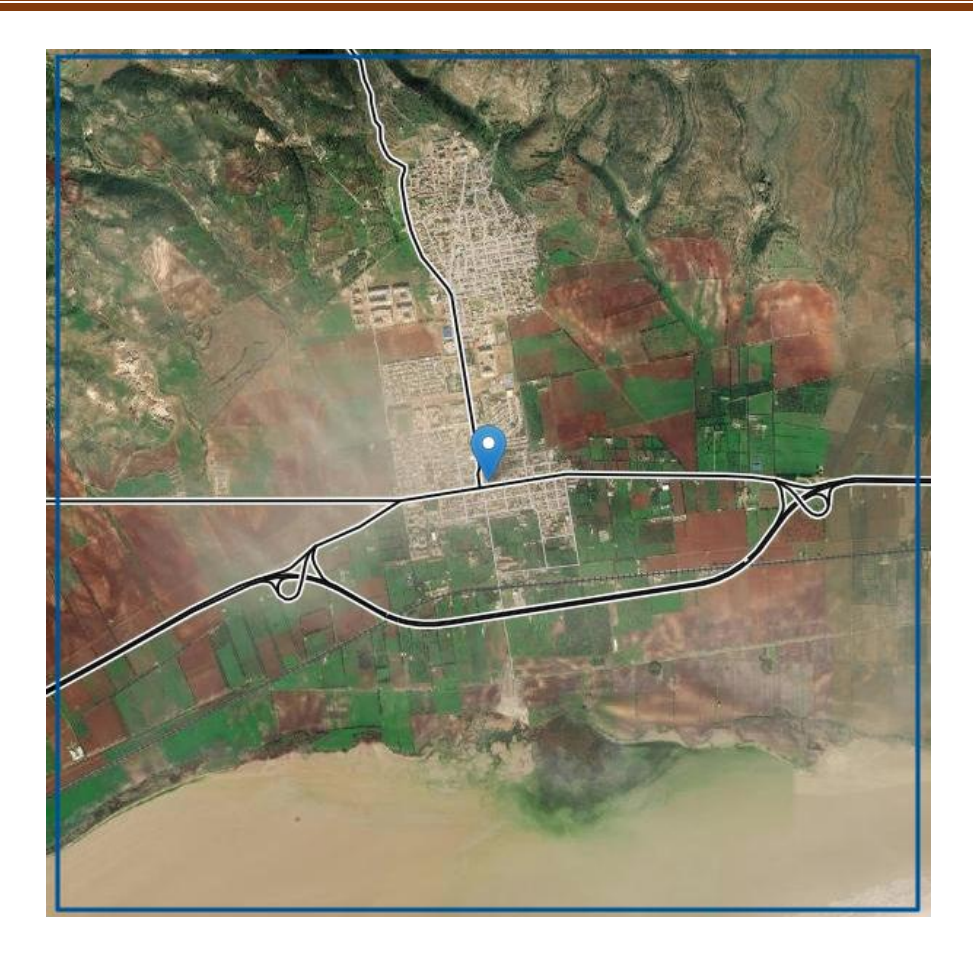

**Figure II. 9 : La commune de Boutlélis. (Source Google Earth)**

#### **II.9.1 Population à l'horizon.**

La population étudiée est estimée à **23964 habitants**, avec un taux d'accroissement de **1.9 %.**

La détermination de l'évolution de la population aux horizons considérés est calculée d'après la formule **n° I.1** de TABASSARAN.

$$
P_n = P_o \left( 1 + \frac{T}{100} \right)^n \text{L1}
$$

**Où :** 

**P n** : Nombre d'habitants à l'horizon de l'étude.

**Po** : Nombre d'habitants à l'année de référence. **Po = 19119 hab.**

**T** : Taux d'accroissement démographique de **1.9 %.**

**n** : Différence d'années entre l'horizon de l'étude et l'année de référence. **( notre étude a pour horizon ultime donc n=12 ans).**

**Pn : 12 = 19119 (1+ 0.019)12 = 23964 hab.** 

Les résultats sont donnés dans le tableau II. 7**.**

**Tableau II. 7 : Evolution de la population au de Boutlelis pour les horizons considérés.**

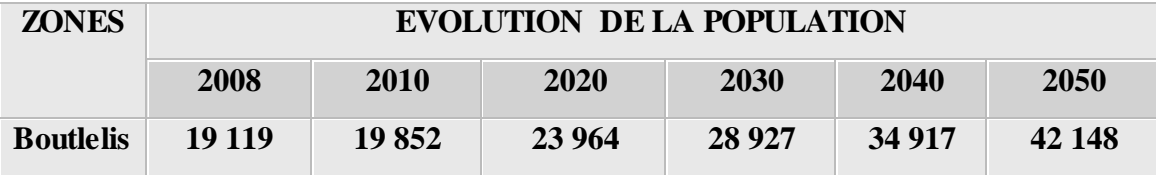

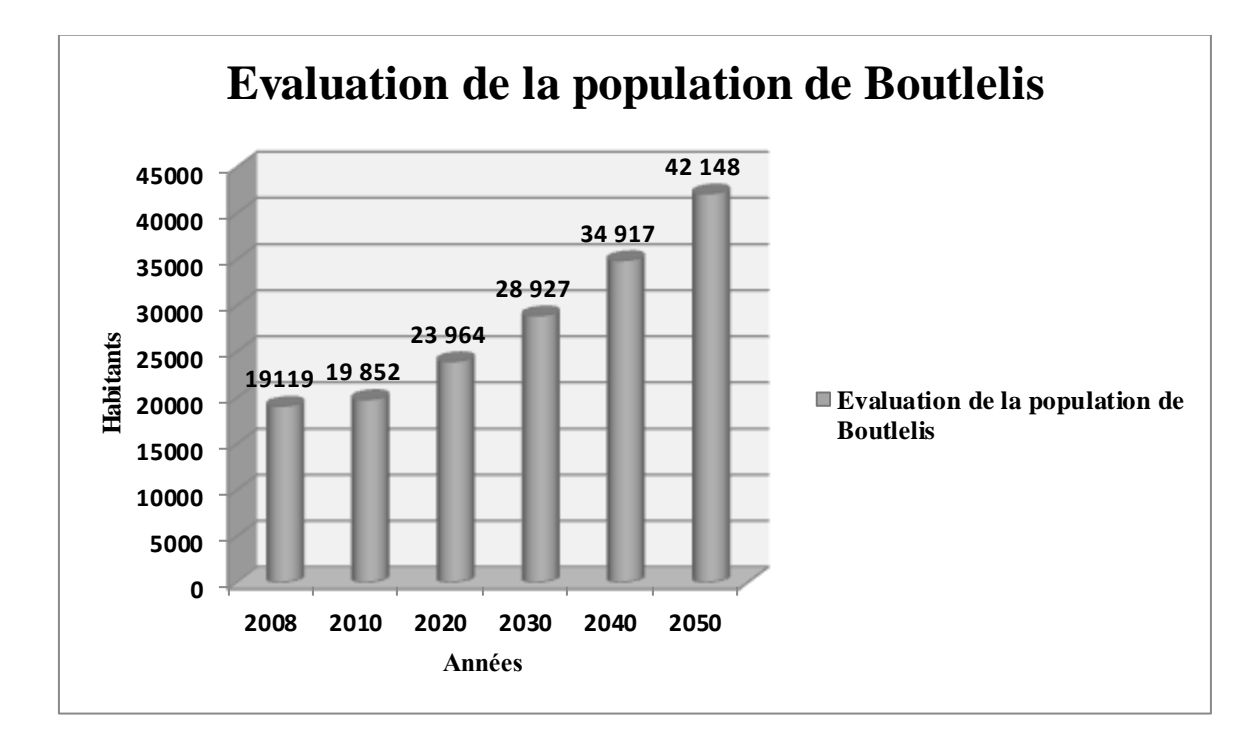

**Figure II. 10 : Evolution de la population au de Boutlelis pour les horizons considérés.**

# **II.10 Estimation des besoins en eau.**

#### **II.10.1 Consommation moyenne journalier.**

Le débit journalier moyen en **m3/j** est estimé par l'équation **I**, le débit journalier moyen en **l/s** est calculé par l'équation **II** et le débit journalier maximum est calculé par l'équation **III**. Le résultat des calculs pour les différentes dotations **150 l/s** et par **200 l/s** est donné dans les tableaux **(II et III) :**

Qjmoy=
$$
\frac{(q)xN}{1000}
$$
 m3/h ...I

**Avec :**

**Q j moy :** Débit journalier moyen **(m3/h)**

**Q :** Dotation hydrique journalière **(l/j/hab)**

**N :** Nombre d'habitants pour l'horizon d'étude

$$
Qjmoy = \frac{(q)xN}{86400} l/s...II
$$

**Avec :**

**Q j moy :** Débit journalier moyen **(l/s)**

**Q :** Dotation hydrique journalière **(l/j/hab)**

**N :** Nombre d'habitants pour l'horizon d'étude.

#### **Tableau II. 8 : Résultats des besoins journaliers moyens.**

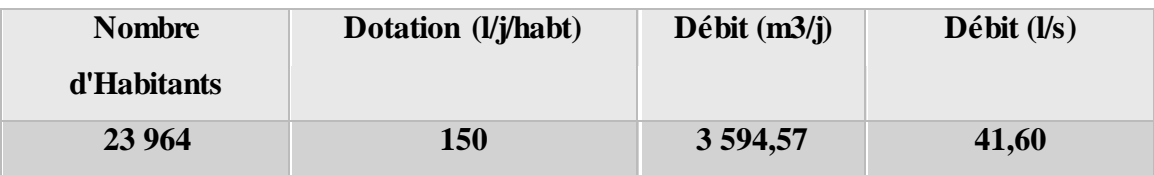

#### **II.10.2 Besoins en eau.**

**II.10.2.1 Besoins domestique.**

**Tableau II. 9 : Résultats des besoins domestiques pour l'horizon 2050 de la commune Boutlelis.**

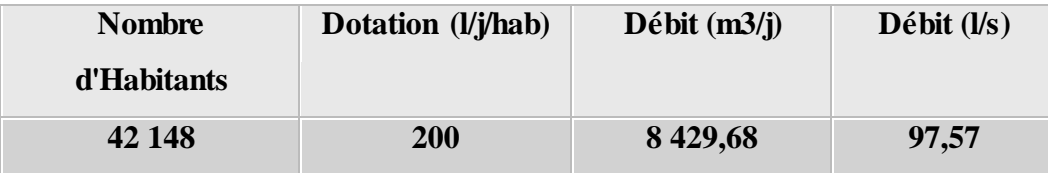

## **II.10.2.2 Besoin équipement.**

On a estimé le débit de l'équipement total du **BOUTLELIS 20%** de débit journalier moyen.

Le débit total consommé est égal à la somme des débits d'équipements et du débit domestiques.

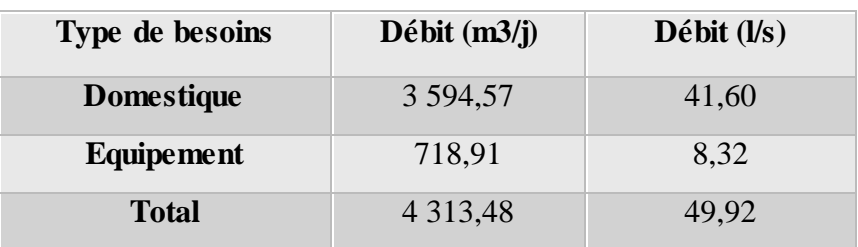

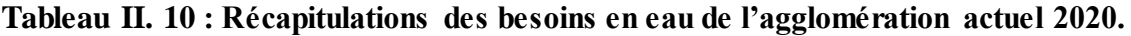

**Tableau II. 11 : Récapitulations des besoins en eau de l'agglomération en futur 2050.**

| Type de besoins   | Débit $(m3/j)$ | $\mathbf{D}\acute{\mathbf{e}}\mathbf{bit}$ ( $\mathbf{l}/\mathbf{s}$ ) |
|-------------------|----------------|------------------------------------------------------------------------|
| <b>Domestique</b> | 8 4 29, 68     | 97,57                                                                  |
| Equipement        | 1 685,94       | 19,51                                                                  |
| <b>Total</b>      | 10 115,61      | 117,08                                                                 |

#### **II.10.3 Détermination des débits journaliers.**

**II.10.3.1 Consommation journalière maximale.**

#### **Qjmax =Qjmoy x Kj …III**

Pour le calcul du débit de consommation du jour le plus chargé **(Qj max)**, nous affectons au débit journalier moyen **Q jmoy** un coefficient **Kj**. (**Kj** varie de **1,1** à **2**).

On prend :  $\textbf{Kj} = 1.3$ 

**Tableau II. 12 : Consommation journalière maximale en 2020.**

|                   | <b>Domestique</b> | Equipement | <b>Total</b> |
|-------------------|-------------------|------------|--------------|
| $Qj$ moy $(m3/j)$ | 3 5 9 4 , 5 7     | 718,91     |              |
| $Q$ jmax $(m3/j)$ | 4 672,94          | 934,59     | 5 607,53     |
| $Q$ jmax $(l/s)$  | 54,08             | 10,82      | 64,90        |

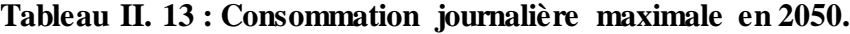

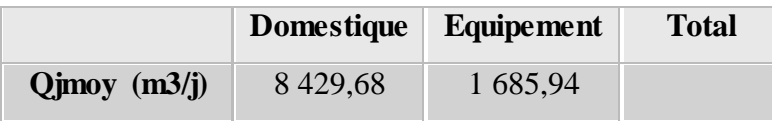

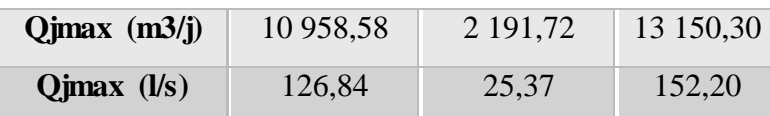

#### **II.10.3.2 Majoration des besoins.**

Dans les calculs précédents, nous avons estimés un débit moyen pour chaque secteur alors que le débit réel à consommer est supérieur au débit estimé, pour cette raison nous avons estimés les pertes d'eau à **20%** afin d'exiger un bon entretien du réseau.

**Qjmoy = Qc x (1+a)** ; avec  $\alpha = 20\%$ 

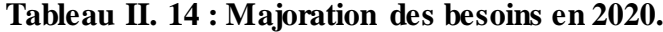

|                   | <b>Domestique</b> | Equipement    | <b>Total</b> |
|-------------------|-------------------|---------------|--------------|
| $Q$ jmax $(m3/j)$ | 5 607,53          | 1 1 2 1 , 5 1 | 6 729,03     |
| $Q$ jmax $(l/s)$  | 64,90             | 12,98         | 77,88        |

**Tableau II. 15 : Majoration des besoins en 2050.**

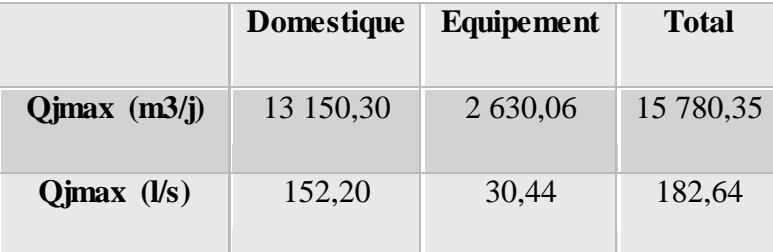

**II.10.3.3 Débit des eaux usées.**

$$
Qeu = Qj \times 80\% \ldots
$$

**II.10.3.4 Coefficient de pointe.**

$$
Cp = 1, 5 + \frac{2.5}{\sqrt{Qeu}} \text{ Avec : } Qeu \text{ (l/s)}.
$$

**II.10.3.5 Débit de pointe.**

$$
Qp = Qeux Cp...
$$

**En 2020 :**

 $QU = 6729,03 \times 0.8$ 

**Qu = 5 383, 22 (m3/j)**

**Qu = 62, 31 l/s**.

Cp : Le coefficient de pointe est donné par la relation suivante :

 $Cp = 1, 5 + \frac{2}{\sqrt{2m}}$  $\frac{2.5}{\sqrt{q_{mov},j}}$  Avec :  $q_{mov}, j$  (*Us*). Si :  $Q$ moy.j > 2,8 *Vs*  $Cp = 3$   $\longrightarrow$  Si : Qmoy < 2,8 l/s

Ce coefficient sera calculé pour chaque sous bassin.

**Cp = 1,82**

Donc :

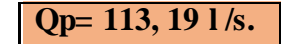

 En effet, pour pouvoir calculer avec exactitude la quantité d'eaux usées propre à chaque sous bassin, on doit calculer la quantité d'eau usée pour chaque équipement qui est destiné aux installations sanitaires, éducatives, culturelles, administratives et commerciales.

# **En 2050:**

**Qu** = 12 624, 28 (m3/s) = 146, 11 (l/s).

**Cp =** 1, 71

**Qp= 249,39 (l/s).**

| <b>ZONES/EVOLUTION</b>  | 2008       | 2010    | 2020       | 2030       | 2040    | 2050       |
|-------------------------|------------|---------|------------|------------|---------|------------|
| <b>DELA POPULATION</b>  |            |         |            |            |         |            |
| <b>Boutlelis</b>        | 19119      | 19852   | 23 964     | 28 9 27    | 34 917  | 42 148     |
| Dotation $(lj*ha)$      | <b>200</b> | 200     | <b>200</b> | <b>200</b> | 200     | 200        |
| <b>Besoin</b><br>(m3/j) | 3823,80    | 3970,48 | 4792,76    | 5785,32    | 6983,43 | 8 4 29, 68 |
| Débit eau usée $(l/s)$  | 35,41      | 36,76   | 44,38      | 53,57      | 64,66   | 78,05      |

**Tableau II. 16 : Estimation des besoins actuels et futurs.**

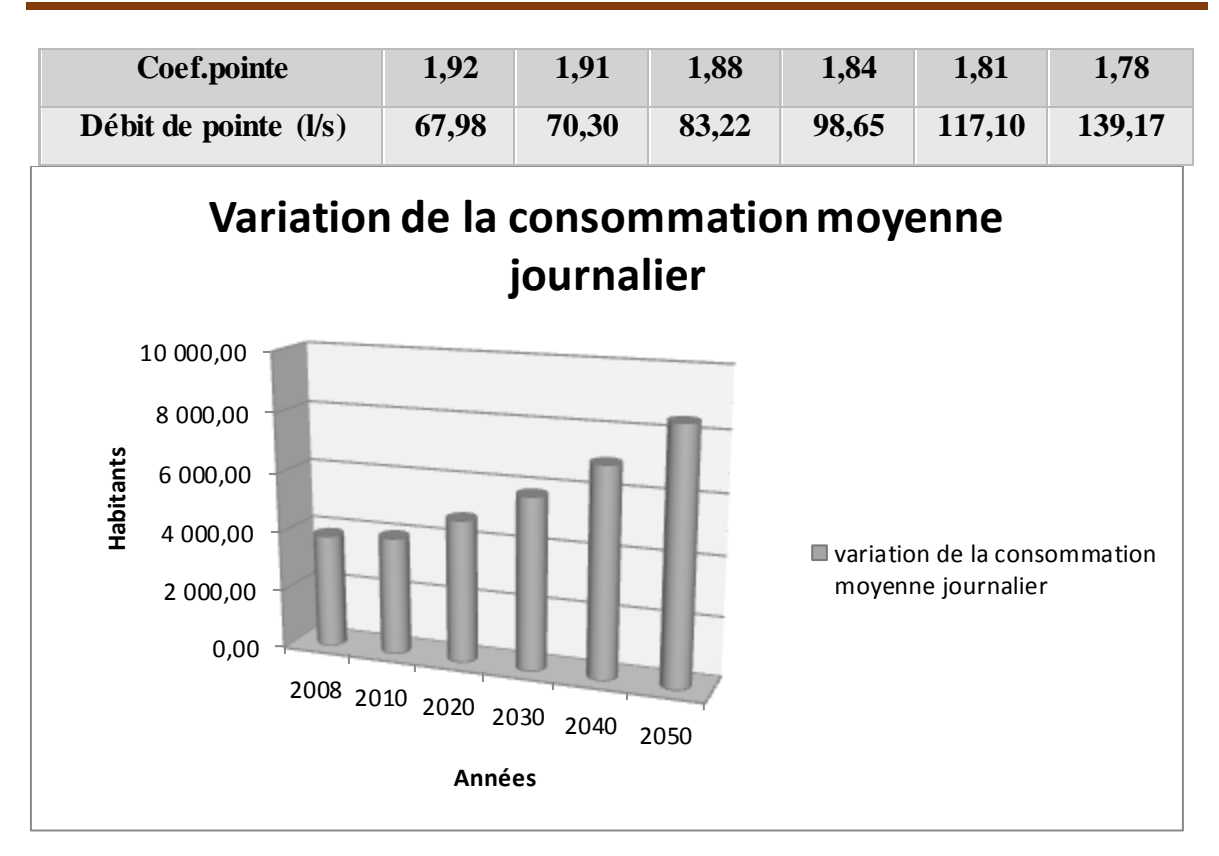

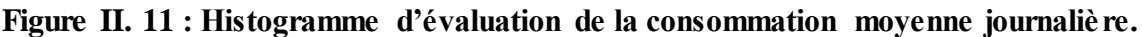

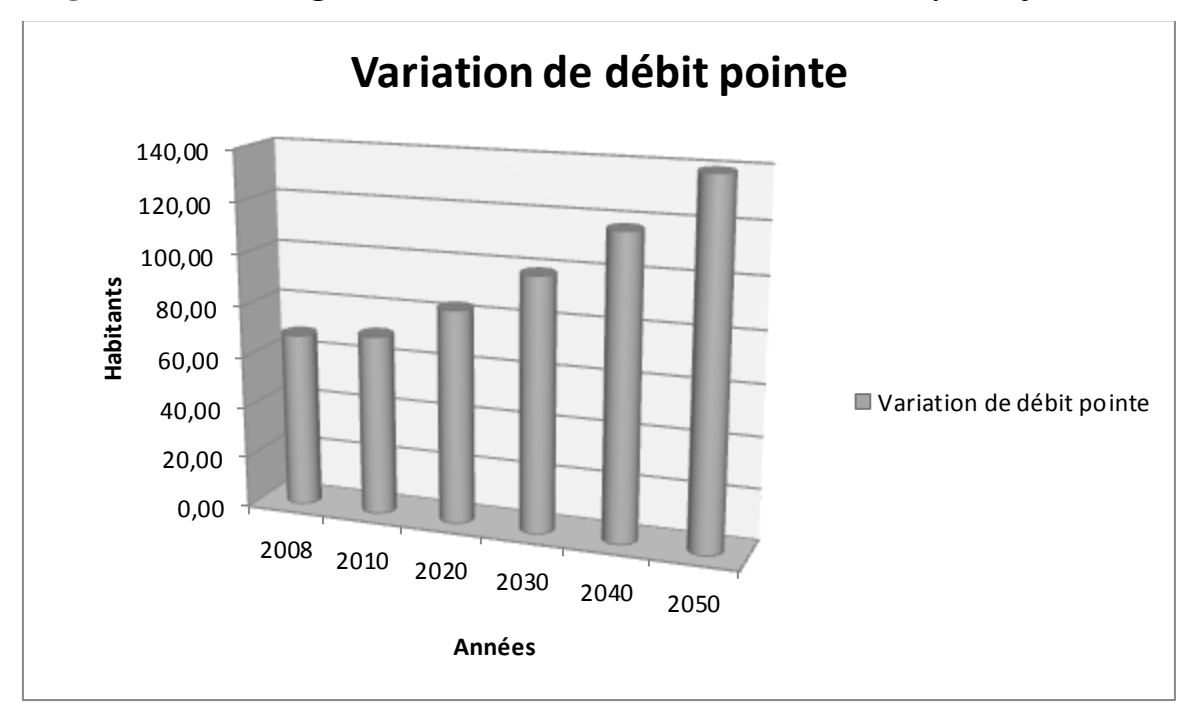

**Figure II. 12 : Histogramme d'évaluation de débit de pointe.**

# **II.11 Description de l'état du système global de l'assainissement.**

Selon les chargées de SEOR, nous ont permis de bien décrire la situation de la manière suivante :

- Certains regards sont totalement pleins d'où le retour des eaux usées vers les habitations dans certaines zones d'étude.
- Présence de débris solides et stagnations des eaux usées dans les regards dans certaines zones d'étude.
- Le réseau d'assainissement a subi plusieurs rénovations et réhabilitations par la SEOR dans différents points de Boutlelis
- Tous les rejets déversent vers la grande sebkha.

# **II.11.1 La zone humide.**

La Wilaya d'Oran présente plusieurs zones humides dont la plus importante est la grande sebkha d'Oran qui s'étend sous une forme allongée du **Nord – Est** au **Sud – Ouest** et qui, avec une superficie du lac de **296 Km<sup>2</sup>** , et superficie bassin versant **1878 km<sup>2</sup>** , et de qualité d'eau forte salinité, occupe le **1/6** du territoire de la wilaya d'Oran. Outre la Sebkha, les autres zones humides importantes sont les Salines d'Arzew et le lac Telamine. **(Direction Générale des Forêts, 2007).**

## **II.11.2 La grande sebkha (l'exutoire du réseau d'assainissement).**

Sebkha d'Oran est une dépression, de près de **30 000 hectares**, située à **15 Km** ouest de la ville d'Oran **(Figure II. 13)**.

La surface totale du bassin versant de la sebkha d'Oran s'évalue à plus de **307 km2.**

- L'altitude minimum est **68,431m.**
- L'altitude maximum est **133,451m.**
- La longueur maximum est **41,661 km.**
- La largeur est **10,220 km. [30]**

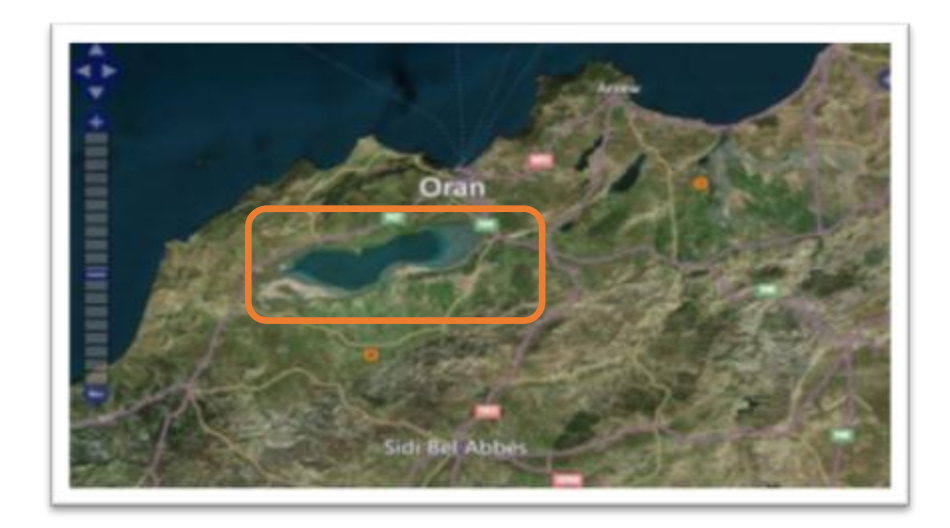

**Figure II. 13 : Situation géographique de la grande sebkha d'Oran.**

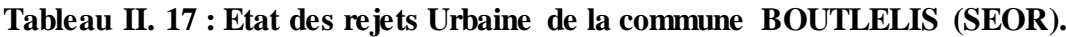

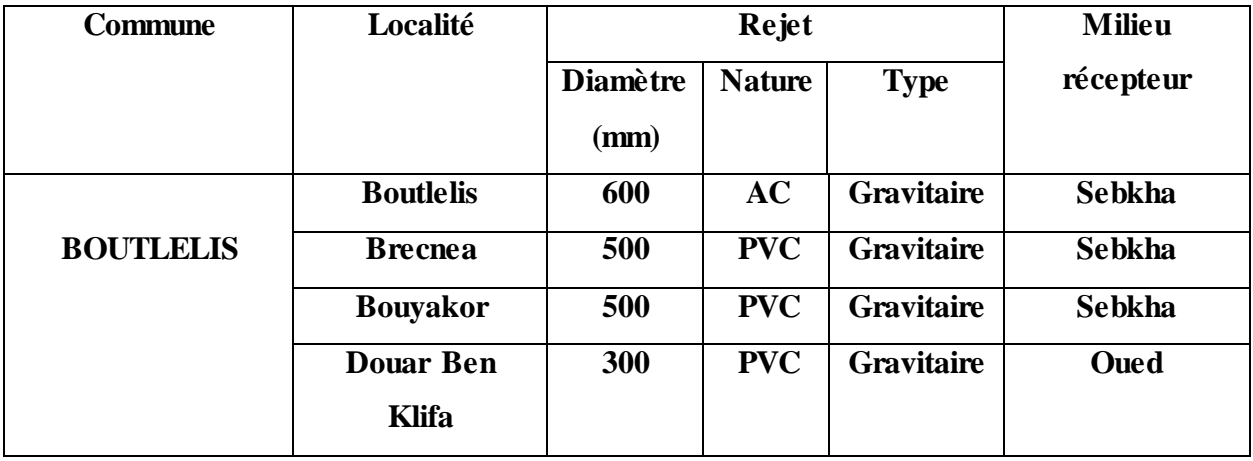

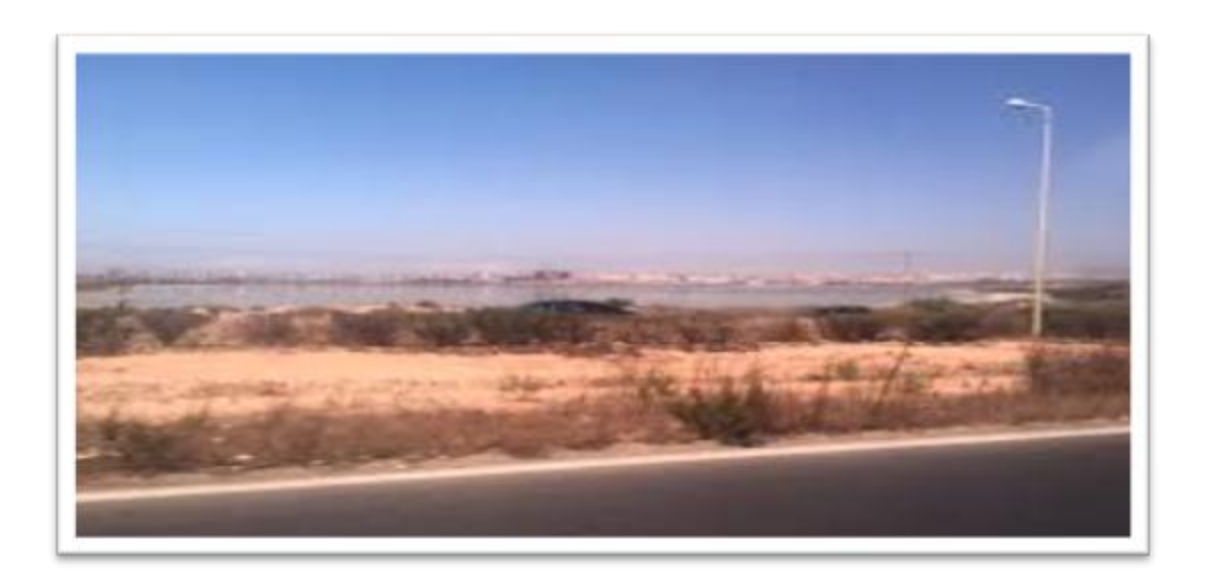

**Figure II. 14: Sebkha Oran.**

#### **II.11.3 Ressources en eaux de la zone d'étude.**

La commune de BOUTLELIS est alimentée actuellement par l'eau d'un débit de **47,88 l/s.** 

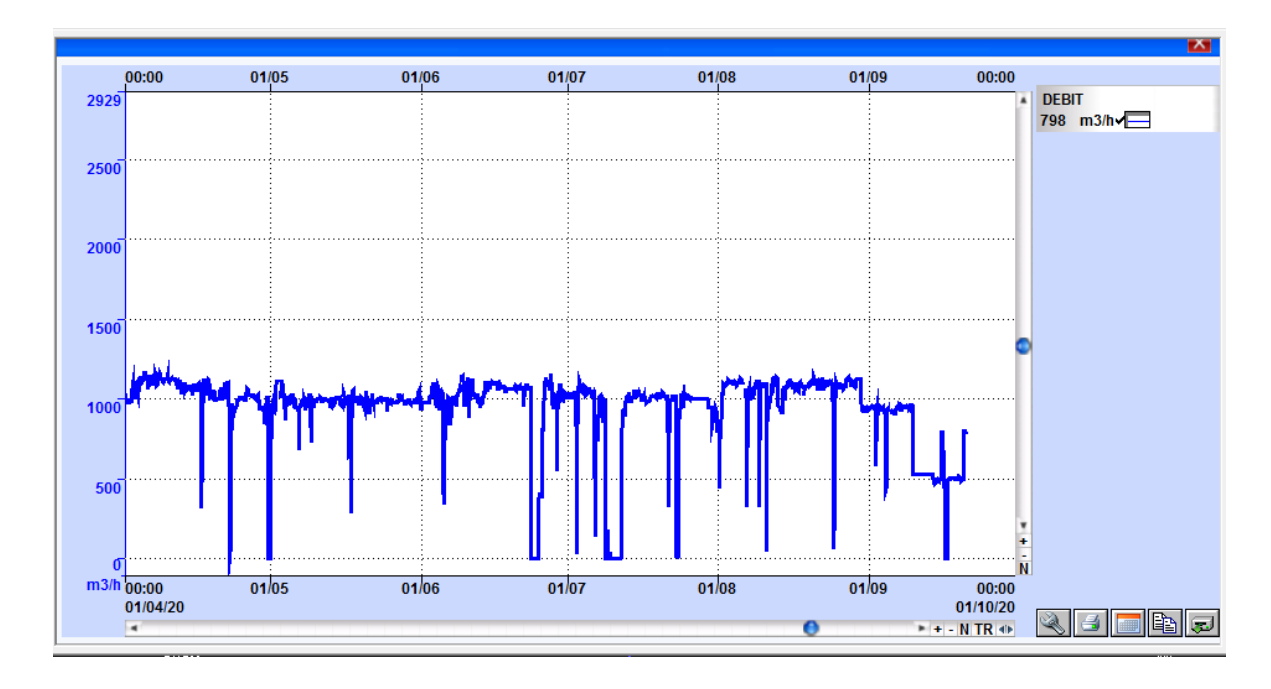

**Figure II. 15 : Courbe débit Boutlelis. (Source SEOR)**

#### **II.11.3.1 Réseau d'alimentation en eau potable.**

La figure II.17 présente un schéma synoptique du mode d'alimentation de Boutlélis :

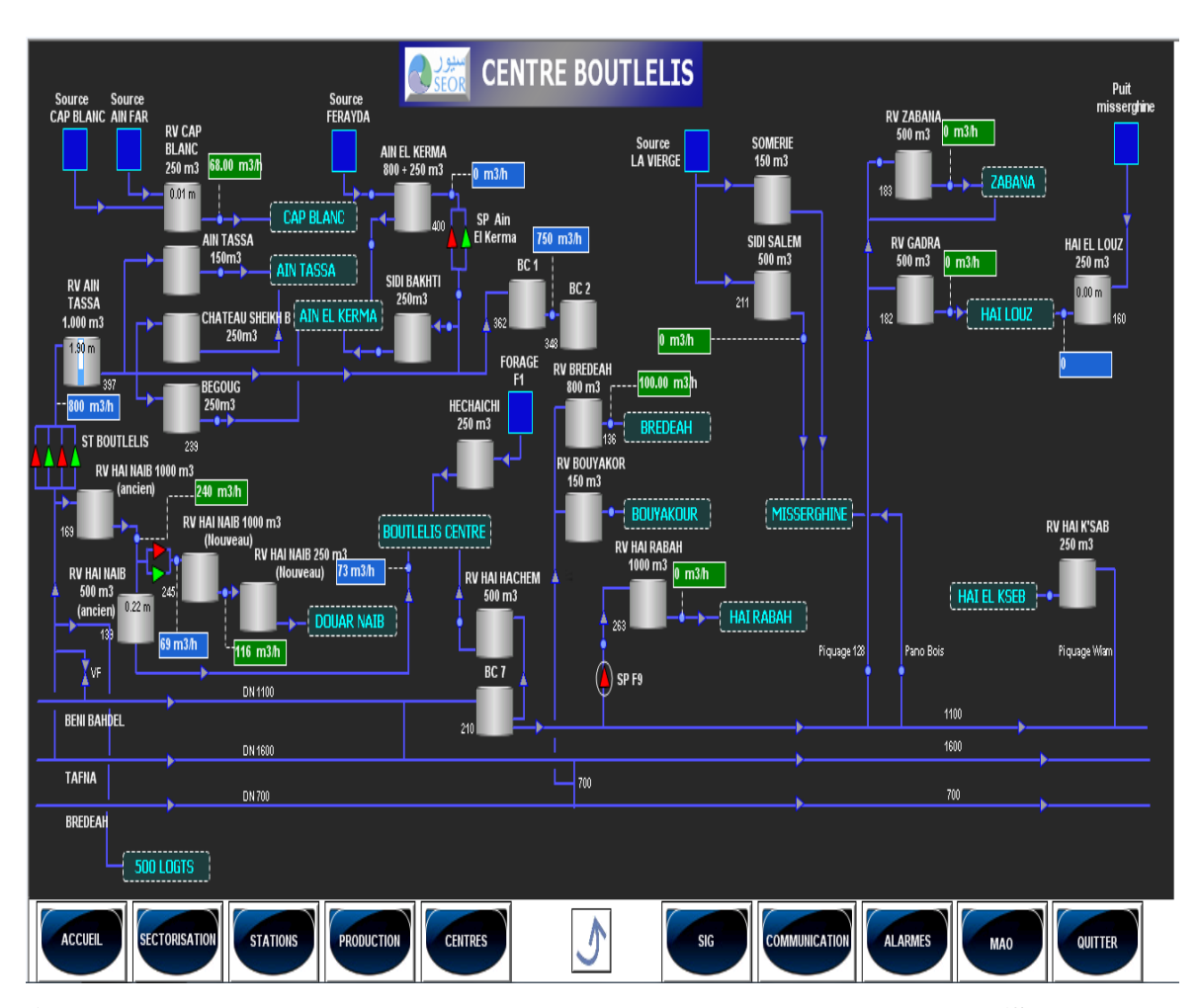

**Figure II. 16 : Schéma synoptique de l'AEP de la commune de Boutlélis. (Source SEOR)**

#### **II.11.3.2 Réseau d'assainissement de Boutlélis.**

Le réseau des eaux usées est relativement ancien avec des tronçons récemment installées

Le réseau d'assainissement de Boutlélis est de type unitaire de **44,7914 km** linéaires avec des collecteurs du diamètre varié entre **(200 mm et 600 mm),** toutes les eaux sont rejetées sans aucun traitement vers la grande sebkha, qui se situe au sud du projet est à ciel ouvert ce qui est strictement interdit par l'organisation mondiale de la santé **(O.M.S).**

Le rejet du Douar Naib **diam 400 est branché** à l'ancien réseau **diam 200**, ce qui provoque des débordements notamment dans la période hivernale (problème de sous dimensionnement).

L'écoulement des eaux pluviales est superficiel le long des caniveaux. Le site est divisé en deux bassins versants Nord et sud. Le bassin versant Nord se déverse dans l'oued au

niveau de la traversée de la **RN°2** à l'Est de la poste. Le bassin versant Sud se déverse dans la sebkha.

L'oued joue un rôle très important dans la période hivernale et de cru d'où son aménagement doit être pris en considération en étude hydraulique approfondie car il draine les eaux pluviales du Douar Naib.

#### *Indicateurs de l'assainissement de Boutlélis.*

Les principaux indicateurs de l'assainissement de Boutlélis sont représentés dans les tableaux ci-après :

|                  | Population<br>(hab) | d'abonné<br>Nombre | raccordement<br>Taux de | <b>Diamètre</b><br>(mm) | Matériaux<br>utilisé                                           | Nombre de<br>regard | total<br>(Km)<br>Linéaire<br>$\mathbf{m}$ | Le type de<br>réseau |
|------------------|---------------------|--------------------|-------------------------|-------------------------|----------------------------------------------------------------|---------------------|-------------------------------------------|----------------------|
| <b>Boutlélis</b> | 23964               | 13881              | 82%                     | 200 à 600               | <b>PEHD</b><br>Béton,<br>PVC,<br><b>Amont</b><br><b>Ciment</b> | 1115                | 44,7914                                   | Unitaire             |

**Tableau II. 18 : caractéristique du réseau d'assainissement.**

#### **II.12 Stage d'étude et données utilisées.**

Dans le cadre de la formation initiale de chaque étudiant, les cours théoriques sont complétés par l'analyse de cas pratiques, par des visites d'entreprises, et surtout par des stages en entreprises ou sociétés qui permettront à celui-ci de confronter les cours théoriques aux situations réelles, de nouer des relations nouvelles et d'affronter de difficultés concrètes du domaine.

Dans ce sens, le cursus universitaire de l'Université d'Aboubekr Belkaid a inséré dans son programme des stages de formations ayant pour principal but la familiarisation de l'étudiant avec le monde professionnel.

Ce pendant nous avons opté pour effectuer un stage d'observation et de récolte de données ainsi nous avons travaillé la partie pratique (simulation hydraulique) au sein de la société SEOR

Et plus précisément dans le Bâtiment technologique. Ceci nous a permis d'avoir une vision globale et d'acquérir de nouvelles connaissances plus particulières sur la gestion des réseaux d'assainissement.

#### **Expériences acquises durant le stage.**

- Notion de base sur la cartographie et plus précisément le système d'information géographique ARC.GIS et son mode de fonctionnent.
- Familiarisation avec le model de calcul Mike Urbain qui nous a permis de faire le diagnostic et la reconfiguration de notre réseau.
- Principe de la modélisation dans la gestion des réseaux d'assainissements.

# **II.13 Conclusion.**

Ce chapitre nous permet de connaître les données nécessaires relatives à la zone d'étude en général en termes de géographie, climat, hydrogéologie, géologie, démographie, assainissement et AEP ce qui nous aide dans le développement du chapitre suivant **(chapitre III)**.

# **CHAPITRE III : METHODOLOGIE.**

#### **III.1 Introduction.**

Dans ce chapitre, la démarche adoptée pour le réseau consiste à utiliser le logiciel de modélisation qui reprend le module de calcul hydraulique en l'intégrant sous un environnement SIG. La modélisation du réseau a été au préalable réactualisée pour définir le réseau d'assainissement de la région Boutlélis de la ville d'Oran.

## **III.2 Démarche adopté.**

La planification d'un réseau d'assainissement demande une grande quantité de données structurelles et phénoménologiques. A titre indicatif, la figure ci-jointe montre la méthodologie suivie pour la rédaction du schéma directeur d'assainissement de **BOUTLELIS.**

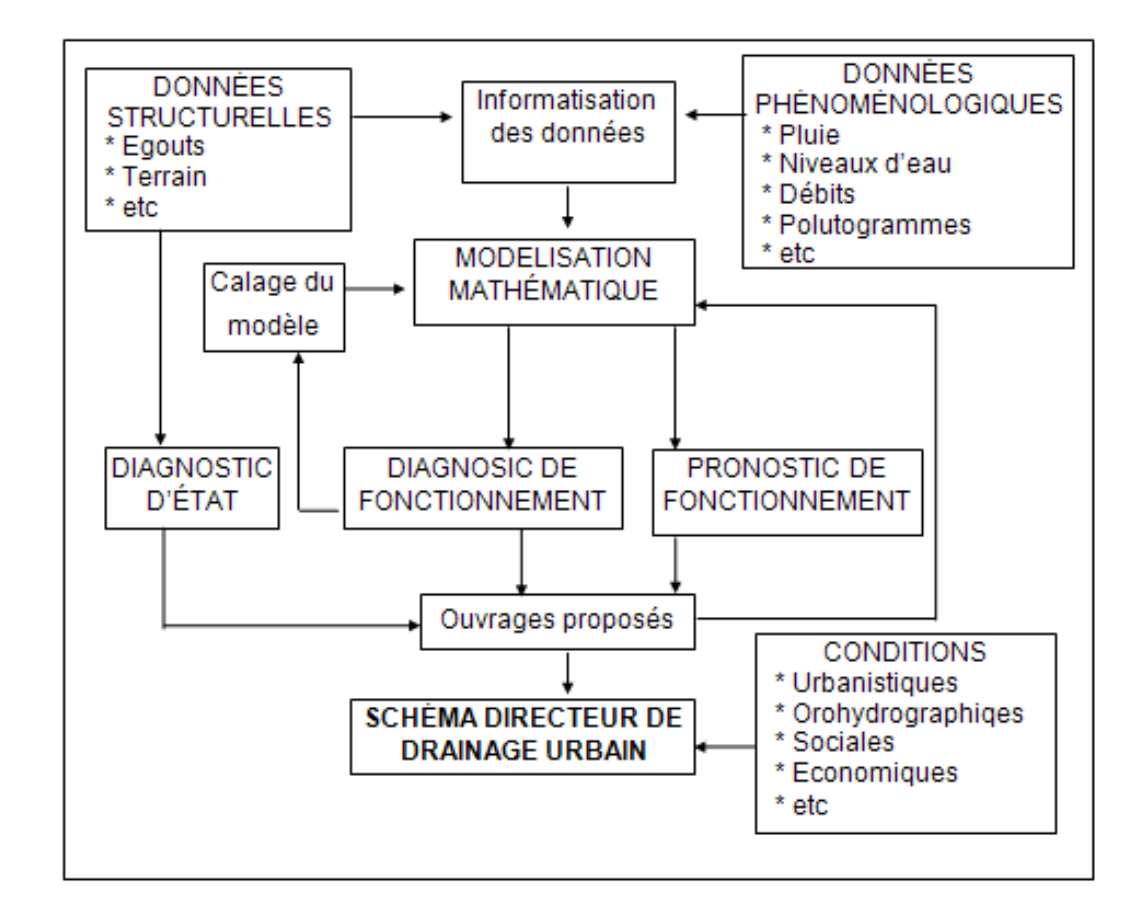

**Figure III. 1 : Méthodologie de la planification.**

D'après cette **figure III.1**, on peut conclure qu'une partie essentielle est de créer un modèle numérique qui reproduit le phénomène réel du processus de pluie-propagation par le réseau.

Ce modèle permettra de déceler les problèmes et de proposer des solutions. Il est évident que ce processus s'est mené à terme avec les ressources disponibles, en tenant compte des objectifs fixés au départ.

Les modèles numériques de simulation permettent de réaliser une étude bien détaillée du comportement hydraulique des réseaux d'assainissement (les eaux usées, les eaux pluviales, réseau unitaire, collecteurs en amont).

Le choix du model (Mike Urban) ses effectué par rapport à la compatibilité entre le modèle du **SIG** est le **MOUSE/MIKE URBAN** (de Danish Hydraulic Institue). Il permet aussi de représenter les processus de transformation de pluie et de propagation d'eau en régime graduellement varié à l'intérieur des égouts.

#### **III.2.1 Collecte de données.**

Pour répondre aux objectifs de la recherche des données **la figure III.2** ci-dessous représente l'objectif de recherche.

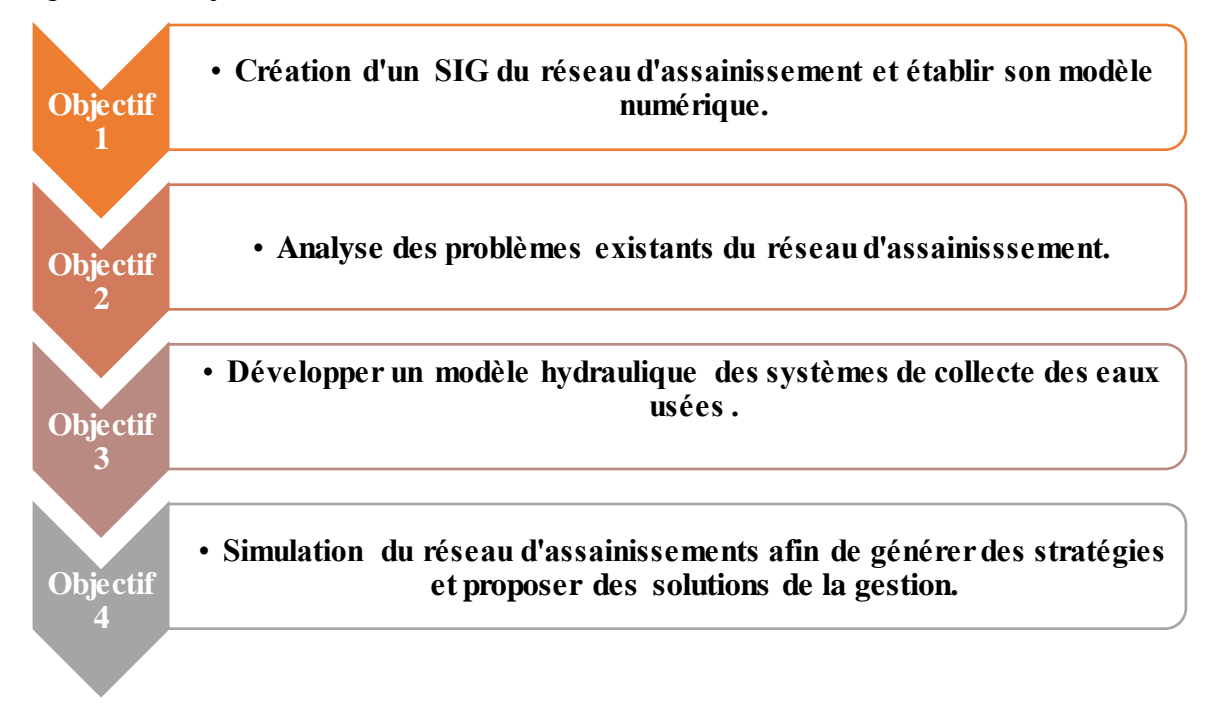

#### **Figure III. 2 : Objectif de recherche pour l'amélioration du réseau d'assainissement.**

Dans le cadre de notre étude (récolte de données), dressé un inventaire est une opération nécessaire, consiste en une caractérisation des nœuds (position, cote du terrain,
cote du radier) et des tronçons (regard initial, regard final, longueur, section et matériau du tronçon), pour une meilleure connaissance du réseau d'assainissement, Cette étape a pour objectif :

- Recenser les données existantes et vérifier la nature des informations.
- Analyser la précision et la qualité de données existantes.
- Vérifier la généalogie des données.
- Vérifier la cohérence logique des données. **[31]**

Le tracé du réseau ainsi que la récolte des données de bases pour l'élaboration de notre étude ses effectué au niveau de la **SEOR,** le département de planification à mis à notre disposions les outils de travail nécessaire pour accomplir notre mission.

La modélisation hydraulique du réseau est un outil particulièrement intéressant pour diagnostiquer le fonctionnement du réseau d'eau actuel et soulever d'éventuels dysfonctionnements. Elle permet également de simuler le comportement futur du réseau pour planifier les futurs investissements et contrôler le dimensionnement, nous avons travaillé avec un logiciel de modélisation **« Mike Urban »** qui combine, le Mouse et le **SWWM** comme modèles de calcul hydrauliques et est hautement intégré avec la solution **SIG** de la **SEOR « ARC-GIS »,** l'ensemble dans un seul environnement.

Les données structurelles qui conforment le modèle de simulation consistent entre autres en vue du dessus du tracé des collecteurs, les données d'altimétrie du réseau (cote des tampons des regards d'accès et profondeur), les sections respectives et tous ces éléments qui font partie de la structure du réseau d'assainissement, tels que les déversoirs, les vannes, les stations de pompage, etc.

Pour la construction du modèle de simulation, le logiciel demande la pose de nœuds fictifs dans les coudes ou embranchement où, souvent il n'y a pas de regards d'accès réels.

Dans certains cas il fallait de réaliser des hypothèses sur la morphologie du réseau.

Pour l'exploitation de support cartographique, il fallait corriger et traiter certains manques :

- Géo référencer le fond de plan.
- Corriger les contradictions que présentent les plans par confrontation et croisement de ces derniers.
- Corriger certains tracés en plan non conforme.
- Compléter les informations manquantes de plan à partir des documents jugés et fiables.

## **III.2.2 Traitement et analyse de données :**

Les données obtenues ont été analysées de plusieurs manières :

- Les coordonnées **(GPS)** obtenues ont été analysées à l'aide de **Microsoft Excel**.
- Microsoft Excel a été utilisé pour calculer le débit moyen, le débit de pointe et les indicateurs de performance et pour tracer les graphes…
- La version **10.5** du logiciel **ArcGIS** et la version **9.3** de **MIKE URBAN** ont été utilisées pour la cartographie et la mise en place du **SIG** du réseau d'assainissement ainsi que de certains des calculs tels que les sections du réseau et la classification des diamètres… et ainsi de suite.
- Enfin, le logiciel **MOUSE** a été utilisé pour établir le modèle hydraulique et de faire la simulation du réseau d'assainissement.

## **III.2.3 Informatisation de l'information de base de données :**

Le fond cartographique de la **SEOR** constitue la base de référence nécessaire pour gérer les réseaux sur le territoire de la wilaya d'Oran. La cartographie de la wilaya d'Oran est constituée par la planimétrie et l'altimétrie. **La figure III.3** décrit les étapes pour l'obtention de la cartographie complète de la wilaya d'Oran.

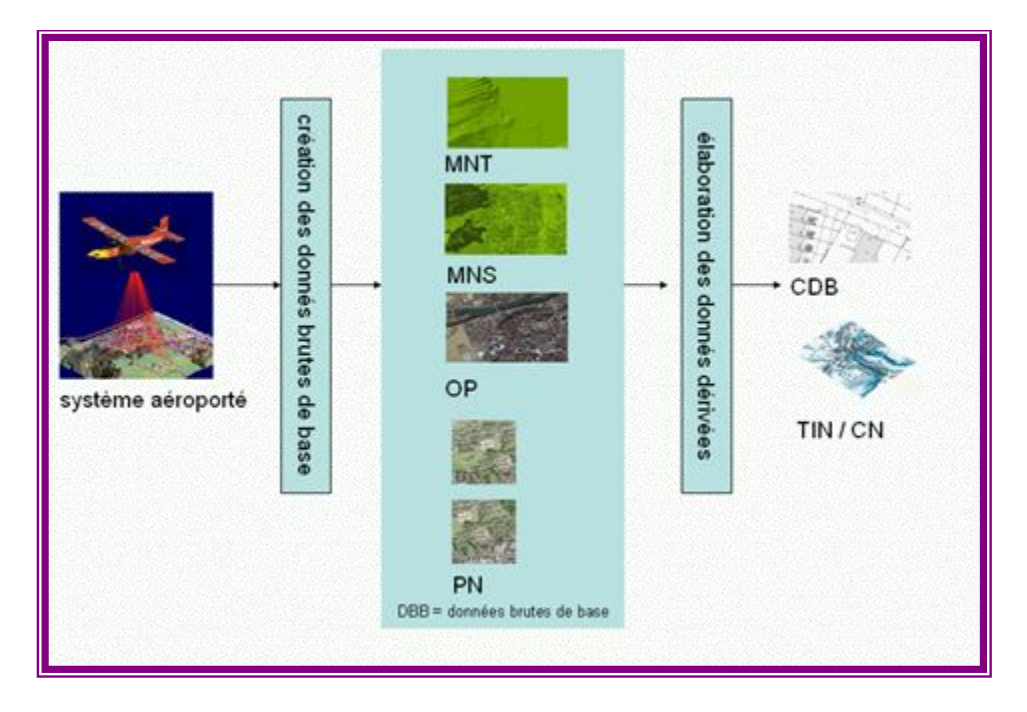

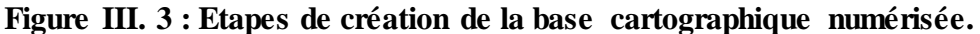

#### **III.2.3.1 Cartographie du réseau d'assainissement avec ArcGIS :**

La cartographie a commencé en regardant la vue spatiale des regards collectés sur **Google Earth**, comme le montre dans la figure ci-dessous.

Les coordonnées des regards choisis ont été importées dans **ArcMap** pour le dessin de conception du réseau.

**ArcMap** c'est l'application fondamentale du logiciel **ArcGIS**. Elle contient une boite à outils, organisées sous forme de modules indépendants. Permettant de gérer, manipuler, analyser et éditer les différentes couches d'informations de la base de données.

La première étape de la cartographie consiste a la création de la géodatabase à l'aide d'ArcCatalog.

**ArcCatalog** est un composant d'**ArcGIS**, Il dispose des outils qui permettant d'organiser, d'utiliser et de gérer les informations dans l'espaces de travail et les bases de données géographiques.

Les espaces de travail sont simplement des dossiers sur le disque utilisées pour organiser le travail sur les **SIG** : cartes, images, et d'autres fichiers de données, modèles de géo traitement, couches, base de données géographiques, etc.

**Google Earth Pro** nous a permis d'enregistrer une image avec une haute qualité pour effectuer un zoom sur les rues et les voiries.

# **CHAPITRE III : METHODOLOGIE.**

Dans le mode Raster, l'espace est divisé en unités spatiales élémentaires. Cette unité spatiale élémentaire est appelée pixel. La taille en unités de distance de ce pixel définit la résolution spatiale de l'image. Les dimensions de l'image enregistrée sont : **4800×2460 px.**

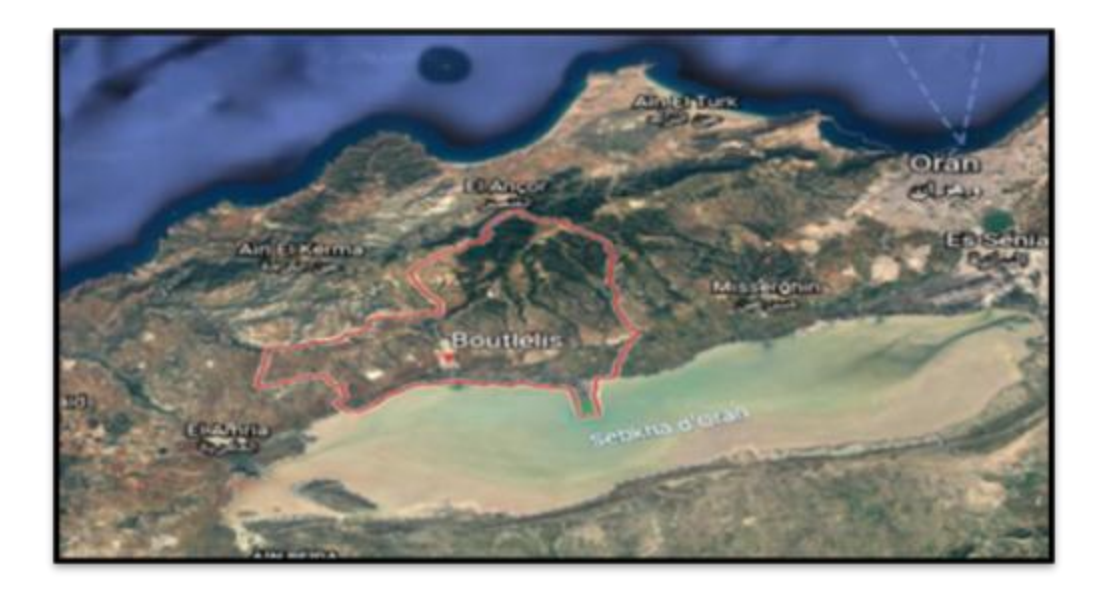

**Figure III. 4 : Limite de la zone d'étude (Boutlélis ). (Source Google Earth).**

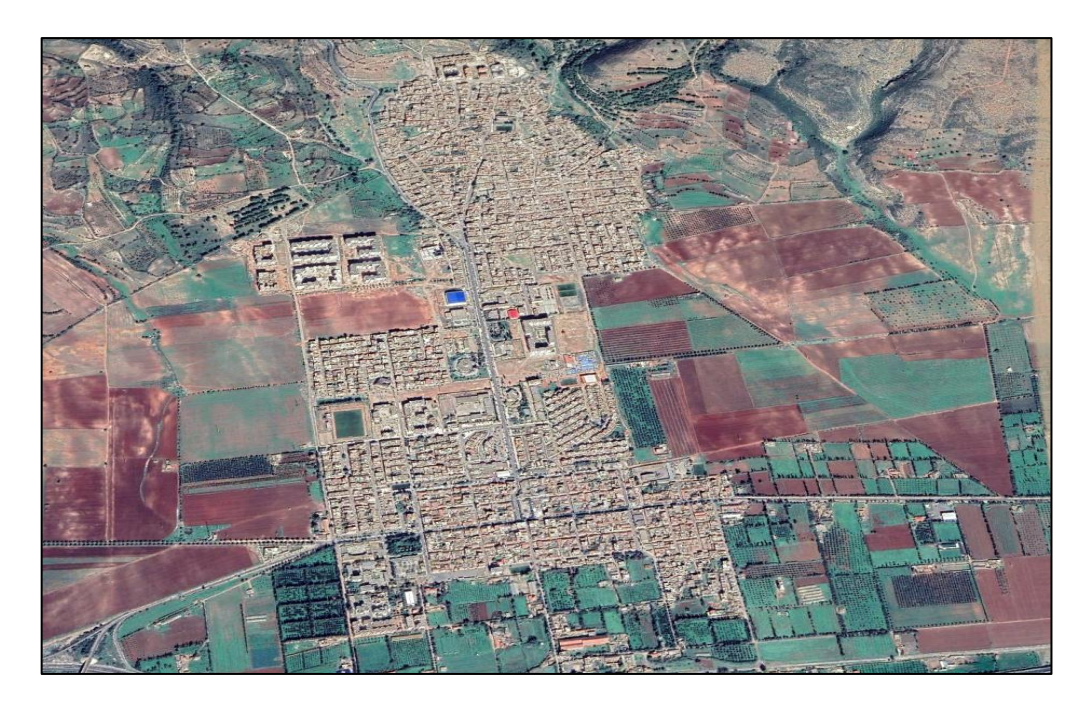

**Figure III. 5 : Zone d'étude. (Source Google Earth).**

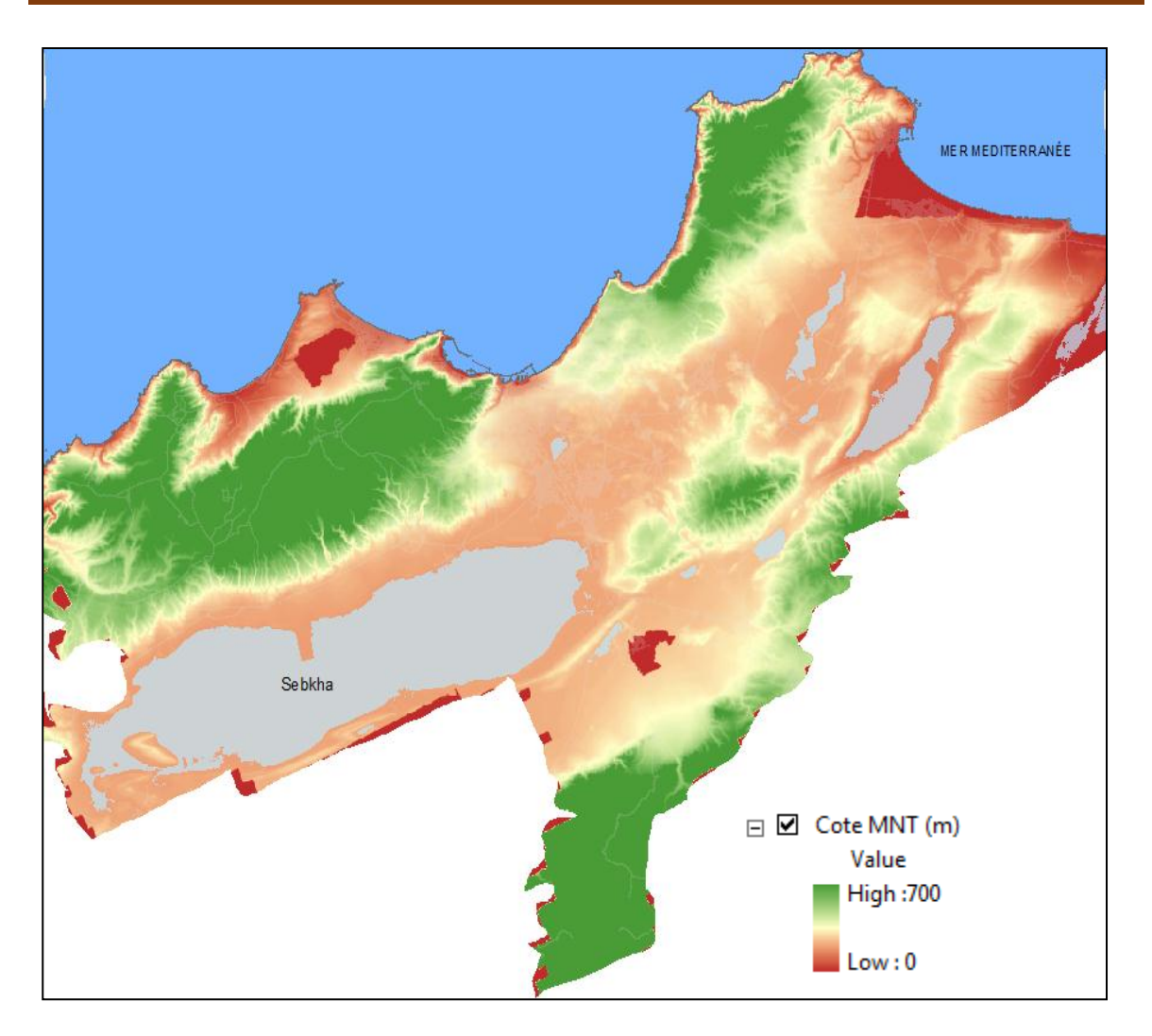

**Figure III. 6 : Modèle numérique du terrain de la wilaya d'Oran.**

# *a) Base de données géographiques (géotabase).*

C'est un ensemble des données spatiales et non spatiales structurés et organisées de manière à être interrogeables et analysables de façon interactive ou automatique. Une base de données géographique concerne habituellement une zone définie. Elle est gérée par un logiciel par un logiciel SIG. Elle intègre les données elles-mêmes ainsi que leurs métadonnées.

# *b) Table attributaire.*

Les informations tabulaires constituent la base des entités géographiques et nous permet d'afficher, d'interroger et d'analyser vos données. Pour résumer les tables sont composées de lignes et de colonnes et toutes les lignes ont même colonnes. Dans ArcGIS, les lignes représentent des enregistrements et les colonnes des champs. Chaque champ permet de stocker un type spécifique de données.

Les classes d'entités sont simplement des tables avec des champs spéciaux contenant des informations sur la géométrie des entités. Ces informations incluent le champ Shape pour les classes d'entités ponctuelles, linéaires et surfaciques, et le champ BLOB pour les classes d'entités annotations. Certains champs, tels que le numéro d'identification unique (ObjectID) et le champ Shape, sont automatiquement ajoutés, renseignés et gérer par ArcGIS.

#### *c) Création des regards.*

La création des regards a été facilitée par l'insertion des coordonnées GPS sur ArcMap.

Elle donne longitudes et les altitudes (x,y,z) des regards.

La présence des regards sur les canalisations d'égout sont obligatoires, elles assurent la collecte et le transportent des eaux usées, donc elles doivent être vue sur les canalisations. Les regards minimisent les erreurs topographiques.

Il faut savoir que toute la cartographie a été réalisée à l'aide du logiciel ArcGIS et ses composants.

Le réseau a été importé dans le MOUSE de MIKE URAN pour d'autres planifications, diagnostics puis simulations.

Le réseau a été superposé à l'image spatiale de la zone d'étude après la planification et le diagnostic.

#### *d) Le calage de la carte.*

L'Algérie est traversée par **4 fuseaux** : **29 jusqu'à 32**, ayant une amplitude de **6°** de longitude.

Oran se situe dans la zone **30**.

- Définir la projection de session de travail
- Spécifier les coordonnées de référence entre les coordonnées géographiques (Geographic Coordinate Systems-GCS) : **WGS 1984 UTM Zone 30N.** Avec :

**UTM :** projection transversale universelle de Mercator. **WGS :** système géodésique mondial, révision de 1984.

 Géo-référencement de la couche : il faut ajouter l'image, qui est référencée, par le biais du bouton Add Data.

- Chercher le point similaire sur le fichier de référence l'emplacement des regards dans le fond de plan est une référence pour caler l'image satellitaire.
- Répéter cette opération autant de fois nécessaire pour ajuster tous les points nécessaires au bon géo référencement d'image.

Après conversion des couches en format Shape et calage de la carte on peut maintenant passer à la modélisation développée.

## **III.2.4 MOUSE/MIKE URBAN.**

#### **III.2.4.1 Le choix du modèle.**

Le choix du modèle est important dans toute analyse statistique qu'un centre des recherches scientifiques effectue. Divers modèles ont été utilisés par les scientifiques pour gérer les réseaux d'assainissement. **[23]**

Dans cette étude, ArcGIS est couplé à un modèle hydraulique **(Mike MOUSE).** 

Le choix du logiciel de modélisation s'est porté sur « MIKE URBAN CS by DHI». Ce logiciel est conçu pour simuler les phénomènes à l'origine de l'assainissement et les écoulements en conduite.

Le logiciel MIKE URBAN est développé par le **Danish Hydraulic Institute (DHI),** il comporte un module, intitulé MOUSE **(Modelling of a Urban SEwer)**, pour la modélisation avancée des réseaux de collecte des eaux usées et/ou pluviales. Il présente la même interface que le logiciel de Système d'Information Géographique ArcGIS.

L'assainissement de chaque bassin versant urbain est un cas particulier ; seule une analyse spatiotemporelle peut conduire à une connaissance plus précise de l'origine d'éventuels problèmes. Cette analyse spatio-temporelle passe par la modélisation mathématique des phénomènes.

L'élaboration du modèle de collecte des eaux pluviales se décompose en deux parties distinctes, à savoir la définition des bassins versants (partie hydrologique) et la construction du réseau en lui-même (partie hydraulique).

Le logiciel décompose le processus de transformation en deux étapes distinctes et successives :

**60**

- **1.** La modélisation du ruissellement de surface (modèle hydrologique), qui permet de définir la part de la pluie précipitée qui va effectivement s'écouler à l'exutoire du bassin. Celle-ci varie en fonction de l'occupation du sol, de l'évaporation, etc.
- **2.** La modélisation des écoulements dans le réseau à partir d'une résolution complète des équations de Saint Venant (modèle hydraulique).

La modélisation du réseau d'eaux pluviales de Boutlélis a été effectuée via Mike Urban. Dans le cas présent, l'objectif est d'effectuer un diagnostic de l'existant et d'apporter des solutions à la problématique des débordements rencontrés.

#### **III.2.4.2 Pourquoi MOUSE ?**

**MOUSE** est un logiciel de modélisation hydraulique et hydrologique, les formats de données standards, l'interface utilisateur unique intégré sous SIG et la gestion SIG des données, Il est adaptée à toutes les tailles et tous les types d'assainissement.

**MOUSE** doit sa puissance exceptionnelle aux techniques avancées de mise en œuvre des logiciels.

Enfin, c'est la fiabilité de **MOUSE**, testée et éprouvée dans de nombreuses applications depuis la fin des années 70 par plus mille utilisateurs dans le monde entier, qui fait de MOUSE le choix idéal **(DHI, 2017).**

**MIKE MOUSE** est l'intégration de MOUSE dans le logiciel MIKE URBAN. Il a la même espace de travail en tant que MOUSE. MIKE URBAN est intégré à ArcGIS **v.9 (9.3)** Donc, comme dans ce travail, ArcGIS sera couplé avec MOUSE, et MIKE URBAN les a tous les deux à l'intérieur, par conséquent, l'échange ne sera pas un problème.

MOUSE/MIKE URBAN permet de représenter les processus de transformation de pluie et de propagation d'eau en régime graduellement varié à l'intérieur des égouts.

Comme nous l'avons déjà dit MOUSE permet de réaliser des simulations hydrauliques et hydrologiques pour les réseaux de collecte : calcul de ruissellement, écoulements à surface libre et mise en charge des réseaux, qualité de l'eau et transport sédimentaire sur les bassins versants et dans les réseaux, etc. L'intégration SIG de MOUSE assure une mise à jour facile et rapide du modèle ainsi que des fonctionnalités poussées pour la vérification de la qualité des données.

MOUSE réunit donc les fonctionnalités, dont notamment :

- Elément de la liste
- Modélisation hydrologique avec plusieurs modèles pluie-débit disponible.
- Analyse hydrodynamique des écoulements dans le réseau dont les conduites fermées, les canaux à ciel ouvert et d'autres.
- Contrôle temps réel et connexion possible aux systèmes SCADA.
- Gestion de Scénarios.
- Transport sédimentaire.
- Qualité d'eau.
- Dimensionnement automatique des conduites. **[27]**

#### **III.2.4.3 Etapes de simulation Mike Urban.**

La première étape consiste à l'import du réseau d'ArcGis vers Mike Urban

La planification du réseau a été lancée avec MOUSE avant la création du profil hydraulique et la simulation.

Les étapes de simulation sous Mike Urban sont illustrées dans les sections suivantes :

#### *Création de projet.*

La première phase étant la création du projet. La figure III.7 illustre la procédure.

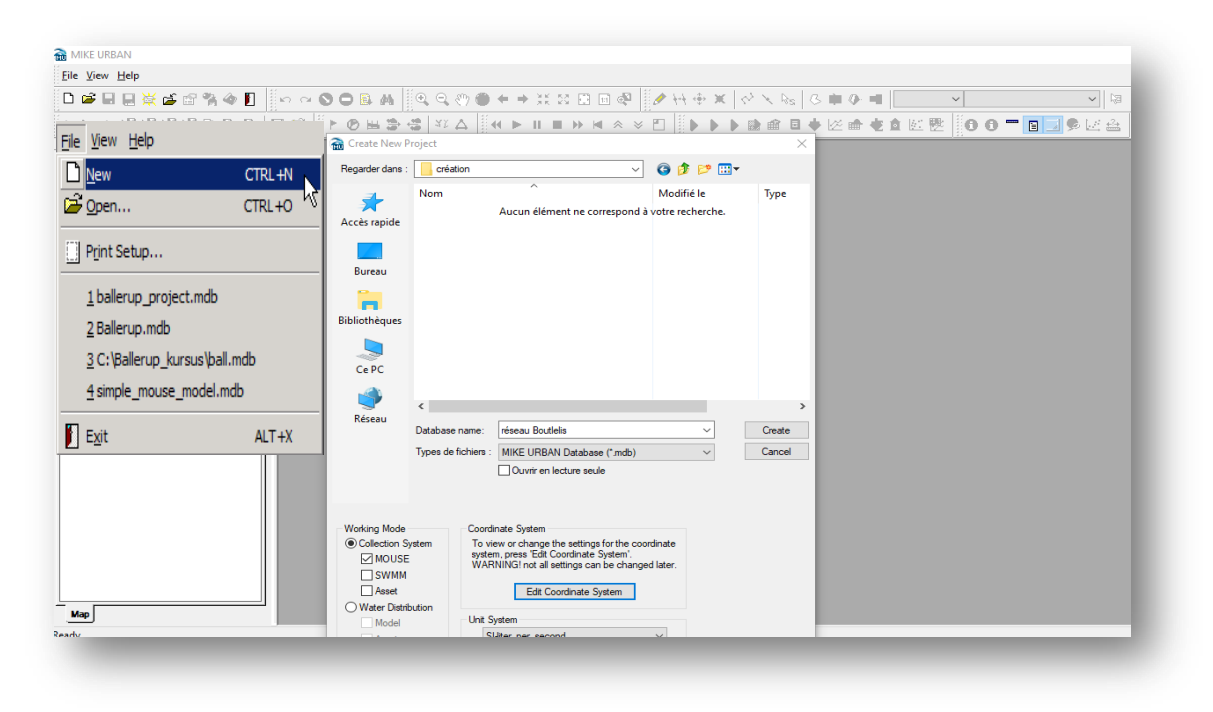

**Figure III. 7 : Création d'un nouveau projet sous Mike Urban.**

- Choisir l'emplacement du projet grâce à l'exploitation, puis le choix du mode de Travail Working **(MOUSE)** c'est un mode pour le cas de simulation d'assainissement, et spécifier le nom du nouveau projet et le système d'unité. On a choisi SI-  $\sqrt{ }$ s.
- Il est important de bien choisir le système de coordonnées lors de la création du projet : l'Algérie est traversée **4** fuseaux : **29** jusqu'à **32**, ayant une amplitude de **6°** de longitude, Oran se situe dans la zone **WGS 1984 UTM ZONE 30N.prj**

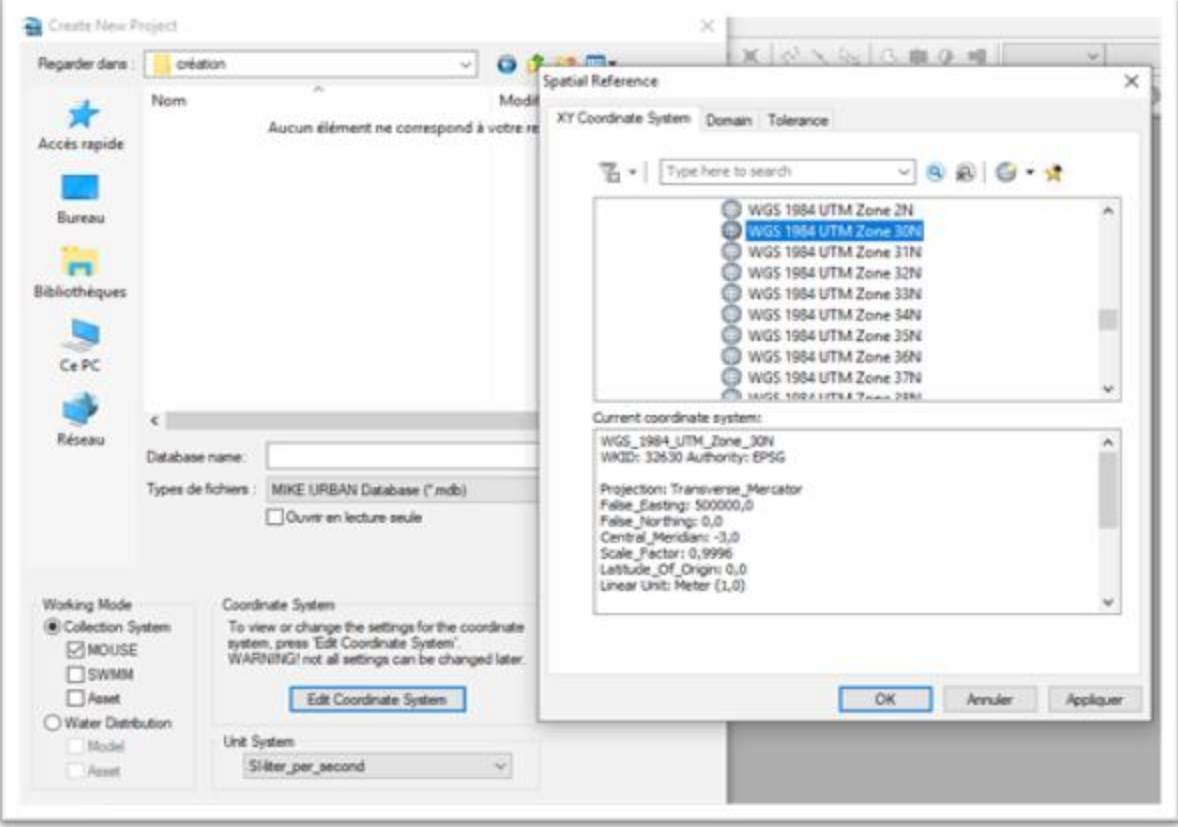

**Figure III. 8 : Spécification du système de coordonnées.**

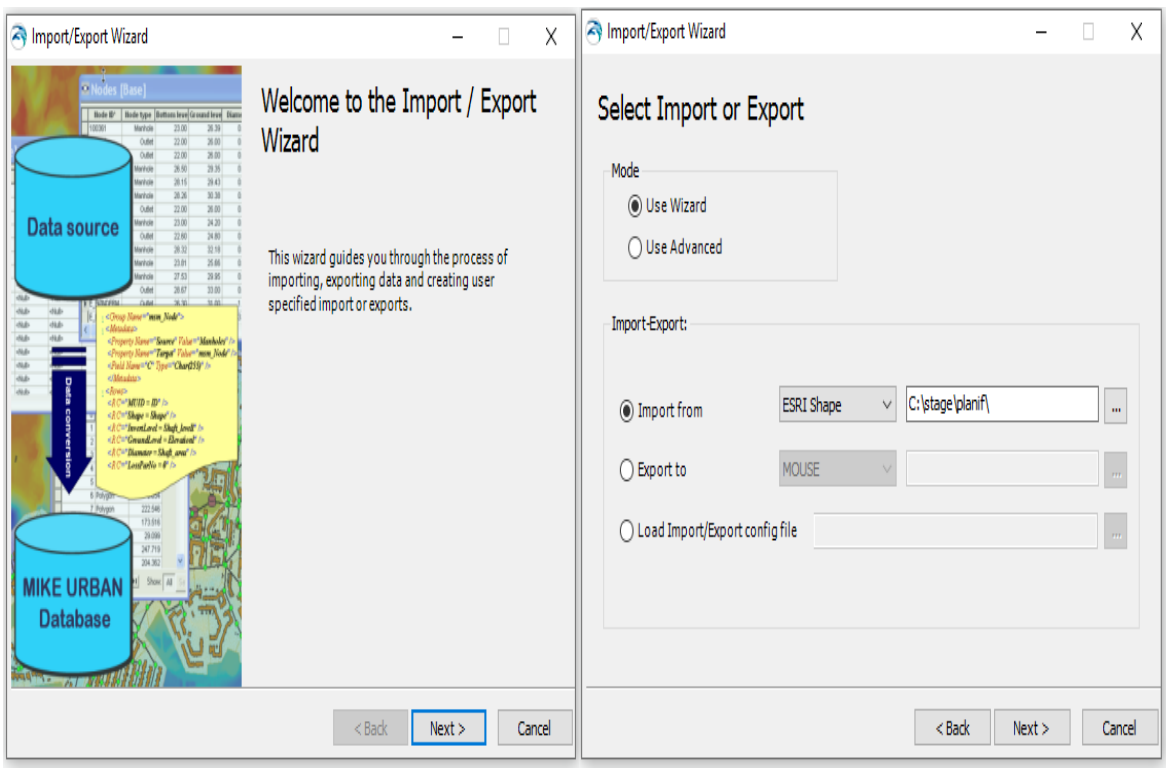

**III.2.4.5 Import de base de données.**

**Figure III. 9 : Import des données du réseau d'assainissement de Boutlélis sous forme shape. (shp)**

Importe de base de données : le réseau est importé directement, **la figure n° III. 12**  illustre cette étape.

Dans l'étape de l'import il n'est pas nécessaire de convertir ou introduire les éléments depuis ArcGIS car les fichiers de formes Shape (Shp) sont lisibles est exécutable sur le modèle Mouse. Le fichier Shape est « Un fichier de formes constitue un format non topologique simple permettant de stocker les informations relatives à l'emplacement géométrique et aux attributs des entités géographiques.

Le réseau se schématise en général sur la base des éléments suivants **l'annexe 2.**

L'import des différentes couches avec leurs caractéristiques sous Mike Urban est illustré dans la figure **III.13.**

# **CHAPITRE III : METHODOLOGIE.**

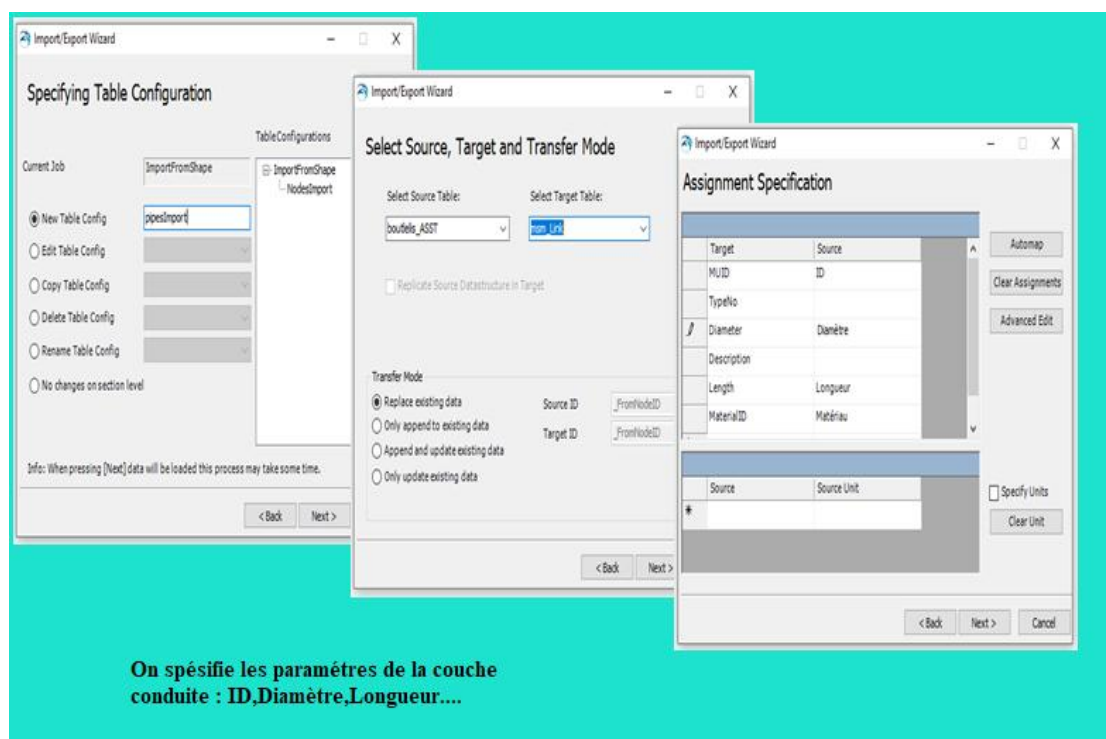

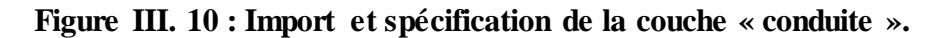

De la même manière la couche des nœuds est importée sous Mike Urban comme c'est montré sur la figure III.13.

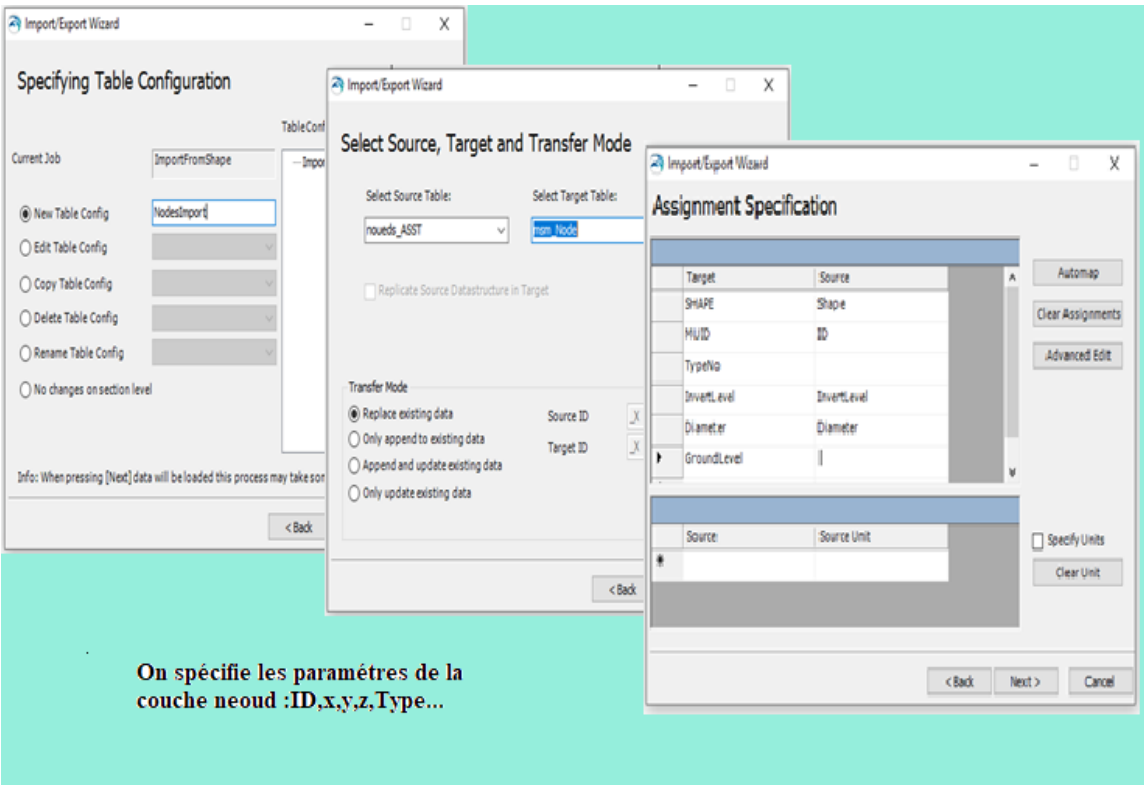

**Figure III. 11 : Import et spécification de la couche « nœud ».**

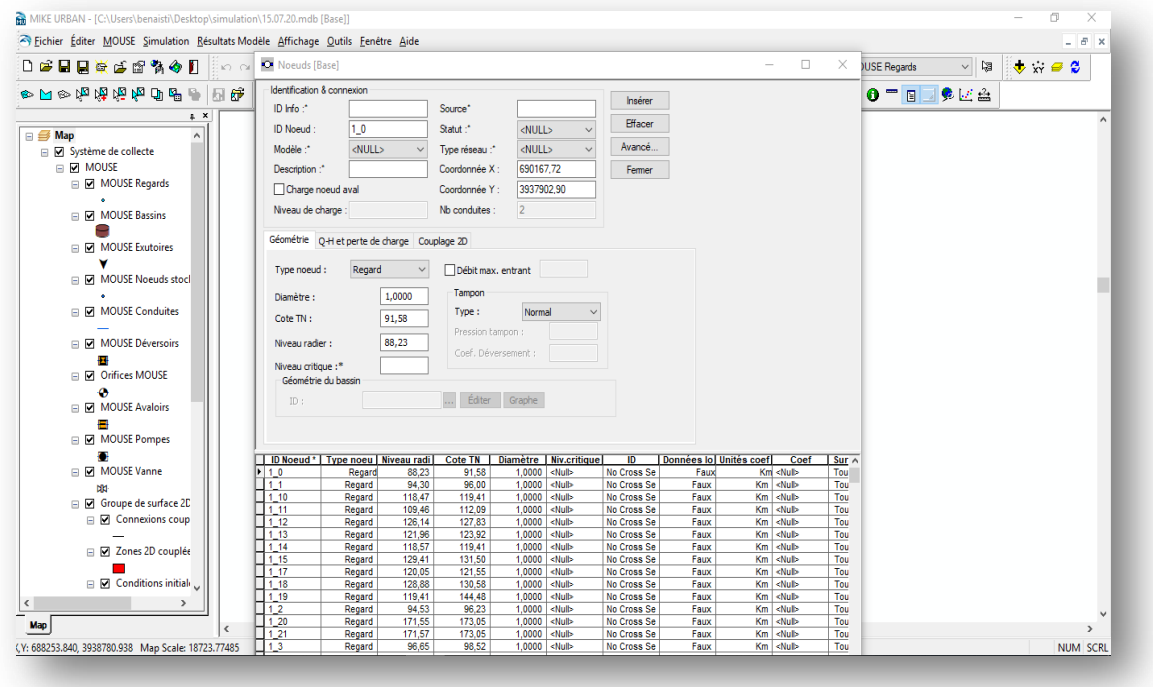

**Figure III. 12 : Résultats après Import et spécification de la couche « Nœud ».**

| Eichier Éditer MOUSE Simulation Résultats Modèle Affichage Qutils Fenêtre Aide |            |                                       |                                                                                                    |               |                                                                                                    |                        |                                   |                |                                                                                   |              |                          |                   | - 8 x         |
|--------------------------------------------------------------------------------|------------|---------------------------------------|----------------------------------------------------------------------------------------------------|---------------|----------------------------------------------------------------------------------------------------|------------------------|-----------------------------------|----------------|-----------------------------------------------------------------------------------|--------------|--------------------------|-------------------|---------------|
| 口房目目前后留宿令月                                                                     |            |                                       |                                                                                                    |               |                                                                                                    |                        |                                   |                | $\mathcal{L} \cap \mathcal{L} \cap \mathcal{L} \cap \mathcal{L} \cap \mathcal{L}$ |              |                          | $\checkmark$<br>阔 | <b>ಅ</b> ಜಿ⊜8 |
| ●日の南南南南田県●                                                                     | 辟<br>园     | Conduites et canaux [Base]            |                                                                                                    |               |                                                                                                    |                        |                                   |                |                                                                                   |              | $\sim$<br>□              | X<br>奥记盘          |               |
| a x                                                                            |            | <b>Identification &amp; connexion</b> |                                                                                                    |               |                                                                                                    |                        |                                   | Insérer        |                                                                                   |              |                          |                   |               |
| $\Box$ $\Box$ Map                                                              |            | ID Info: $*$                          |                                                                                                    |               | Source*                                                                                                    |                        |                                   | Effacer        |                                                                                   |              |                          |                   |               |
| □ Ø Système de collecte                                                        |            | <b>TD Conduite:</b>                   | <b>BL136</b>                                                                                                    |               | Statut:*                                                                                                    |                        | $<$ NULL $>$<br>$\checkmark$      |                |                                                                                   |              |                          |                   |               |
| A <b>MOUSE</b>                                                                 |            | Description:*                         |                                                                                                    |               | Type réseau :*                                                                                                    |                        | $\triangle$ NULL><br>$\checkmark$ | Avancé         |                                                                                   |              |                          |                   |               |
| <b>E MOUSE Regards</b>                                                         |            | Du noeud :                            | BL3178                                                                                                    |               | … ト                                                                                                    |                        |                                   | Fermer         |                                                                                   |              |                          |                   |               |
|                                                                                |            | Au noeud :                            | <b>BL5819</b>                                                                                                    |               |                                                                                                    |                        |                                   |                |                                                                                   |              |                          |                   |               |
| <b>EL MOUSE Bassins</b>                                                        |            |                                       |                                                                                                    |               | ▶ Sous pression                                                                                                    |                        |                                   |                |                                                                                   |              |                          |                   |               |
| ⋍                                                                              |            | Propriétés géométriques               |                                                                                                    |               |                                                                                                    |                        |                                   |                |                                                                                   |              |                          |                   |               |
| <b>ID MOUSE Exutoires</b>                                                      |            | Forme:                                | Circulaire                                                                                                    | $\checkmark$  | Longueur                                                                                                    | 30,000                 | 30,000                            |                |                                                                                   |              |                          |                   |               |
|                                                                                |            | Taile:                                | 0,3000                                                                                                    |               | Alt. amont:                                                                                                    |                        | 88,61                             |                |                                                                                   |              |                          |                   |               |
| I MOUSE Noeuds stock                                                           |            |                                       |                                                                                                    |               |                                                                                                    |                        |                                   |                |                                                                                   |              |                          |                   |               |
|                                                                                |            | Largeur :                             |                                                                                                    |               | Alt. Aval                                                                                                    |                        | 88,45                             |                |                                                                                   |              |                          |                   |               |
| <b>ID MOUSE Conduites</b>                                                      |            | Hauteur:                              |                                                                                                    |               | Pente:                                                                                                    |                        | 0.53                              |                |                                                                                   |              |                          |                   |               |
| <b>ID MOUSE Déversoirs</b>                                                     |            | IDCRS:                                |                                                                                                    |               | <b>Editer</b>                                                                                                    | Graphe                 |                                   |                |                                                                                   |              |                          |                   |               |
|                                                                                |            | Section variable                      |                                                                                                    |               | <b>Éditer</b>                                                                                                    | Dx Max :               |                                   |                |                                                                                   |              |                          |                   |               |
| B<br><b>In M</b> Orifices MOUSE                                                |            |                                       |                                                                                                    |               |                                                                                                    |                        |                                   |                |                                                                                   |              |                          |                   |               |
| ۵                                                                              |            | Pertes de charges hydrauliques        |                                                                                                    |               |                                                                                                    |                        |                                   |                |                                                                                   |              |                          |                   |               |
| <b>ID MOUSE Avaloirs</b>                                                       |            | Matériau :                            |                                                                                                    |               | Concrete (Normal)  Formulation:                                                                                                    |                        | Manning explicit v                |                |                                                                                   |              |                          |                   |               |
| ۵                                                                              |            | Données locales                       |                                                                                                    |               |                                                                                                    |                        |                                   |                |                                                                                   |              |                          |                   |               |
| <b>ID MOUSE Pompes</b>                                                         |            | Manning: 75.0                         |                                                                                                    | Rugosité eg : |                                                                                                    | 0,001500 H-W coef: 120 |                                   |                |                                                                                   |              |                          |                   |               |
| z                                                                              |            |                                       |                                                                                                    |               |                                                                                                    |                        |                                   |                |                                                                                   |              |                          |                   |               |
| <b>EIN MOUSE Vanne</b>                                                         |            | <b>Divers</b>                         |                                                                                                    |               |                                                                                                    |                        |                                   |                |                                                                                   |              |                          |                   |               |
| <b>NN</b>                                                                      |            | Régulation                            | Additionnel                                                                                                    |               | Clapet anti-retour                                                                                                    |                        |                                   |                |                                                                                   |              |                          |                   |               |
| Groupe de surface 2D                                                           |            |                                       |                                                                                                    |               |                                                                                                    |                        |                                   |                |                                                                                   |              |                          |                   |               |
| □ Ø Connexions coup                                                            |            | <b>ID</b> Conduite                    | Forme *   Alt. amont                                                                                                    |               |                                                                                                    |                        | Alt.Aval   Longueur   Pente C     | Taille         | Matériau   Formulatio   Données lo   Sous press   Clapet a A                      |              |                          |                   |               |
|                                                                                |            | <b>BL4260</b>                         | Circulaire <null></null>                                                                                                    |               | <null></null>                                                                                                    | 751.860                | 0.00                              |                | 0.6000 Concrete (No Manning exp                                                   | Faux         | <b>NON</b>               | F                 |               |
| □ M Zones 2D couplée                                                           |            | <b>BL4637</b>                         | Circulaire <null></null>                                                                                                    |               | <nulb< td=""><td>31.547</td><td>0.02</td><td>0.2000 Plastic</td><td>Manning exp</td><td>Faux</td><td><b>NON</b></td><td>F</td><td></td></nulb<>                                                                                                    | 31.547                 | 0.02                              | 0.2000 Plastic | Manning exp                                                                       | Faux         | <b>NON</b>               | F                 |               |
|                                                                                |            | <b>BL157</b><br><b>BL220</b>          | Circulaire <null><br/>Circulaire <nulb< td=""><td></td><td><nulb<br><nulb< td=""><td>19,485<br/>19,711</td><td>0.03<br/>0.03</td><td></td><td>0.3150 Concrete (No Manning exp<br/>0,3000 Concrete (No Manning exp</td><td>Faux<br/>Faux</td><td><b>NON</b><br/><b>NON</b></td><td>Ŧ<br/>Ŧ</td><td></td></nulb<></nulb<br></td></nulb<></null> |               | <nulb<br><nulb< td=""><td>19,485<br/>19,711</td><td>0.03<br/>0.03</td><td></td><td>0.3150 Concrete (No Manning exp<br/>0,3000 Concrete (No Manning exp</td><td>Faux<br/>Faux</td><td><b>NON</b><br/><b>NON</b></td><td>Ŧ<br/>Ŧ</td><td></td></nulb<></nulb<br> | 19,485<br>19,711       | 0.03<br>0.03                      |                | 0.3150 Concrete (No Manning exp<br>0,3000 Concrete (No Manning exp                | Faux<br>Faux | <b>NON</b><br><b>NON</b> | Ŧ<br>Ŧ            |               |
| <b>El VI</b> Conditions initial                                                |            | BL2639                                | Circulaire <null></null>                                                                                                    |               | <null></null>                                                                                                    | 29.611                 | 0.03                              | 0.3000         | Concrete (No Manning exp                                                          | Faux         | <b>NON</b>               | Ŧ                 |               |
| $\rightarrow$                                                                  |            | <b>BL384</b>                          | Circulaire <null></null>                                                                                                    |               | <nulb< td=""><td>29.935</td><td>0.03</td><td></td><td>0,3000 Concrete (No Manning exp</td><td>Faux</td><td><b>NON</b></td><td>F</td><td></td></nulb<>                                                                                                    | 29.935                 | 0.03                              |                | 0,3000 Concrete (No Manning exp                                                   | Faux         | <b>NON</b>               | F                 |               |
|                                                                                |            | <b>BL2482</b>                         | Circulaire <null></null>                                                                                                    |               | <nulb< td=""><td>16,620</td><td>0.04</td><td></td><td>0,2000 Concrete (No Manning exp</td><td>Faux</td><td><b>NON</b></td><td>F</td><td></td></nulb<>                                                                                                    | 16,620                 | 0.04                              |                | 0,2000 Concrete (No Manning exp                                                   | Faux         | <b>NON</b>               | F                 |               |
| Map                                                                            | $\epsilon$ | <b>BL4759</b><br><b>BL403</b>         | Circulaire <null><br/>Circulaire <nulb< td=""><td></td><td><nulb<br><nulb< td=""><td>35.484<br/>29,856</td><td>0.05<br/>0,05</td><td>0.3150 Plastic</td><td>Manning exp<br/>0,3000 Concrete (No Manning exp</td><td>Faux<br/>Faux</td><td><b>NON</b><br/><b>NON</b></td><td>Ŧ<br/>F</td><td></td></nulb<></nulb<br></td></nulb<></null>       |               | <nulb<br><nulb< td=""><td>35.484<br/>29,856</td><td>0.05<br/>0,05</td><td>0.3150 Plastic</td><td>Manning exp<br/>0,3000 Concrete (No Manning exp</td><td>Faux<br/>Faux</td><td><b>NON</b><br/><b>NON</b></td><td>Ŧ<br/>F</td><td></td></nulb<></nulb<br>       | 35.484<br>29,856       | 0.05<br>0,05                      | 0.3150 Plastic | Manning exp<br>0,3000 Concrete (No Manning exp                                    | Faux<br>Faux | <b>NON</b><br><b>NON</b> | Ŧ<br>F            |               |

# **Figure III. 13 : Résultats après Import et spécification de la couche « Conduite ».**

Les résultats de l'import des couches « conduite » et « nœud » est donné dans la **figure III.16**.

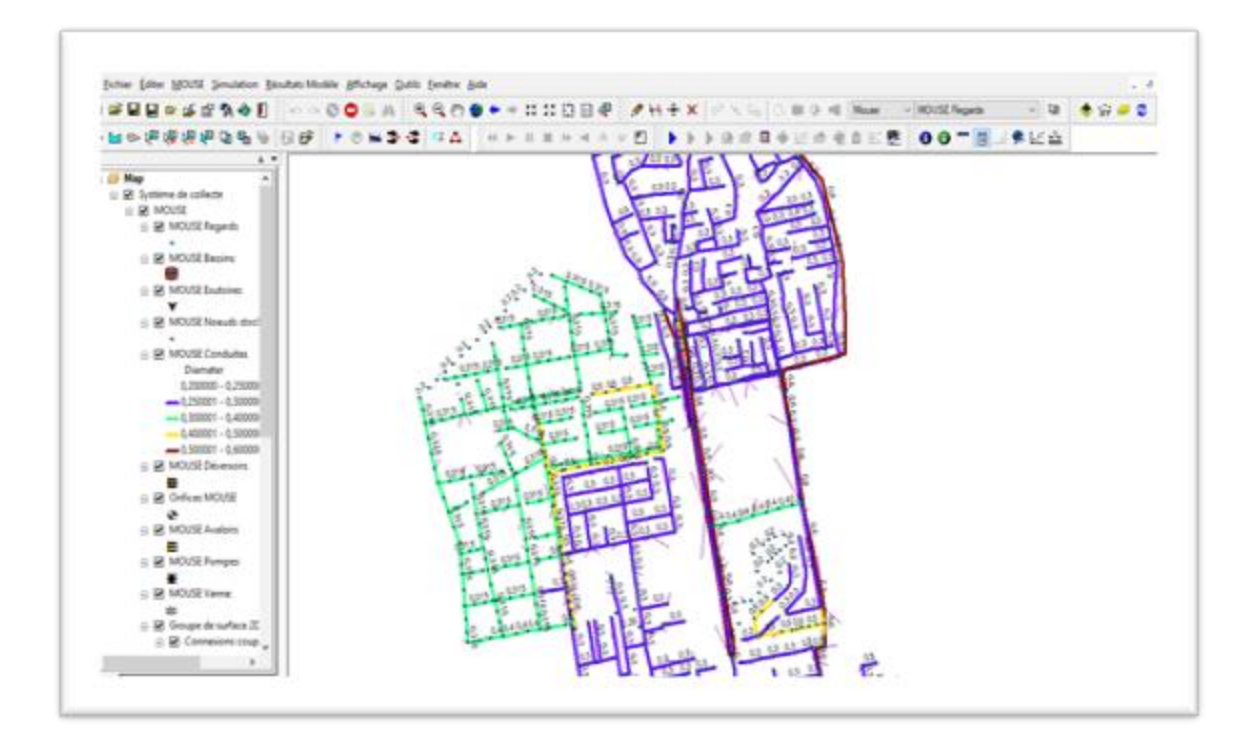

**Figure III. 14 : Les résultats de l'import des couches « conduite » et « nœud ».**

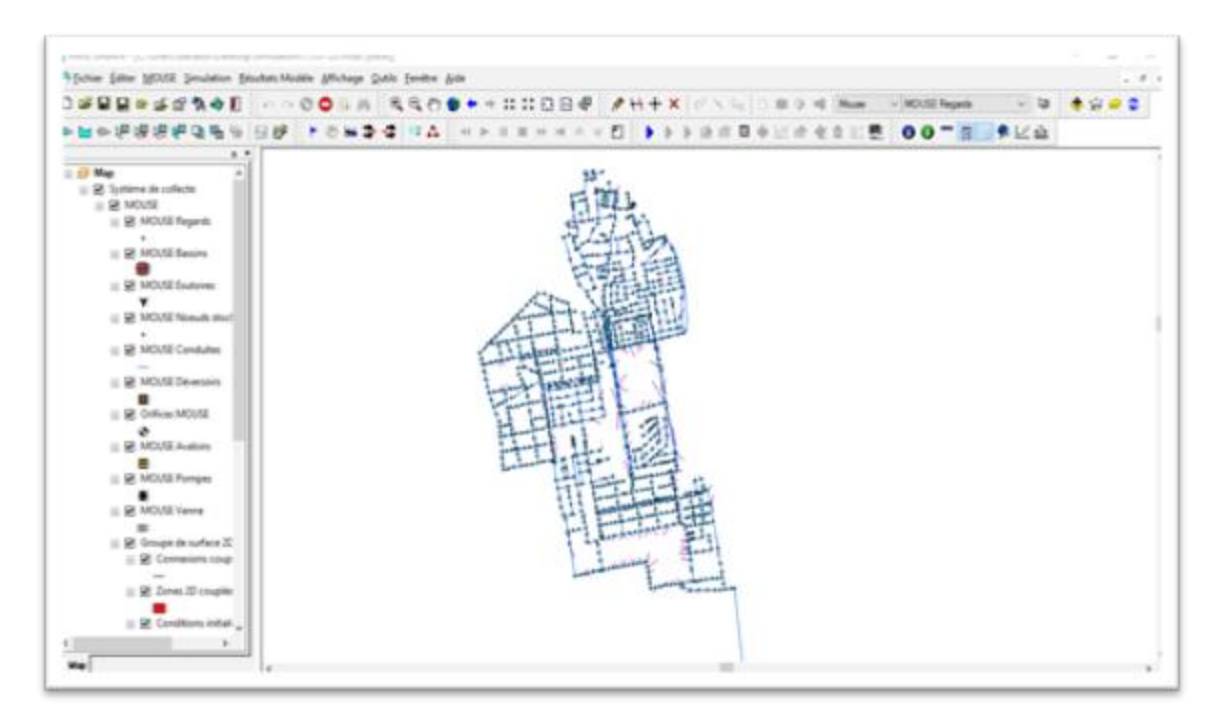

# **Figure III. 15 : Réseau d'assainissement de la commune de Boutlelis la ville d'Oran.**

Parmi les fonctionnalités qu'offrent MIKE URBAN, la possibilité d'importer une image calée sous ArcGIS, pour une bonne visualisation du réseau, le résultat est illustré dans la figure.

#### **IV.2.4.5 Profil Journalier.**

#### *Montage des profils en long des collecteurs.*

Après le calcul des débits d'assemblage, on procède au montage des profils en long des conduites pour en tirer les pentes de canalisation.

Pour le traçage des profils en long des collecteurs projetés, on se base sur :

- $\checkmark$  Les côtes du terrain naturel du plan coté
- $\checkmark$  Le calage des côtes projets sera en fonction de la côte projet de l'exutoire.
- On doit travailler avec des pentes comprises entre **3‰** et **5%.**

Il faut toujours respecter une profondeur de recouvrement de **0.8m** à **1m** au minimum afin d'éviter d'une part les surcharges roulantes et, d'autre part, les encombrements avec les autres réseaux (eau potable, électricité, téléphone…)

Ces profils sont tracés à l'aide du logiciel **MIKE URBAN**.

Ces profils nous donnent une idée sur les côtes du terrain naturel, côtes projet, distances entre points, la pente et le diamètre de la conduite.

On a introduit sur **MIKE URAN/MOUSE** le profil journalier d'une région urbaine similaire à celle de notre zone d'étude comme c'est illustré dans la figure III.18suivant :

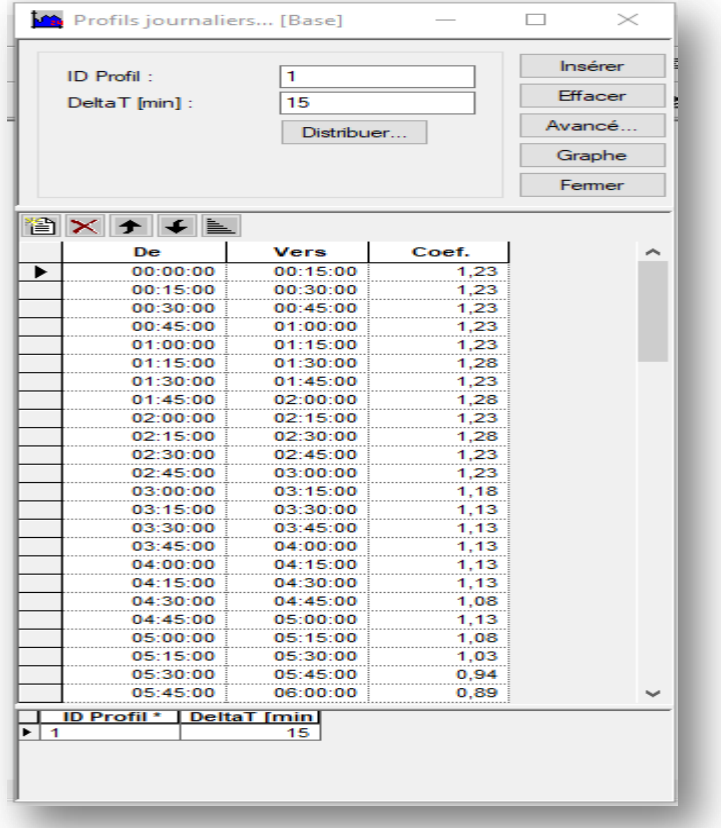

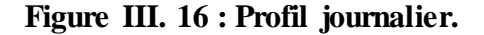

# **III.2.4.6 Calendrier journalier.**

Le calendrier permet d'introduire le pas de temps, dans un autre sens on programme le modèle d'utiliser notre profil journalier pour tous les jours en cochant la case « jours ouvrables » ou choisir que ce profil ne sera valable que pour les jours de semaine, les week-ends ou certains jours spécifiques.

| ID Calendrer:                       | Standard                                                                 |                                                   | Insérer                    |
|-------------------------------------|--------------------------------------------------------------------------|---------------------------------------------------|----------------------------|
| D Jours ouvrables                   | $\triangledown$ Dates                                                    | <b>Mole</b>                                       | Effacer                    |
| <b>Di</b> Lundi                     | $\boxtimes$ 1 $\boxtimes$ 3 $\boxtimes$ 15 $\boxtimes$ 22 $\boxtimes$ 29 | <b>D</b> Januar<br><b>ZAuber</b>                  | Femar                      |
| <b>Mardi</b>                        | <b>22 29 216 223 230</b>                                                 | <b>Sevient</b><br><b>B</b> Août                   |                            |
| Mercredi                            | 23 210 217 224 231                                                       | S Mars<br>Septembre                               |                            |
| $M \boxtimes$                       | 図4 図11 図11 図25                                                           | <b>ZArd</b><br><b>D</b> Octobre                   |                            |
| Vendred                             | ⊠5 ⊠12 ⊠19 ⊠26                                                           | M <sub>N</sub><br>Alovembre                       |                            |
| Samedi                              | ⊠6 ⊠13 ⊠20 ⊠27                                                           | <b>Date</b><br><b>Décembre</b>                    |                            |
| Dimanche                            | 図7 図14 図21 図28                                                           |                                                   |                            |
| ID Calendri Ljours ouvr<br>Standard | Mardi<br>Mercredi<br>Lundi<br>Valde<br>Valde<br>Valide                   | Vendredi<br>Jeudi<br>Validei<br>Valide<br>Validat | Samedi<br>Dimano<br>Valide |
|                                     |                                                                          |                                                   |                            |

**Figure III. 17 : Calendriers.**

#### **III.2.4.7 Profil cyclique.**

Le profil cyclique permet de choisir ou de contrôler les jours de simulation. Par exemple, il y a des cas où on ne simule pas quotidiennement, on peut introduire plusieurs profils journaliers et calendriers vu que durant l'année la consommation varie par saison ou par jours exceptionnelles. Pour notre cas, on a considéré que toutes les journées sont pareilles en matière de consommation. C'est pour cela on a introduit un seul profil journalier et un seul calendrier.

On a inséré notre profil journalier et calendrier pour rendre ce profil cyclique valable pour les demandes importées **(la figure III.20)**

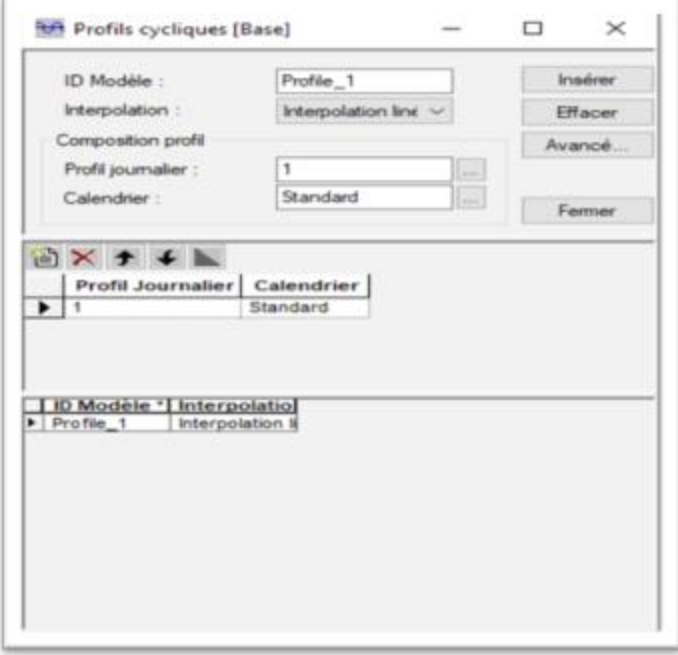

#### **Figure III. 18 : Profil cyclique.**

#### **III.2.4.8 Bassins Versant.**

Le bassin versant se définit comme l'aire de collecte qui recueillie les eaux de ruissellement, il les concentre vers le point de sortie appelé exutoire.

Un bassin versant est caractérisé par sa surface, sa pente moyenne, sa longueur hydraulique et son coefficient de ruissellement.

Le découpage du bassin versant dépend du type de système d'assainissement choisi. Pour les systèmes séparatifs et unitaires le découpage englobe la surface de toiture et de chaussée, par contre pour le système pseudo séparatif, il comprend l'emprise des voies, les parkings et les espaces verts.

Les bassins versants sont essentiels pour tout modèle hydrologique. Dans MIKE URBAN, l'étendue géographique d'un bassin versant est déterminée par le périmètre du polygone correspondant, nous allons diviser une surface totale de bassin versant en sousbassins versants afin de pouvoir entrer le ruissellement générer par ces bassins versants dans les nœuds de notre réseau, et le BV de la zone d'étude est illustré dans **la figure III. 21**.

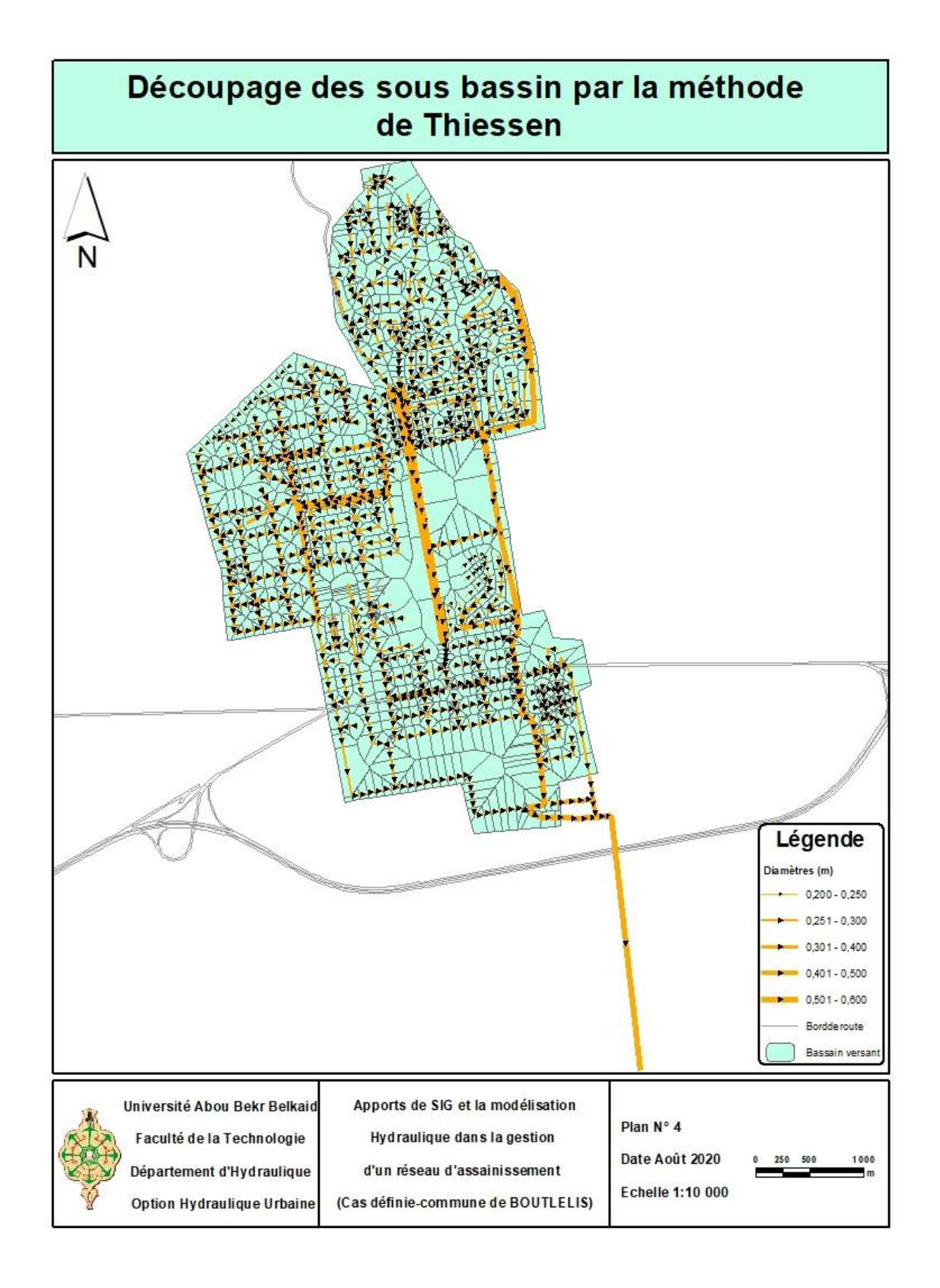

**Figure III. 19 : Carte des bassins versants élémentaires de collecte.**

Un découpage en bassins versants élémentaires a été réalisé en tenant compte de l'homogénéité d'occupation des sols (selon les visites de terrain et les plans du réseau) et le niveau de précision établi pour la modélisation hydraulique des réseaux unitaires et eaux usées.

Un total de **1164** des sous bassins versants élémentaires de collecte avec une surface total de **204,2796 ha.**

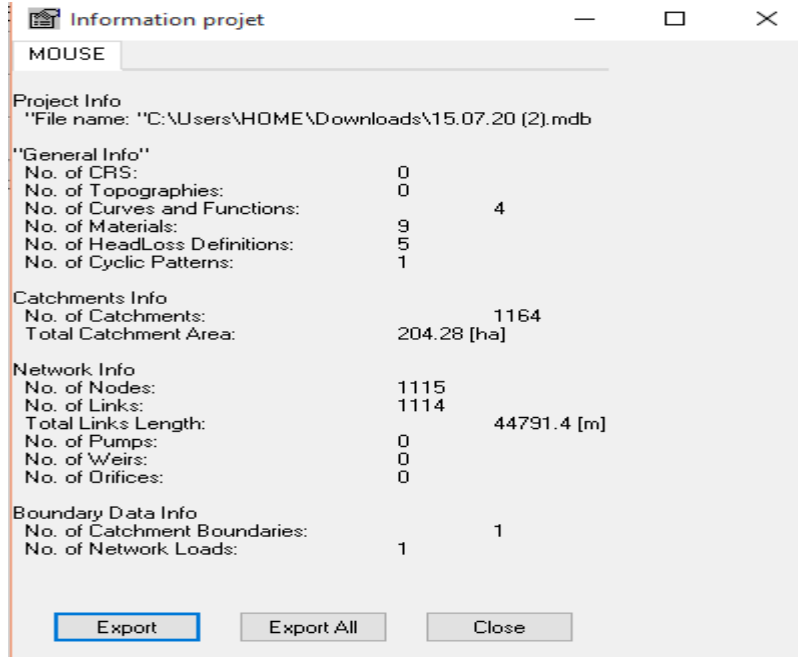

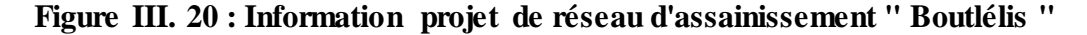

## *Données sur les bassins versants***.**

Les zones de collecte que définissent les bassins versants présentent des caractéristiques homogènes (imperméabilisation, occupation du sol, pente...). Elles ont été délimitées sur la base des levés topographiques réalisés sur place.

Pour le modèle hydrologique, les données à renseigner sur les bassins versants sont :

- $\checkmark$  la surface (ha), c'est-à-dire la superficie totale du bassin versant ;
- La pente moyenne du bassin versant **(‰)**, calculée à partir des courbes de niveau ;
- $\checkmark$  La longueur (m), qui correspond au plus long cheminement hydraulique;
- Le coefficient d'imperméabilisation **(%)**, déterminé à partir du type d'occupation du sol sur la base du cadastre et des photographies aériennes de la zone d'étude ;
- $\checkmark$  Le nœud d'injection du bassin versant, qui correspond au nœud de raccordement d'un bassin versant sur le réseau modélisé.

| Onde cinématique (B) [Base]           |             |                |           |        |                                      |                 |            |                | □         | $\times$ |
|---------------------------------------|-------------|----------------|-----------|--------|--------------------------------------|-----------------|------------|----------------|-----------|----------|
| ID BV:                                |             | Catchment 10   | u.        |        | Insérer                              |                 |            |                |           |          |
| Surface BV :                          | 0.690       |                |           |        | <b>Effacer</b>                       |                 |            |                |           |          |
| Longueur:                             | 14.597      | Pente:         | 94.75     |        | Avancé                               |                 |            |                |           |          |
| Surfaces participant au ruissellement |             |                |           | Fermer |                                      |                 |            |                |           |          |
|                                       | Imperméable |                | Perméable |        |                                      |                 |            |                |           |          |
|                                       | Pentu       | Plat<br>Élevé  | Moyen     | Élevé  |                                      |                 |            |                |           |          |
| Surface:                              | 50.00       | 0.00<br>0.00   | 50.00     | 0.00   |                                      |                 |            |                |           |          |
| Paramètres hydrologiques              |             |                |           |        |                                      |                 |            |                |           |          |
| Paramètres :                          | Oran        |                | Éditer    |        |                                      |                 |            |                |           |          |
| Paramètres locaux                     |             |                |           |        |                                      |                 |            |                |           |          |
|                                       |             |                |           |        |                                      |                 |            |                |           |          |
| Nb Manning:                           | 150.0       | 150.0<br>150,0 | 15.0      | 5.0    |                                      |                 |            |                |           |          |
|                                       |             |                |           |        |                                      |                 |            |                |           |          |
| ID BV*                                | Longueur    | Pente          |           |        | Paramètre   Surf.Imp.Ra  Surf.Imp.Pl | <b>APfaible</b> | Surf.Per.M | <b>APélevé</b> | Paramètre |          |
| Catchment 10                          | 14.597      | 94.75          | Oran      | 50.00  | 0.00                                 | 0,00            | 50.00      | 0.00           | Faux      |          |
| Catchment 100                         | 13,863      | 63,61          | Oran      | 50,00  | 0,00                                 | 0,00            | 50,00      | 0,00           | Faux      |          |
| Catchment 1000                        | 6.118       | 60.10          | Oran      | 50.00  | 0.00                                 | 0.00            | 50.00      | 0.00           | Faux      |          |
| Catchment 1001                        | 11,358      | 128,56         | Oran      | 50.00  | 0,00                                 | 0,00            | 50,00      | 0,00           | Faux      |          |
| Catchment 1002                        | 13,897      | 32,13          | Oran      | 50,00  | 0,00                                 | 0,00            | 50,00      | 0,00           | Faux      |          |
| Catchment 1003                        | 1.447       | 47.70          | Oran      | 50,00  | 0.00                                 | 0.00            | 50,00      | 0.00           | Faux      |          |
| Catchment 1004                        | 1,969       | 46.21          | Oran      | 50.00  | 0.00                                 | 0.00            | 50.00      | 0.00           | Faux      |          |
| Catchment 1005                        | 14,849      | 48,08          | Oran      | 50,00  | 0,00                                 | 0,00            | 50,00      | 0,00           | Faux      |          |
| Catchment 1006                        | 6,745       | 48,48          | Oran      | 50,00  | 0,00                                 | 0,00            | 50,00      | 0,00           | Faux      |          |
| Catchment_1007                        | 7,520       | 58,29          | Oran      | 50,00  | 0,00                                 | 0,00            | 50.00      | 0,00           | Faux      |          |
| Catchment 1008                        | 7,277       | 42,42          | Oran      | 50,00  | 0,00                                 | 0,00            | 50,00      | 0,00           | Faux      |          |
| Catchment 1009                        | 7,431       | 48.74          | Oran      | 50.00  | 0,00                                 | 0,00            | 50.00      | 0,00           | Faux      |          |
| Catchment 101                         | 22,722      | 100,64         | Oran      | 50,00  | 0,00                                 | 0.00            | 50,00      | 0.00           | Faux      |          |
| Catchment 1010                        | 4.540       | 43.59          | Oran      | 50.00  | 0.00                                 | 0.00            | 50.00      | 0.00           | Faux      |          |
| Catchment 1011                        | 10,653      | 35,91          | Oran      | 50.00  | 0,00                                 | 0,00            | 50.00      | 0,00           | Faux      |          |
| Catchment 1012                        | 5,918       | 40,75          | Oran      | 50,00  | 0,00                                 | 0,00            | 50,00      | 0,00           | Faux      |          |
| Catchment 1013                        | 4,271       | 39,83          | Oran      | 50,00  | 0,00                                 | 0.00            | 50,00      | 0.00           | Faux      |          |
| Catchment_1014                        | 12,542      | 21.32          | Oran      | 50.00  | 0,00                                 | 0,00            | 50,00      | 0,00           | Faux      |          |
| Catchment 1015                        | 14,399      | 40,07          | Oran      | 50,00  | 0,00                                 | 0,00            | 50,00      | 0,00           | Faux      |          |
| Catchment 1016                        | 4,953       | 37.08          | Oran      | 50,00  | 0,00                                 | 0,00            | 50,00      | 0.00           | Faux      |          |
| Catchment_1017                        | 4,461       | 39,59          | Oran      | 50,00  | 0,00                                 | 0,00            | 50,00      | 0,00           | Faux      |          |
| Catchment 1018                        | 9.954       | 35.25          | Oran      | 50.00  | 0.00                                 | 0.00            | 50.00      | 0.00           | Faux      |          |
| Catchment 1019                        | 3,962       | 36,85          | Oran      | 50,00  | 0,00                                 | 0,00            | 50,00      | 0,00           | Faux      |          |
| Catchment 102                         | 10,955      | 123,12         | Oran      | 50,00  | 0.00                                 | 0.00            | 50,00      | 0.00           | Faux      |          |
| Catchment 1020                        | 4.601       | 48.17          | Oran      | 50.00  | 0,00                                 | 0,00            | 50.00      | 0,00           | Faux      |          |
| Catchment 1021                        | 10,954      | 47,26          | Oran      | 50,00  | 0,00                                 | 0.00            | 50,00      | 0.00           | Faux      |          |
| Catchment 1022                        | 8,578       | 56,93 Oran     |           | 50,00  | 0.00                                 | 0,00            | 50,00      | 0.00           | Faux      |          |

**Figure III. 21 : données hydrologiques des bassins versant.**

#### **III.2.4.9 Modèle hydrologique.**

Un modèle hydrologique, ou modèle pluie-débit, est un outil numérique de représentation de la relation pluie-débit à l'échelle d'un bassin versant. Il permet de transformer des séries temporelles décrivant le climat d'un bassin versant donné (séries de précipitations et de températures par exemple, séries qui sont les entrées du modèle hydrologique) en une série de débits (sortie du modèle hydrologique). De nombreux modèles hydrologiques ont été développés depuis la fin des années 1960. Le choix du type de modèle à utiliser dépend généralement de l'objectif de modélisation ainsi que des données d'entrées disponibles.

Dans MIKE URBAN, l'utilisateur peut rapidement préparer un modèle hydrologique et utiliser le ruissellement calculé comme charge pour le réseau.

Il faut noter que les calculs hydrologiques et leur utilisation par exemple comme charge pour le réseau constituent en principe deux étapes différentes dans la modélisation.

Les étapes de la préparation d'un modèle hydrologique sont :

Définition des bassins versants.

- Connexion des bassins versants, c'est-à-dire spécification des nœuds d'injection du volume ruisselé dans le réseau. Si ça n'est pas fait avant le lancement du calcul hydrologique, les résultats de cette simulation ne pourront pas être connectés au réseau.
- $\triangleright$  Spécification des paramètres du modèle hydrologique.
- Définition de la pluie, c'est-à-dire définition de la condition aux limites de pluie.
- $\triangleright$  Simulation hydrologique.

#### *Connecter les Bassins Versants.*

Nous avons utilisé le ruissellement calculé comme une condition aux limites pour le réseau. Pour cela, nous devons connecter les bassins versants avec le réseau.

Cette connexion peut être réalisée manuellement, c'est-à-dire par l'édition des connexions (MOUSE/Connexions bassins versants). Un ensemble d'outils graphiques est également disponible pour connecter les bassins versants au réseau.

Ces outils sont accessibles à partir du menu MOUSE/Outils bassins versants. Une barre d'outils 'Connexions BV' spécifique est disponible, incluant tous les outils nécessaires.

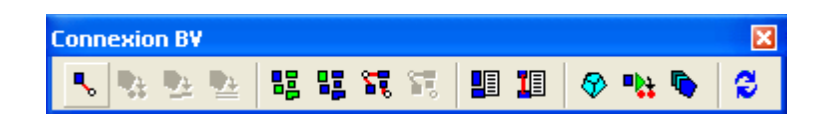

#### **Figure III. 22 : Barre d'outils « Connexion BV »**

L'outil 'Connecter le bassin sélectionné au nœud (premier en partant de la gauche) permet de connecter un ou plusieurs bassins versants à un nœud donné. Cet outil n'est actif que si un ou plusieurs bassins versants sont sélectionnés.Une fois que vous aurez activé l'outil et cliqué à proximité du nœud de connexion, le système surlignera les bassins versants et le nœud sélectionnés, dessinera le symbole de la connexion et vous demandera de confirmer la connexion. Recommencer l'opération jusqu'à ce que tous les bassins versants soient connectés.

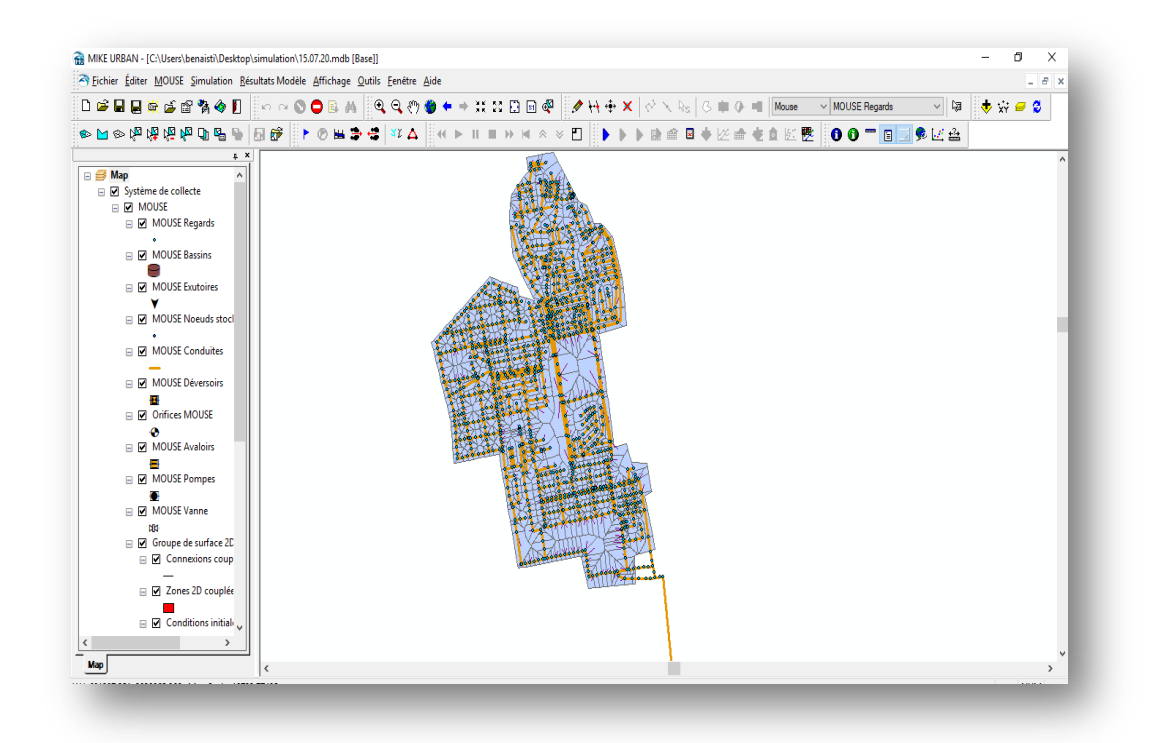

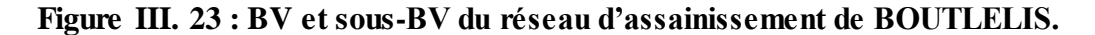

#### *La condition aux limites de pluie.*

Avant de lancer la simulation, nous devons définir les conditions aux limites du modèle.

Une condition aux limites est définie par son type et sa connexion au modèle. MIKE URBAN MOUSE distingue trois types de conditions aux limites :

- Charges BV : charges météorologiques et autres charges des bassins versants.
- Charges réseau : charges du réseau.
- $\triangleright$  Niveaux exutoires.

Ajouter une pluie comme condition aux limites des bassins versants.

# **CHAPITRE III : METHODOLOGIE.**

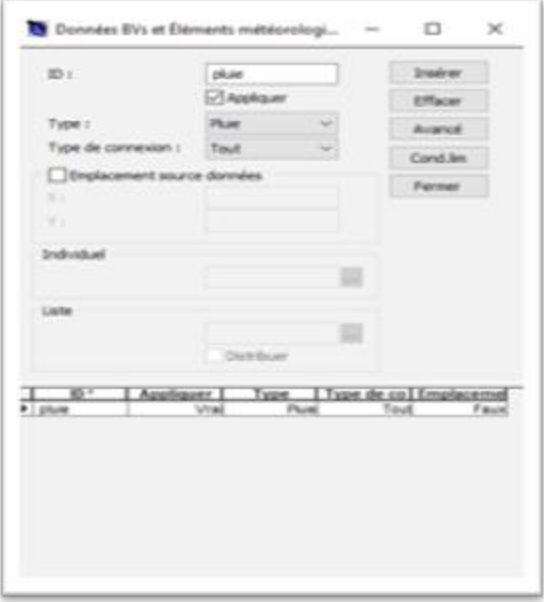

**Figure III. 24 : la pluie.**

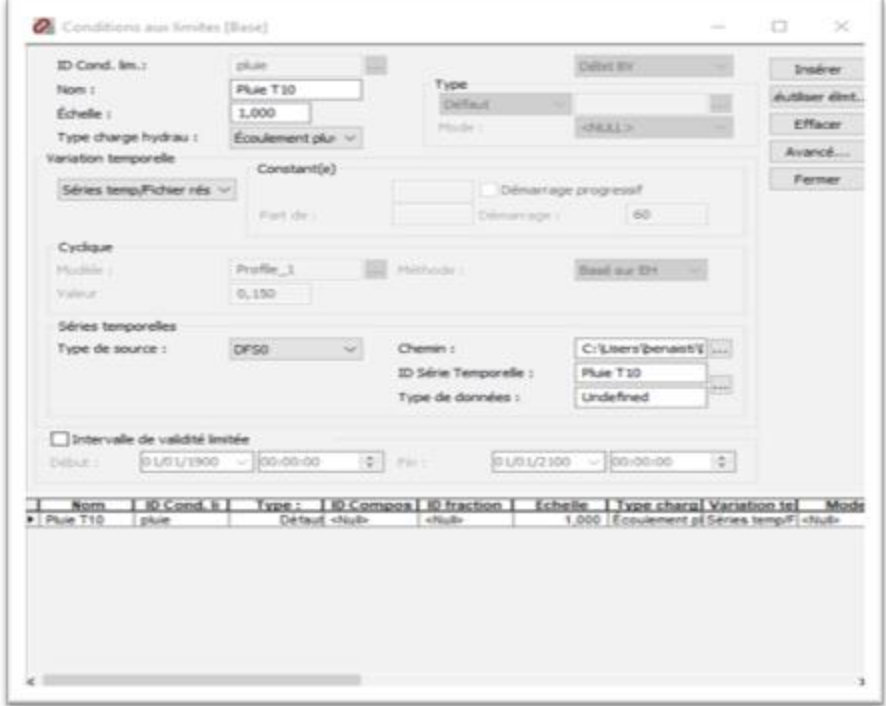

**Figure III. 25 : les éléments de condition limite.**

La variation temporelle de l'élément (pluie) correspond à une série temporelle

#### **CHAPITRE III : METHODOLOGIE.**

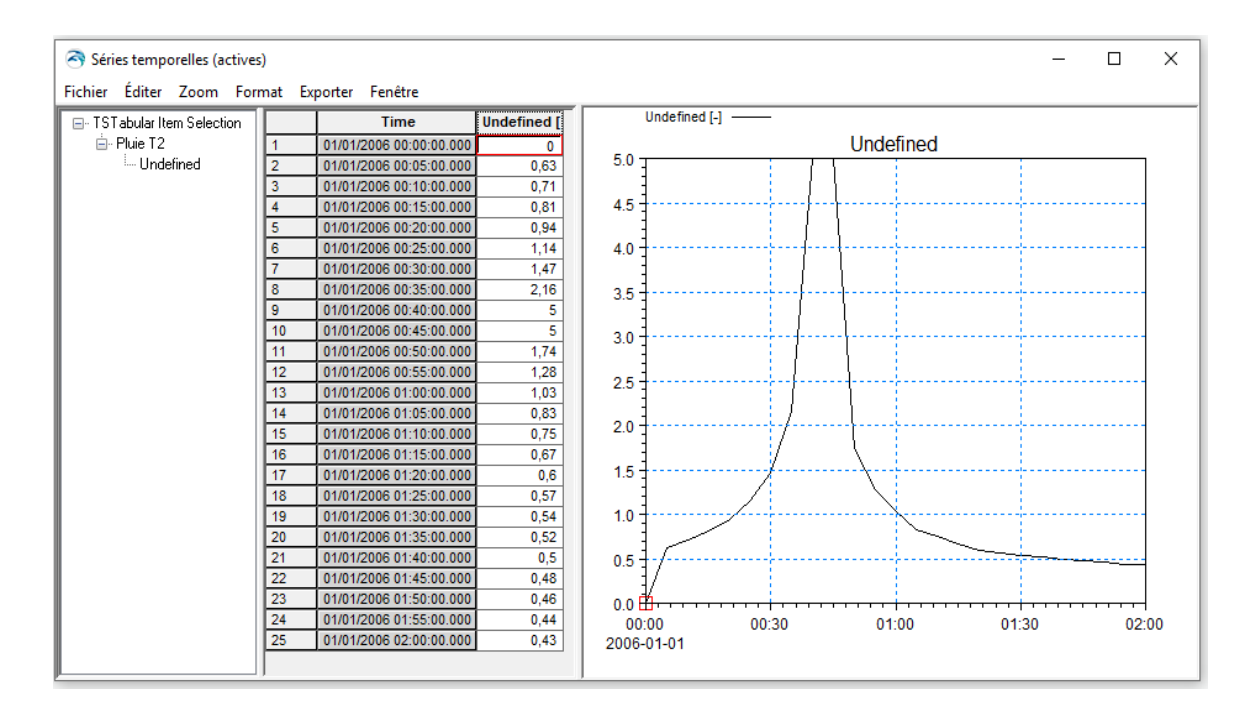

**Figure III. 26 : Série temporelle de pluie de 2 ans.**

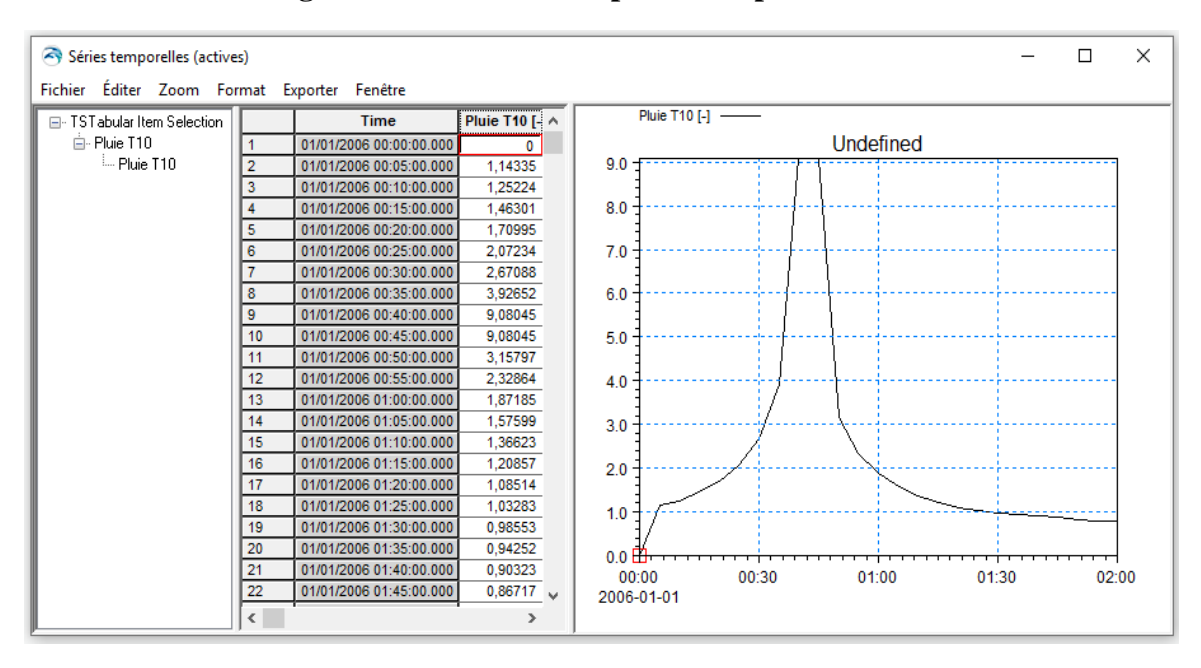

**Figure III. 27 : Série temporelle de pluie de 10 ans.**

## **III.2.4.10 Simulation.**

Les modèles de simulation numérique permettent de bien détailler l'étude hydraulique et hydrologique d'un réseau d'assainissement (les eaux usées, les eaux pluviales).

Il existe plusieurs modèles de simulation de réseaux d'assainissement, tant commerciaux qu'académiques, mais le choix est très limité de ce que le projet doit réaliser.

Une fois les bassins versants définis ainsi que leurs connexions et conditions aux limites, nous sommes prêts à lancer la simulation.

Il doit être clair que la simulation hydrologique (Bassin versants) et la simulation hydraulique (réseau) sont deux étapes distinctes dans la modélisation des effets d'une pluie sur le réseau.

La simulation hydrologique constitue la première étape.

Dans la seconde étape, les résultats de la simulation hydrologique doivent être définis comme une condition aux limites pour le réseau (i.e. charge hydraulique) et la simulation hydraulique peut être lancée.

Dans notre travail la simulation est lancée en deux périodes : période sèche, et période humide.

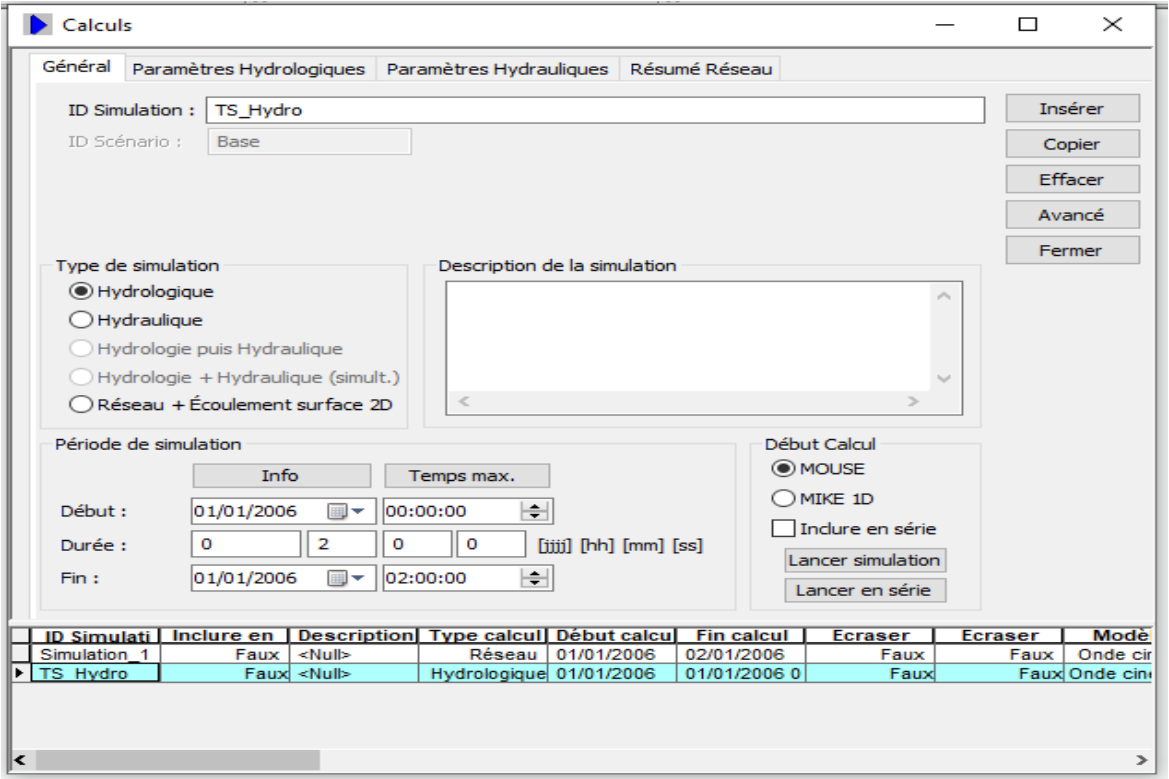

**Figure III. 28 : L'onglet "Général" de simulation CS.**

# *Simulation hydrologique.*

Dans MOUSE, dans l'onglet paramètres hydrologique spécifiez :

Le type de modèle : **B**, qui résout les équations complètes de Saint Venant en une dimension

- le module hydrologique de niveau **B** du modèle de simulation MOUSE/MIKE URBAN basé sur les équations de continuité et d'onde cinématique.
- Le pas de temps de calcul : **10 secondes.**

Le modèle Horton Infiltration est utilisé pour obtenir la capacité d'infiltration du sol.

En utilisant la formule d'infiltration de Horton **(1933 ; 1940)** donnée par l'équation suivant.

MOUSE la calcule automatiquement après avoir déposé certains des paramètres.

$$
fp = fc + (f0 - fc)e^{-Kt}
$$

**Fp =** Capacité d'infiltration au temps **t [mm/h].**

**Fc =** Capacité d'infiltration ultime ou d'équilibre **[mm/h].**

**F0 =** Capacité d'infiltration initiale **[mm/h].**

**T =** Temps depuis le début de précipitation **[s].**

**K =** Constante représente le taux de décroissance dans la capacité d'infiltration **[s-1] [32]**

Le modèle d'infiltration de Horton donne une bonne approximation des courbes infiltrations dans son horizon superficiel ou dans un sol fortement végétais. Il indique que si l'apport pluviométrique dépasse la capacité d'infiltration. L'infiltration a tendance à diminuer de manière exponentielle.

Le lancement de la simulation hydrologique dépend de tous ces paramètres.

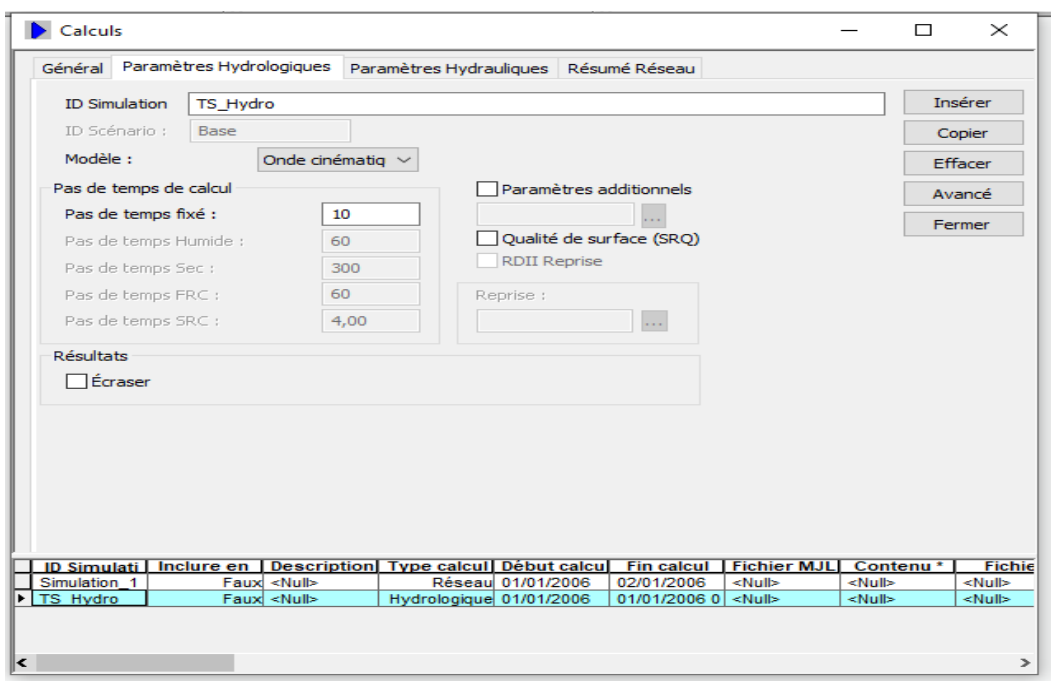

**Figure III. 29 : les Paramètres Hydrologiques de simulation CS.**

- *Les paramètres hydrologiques.*
- Coefficients d'imperméabilisation et de réduction des bassins versants (ajustement du volume ruisselé).
- Temps de réponse (ajustement de la concordance temporelle, c'est-à-dire de la forme de la réponse).

Une fois l'exportation terminée, le système peut éventuellement afficher des avertissements. Il est toujours judicieux de lire ces avertissements afin de pouvoir, si nécessaire, faire les changements appropriés.

Si le modèle présente des incohérences empêchant une simulation correcte, le système affichera un message d'erreur. Et nous allons alors étudier ces erreurs pour pouvoir les corriger et relancer une simulation.

#### *Simulation Hydraulique.*

Dans l'onglet paramètres hydrauliques, spécifiez :

- Le mode de simulation **(Normal).**
- Le ruissellement à entrer, cochez la case et spécifiez le fichier.**٭ CRF** généré précédemment par la simulation hydrologique. Veillez noter qu'il s'agit là d'un raccourci pour définir une condition aux limites du réseau.
- Simulation dynamique **(modèle 'Dynamic wave').**

- Résultats (standard et écraser).

La simulation a été lancée en deux périodes : période sèche, et période humide.

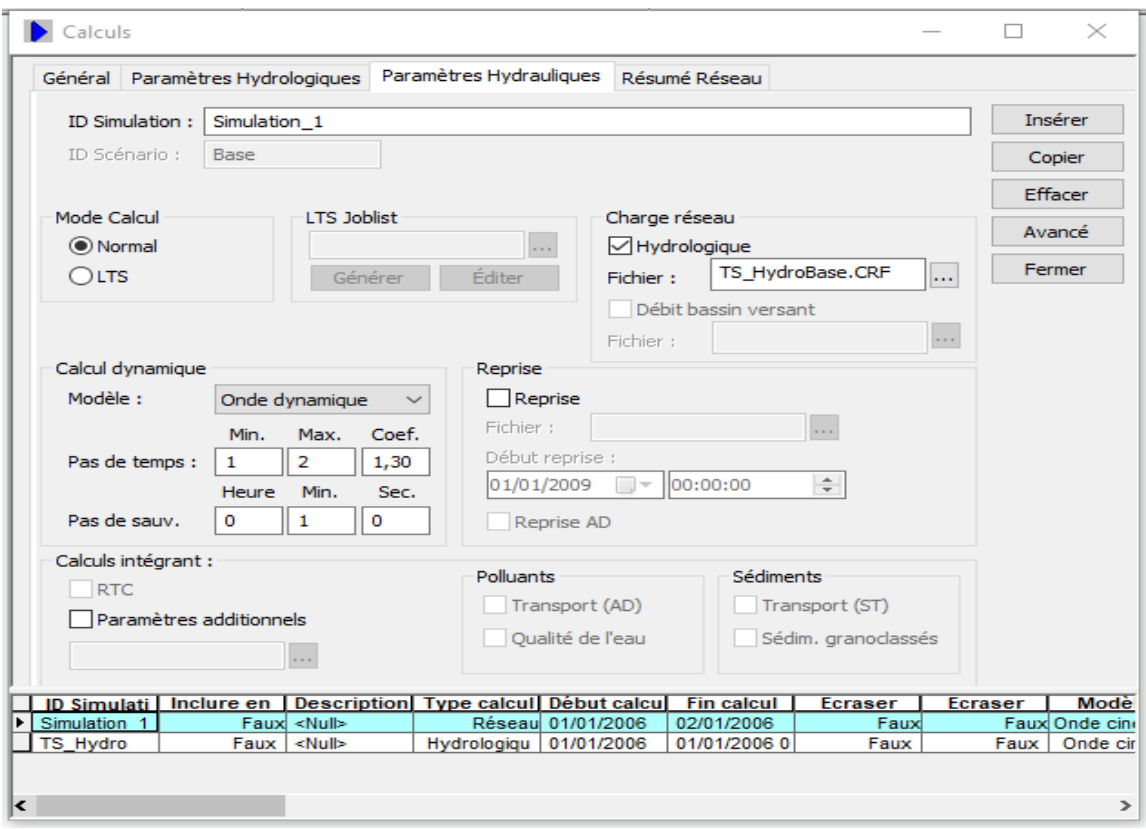

**Figure III. 30 : les Paramètres Hydrauliques de simulation CS.**

## *Les Paramètres Hydrauliques.*

- Coefficient de Strickler (pertes de charges linéaires) ;
- Pertes de charges singulières (ajustement de la forme de la réponse du réseau).

Dans l'onglet Résumé Réseau, spécifiez le type de résultats que vous voulez voir apparaître dans le résumé de la simulation.

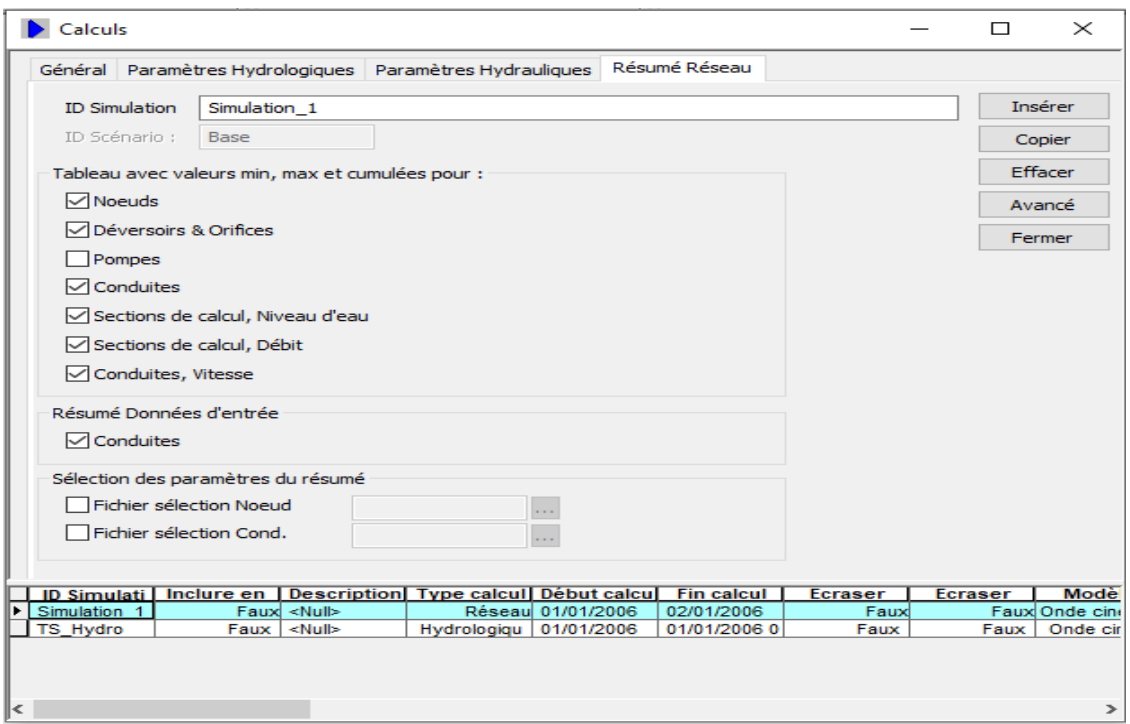

**Figure III. 31 : "Résumé Réseau" de simulation CS.**

# **III.3 Conclusion.**

Ce chapitre consiste a illustré la méthode de travail commençant par le traitement et l'analyse des données par le biais des différents outils de dessin et de calcul (Arcgis et Mouse) pour arriver finalement à des résultats fiables qui nous permet par la suite d'apporter des amélioration sur notre réseau

# **CHAPITRE IV : DISCUSSION ET RESULTATS**

# **IV.1 Introduction.**

La durabilité et la facilité de la gestion d'un réseau d'assainissement sont régies par le type de matériaux utilisés lors de la conception, de la maintenance et de la pose du système.

En fonction du type de matériau, le réseau aura ses avantages et ses inconvénients. Ce chapitre se concentre sur les résultats du travail de terrain, l'analyse et les calculs numériques, ainsi que les résultats et l'interprétation des simulations d'état actuel et futur.

# **IV.2 Analyse des résultats.**

L'emprise du projet s'étend sur une superficie de **204,2796 ha** pour un réseau d'assainissement de **44.79 Km** de longueur.

Le réseau d'assainissement projet d'étude est de type unitaire.

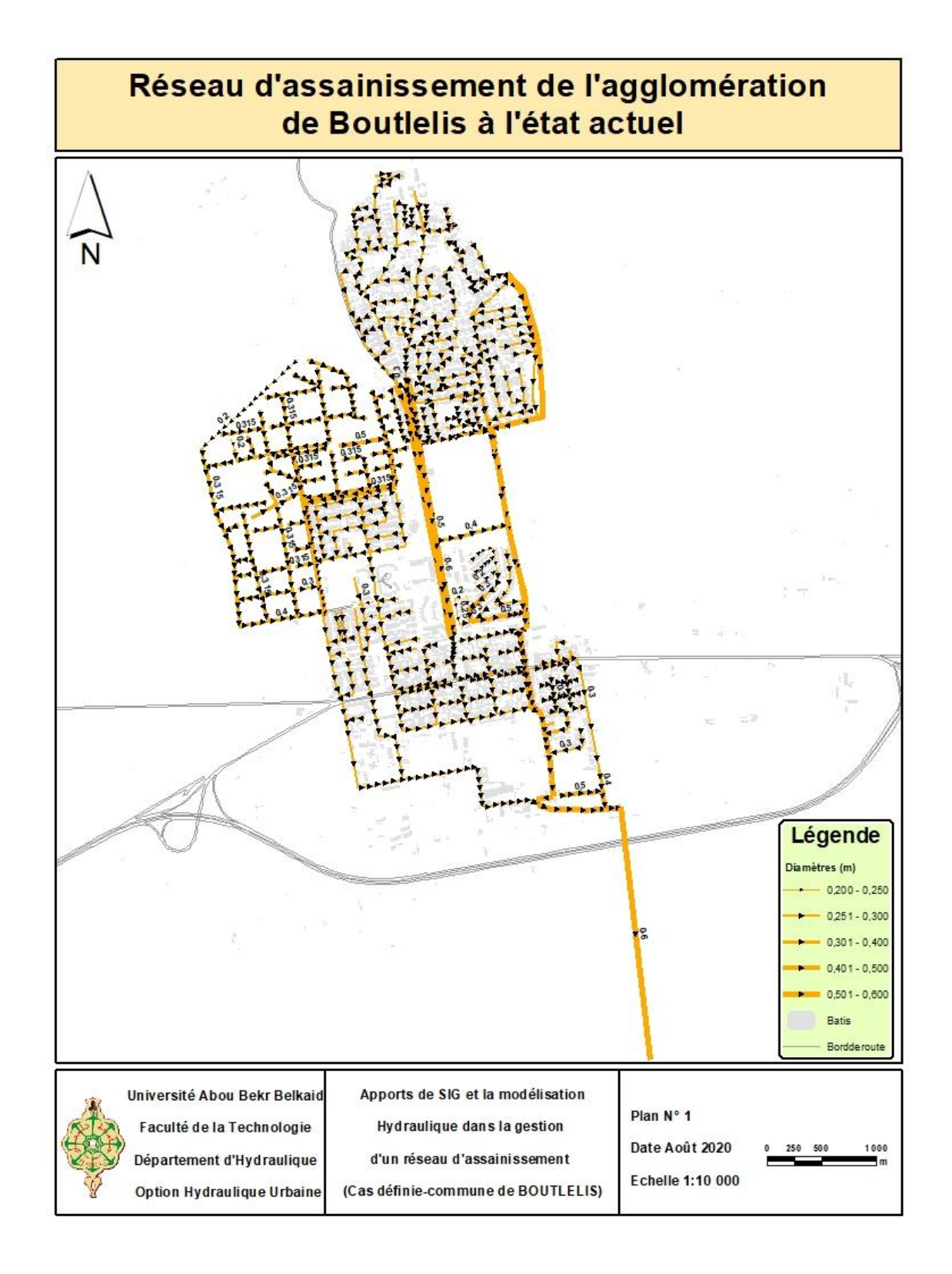

**Figure IV. 1 : Réseau d'assainissement de l'agglomération de Boutlélis à l'état actuel.**

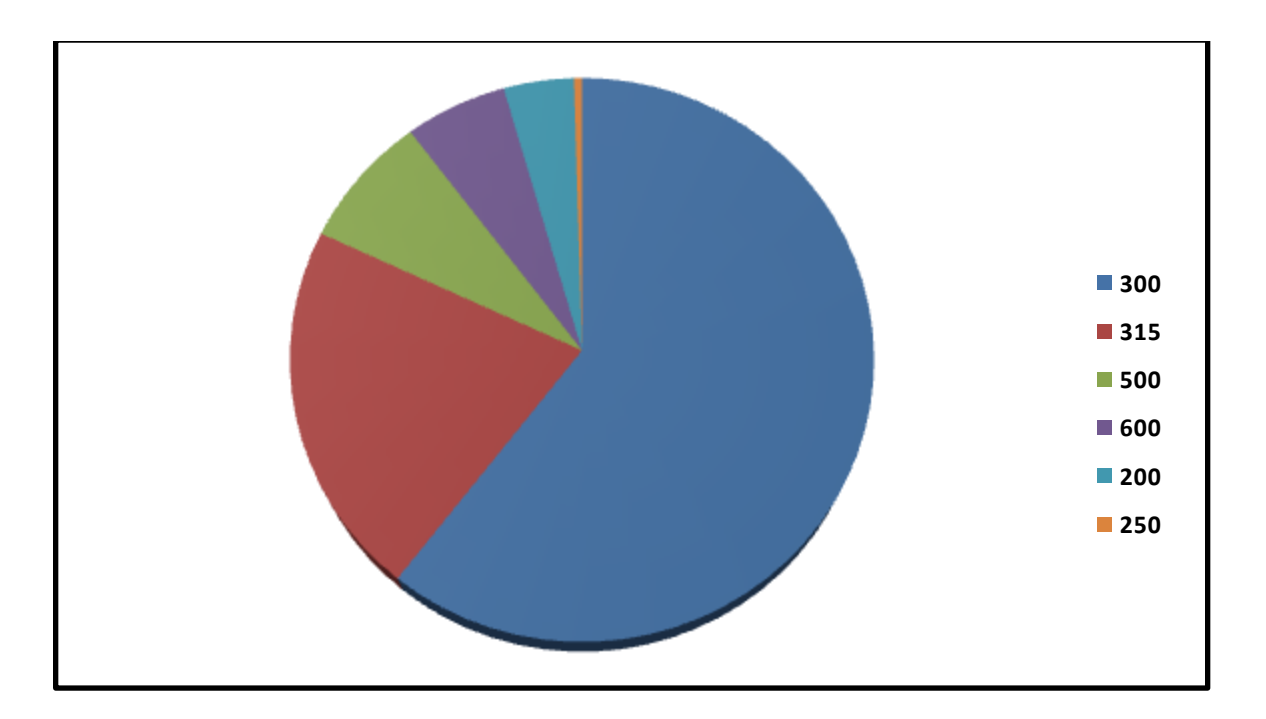

**Figure IV. 2 : Classification des diamètres des conduites.**

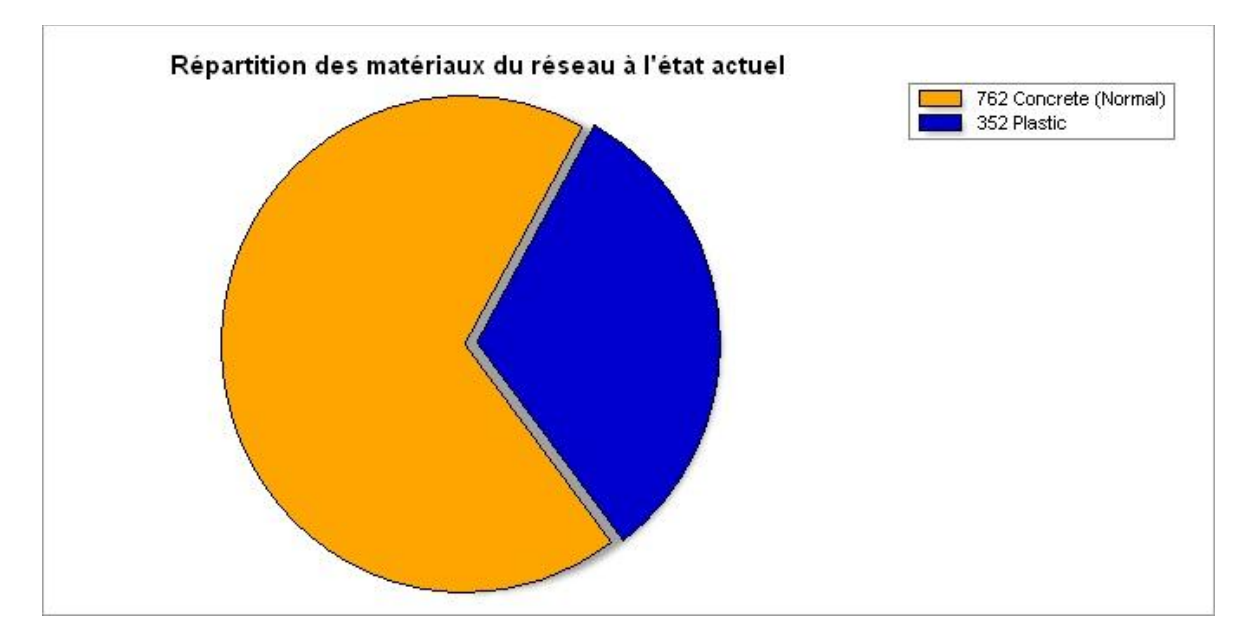

**Figure IV. 3 : Répartition des matériaux des conduites.**

La figure IV. 3 représente le type des matériaux constituant le réseau d'assainissement reste **762** des canalisations en Béton et **352** de type PVC.

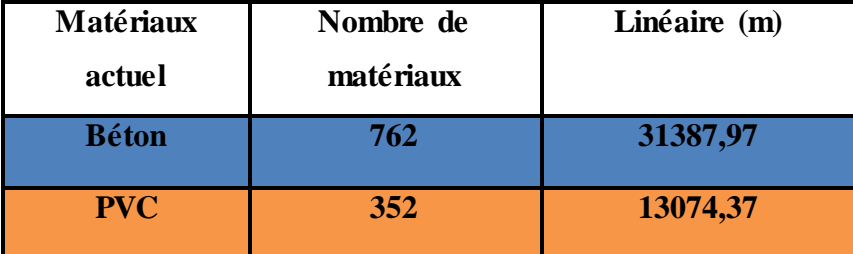

**Tableau IV. 1: Répartition des matériaux des conduites et ses linéaires à l'état actuel.**

# **IV.3 Résultat de simulations du réseau d'assainissement.**

L'objectif de la simulation est de connaître le comportement hydraulique et hydrologique du réseau d'assainissement en période sèche et pluvieuse.

# **IV.3.1 Simulation en Période humide.**

La modélisation en situation actuelle permet d'estimer les volumes excédentaires au point sensible lors d'un évènement pluvieux de période de retour **T = 2 ans**. Les figures suivantes présentent les points de débordements, les vitesses et les débits maximum transitant vers l'exutoire.

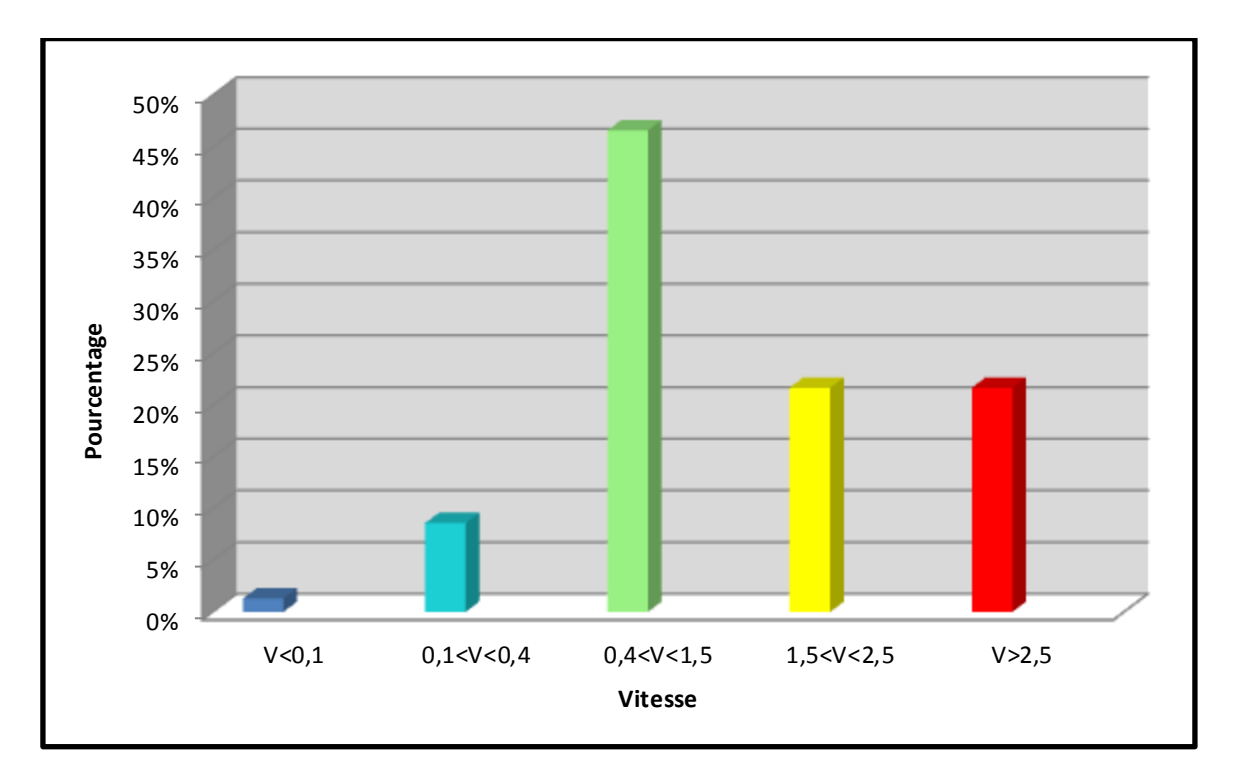

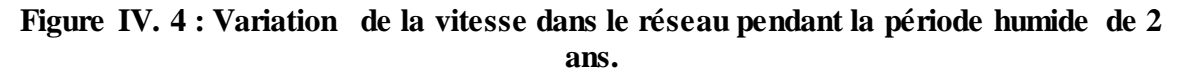

Cependant, **100 %** de la longueur totale du réseau ont un comportement de distribution d'écoulement en canal ouvert de la forme circulaire, La vitesse du flux à l'intérieur du réseau a été classée en cinq classes dans un intervalle de **0,1 m / s à 2,5 m / s**. Environ **0,8 %** de la longueur totale du réseau ont la variation de vitesse normale des eaux usées, et **8,78 %** de la longueur ont la variation des vitesse comprise entre **0,1 m / s** et **0.4 m / s** et le reste **43,60 %** entre **0.4 m / s** et **1.5 m / s** . La **Figure IV.4** représente la variation de la vitesse dans le réseau. Dans cette étude, cette répartition peut être expliquée comme suit: Toutes les conduites d'égout ayant une vitesse comprise entre **0,1** et 1,5 mètre par seconde sont proches de la distribution normale des eaux usées à l'intérieur de la canalisation, mais cela peut provoquer une corrosion rapide de la canalisation. Les vitesses entre les intervalles**] 0.4 m / s, 1.5 m / s [**et **[1,5 m / s; 2,5 m / s [**ont la circulation normale des eaux usées à l'intérieur du tuyau, et les vitesses supérieures à **2,5 m / s** signifient que le tuyau est à connait un écoulement pleine section et le débordement peut se produire à tout moment.

Ainsi, La vitesse supérieure à **2,5 m / s** est observée vers une grande partie du réseau. Le niveau des eaux usées à l'intérieur des canalisations et des regards dépend de la profondeur des regards. Moins il y a de profondeur, il y a plus de risque de débordement du réseau.

La carte des vitesses de la **figure IV.4** donne la répartition de la vitesse avec la couleur comme suit:

- Bleu foncé pour toutes les vitesses inférieur à **0,1 m / s**
- Bleu clair pour la vitesse entre **0,1 m / s et 0.4 m / s,**
- $\div$  Vert pour la vitesse entre  $0.4$  m / s et  $1.5$  m/s
- Jaune pour la vitesse entre **1,5 m / s et 2,5 m / s**, à cet état, peut-être il y'a du risque de débordement du réseau.
- Le rouge pour la vitesse supérieure à **2,5 m / s** est observé il y'a de débordement très important dans le réseau.
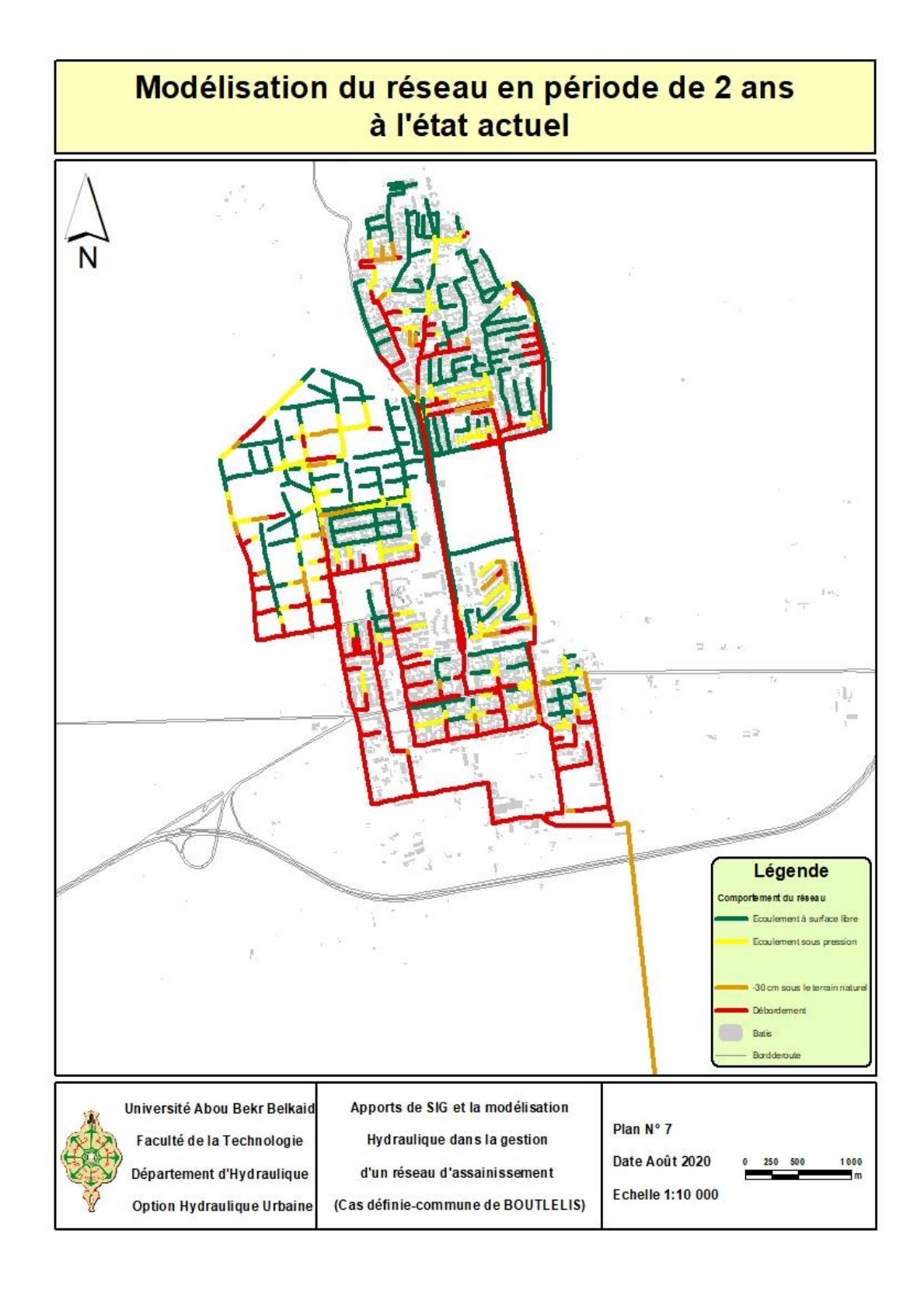

# **Figure IV. 5 : Analyse en temps de crue avec la période de retour de 2 ans de pression.**

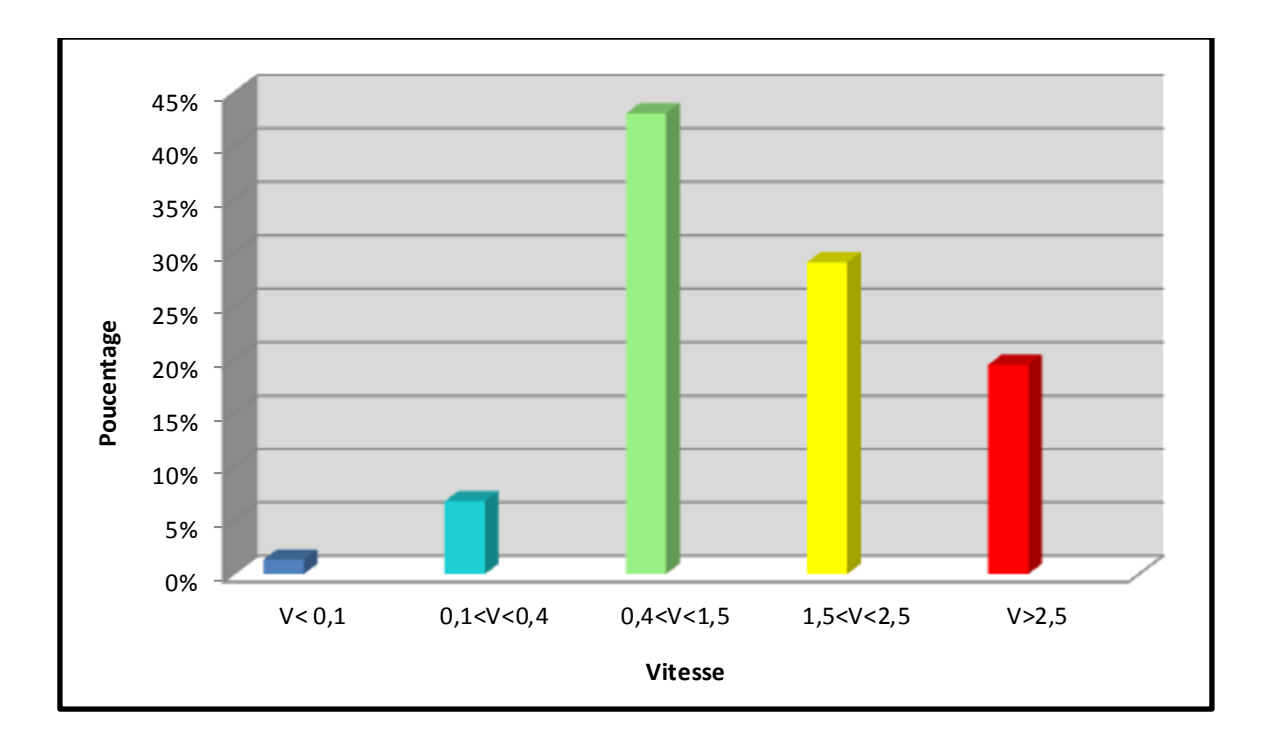

**Figure IV. 6 : Variation de la vitesse dans le réseau pendant la période humide de 10 ans.**

La figure IV. 6 représente la variation de la vitesse dans le réseau pendant la période pluies avec un temps de retour de **10 ans**, On remarque que **:** La vitesse du flux à l'intérieur du réseau a été classée en cinq classes dans un intervalle de **0,1 m / s à 2,5 m / s**. Environ **47.66 %** de la longueur totale du réseau ont une variation de vitesse normale des eaux usées, comprise entre **0,1 m / s et 1.5 m / s**. **La figure IV.6**représente la distribution de la vitesse dans le réseau. Dans cette étude, cette répartition peut être expliquée comme suit: Toutes les conduites ayant une vitesse comprise entre **0,1 et 1,5** mètre par seconde sont plus au moins admissible ; mais par le temps cela peut provoquer une corrosion rapide de la canalisation. Les vitesses entre les intervalles**] 0.4 m / s, 1.5 m / s [et [1,5 m / s; 2,5 m** / **s** [ont la circulation normale des eaux usées à l'intérieur du tuyau, et les vitesses supérieures à **2,5 m / s** signifient que le tuyau est à pleine section et le débordement peut se produire à tout moment.

Ainsi, La vitesse supérieure à **2,5 m / s** est observée vers une grand partie du réseau. Le niveau des eaux usées à l'intérieur des tuyaux et des regards dépend de la profondeur des regards. Moins il y a de profondeur, plus il y a plusieurs de débordement dans le réseau.

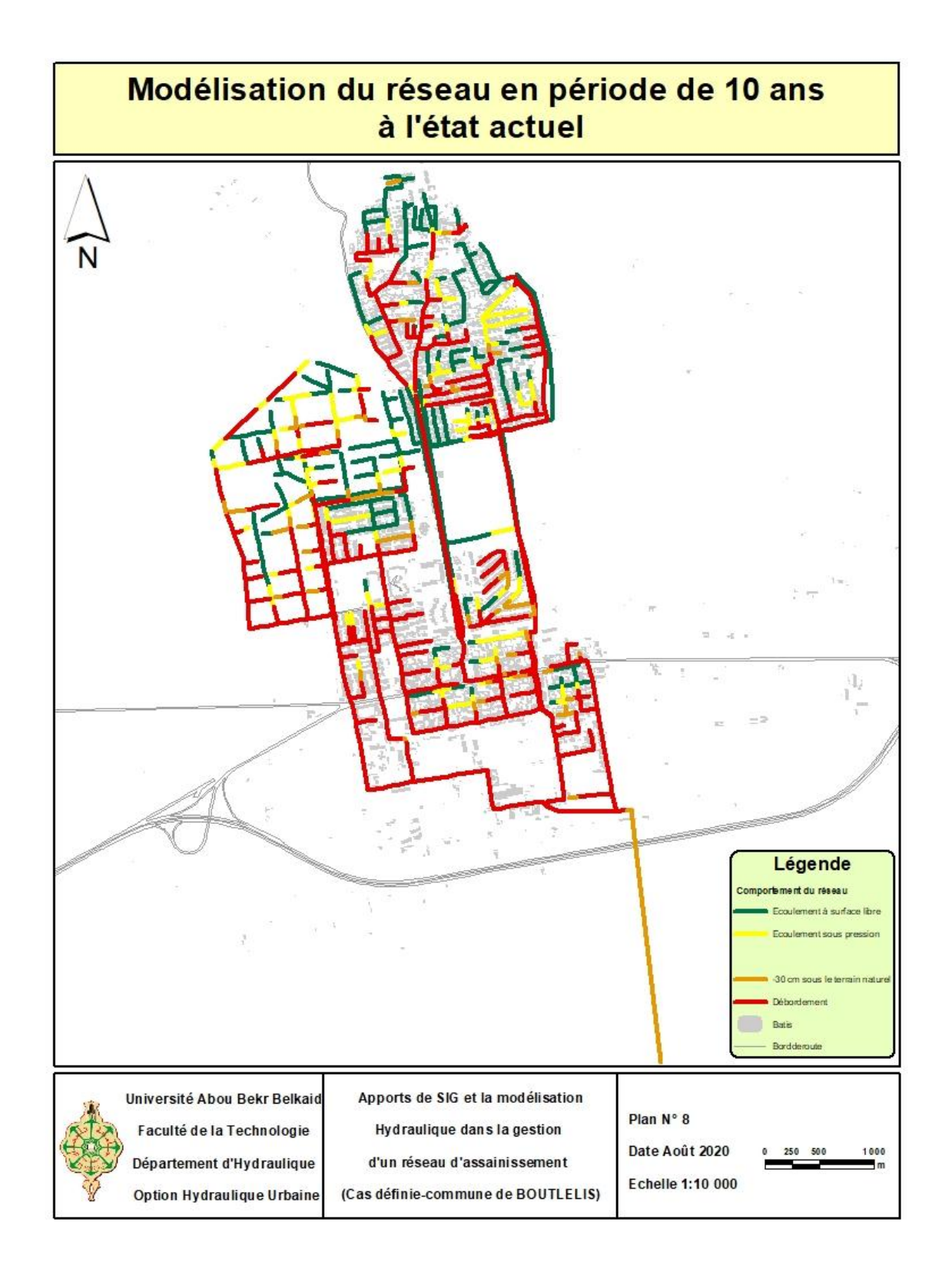

**Figure IV. 7 : Analyse en temps de crue avec la période de retour de 10 ans de pression.**

### **IV.3.1.1 Les séries temporelles.**

### *En période de retour de 2 ans.*

La simulation par temps de crue a également été lancée pour **2 heures** de pluie avec **2 ans** de période de retour des pluies. La courbe chronologique de l'exutoire **(Figure IV.8)** obtenue à partir de la simulation montre que le débit de pointe a déjà été observé à **22 minute** de pluie et augment jusqu'à **2 heures,** Les débits minimum et maximum de la simulation sont respectivement de **0.047 m 3 / h** et **1719.52 m 3 / h.** Il convient de noter que pendant cette période, le niveau des eaux usées a dépassé le niveau piézométrique, et les conduites n'ont pas pu évacuer toutes les eaux usées et les eaux pluviales.

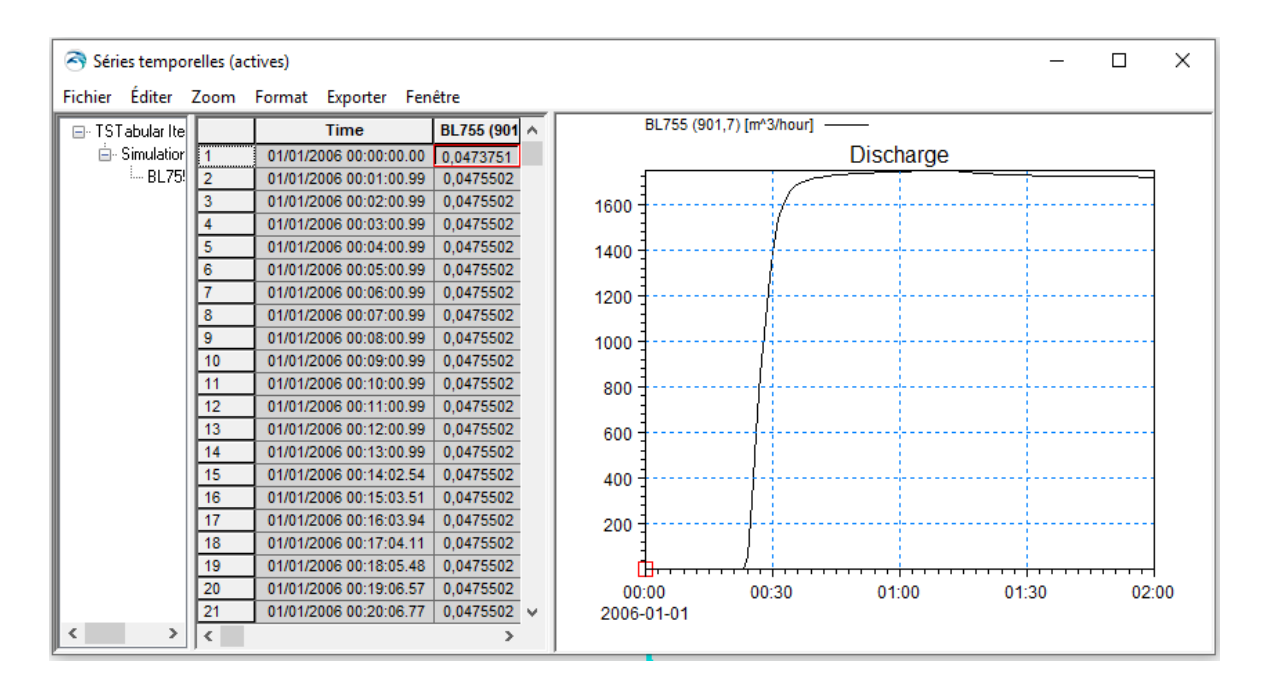

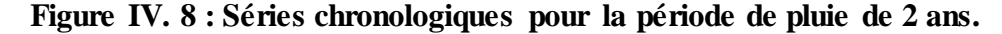

### *En période de retour 10 ans.*

La simulation de la période de pluie a également été toujours lancée pour **2 heures** de pluie avec **10 ans** de période de retour. La courbe chronologique de l'exutoire **(Figure IV. 9)** obtenue à partir de la simulation montre que le débit de pointe a déjà été observé à **21 minute** de pluie et augment jusqu'à **2 heures**. Les débits minimum et maximum de la simulation sont respectivement de **0.047 m 3 / h et 1766.64 m 3 / h**. Il convient de noter que pendant cette période, le niveau des eaux usées a dépassé le niveau piézométrique, de sorte que les conduites n'ont pas pu évacuer toutes les eaux usées et les eaux pluviales

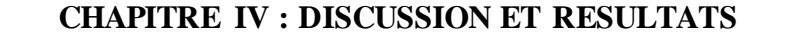

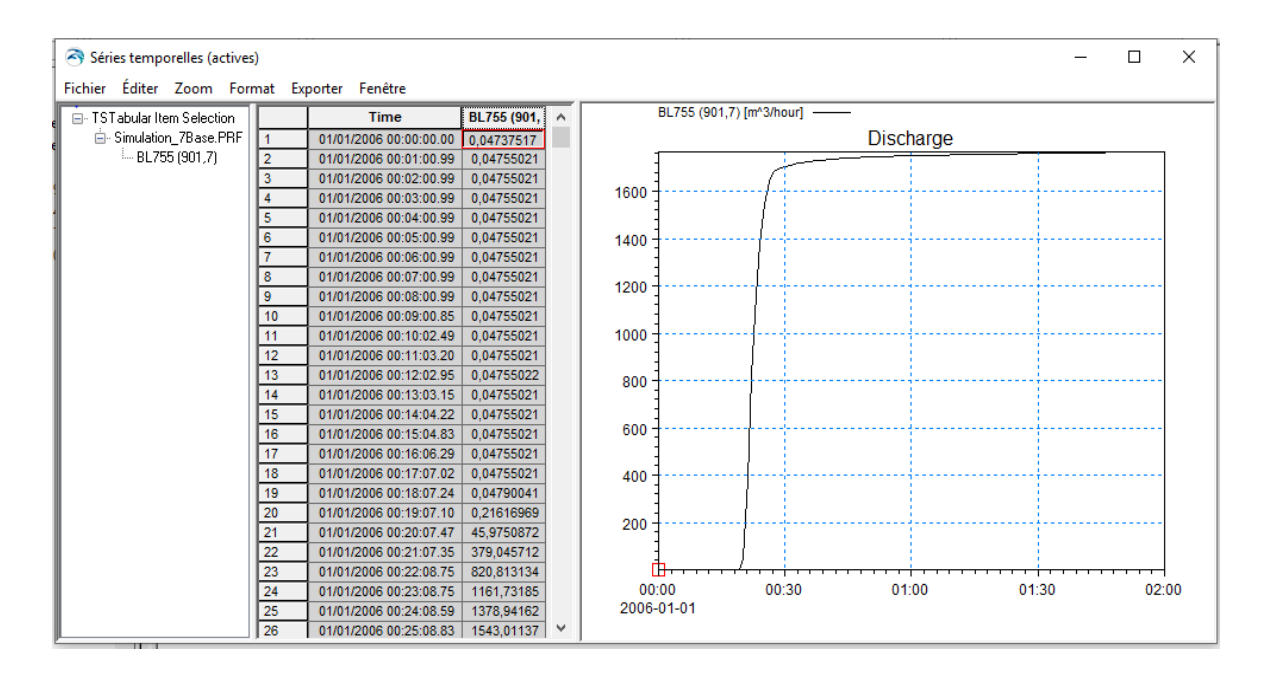

**Figure IV. 9 : Séries chronologiques pour la période de pluie de 10 ans.**

# **IV.3.1.2 Profil en long.**

## *En période de retour 2 ans.*

Les profils en long n'affichent que la géométrie du réseau. Une fois des résultats chargés, les profils en long peuvent être configurés pour inclure des résultats qui nous expliquons en suivant :

Le profil longitudinal de la période de retour des pluies de **2 ans.** Montre que le débordement est observé de plusieurs nœuds à l'exutoire, ce débordement s'explique par la présence d'une pression très élevé et la capacité des conduites ne résiste pas la quantité d'eau et donc survenir le débordement très importants. Et les figures IV.10 et IV.11 suivants représentent le niveau d'eau dans les conduites au nœud **BL6265** à nœud **BL6021** et la figure IV.11 au nœud **BL5989** à **BL5822,** on remarque que le niveau d'eau dépasse la limite de la conduite et le niveau piézométrique.

### **CHAPITRE IV : DISCUSSION ET RESULTATS**

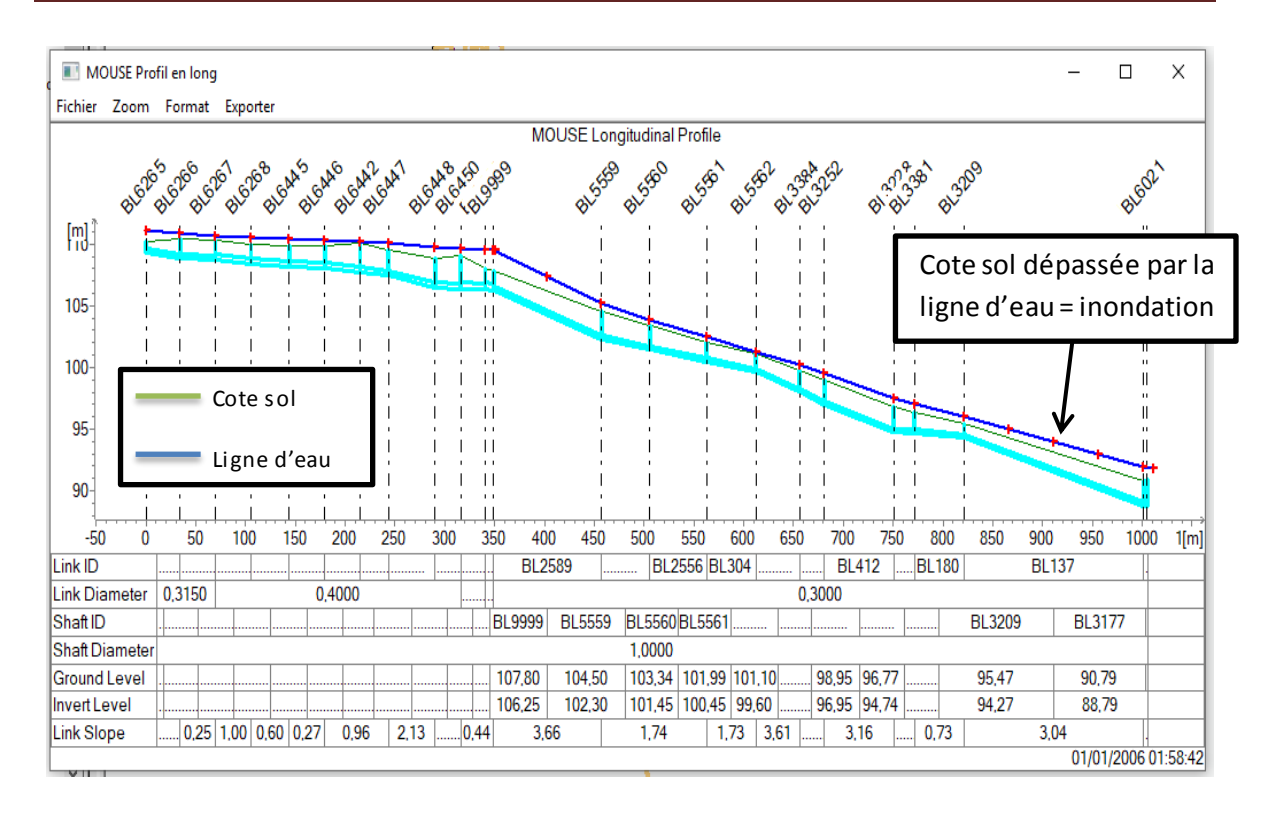

**Figure IV. 10 : Profil longitudinal T2 du nœud BL6265 au nœud BL6021.**

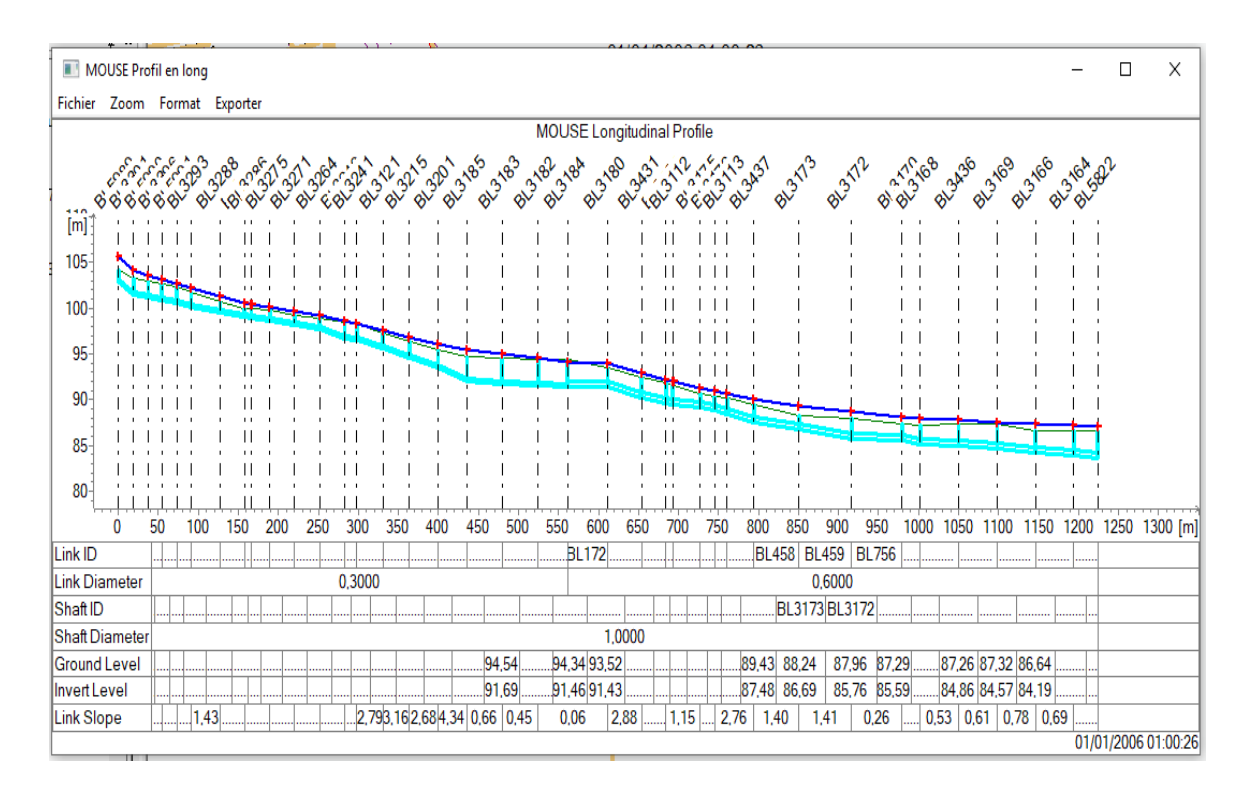

**Figure IV. 11 : Profil longitudinal T2 du nœud BL5989 au nœud BL5822.**

### *En période de retour 10 ans.*

Le profil en long de la période de retour des pluies de **10 ans**. Montre que le débordement est observé de plusieurs nœuds à l'exutoire, ce débordement s'explique par la présence d'une pression très élevé jusqu'à **4.7 m** et la capacité des conduites ne résiste pas la quantité d'eau. Et **la figure IV.12**représente un tronçon du réseau, le niveau d'eau dans les conduites du nœud **BL6450** au nœud **BL3704**, on remarque que cote sol dépassée par la ligne d'eau.

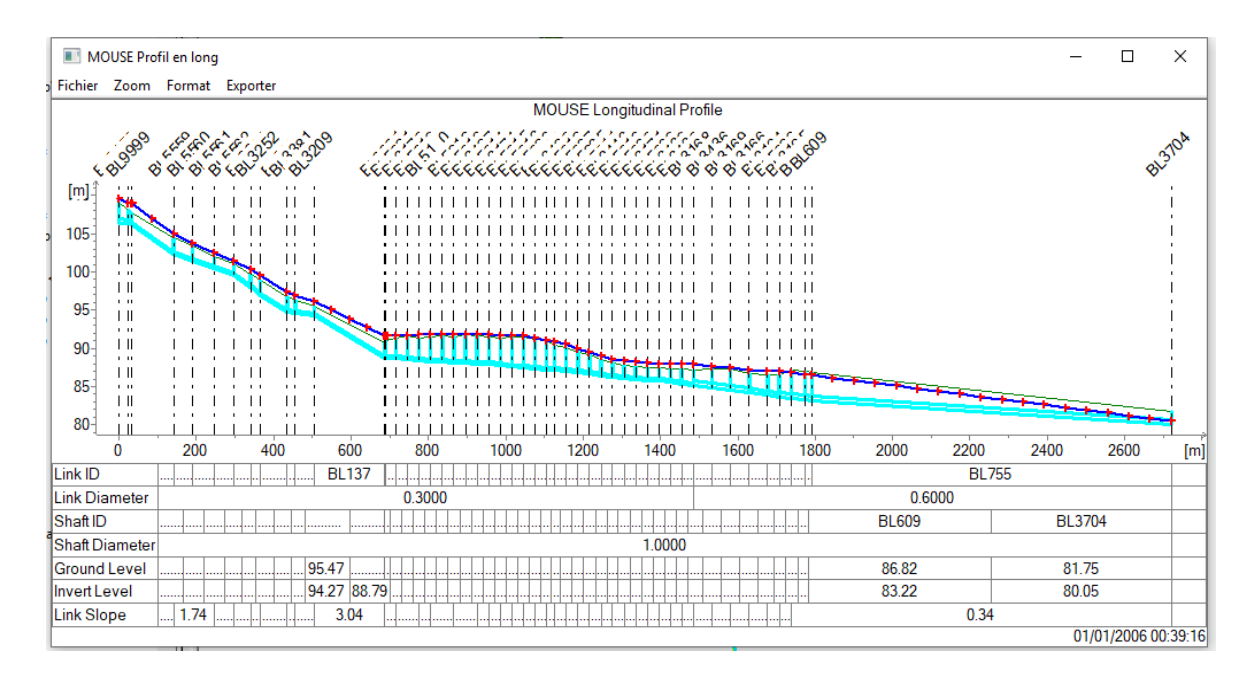

### **Figure IV. 12 : Profil longitudinal T10.**

# **IV.3.2 Simulation en Période sèche.**

Pour la plupart des points de mesure un débit de temps sec a été enregistré. Il était donc nécessaire de modéliser ces débits.

La simulation hydraulique a été lancée pour une durée de **2 heures**. Cette simulation a permis de connaître le volume maximum cumulé d'eaux usées en période sèche pendant **2 ans.** Le bilan de continuité du résultat de la simulation montre que le volume de départ dans les regards, la canalisation et la structure est de **5.4 m<sup>3</sup>** et à la fin de **14539.2 m<sup>3</sup>** . Le volume d'entrée total a été estimé à **17274.3 m 3** et **2653.8 m<sup>3</sup>** à l'exutoire, Volume généré dans les parties vides du réseau est **2.3 m<sup>3</sup>** , Les débits minimum et maximum de la simulation sont respectivement de **0.58 m 3 /h** et **3.18 m 3 /h**. **Annexe 3** donnes plus de détails sur les résultats de cette simulation.

Les résultats de la simulation de la période sèche montrent que la majeure partie du réseau transportant les eaux usées se comporte comme une distribution d'eau à écoulement en canal ouvert, ce qui signifie que la distribution des eaux usées à l'intérieur du tuyau n'est pas la distribution complète et qu'il n'y a pas de débordement. Par apport la période de **10 ans** on a le volume de départ dans les regards, la canalisation et la structure est de **5.4 m<sup>3</sup>** et à la fin de **28550.0 m<sup>3</sup>** . Le volume d'entrée total a été estimé à **31506.5 m<sup>3</sup>** et **2833.7 m<sup>3</sup>** à l'exutoire, Volume généré dans les parties vides du réseau est **2.6 m 3** , Et **annexes 4** donne plus de détails sur les résultats de cette simulation.

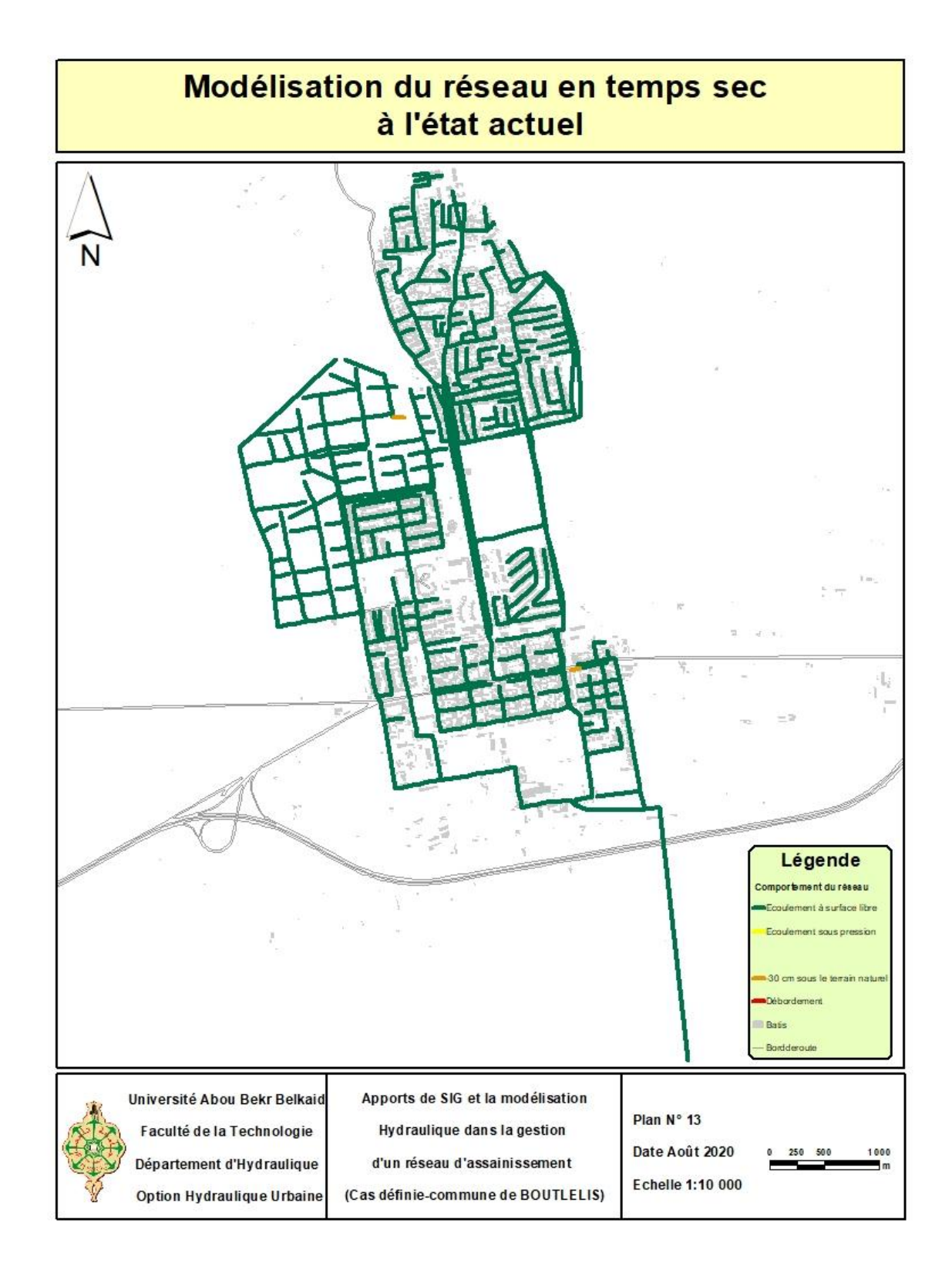

**Figure IV. 13 : Modélisation du réseau en temps sec.**

### **IV.3.2.1 Série temporelle du temps sec.**

La courbe chronologique de l'exutoire **(figure IV.14)** obtenue à partir de la simulation montre que le débit de pointe a déjà été observé à **1 heure et 10 minute** et augment jusqu'à **2 heures**. Les débits minimum et maximum de la simulation sont respectivement de **0.047 m<sup>3</sup> / h** et **0.15 m<sup>3</sup> / h**. Il convient de noter que pendant cette période, les conduites on peut évacuer toutes les eaux usées.

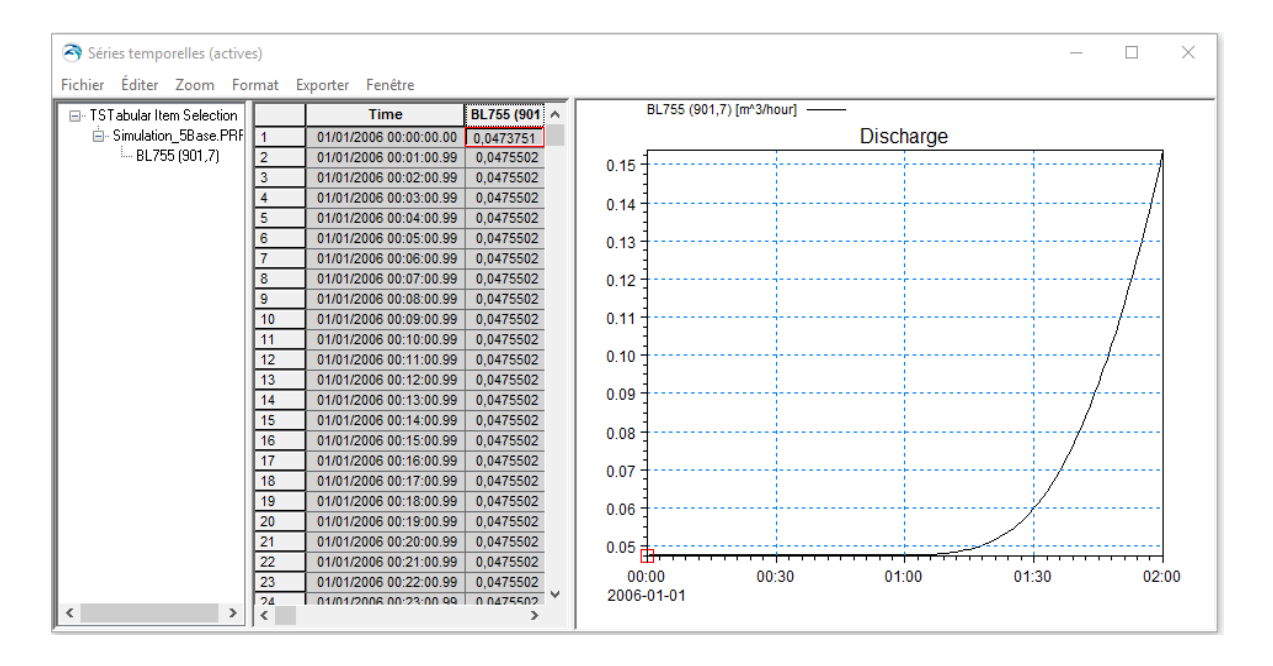

**Figure IV. 14 : la série temporelle de temps sec.**

# **IV.3 Profile en long.**

Le profil longitudinal de temps sec, démontre que le niveau des eaux usées ne dépasse pas le niveau piézométrique, et donc les conduites ont évacué toutes les eaux usées du point plus haut vert le point plus bas avec des vitesses minimum et maximum de la simulation sont entre **0.05 m / s** et **0.5 m / s.**

### **CHAPITRE IV : DISCUSSION ET RESULTATS**

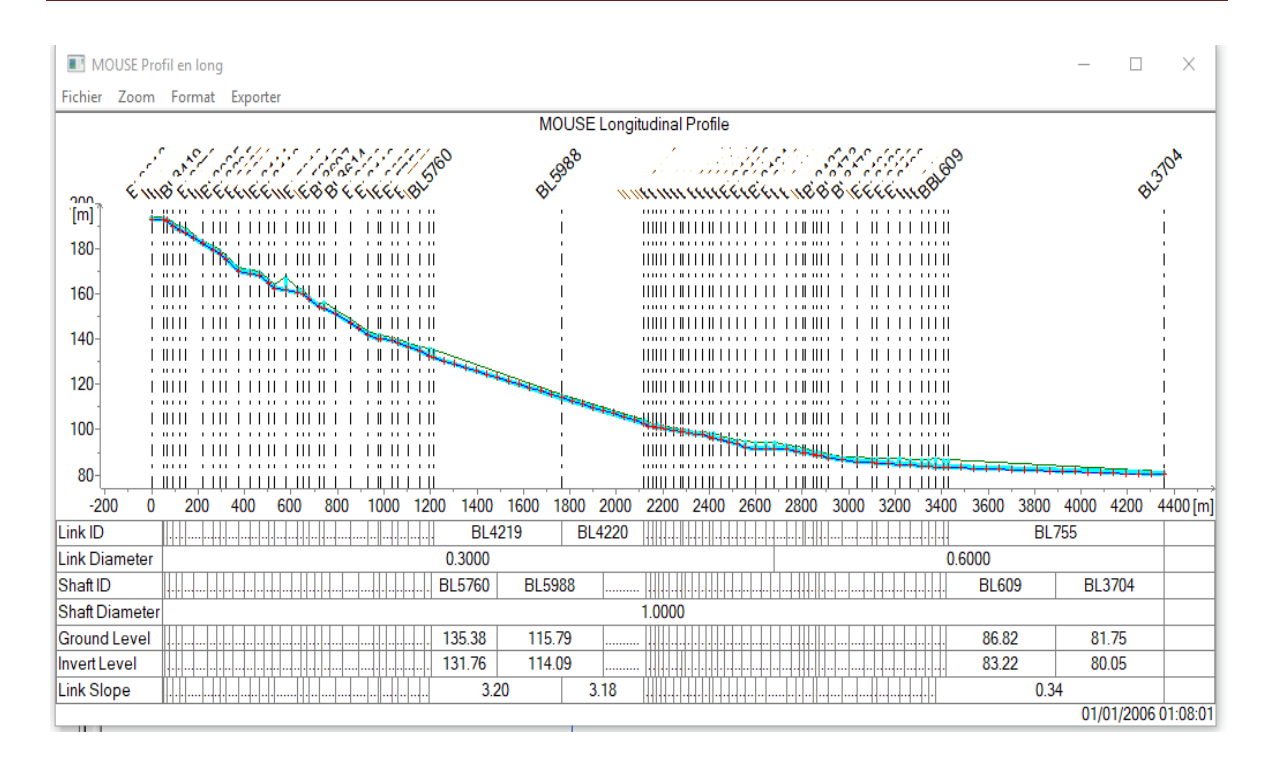

**Figure IV. 15 : Profil en long en temps sec.**

# **V.3 Solutions envisagées.**

D'après les résultats de la simulation hydrologique et hydraulique et d'après le diagnostic de réseau de notre étude il y'a beaucoup de problèmes de débordement dans la période de retour de **2 ans** et plus dans **10 ans**, a partir de cela on a proposées des solutions à partir de la gestion de rénovation, c'est un nouveau réseau porter une grande quantité d'eau avec des conduites et des regards des différents diamètres, puisque dans le réseau actuel il n'a pas des canalisations principales, **la figure IV. 16** Suivante représente le réseau d'assainissement futur de la commune de Boutlélis.

Deuxième solution, Le rejet des eaux usées et pluviaux de la commune pose un problème grave à l'environnement, donc on propose de mise en place d'une station d'épuration.

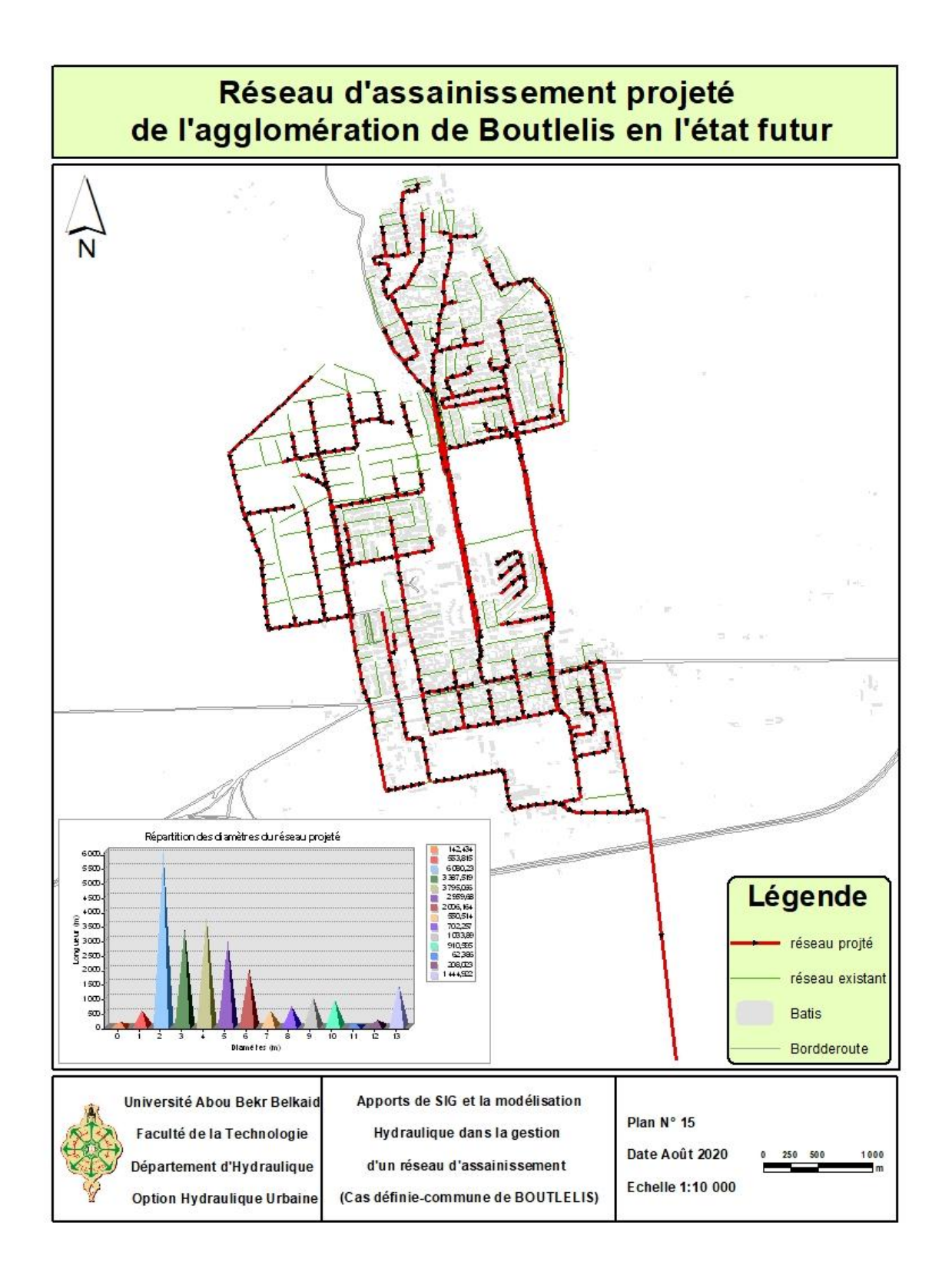

# **Figure IV. 16 : Réseau d'assainissement de l'agglomération projeté de Boutlélis à l'état futur.**

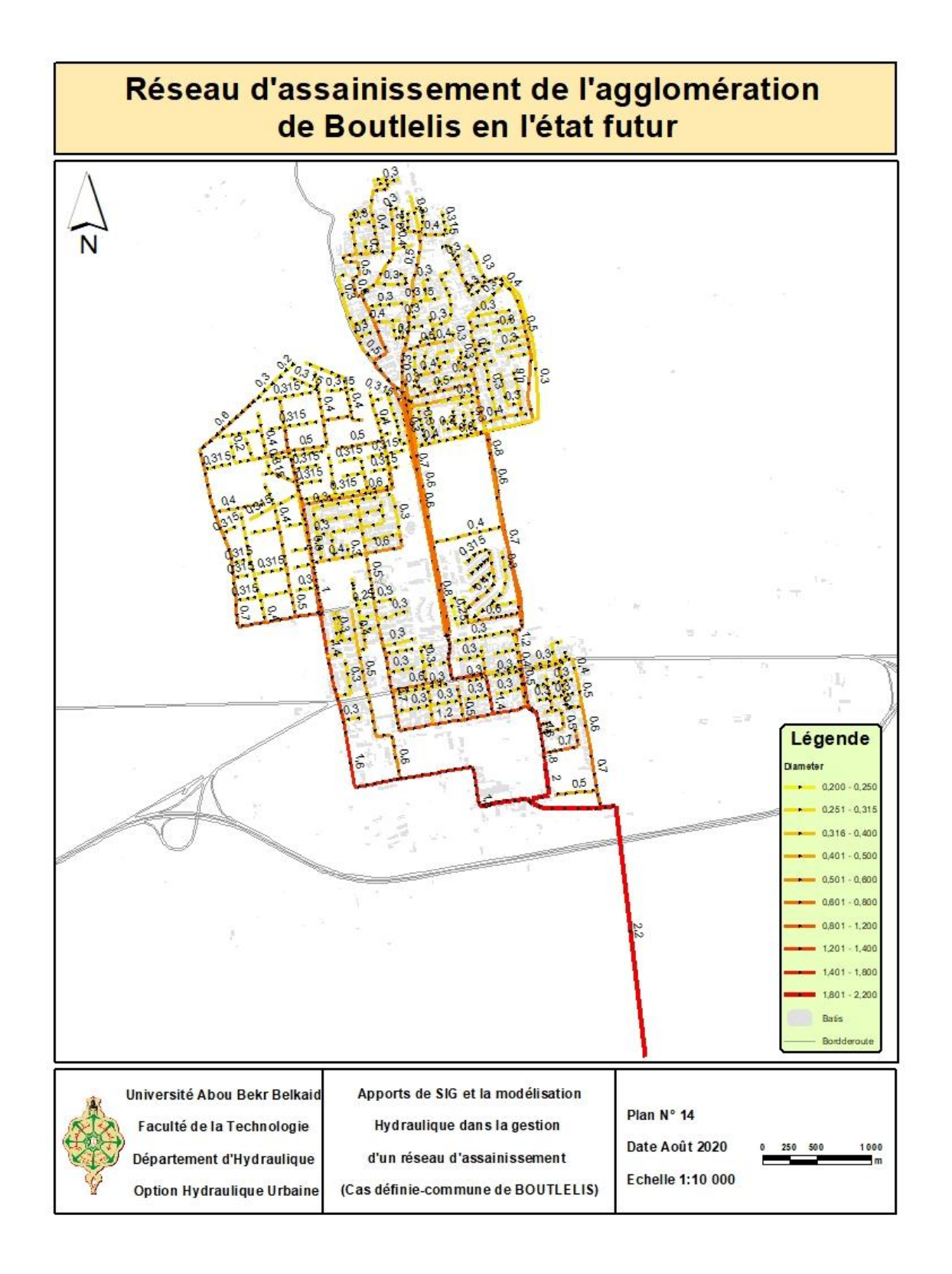

**Figure IV. 17 : Réseau d'assainissement de l'agglomération de Boutlélis à l'état futur.**

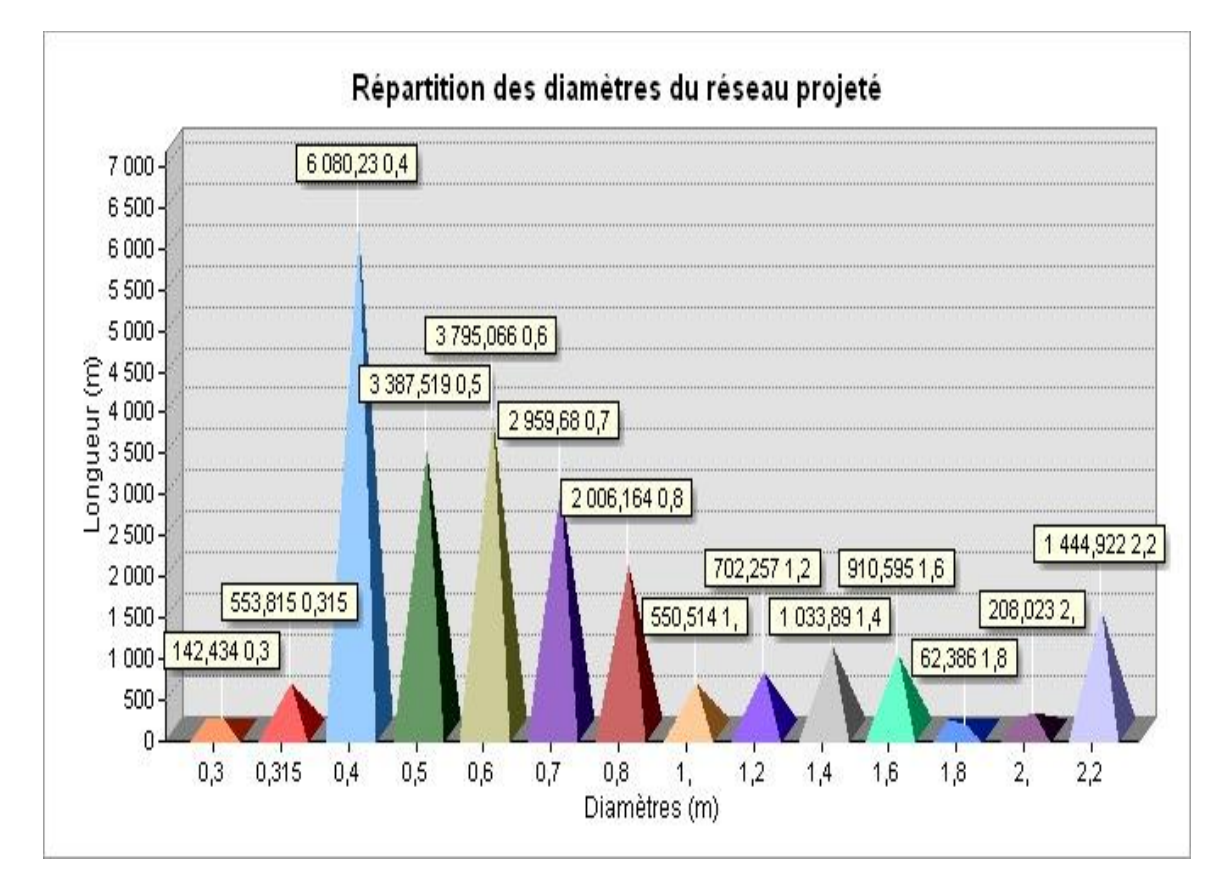

**Figure IV. 18 : Répartition des diamètres du réseau projeté.**

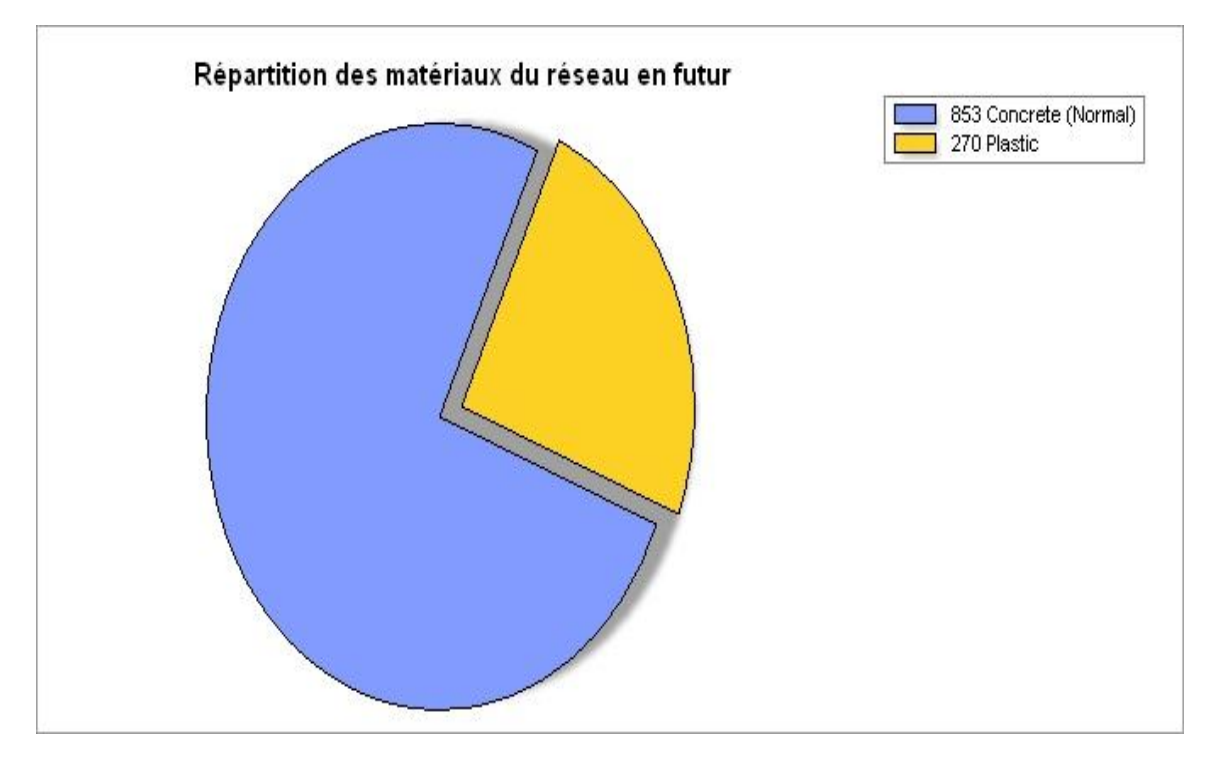

**Figure IV. 19 : Répartition des matériaux des conduites du futur réseau.**

La figure IV. 19 représente la classification des matériaux de conduites d'où en peux dire que le béton est le matériau dominant avec un nombre de **853**.

**Tableau IV. 2 : Répartition des matériaux des conduites de réseau projeté et ses linéaires.**

| <b>Matériaux</b> | Nbre de matériaux | Linéaire(m) |
|------------------|-------------------|-------------|
| <b>Béton</b>     | 853               | 34367,75    |
| <b>PVC</b>       | 270               | 10392,71    |

# **IV.3.1 Série temporelle de réseau futur.**

La simulation de la période de pluie a également été lancée pour la même période que la simulation actuelle est c'est **2 heures** de pluie avec **10 ans** de période de retour. La courbe chronologique de l'exutoire **(figure IV. 20)** obtenue à partir de la simulation montre que le débit de pointe a déjà été observé à **20 minute** de pluie et augment jusqu'à **1 heures**, Les débits minimum et maximum de la simulation sont respectivement de **0.227 m<sup>3</sup>/h** et 6634.71 m<sup>3</sup>/h. Il convient de noter que pendant cette période, les conduites évacuer toutes les eaux usées et les eaux pluviales sans qu'il y est de stagnations ni d'inondation

| Séries temporelles (actives)                |                |                        |                                            |                  |       |       |       | П | $\times$ |
|---------------------------------------------|----------------|------------------------|--------------------------------------------|------------------|-------|-------|-------|---|----------|
| Fichier Éditer Zoom Format Exporter Fenêtre |                |                        |                                            |                  |       |       |       |   |          |
| Fi-TST abular Item Selection                |                | <b>Time</b>            | BL755 (890,32) [m^3/hour] -<br>BL755 (89 A |                  |       |       |       |   |          |
| 白-T10Base.PRF                               | $\mathbf{1}$   | 01/01/2006 00:00:00.00 | 0.227150                                   | <b>Discharge</b> |       |       |       |   |          |
| - BL755 (890,32)                            | $\overline{2}$ | 01/01/2006 00:01:00.99 | 0.219293                                   |                  |       |       |       |   |          |
|                                             | 3              | 01/01/2006 00:02:00.99 | 0,220280                                   | 45000            |       |       |       |   |          |
|                                             | 4              | 01/01/2006 00:03:00.99 | 0.221226                                   |                  |       |       |       |   |          |
|                                             | 5              | 01/01/2006 00:04:00.99 | 0,222135                                   |                  |       |       |       |   |          |
|                                             | 6              | 01/01/2006 00:05:00.99 | 0.223006                                   | 40000            |       |       |       |   |          |
|                                             |                | 01/01/2006 00:06:00.99 | 0.223841                                   |                  |       |       |       |   |          |
|                                             | 8              | 01/01/2006 00:07:00.99 | 0.224642                                   | 35000            |       |       |       |   |          |
|                                             | 9              | 01/01/2006 00:08:00.99 | 0.225410                                   |                  |       |       |       |   |          |
|                                             | 10             | 01/01/2006 00:09:00.99 | 0.226145                                   | 30000            |       |       |       |   |          |
|                                             | 11             | 01/01/2006 00:10:00.99 | 0,226849                                   |                  |       |       |       |   |          |
|                                             | 12             | 01/01/2006 00:11:00.99 | 0.227523                                   | 25000            |       |       |       |   |          |
|                                             | 13             | 01/01/2006 00:12:00.99 | 0.228168                                   |                  |       |       |       |   |          |
|                                             | 14             | 01/01/2006 00:13:00.99 | 0.228786                                   | 20000            |       |       |       |   |          |
|                                             | 15             | 01/01/2006 00:14:00.99 | 0.229377                                   |                  |       |       |       |   |          |
|                                             | 16             | 01/01/2006 00:15:00.99 | 0.229943                                   |                  |       |       |       |   |          |
|                                             | 17             | 01/01/2006 00:16:00.99 | 0.230484                                   | 15000            |       |       |       |   |          |
|                                             | 18             | 01/01/2006 00:17:00.99 | 0.231001                                   |                  |       |       |       |   |          |
|                                             | 19             | 01/01/2006 00:18:00.99 | 0.231496                                   | 10000            |       |       |       |   |          |
|                                             | 20             | 01/01/2006 00:19:00.99 | 0.232009                                   |                  |       |       |       |   |          |
|                                             | 21             | 01/01/2006 00:20:00.99 | 0.234426                                   | 5000             |       |       |       |   |          |
|                                             | 22             | 01/01/2006 00:21:00.99 | 0.317157                                   |                  |       |       |       |   |          |
|                                             | 23             | 01/01/2006 00:22:00.99 | 1,460810                                   |                  |       |       |       |   |          |
|                                             | 24             | 01/01/2006 00:23:00.99 | 37,28526                                   | 00:00            | 00:30 | 01:00 | 01:30 |   | 02:00    |
|                                             | 25             | 01/01/2006 00:24:00.99 | 429,4396 v                                 | 2006-01-01       |       |       |       |   |          |
|                                             | ¢              |                        |                                            |                  |       |       |       |   |          |

**Figure IV. 20 : Séries chronologiques du réseau futur pour la période de pluie de 10 ans.**

# **IV.3.2 Profil en long de réseau futur.**

La figure IV.21 représente le profil en long du réseau après les modifications apportées aux diamètres des conduites et les regards. On remarque que la ligne d'eau n'a pas dépassé la cote du sol et donc les conduites ont puis évacué tous les eaux usées et pluviale de la période de retour de **10 ans.**

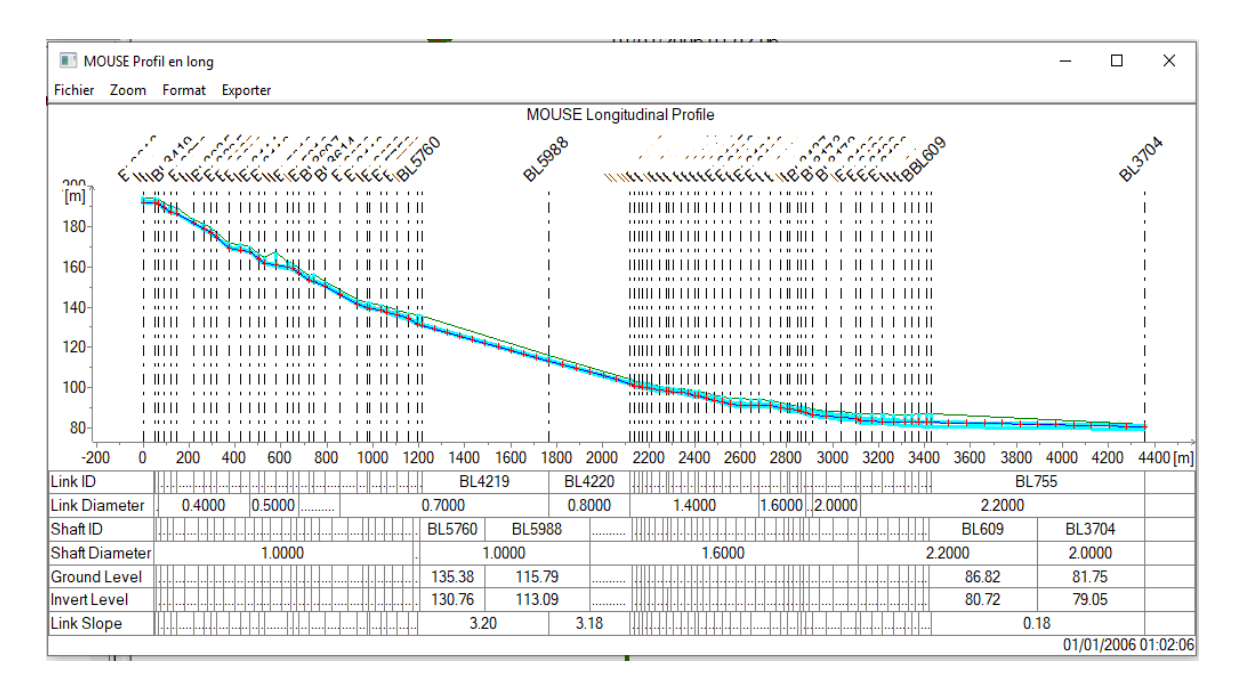

**Figure IV. 21 : Profil en long du réseau futur.**

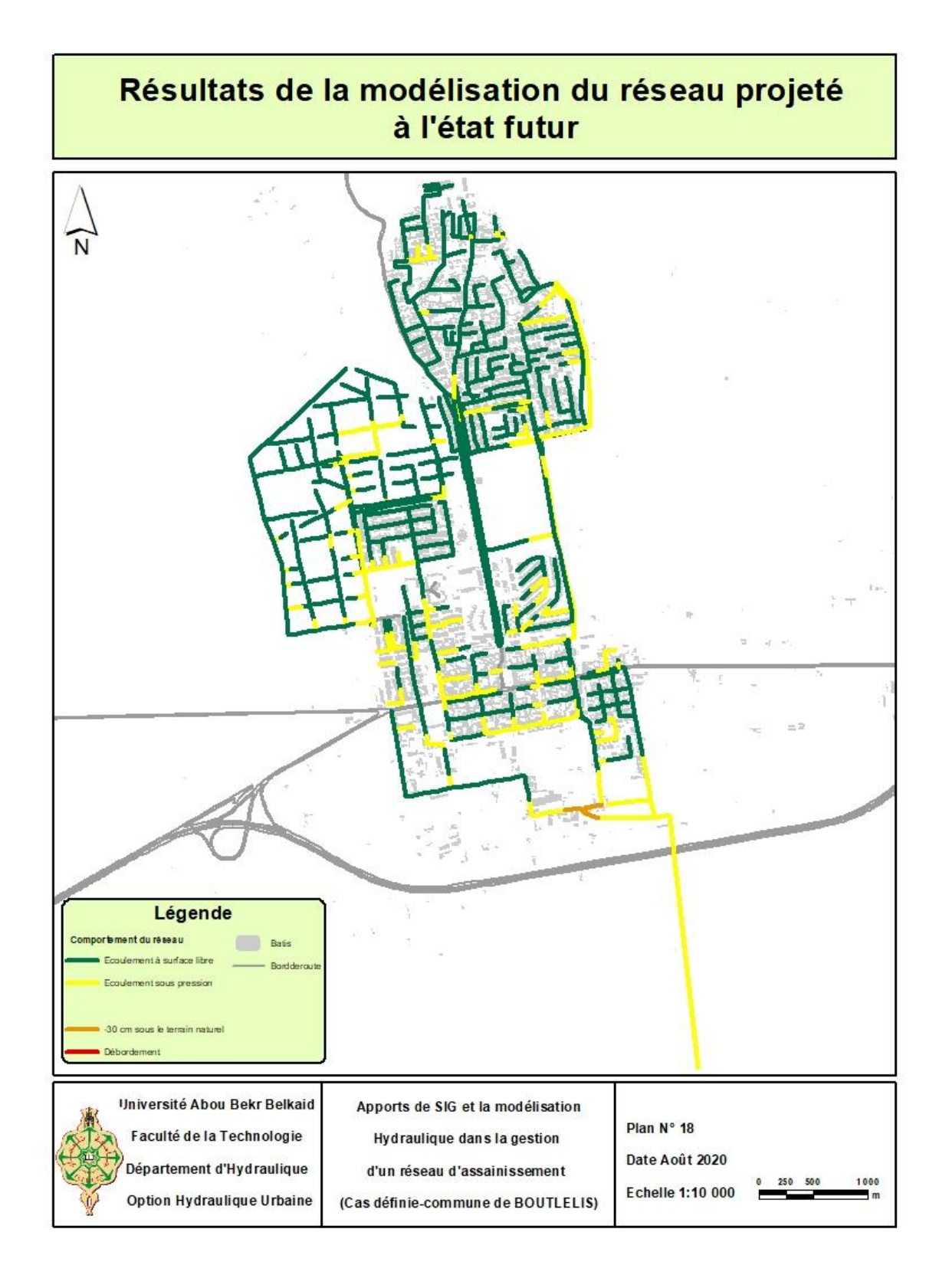

# **Figure IV. 22 : Analyse de crue de réseau projeté à l'état futur avec la période de retour de 10 ans de Pression.**

# **IV.3.3 Devis quantitatif et estimatif:**

Le calcul du devis quantitatif et estimatif permet d'effectuer une estimation du coût de notre projet, il est utile également dans le cas de choix entre deux ou plusieurs variantes c'est-à-dire faire une étude technico-économique.

Ce calcul consiste à déterminer les quantités de toutes les opérations effectuées sur le terrain pour la réalisation du projet, ensuite les multiplier par le prix unitaire correspondant

Les tableaux suivants synthétisent les coûts associés aux travaux proposés :

|                | Unité                                  | Quantité | Longueur (m) | <b>Montant</b> (DA) |  |  |
|----------------|----------------------------------------|----------|--------------|---------------------|--|--|
| A              | <b>Canalisations</b>                   |          |              |                     |  |  |
| <b>TOTAL A</b> | ml                                     | 577      | 23837,4941   | 324 735 590,1       |  |  |
| B              | Construction des regards en béton armé |          |              |                     |  |  |
| <b>TOTAL B</b> | m                                      | 94       |              | 30 087 200          |  |  |
|                | 354 822 790                            |          |              |                     |  |  |
| <b>TVA 19%</b> |                                        |          |              | 67 416 330,12       |  |  |
| <b>TTC</b>     |                                        |          |              | 422 239 120<br>(DA) |  |  |

**Tableau IV. 3 : Coûts associés aux travaux proposés.**

Les avantages de ce scénario sont :

- Protéger le réseau des inondations et de l'érosion des sols ;
- Un exutoire plus approprié, n'affecte pas la nature du risque de pollution;
- Un coût de mise en place moindre, parce que nous avons choisi des matériaux des conduites de qualité à un coût économique.

# **CONCLUSION GENERAL**

A la fin de ce travail, on peut conclure que l'étude d'un projet d'assainissement repose sur plusieurs critères dépendant de la nature du terrain, la quantité des eaux usées et pluviales à évacuer de la zone d'étude vers les points de rejet tout en minimisant le cout de réalisation.

Après un travail approfondi sur terrain on a donné le diagnostic du réseau d'assainissement existant de l'agglomération et on a mis en évidence les différents problèmes, à savoir : Les faibles pentes, les conduites qui sont dans un état défectueux, la dégradation de plusieurs regards et des branchements ; et la Stagnation des eaux de pluie sur les bassins versants pendant 1 jour après la précipitation et on a observé des inondations sur le réseau d'évacuation pour les eaux pluviales. Pour résoudre ces problèmes on a proposé des améliorations sur le réseau et qui consiste à :

- $\checkmark$  Mise en place des ouvrages, nouvelles conduites avec différent diamètres.
- $\checkmark$  Mise en place des regards
- $\checkmark$  Changement de matériaux pour quelque tronçon
- $\checkmark$  Mise en place d'une station d'épuration des eaux usées et pluviales pour protégé l'environnement de la pollution.

Pour notre agglomération, l'évaluation des débits des eaux pluviales s'est faite par la méthode rationnelle pour une période de retour de **10ans** environs et les débits des eaux usées (domestiques, et service publique) ont été déterminés selon la répartition de la population, Présente dans ces tronçons des pentes convenables permettant une évacuation des débits des pointes en toute sécurité et avec des vitesses d'écoulement adéquates et auto curage des réseaux.

Nous espérons que cette étude pourra faire l'objet d'un avant-projet pour l'élaboration d'un réseau d'assainissement plus fiable et plus rigoureux pour la commune Boutlélis la ville d'Oran, et qu'elle sera prise en charge par une entreprise assez compétente qui assure la réalisation du projet et son suivi.

1

# **REFERENCES BIBLIOGRAPHIQUES**

**[1] : Valiron F**., 1994, Memento du gestionnaire de l'alimentation en eau et de l'assainissement, Tome 2, Edition Lavoriser.

**[2] : BOURRIER.R, 1991**. Les réseaux d'assainissement urbains, Edition OTH, Paris. 3éme Edition : Revue et augmentée, Lavoisier. Paris.

**[3] : BOUKHOBZA M**., 2016, Diagnostic de réseau d'assainissement de la ville de CHETOUANE-Tlemcen,, Université Abou Bekr Belkaid, Tlemcen.

**[4] : Bonnin Jacques**., 1986, Hydraulique urbaine appliquée aux agglomérations de petite moyenne importance, Edition EYROLLES, Paris (France).

**[5] : BELKNADIL N & BELAID H**., 2018, Apport des SIG et de la modélisation dans la gestion d'un réseau d'assainissement- cas du chef-lieu de BENSEKRANE, Université Abou Bekr Belkaid, Tlemcen.

**[6] : GABERT J**., 2018, Mémento de l'assainissement, mettre en œuvre un service d'assainissement complet, durable et adapté, Edition Quae du Gret.

**[7] : GHODBANE R**., 2016, Modélisation d'un réseau d'assainissement et contribution à sa gestion à l'aide d'un système d'information géographique, étude de la ville de Boutaleb,, Université Mohamed Khider, Biskra.

**[8] : BERLAND**, Réhabilitation des réseaux d'assainissement en zone rurale, DOCUMENT TECHNIQUE, MINISTERE DE L'AGRICULTURE, DE L'ALIMENTATION, DE LA PECHE ET DES AFFAIRES RURALES Direction Générale de la forêt et des affaires rurales, Octobre 2004.

**[9] :**https://www.watura.fr/2020/02/les-enjeux-de-la-rehabilitation-renovationdes-reseaux-deau-et-assainissement/

**[10] :**[https://reseau.batiactu.com/guides-conseils/comment-renover-un-reseau](https://reseau.batiactu.com/guides-conseils/comment-renover-un-reseau-dassainissement-g30)[dassainissement-g30](https://reseau.batiactu.com/guides-conseils/comment-renover-un-reseau-dassainissement-g30)

**[11] : GUICHARD J / GLMR**, gestion des réseaux, le moniteur, 26 juin 1992. p92.

**[12] : Dagerskog L**., 2006, Le système d'assainissement des excrétas humaines pour la santé, La production agricole, La protection de l'environnement. CREPA.

**[13] :** https://www.cairn.info/revue-sciences-eaux-et-territoires-2012-4-page-44.htm

**[14]: ABDELBAKI C**., Octobre 2012, modélisation d'un réseau d'assainissement et contribution à sa gestion à l'aide d'un système d'information géographique-cas du chef-lieu de commune de CHETOUANE,, Université Abou Bekr Belkaid, Tlemcen.

**[15] : Formation GEOMEDIA**, Analyse et cartographie, Septembre 2009.

**[16] :**[https://www.supinfo.com/articles/single/1562-systeme-information](https://www.supinfo.com/articles/single/1562-systeme-information-geographiquesig)[geographiquesig](https://www.supinfo.com/articles/single/1562-systeme-information-geographiquesig)

**[17] :**[https://www.researchgate.net/publication/309741762\\_SIG\\_Cours\\_et\\_tra](https://www.researchgate.net/publication/309741762_SIG_Cours_et_travaux_pratiques) [vaux\\_pratiques](https://www.researchgate.net/publication/309741762_SIG_Cours_et_travaux_pratiques)

**[18] : ZAOUI M**., 1996, Modélisation des données du réseau de gaz et contribution à sa gestion au moyen d'un S.I.G, Thèse de magister, CNTS, P101.

**[19] :**https://resources.arcgis.com/fr/help/gettingstarted/articles/026n00000014000000.htm

**[20] : FAURE J.B**., 2004 Choix de la modélisation, comptes rendus, Cemagref, version 1.1.

**[21] : MATHEVET.T., 2005**, Quels modèles pluie-débit globaux pour le pas de temps horaire ? Développement empirique et comparaison de modèles sur un large échantillon de bassins versants », Thèse de Doctorat, ENGREF (Paris), Cemagref (Antony), France, p.463.

**[22] : GHEDEIR H. et HERMA H**., 2017 : Modélisation d'un système d'assainissement par le modèle SWMM étude de cas de la région d'OURGLA, mémoire de Master académique en Génie de l'eau, Faculté des sciences appliquées-Université Kasdi Merbah Ouargla.

**[23]: AMINATA KONE**., 2019, Management of a sewerage network in an urban area by coupling gis and hydraulic modelling: case study kwame nkrumah university of science and technology (ghana), Pan-African University Institute For Water And Energy Sciences.

**[24]:** [http://hmf.enseeiht.fr/travaux/CD1011/bei/beiere/groupe5/node/129.](http://hmf.enseeiht.fr/travaux/CD1011/bei/beiere/groupe5/node/129)

**[25]:** <https://www.cerretti.fr/details-hec-ras-96.html>

**[26]: BRAHMI M S & ZILAL M**., 2018, Dimensionnement et simulation d'un réseau d'assainissement à l'aide de logiciel SWMM (Storm Water Management Model) : Cas de localité de SOUAFLIA wilaya de Mostaganem,, Université Abou Bekr Belkaid, Tlemcen.

**[27] :**https://www.esrifrance.fr/sig2006/DHI\_MIKE.html#:~:text=MIKE%20 URBAN%20est%20un%20logiciel,baptis%C3%A9e%20%C2%AB%20Gestionnaire %20de%20mod%C3%A8les%20%C2%BB.

**[28] : CHOUIKHI S & CHAHI Z**., 2017, Modélisation de la gestion des eaux pluviales en zone urbaine par le DHI MOUSE,, Univesité Annaba.

**[29] : Mathieu ZUG et José VAZQUEZ**., 2010, Modélisation des réseaux d'assainissement concepts approches et étapes, cours 3ème années de l'ENGEES , Edition Veolia water.

**[30] : BOUANANI WARDA**., 2015, SIMULATION SPATIO-TEMPORELLE PAR IMAGERIE LANDSAT8 : CAS DE LA GRANDE SEBKHA D'ORAN,, Centre Universitaire Belhejd Bouchaib - Ain Temouchent-

**[31] : Abdelbaki. C et Zerouali .M**., 2012, Modélisation d'un réseau d'assainissement et contribution à sa gestion à l'aide d'un système D'information géographique - cas du chef-lieu de commune de chetouane-wilaya de Tlemcen Algérie, Larhyss Journal, 10(2012), 101-113.

**[32] :** <https://help.innovyze.com/display/xps/Infiltration>

# **Annexes**

# **Annexe 1: Répartition de la population de la wilaya d'Oran 2008.**

# POPULATION

1. REPARTITION DE LA POPULATION RESIDENTE TOTALE SELON LA **DENSITE AU 31/12/2008:** 

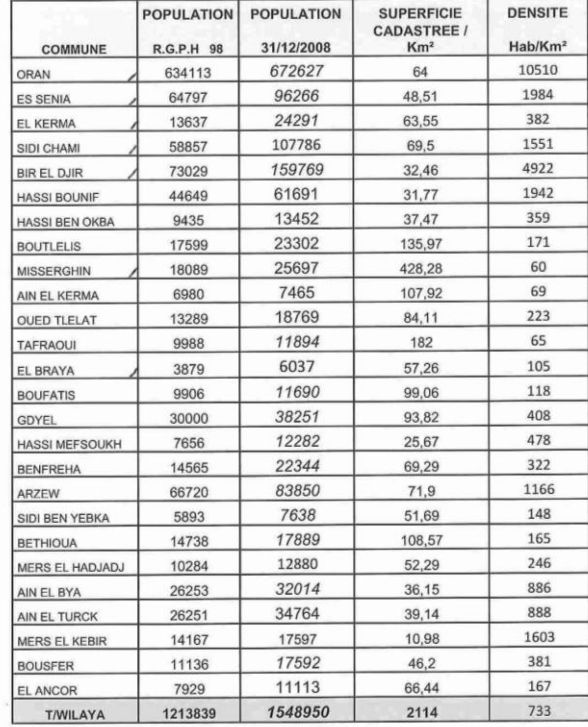

Sources : D.P.A.T / Cadastre

# **Annexe 2: Les éléments de base du réseau.**

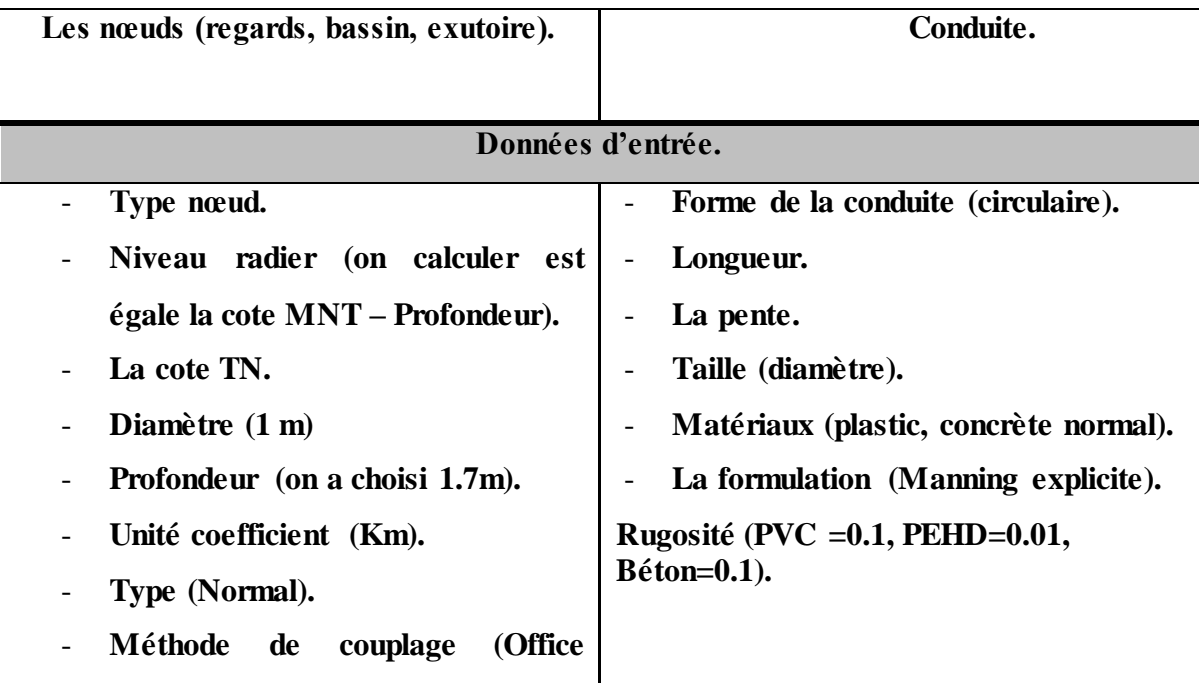

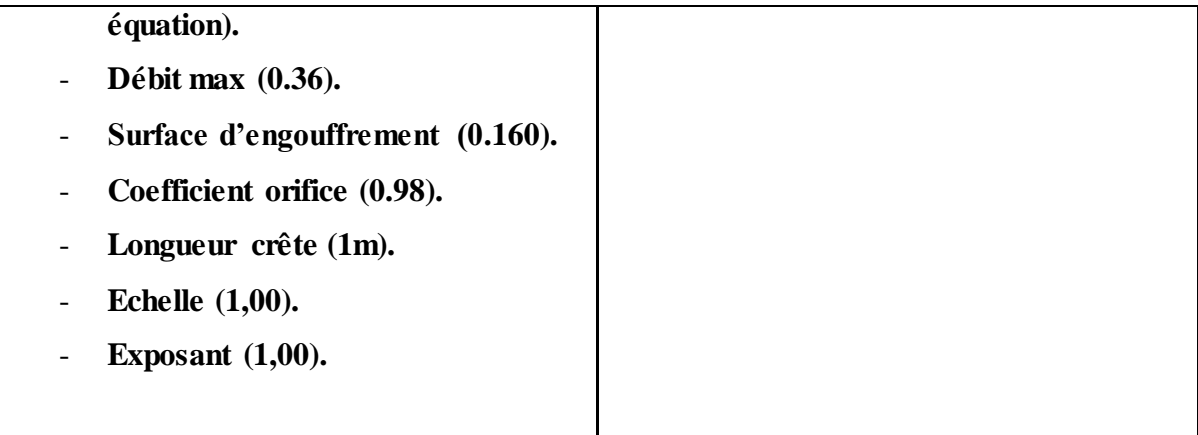

# + Annexes 3 : simulation hydraulique de période de retour 2 ans :

MOUSE HD Computation Engine x64 v2014 Release Version (14.0.0.9034)

Simulation hydraulique MOUSE --- Rapport d'état ---Onde dynamique

### Index du résumé

Aperçu du fichier Données temporelles<br>Résumé des données d'entrée Paramètres temporels Equation de continuité

#### Aperçu du fichier

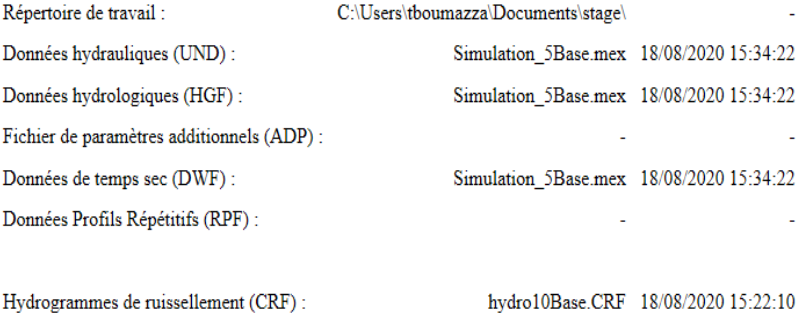

Fichier de reprise (PRF) :

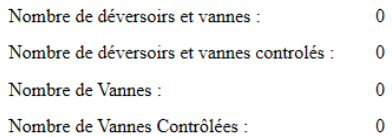

#### **Noeuds**

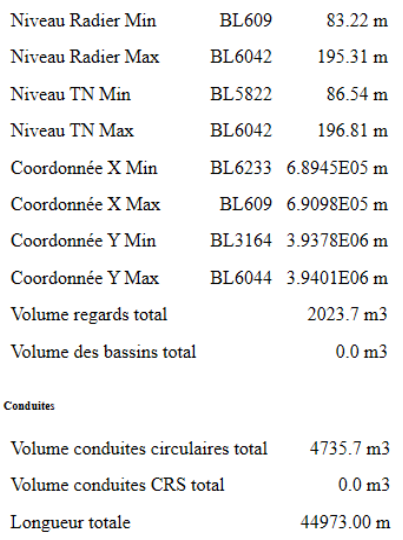

# $\label{eq:1} \mbox{Fichier résultats réduits (PRF)}:$

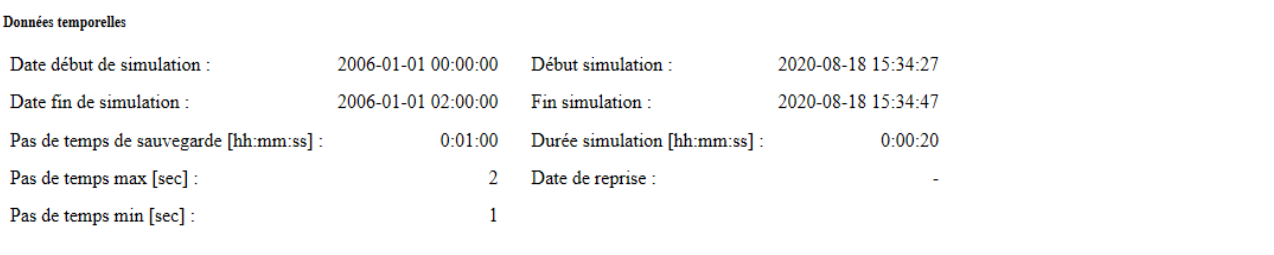

 $\mathbb{Z}^2$ 

 $\mathbb{Z}$ 

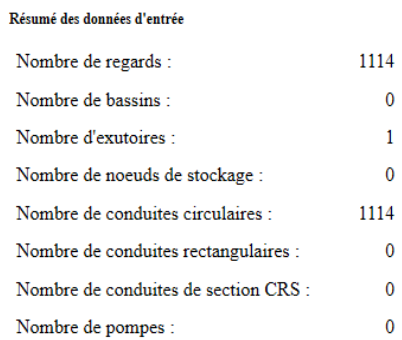

Nombre de pompes controlées :  $% \left\vert \cdot \right\rangle$ 

Nombre de déversoirs et vannes :

 $\mathbf{0}$  $\overline{1}$  $\pmb{0}$ 

 $\pmb{0}$  $\mathbf{0}$  $\pmb{0}$ 

 $\pmb{0}$ 

 $\pmb{0}$ 

#### Paramètres temporels chargés depuis le fichier DHIAPP.INI

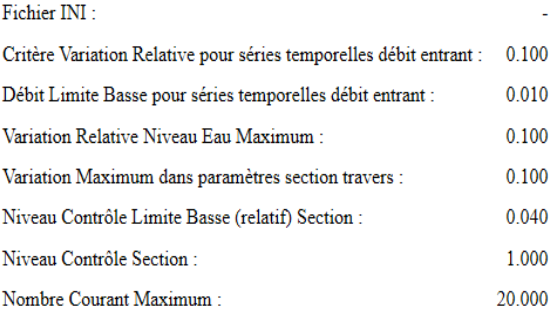

#### Résultats résumés de la simulation

Equation de continuité

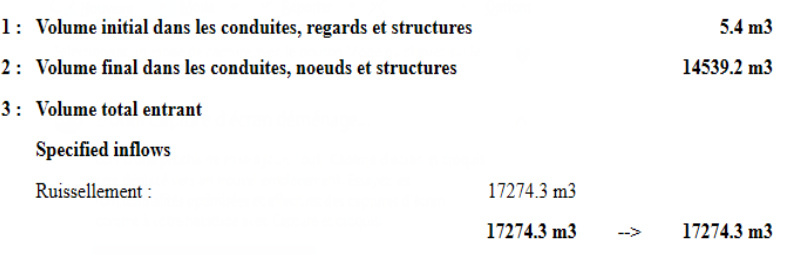

Résultats résumés de la simulation

Equation de continuité

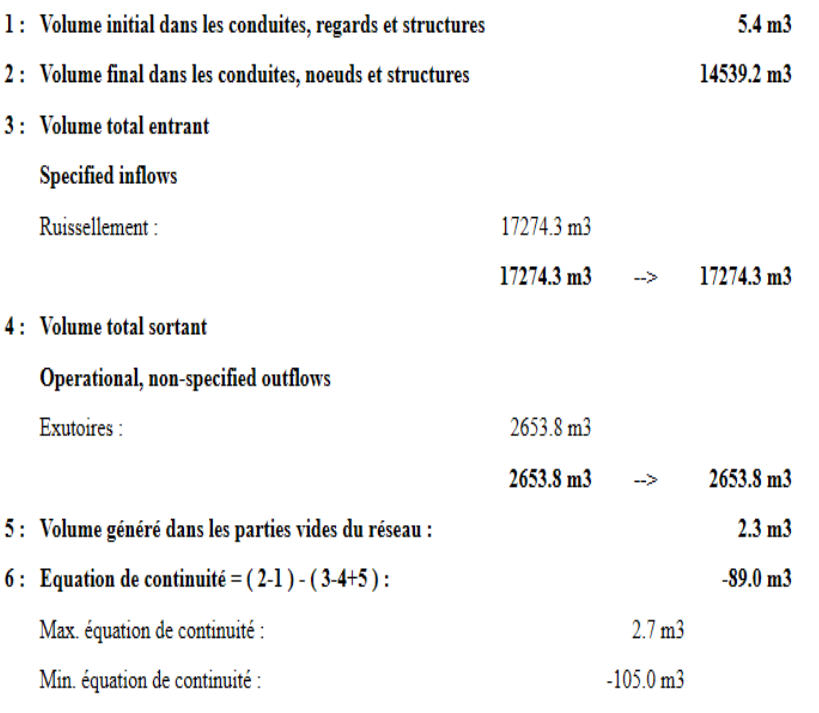

# + Annexes 4 : simulation hydraulique de période de retour 10 ans :

#### MOUSE HD Computation Engine x64 v2014 Release Version (14.0.0.9034)

Simulation hydraulique MOUSE --- Rapport d'état ---Onde dynamique

### Index du résumé

Aperçu du fichier Données temporelles Résumé des données d'entrée Paramètres temporels<br>Equation de continuité

#### Aperçu du fichier

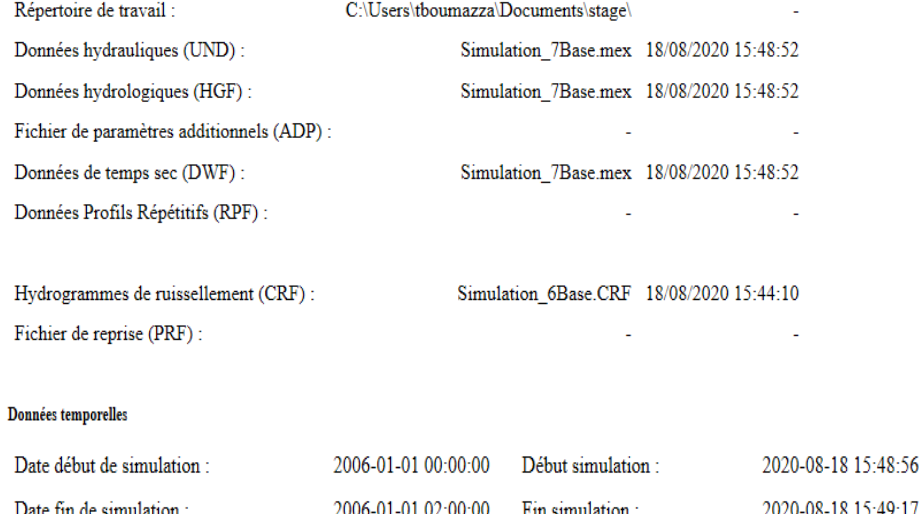

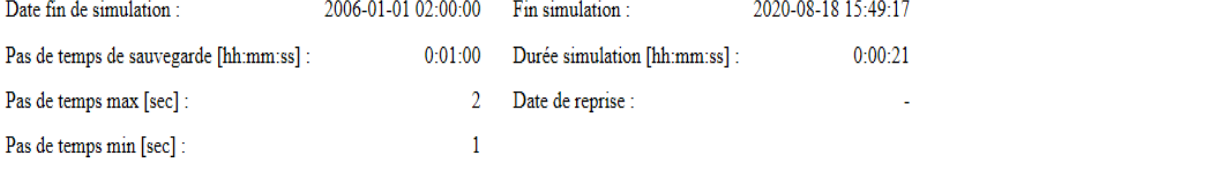

#### Résumé des données d'entrée

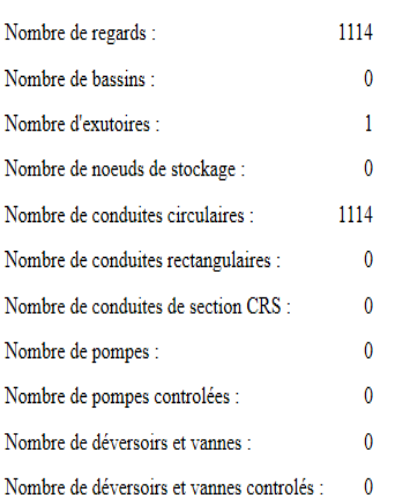

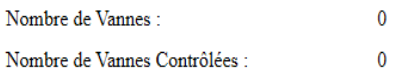

**Noeuds** 

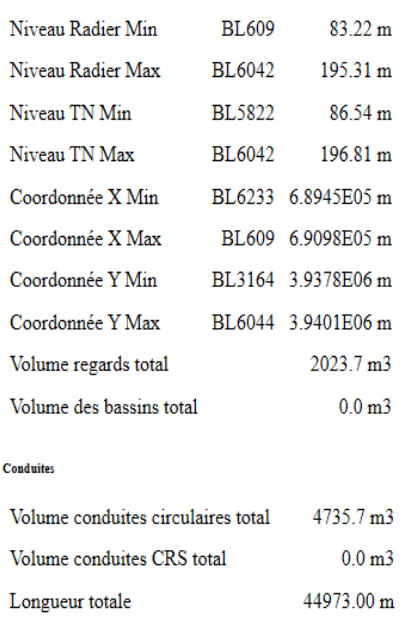

### Paramètres temporels chargés depuis le fichier DHIAPP.INI

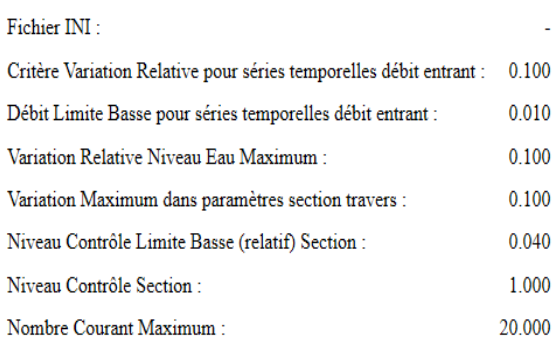

#### Résultats résumés de la simulation

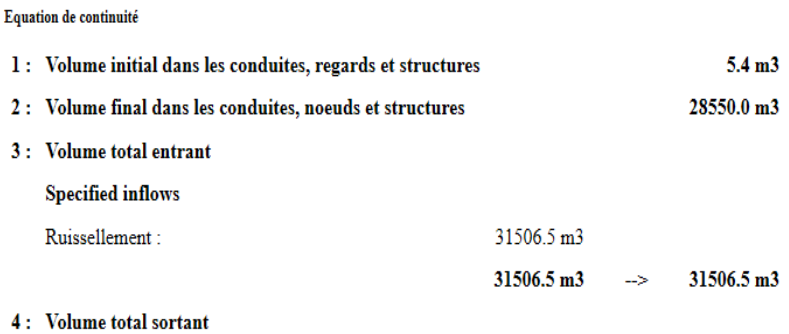

Operational, non-specified outflows

### Résultats résumés de la simulation

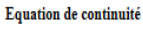

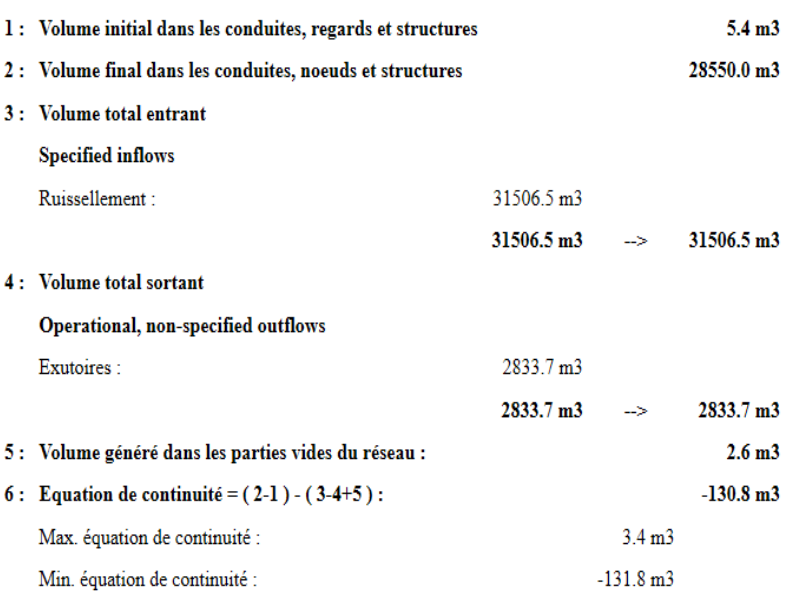

# **Annexe 5 : la simulation hydrologie de période de retour de 10 ans :**

# MOUSE Runoff Computation Engine x64 v2014 Release Version (14.0.0.9034) Simulations hydrologiques MOUSE modèle B -- Rapport d'état --Aperçu du fichier Répertoire de travail : C:\Users\tboumazza\Documents\stage\ Fichier de données hydrologiques : hydro10Base.mex Données hydrauliques (UND) : hydro10Base.mex Fichier résultats : hydro10Base.CRF Données temporelles Date début de simulation : 2006-01-01 00:00:00 Date fin de simulation : 2006-01-01 02:00:00 Pas de temps de la simulation [s] :  $10$ Périodes de temps sec

Taux de récupération des pertes initiales [m/hour] : 0.0000500

### Résultats hydrologiques résumés

Compte rendu des hydrogrammes de ruissellement

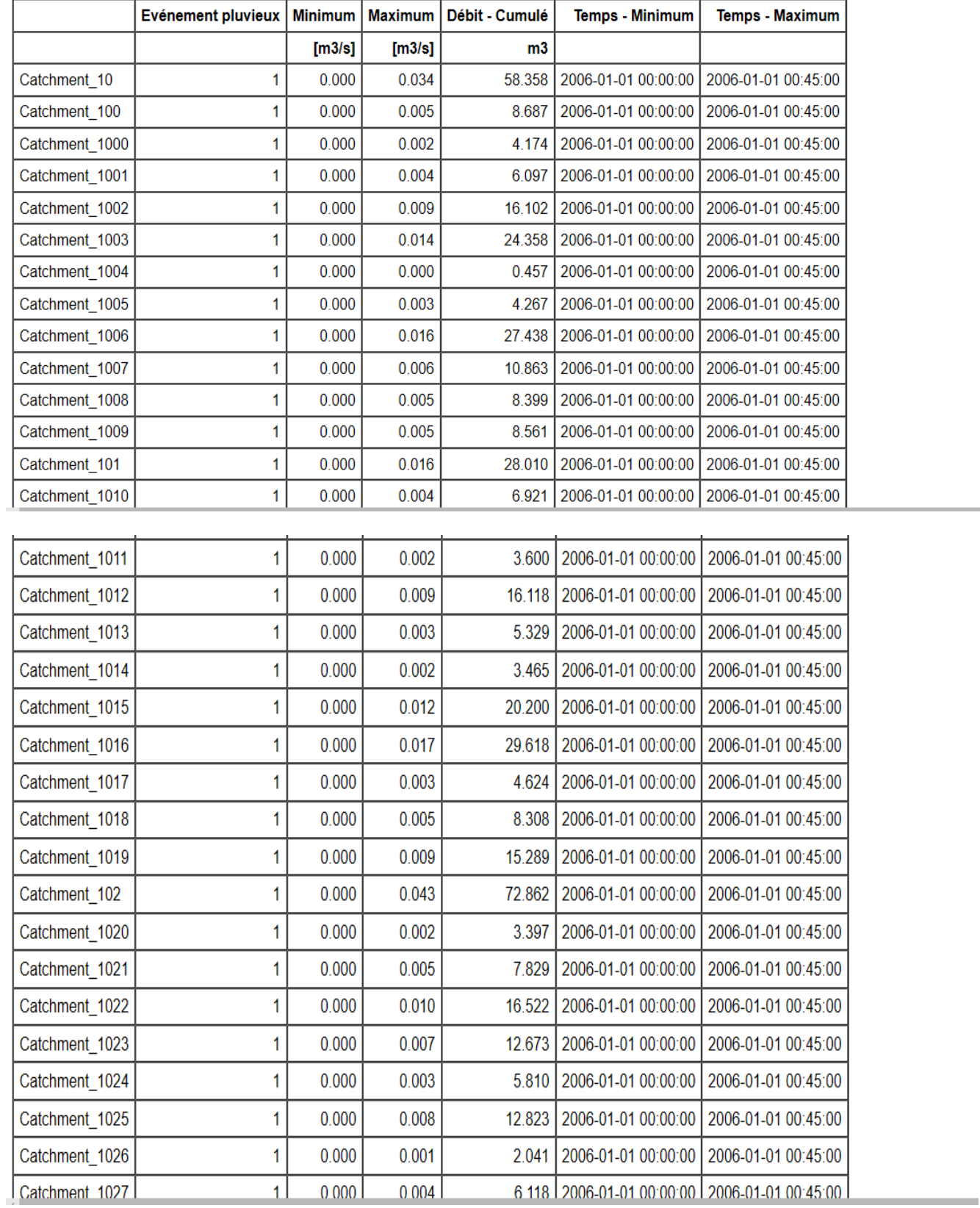

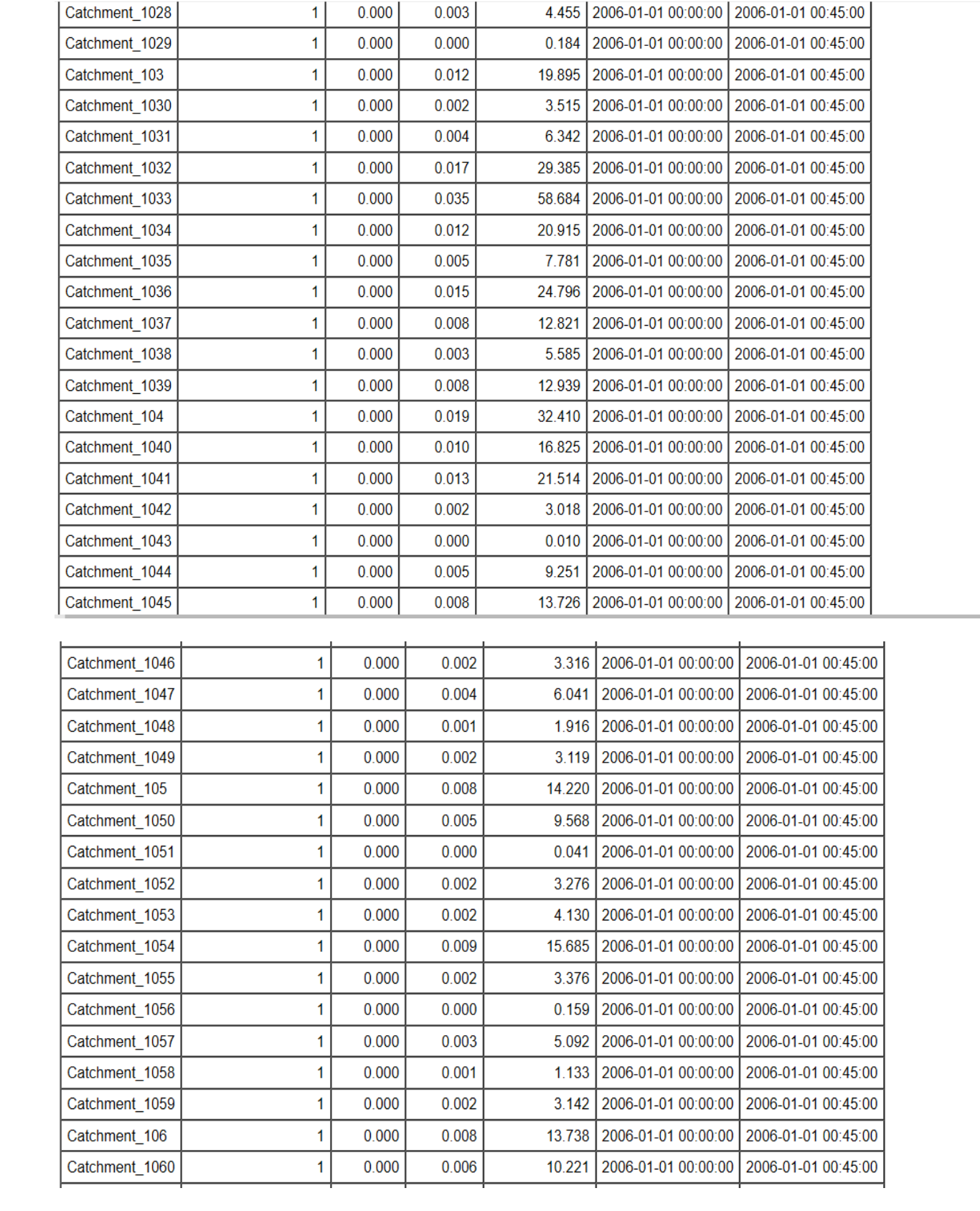

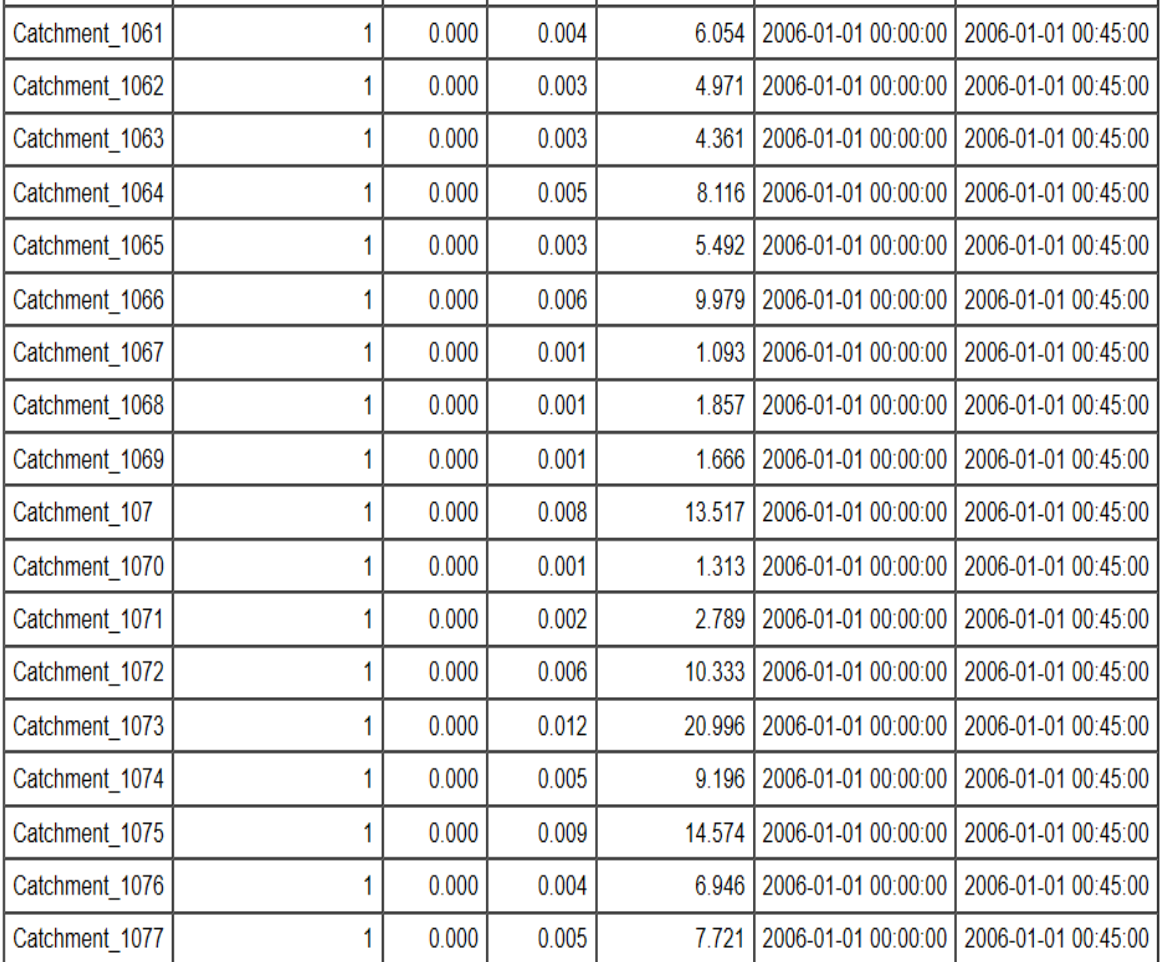

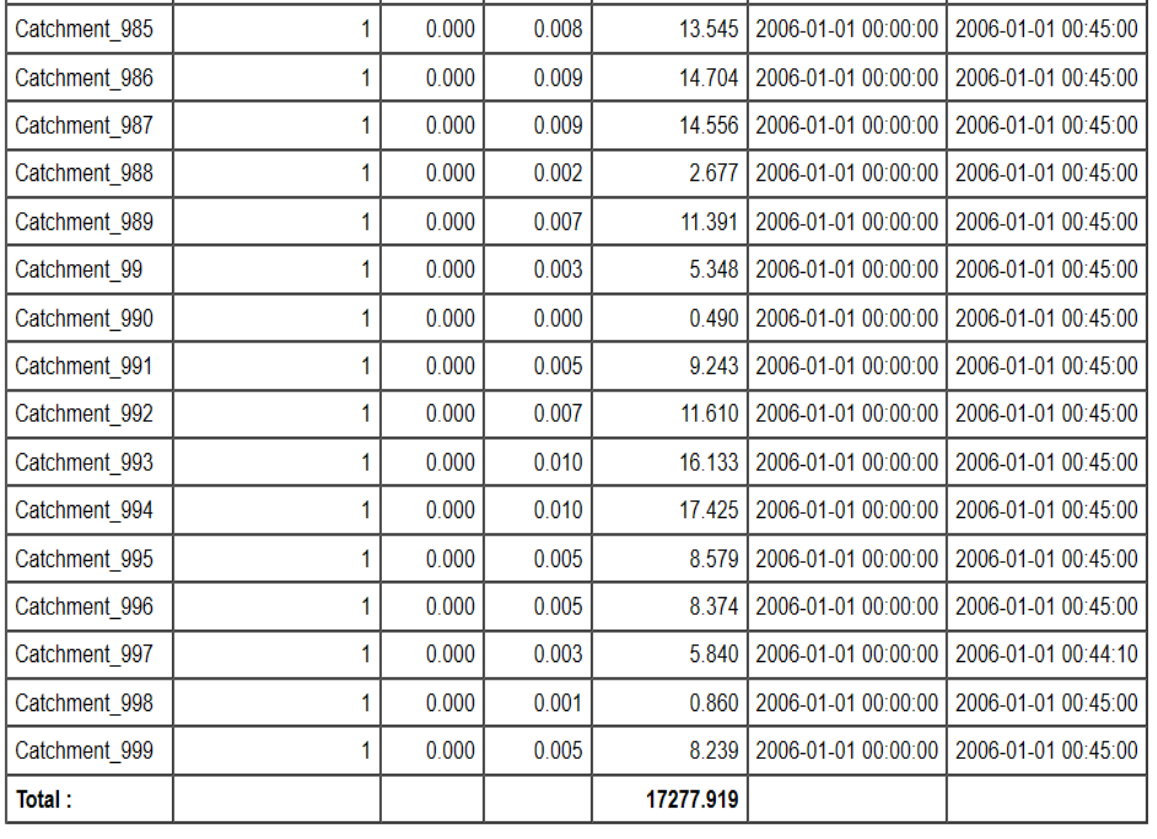

# Résultats hydrologiques résumés

Equation de continuité hydrologique

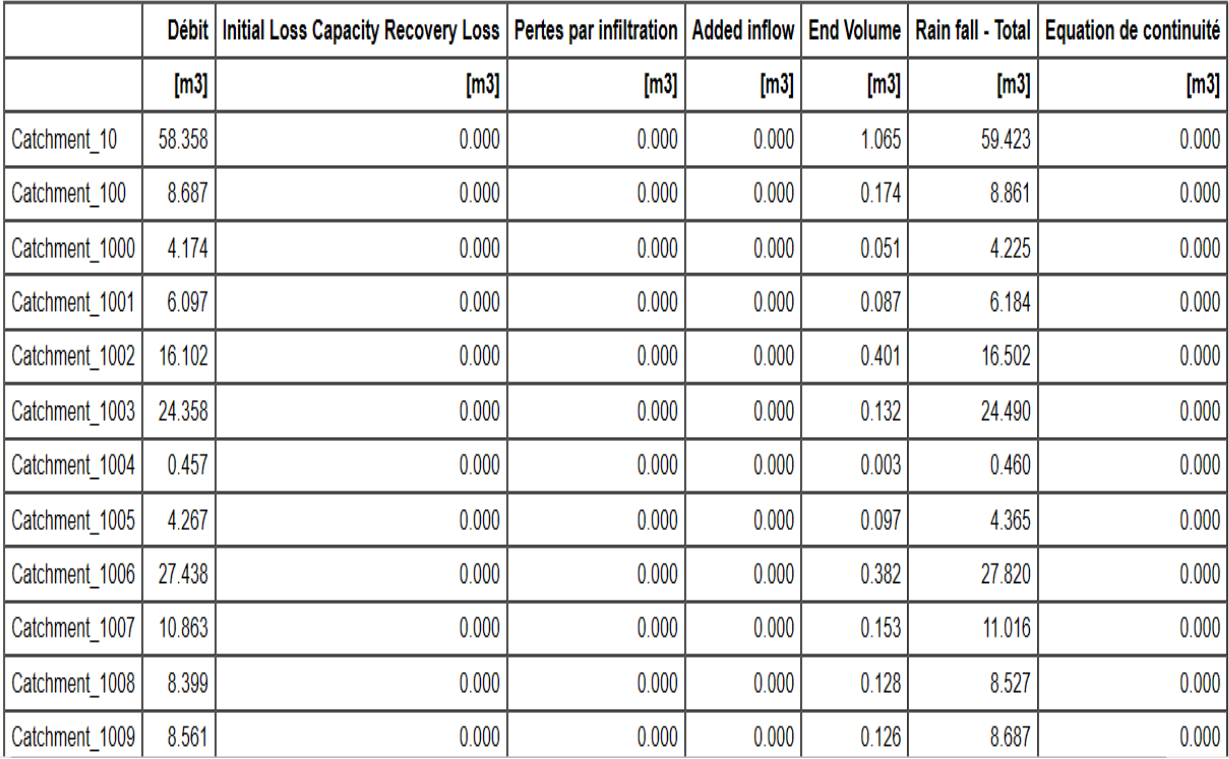
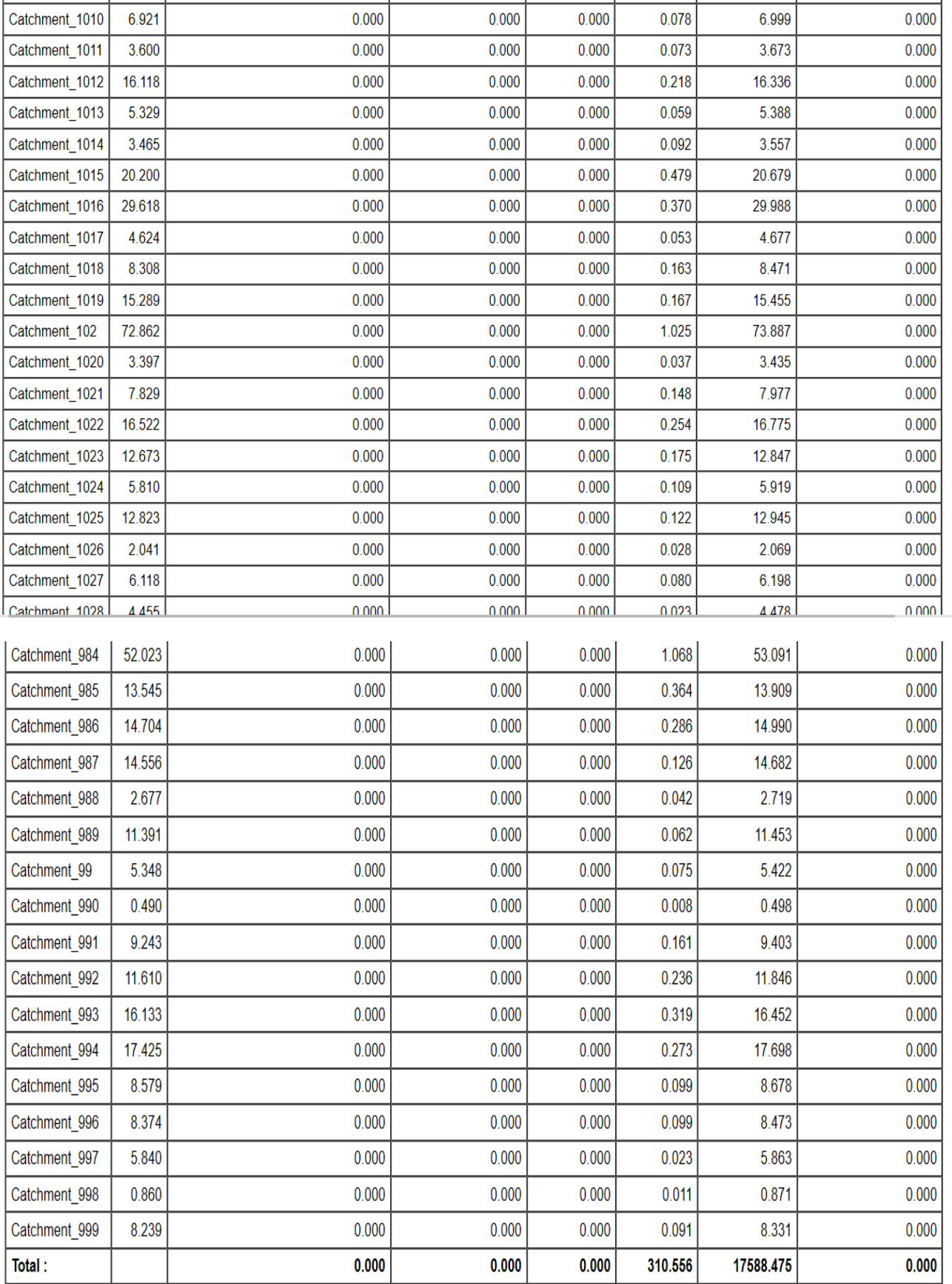

**Legend: Continuity Balance** 

(1) Débit

(2) Initial Loss Capacity Recovery Loss (Effective in Dry Weather periods. Controlled by the Initial Loss Recovery Rate, set in dhiapp.ini file)

- (3) Pertes par infiltration
- (4) Added inflow
- (5) End Volume
- (6) Rain fall Total

Continuity Balance =  $(1) + (2) + (3) - (4) + (5) - (6)$ 

### **Boundary Connections**

**Rainfall And Meteo Boundaries** 

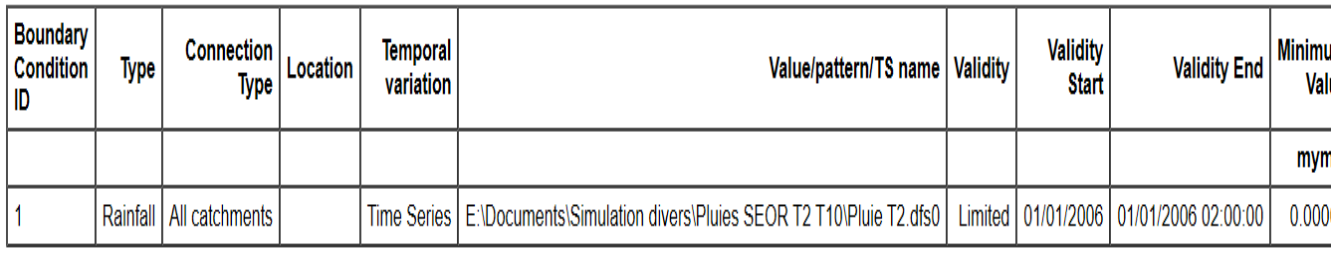

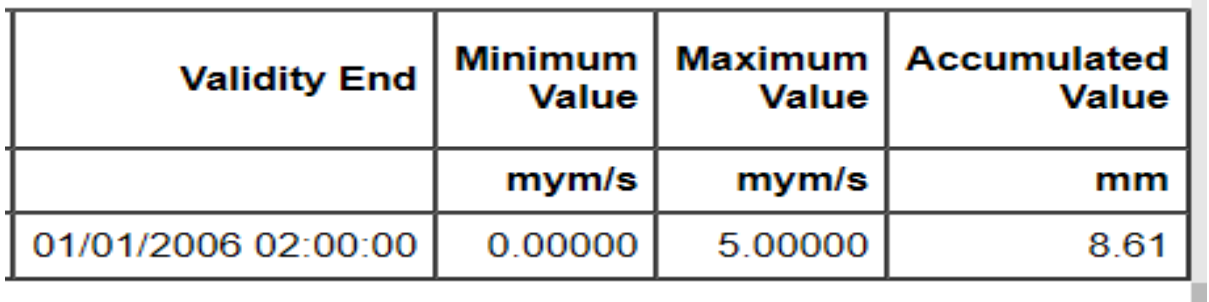

### + Annexes 6 : la simulation hydraulique de réseau futur.

#### MOUSE HD Computation Engine x64 v2014 Release Version (14.0.0.9034)

Simulation hydraulique MOUSE --- Rapport d'état ---Onde dynamique

#### Index du résumé

Aperçu du fichier<br>Données temporelles Résumé des données d'entrée Paramètres temporels Equation de continuité Noeuds - Niveau d'eau Noeuds - Volume déversé Conduites - Résultats résumés Conduites - Données Conduites - Niveau d'eau  $\underline{\textup{Conduites -}\textup{Debit}}$ Conduites - Vitesse

#### Aperçu du fichier

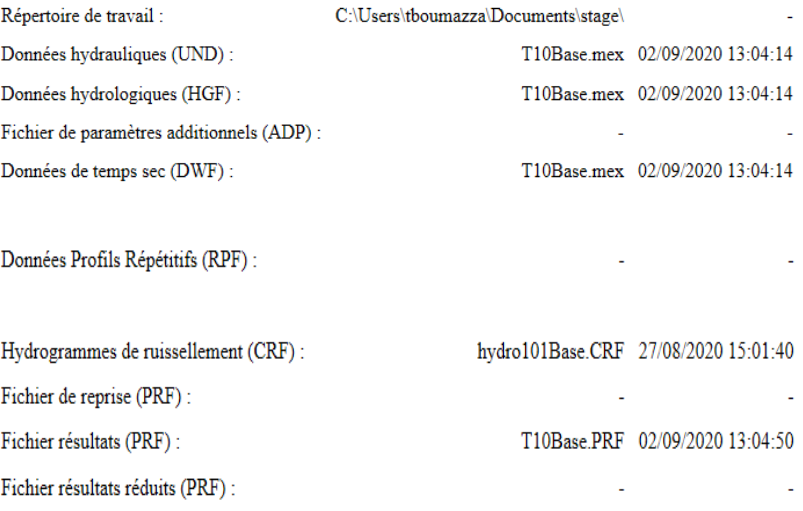

#### Données temporelles

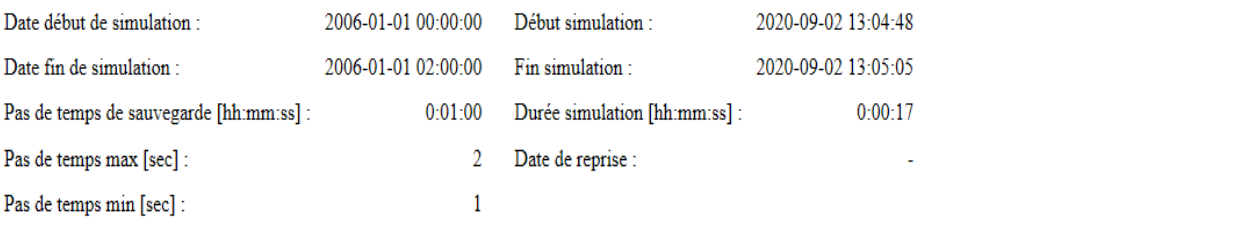

#### Résumé des données d'entrée

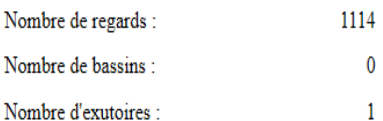

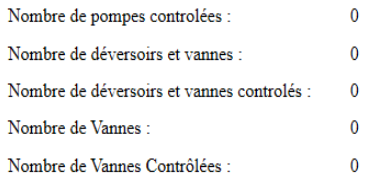

#### **Noeuds**

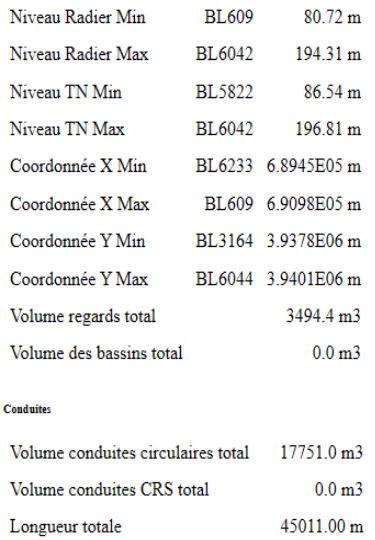

### $\mathbf{{Param\`etres}}$  temporels chargés depuis le fichier  $\mathbf{DHIAPP}.\mathbf{INI}$

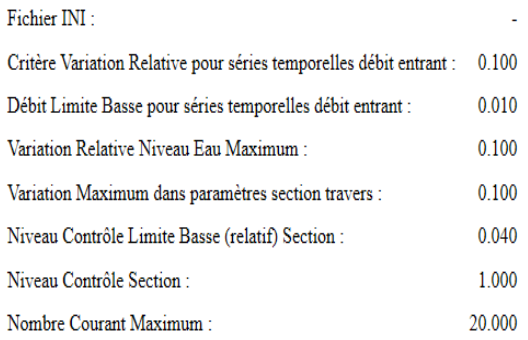

### Résultats résumés de la simulation

### ${\bf Equation}$  de continuité

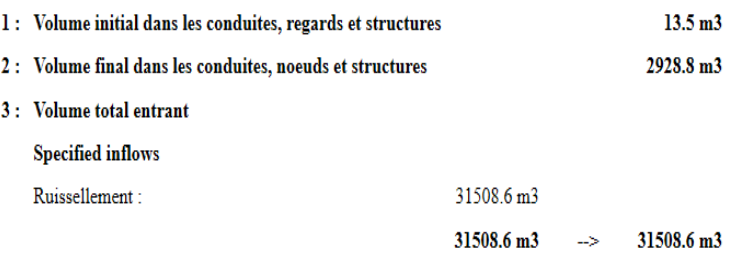

 $\vec{A}$  +  $\vec{A}$  Valuma tatal cartant

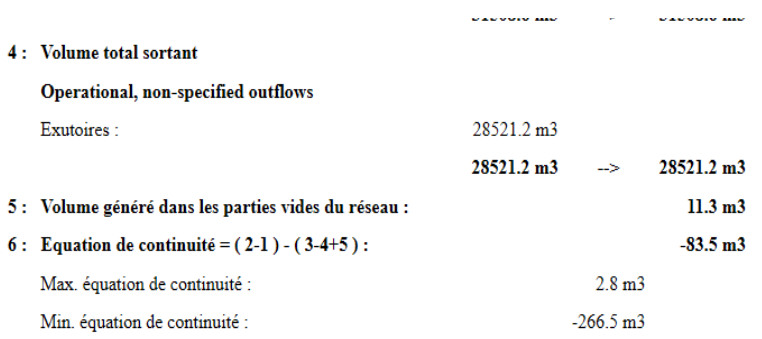

Noeuds - Niveau d'eau

×

 $\mathbf{G}$ : Le niveau max est supérieur au TN

 $\mathbf W$  : Le niveau max est supérieur au niveau de crête

 $\mathbf C$ : Le niveau max excède le niveau critique

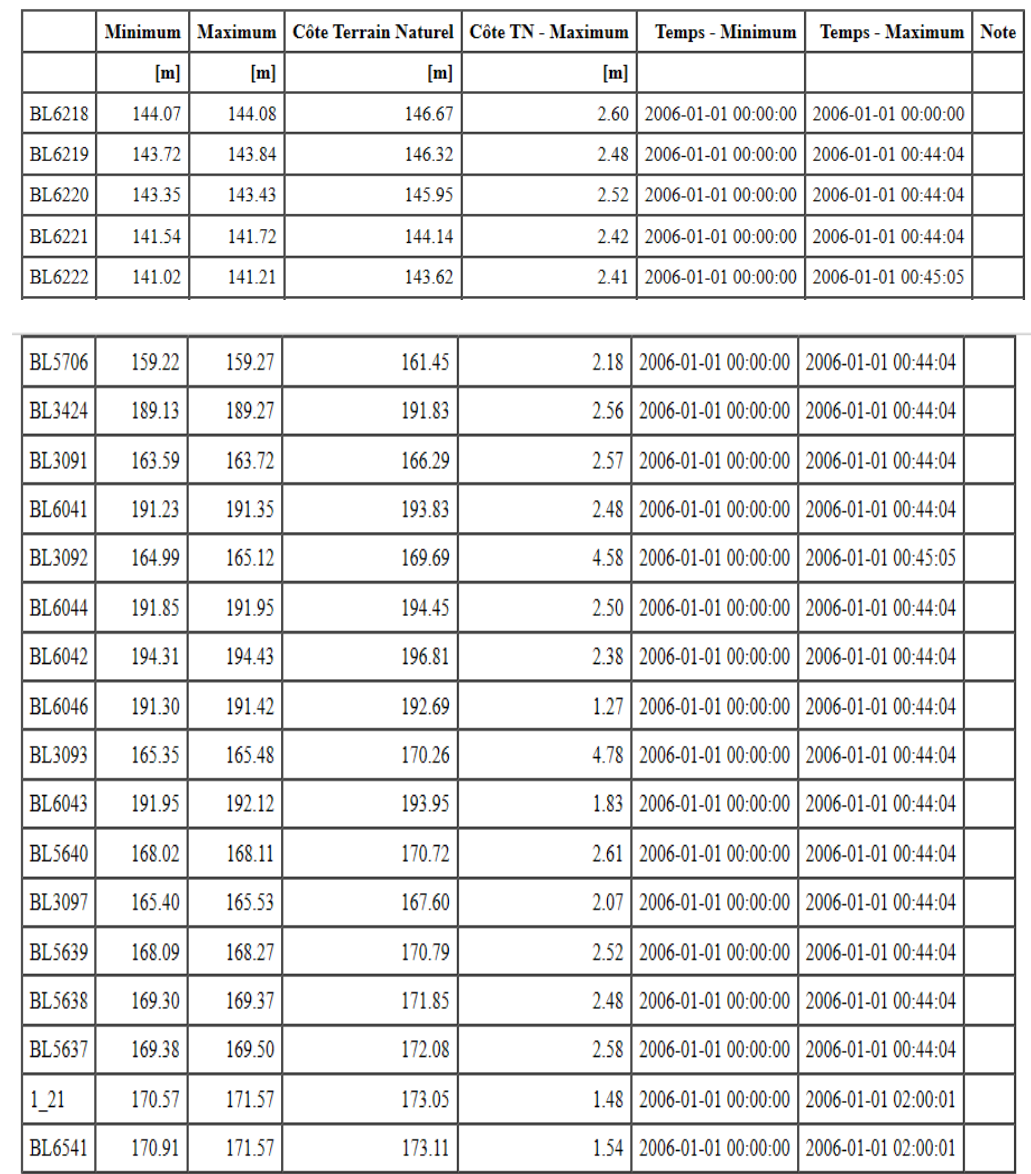

Aucun dépassement de niveau critique :  ${\bf 0}$ 

Aucun dépassement de cote tampon :0

Aucun dépassement de niveau de crête :0

### Noeuds - Volume déversé

Aucun noeud déversant n'a été trouvé dans le réseau.

#### Conduites - Résultats résumés

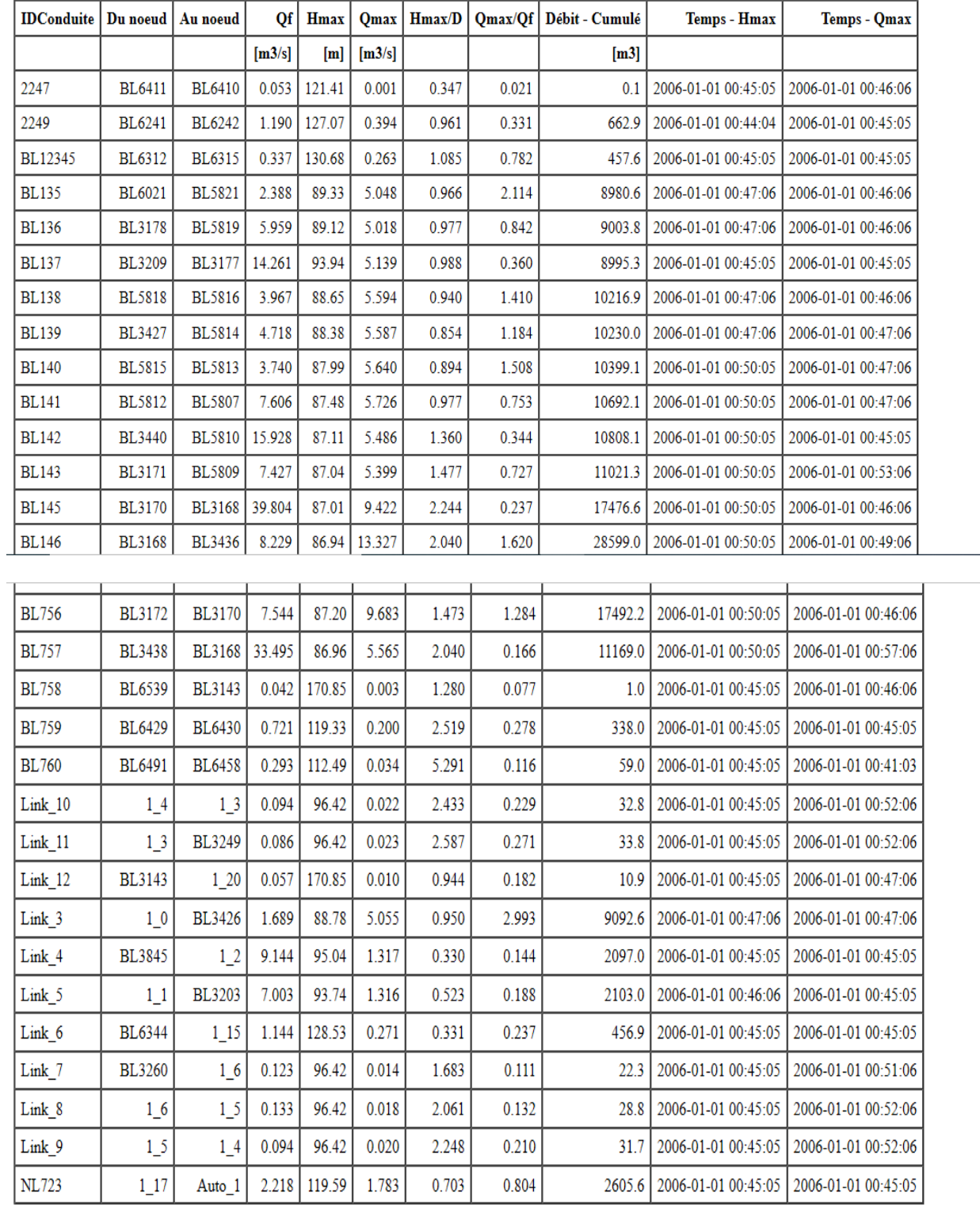

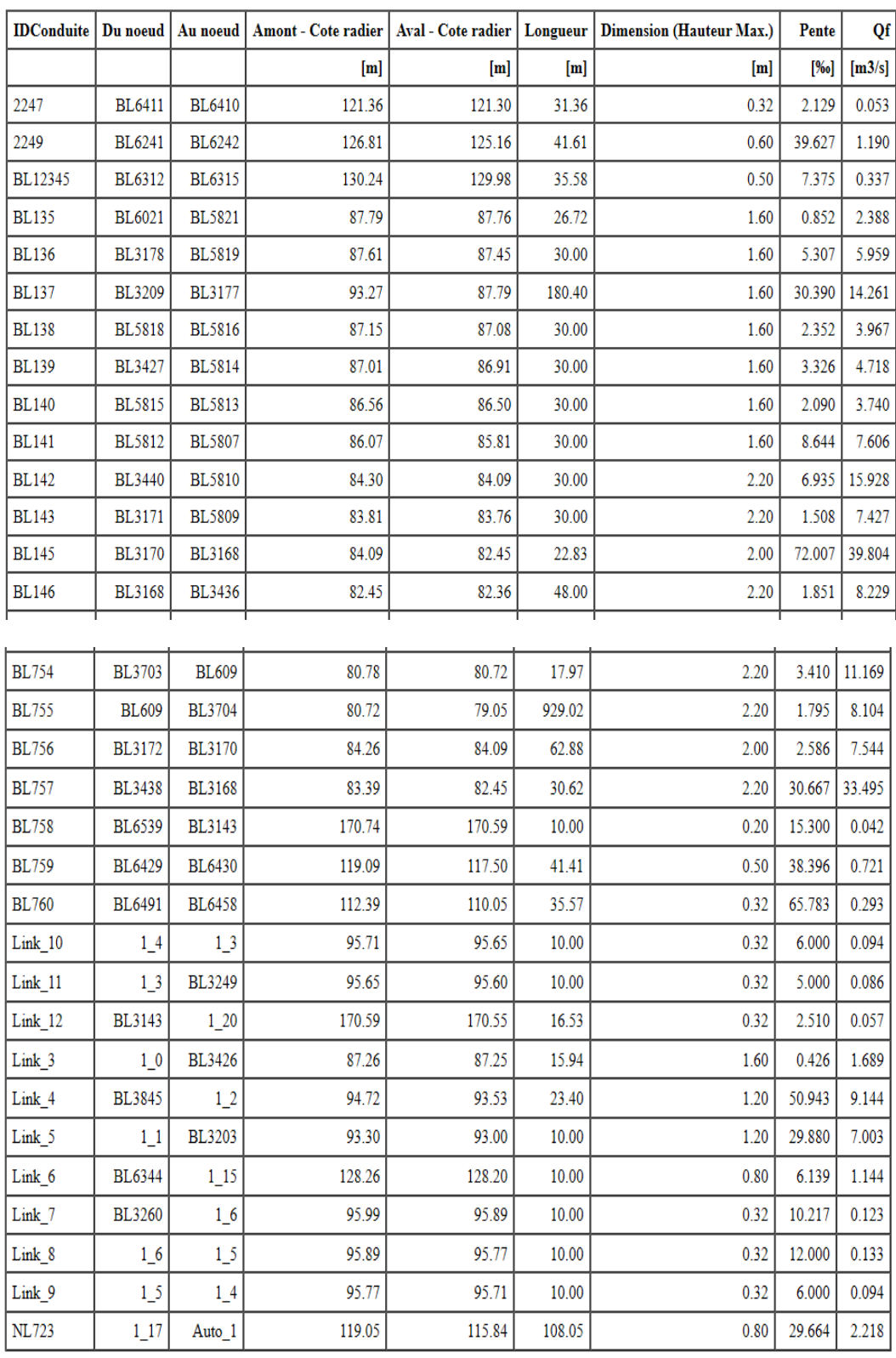

**Conduites - Données** 

### Résultats résumés points de calcul

Conduites - Niveau d'eau

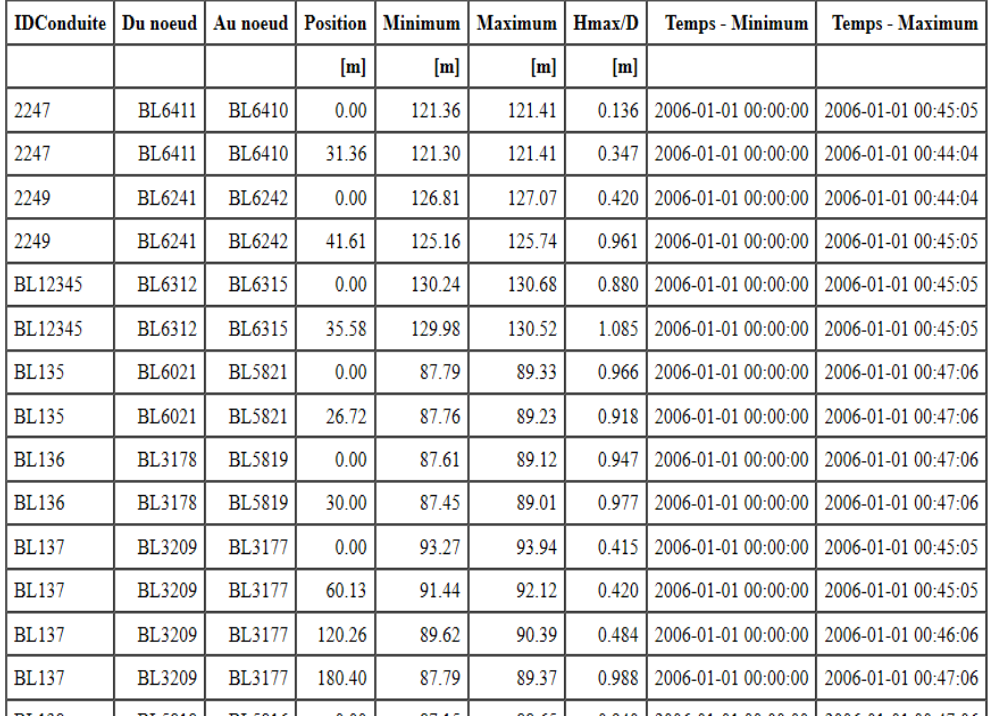

#### Résultats résumés points de calcul

### **Conduites - Débit**

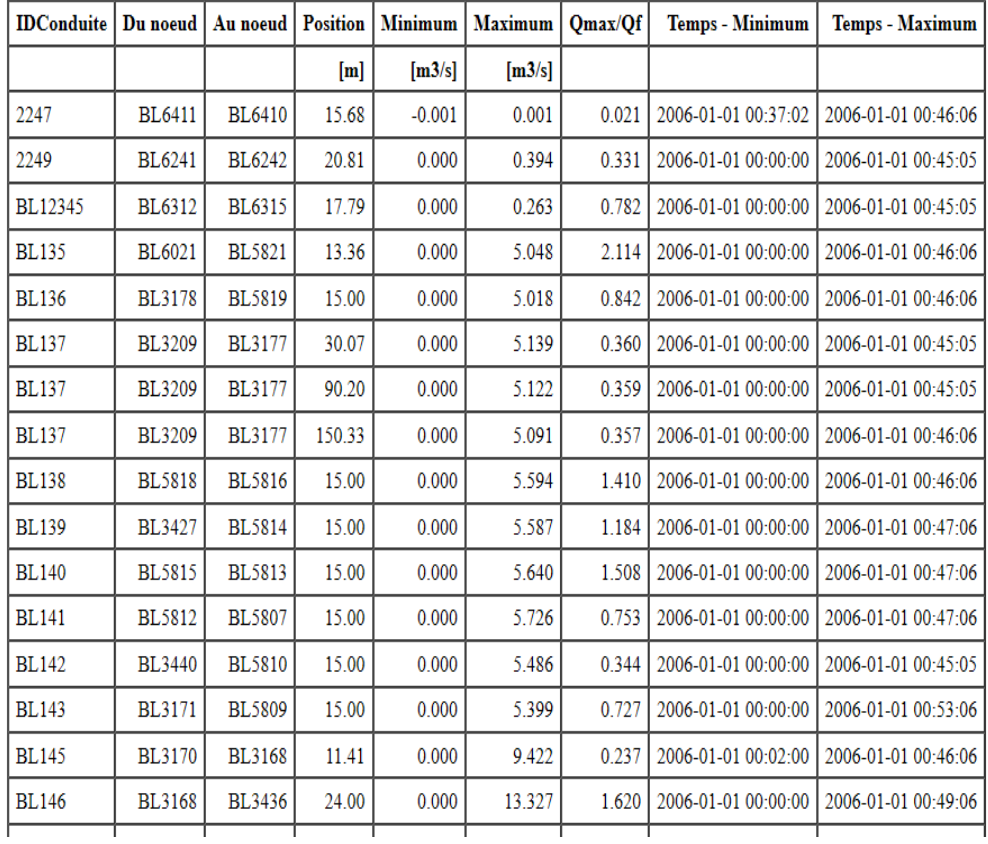

### Résultats résumés points de calcul

**Conduites - Vitesse** 

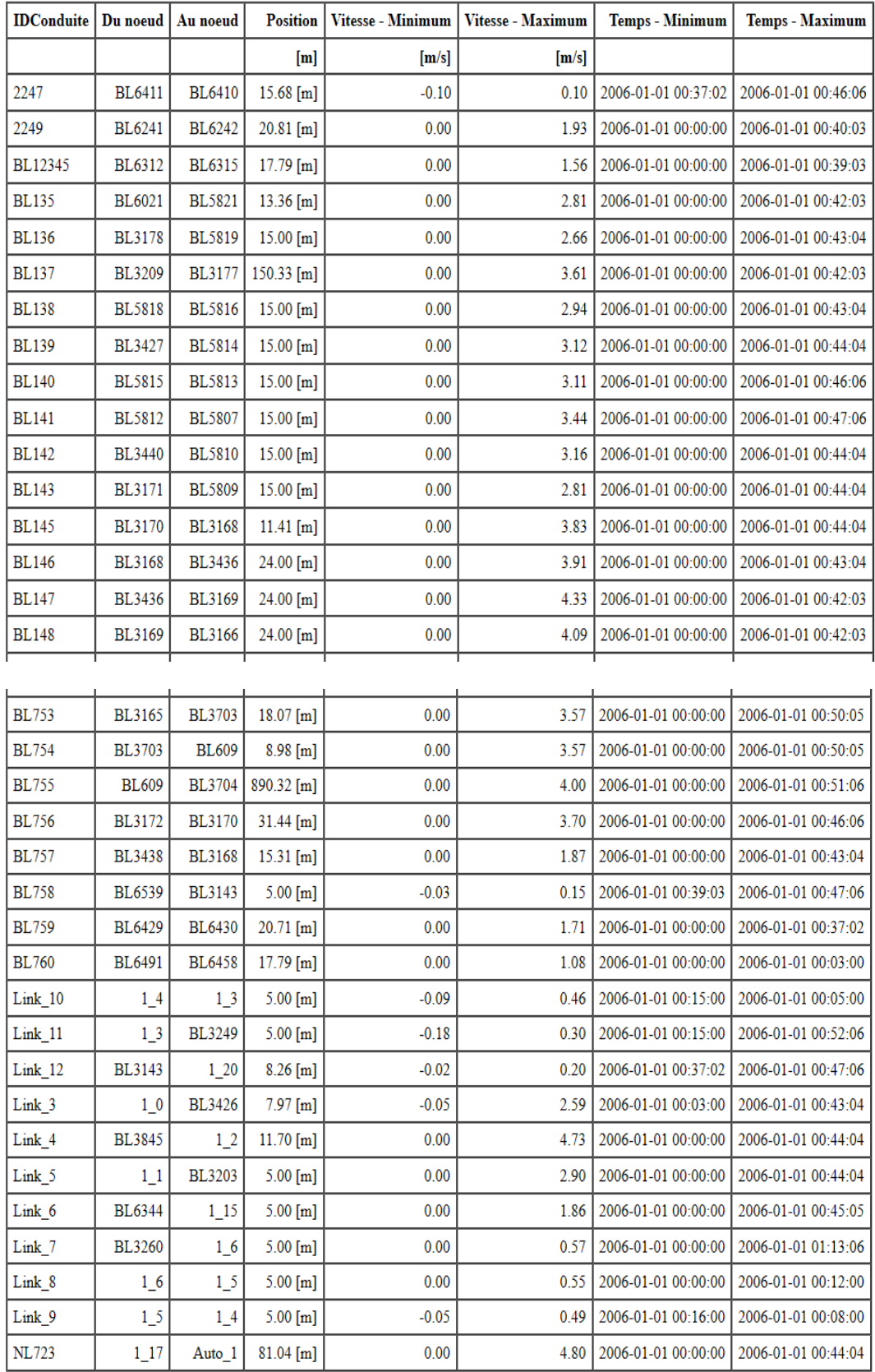

**Annexes 7 : Devis quantitatif et estimative des conduites.**

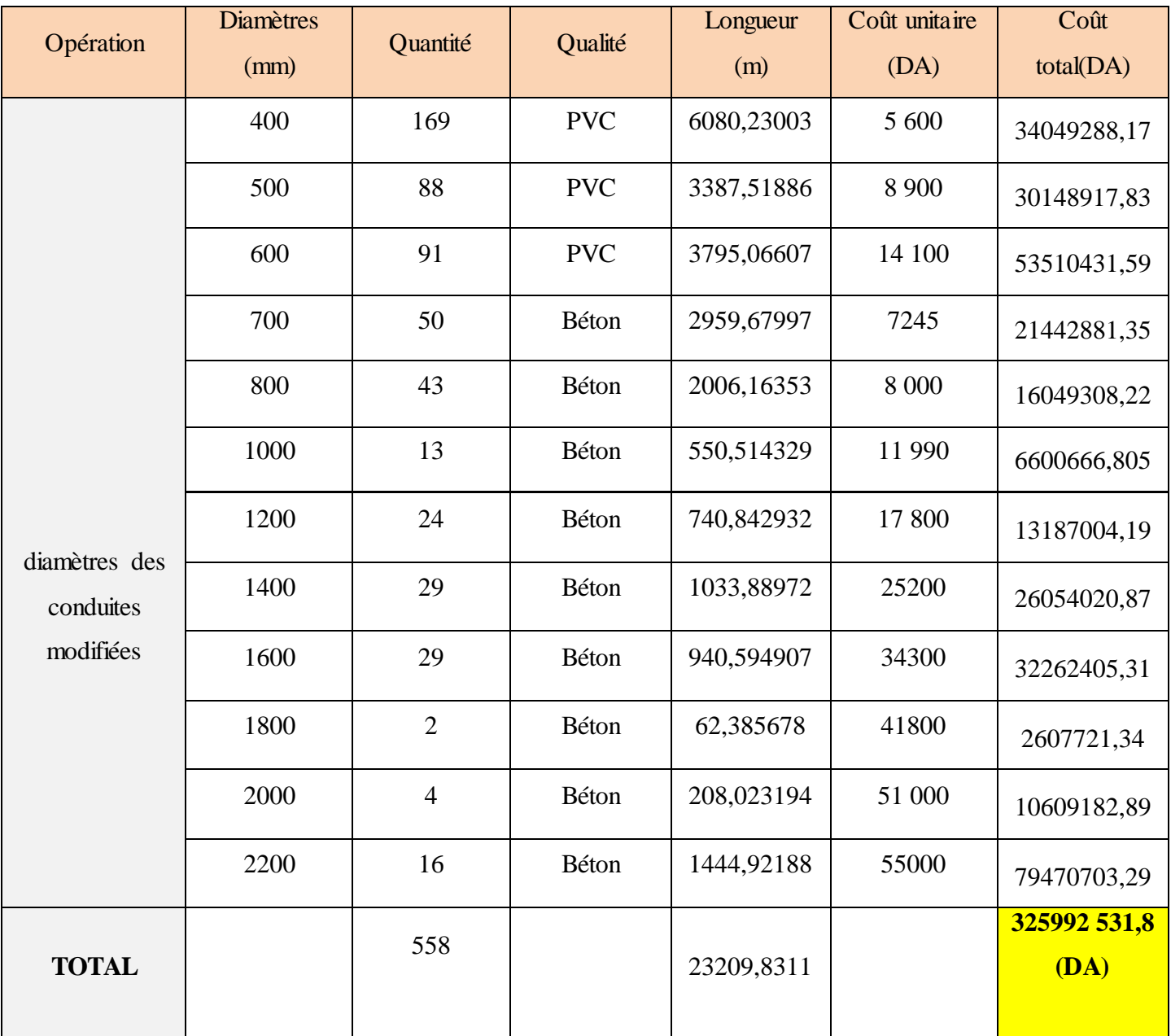

**Annexe 8 : Devis quantitatif et estimative des regards.**

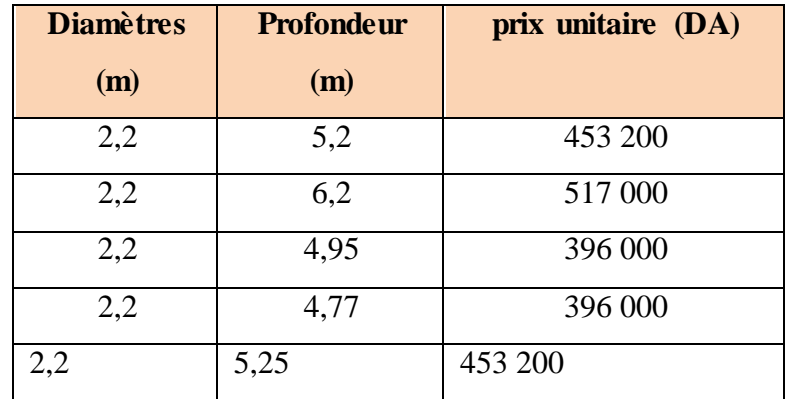

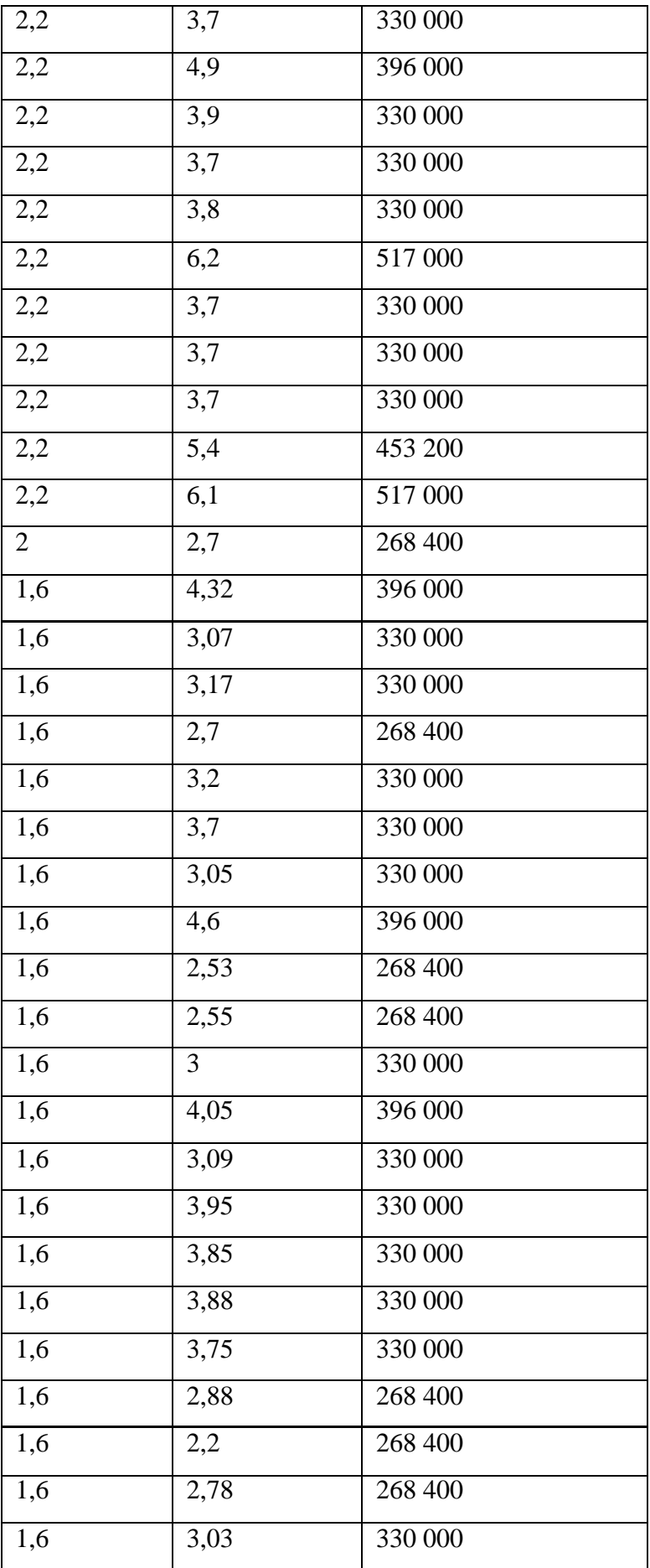

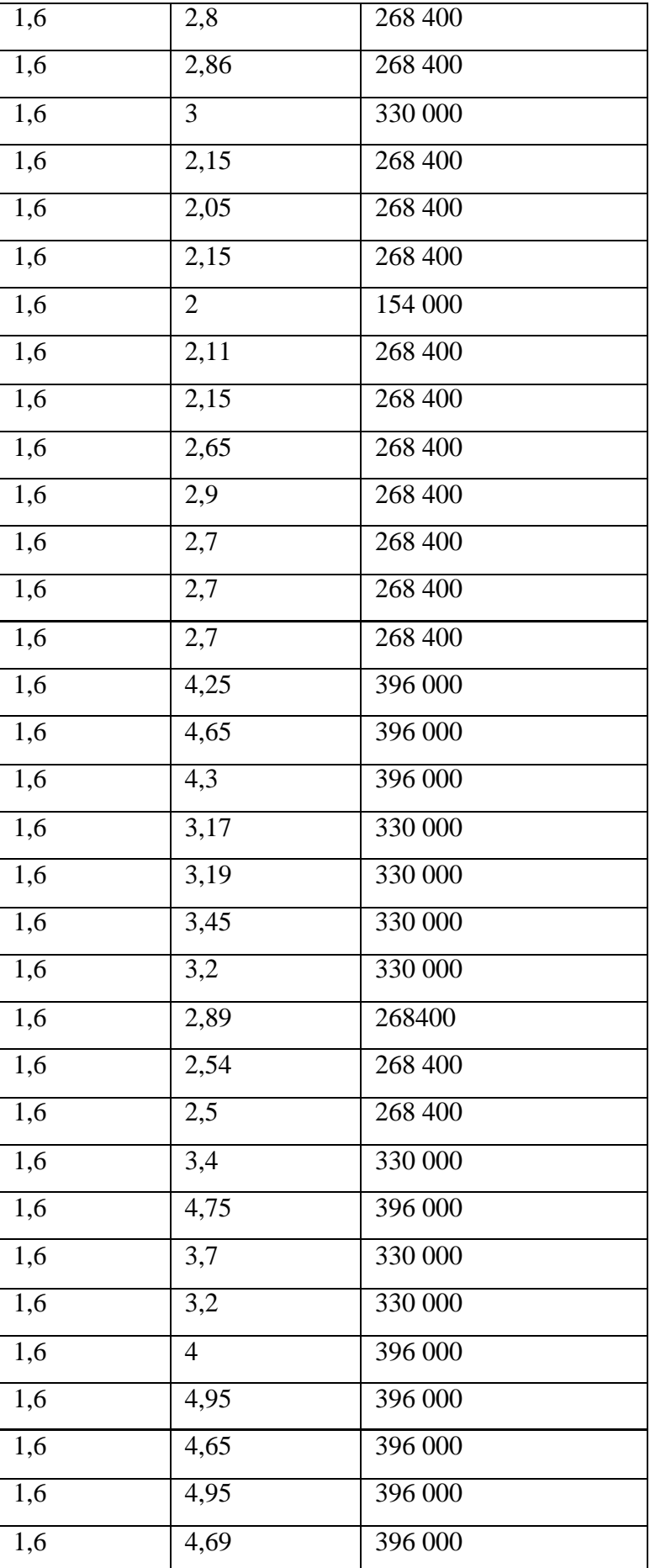

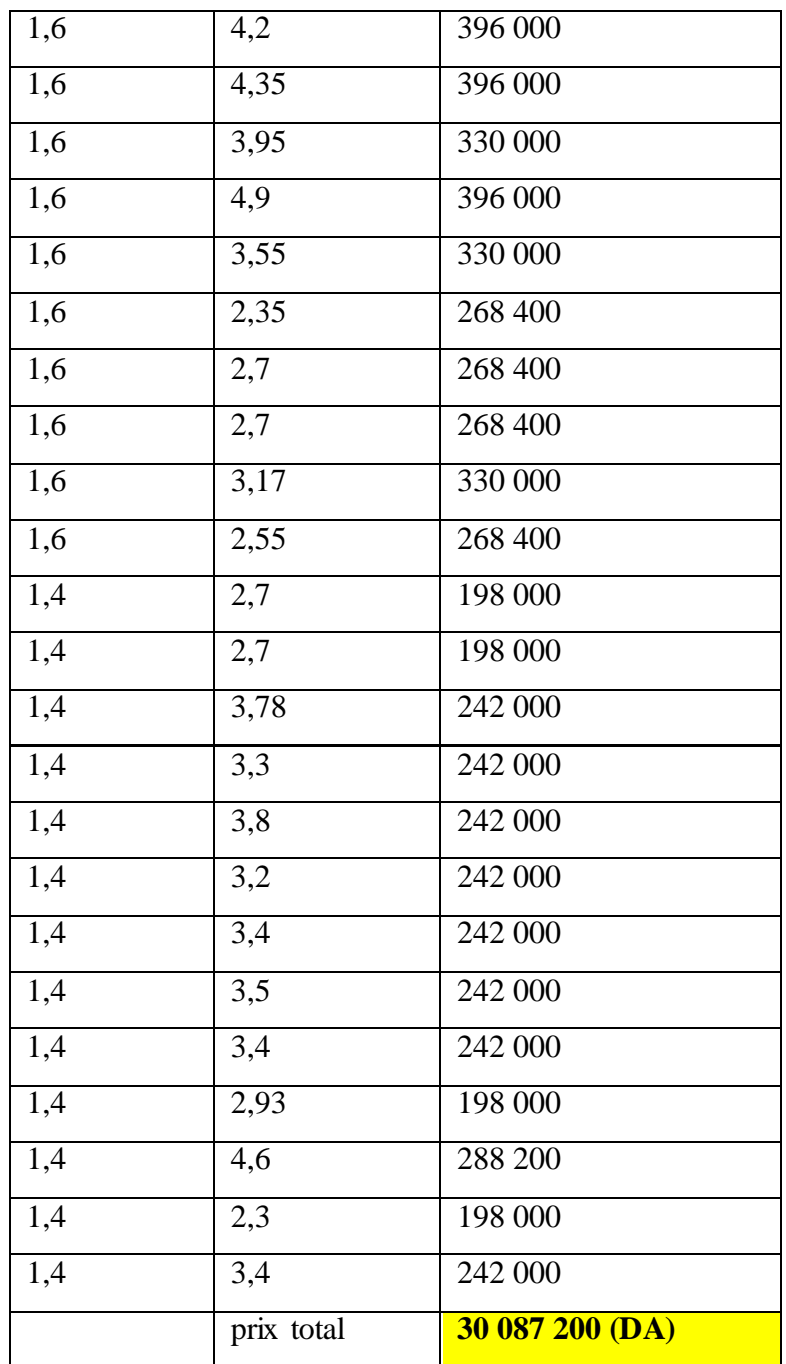

**Annexe 9 : Coupe longitudinale d'une conduite.**

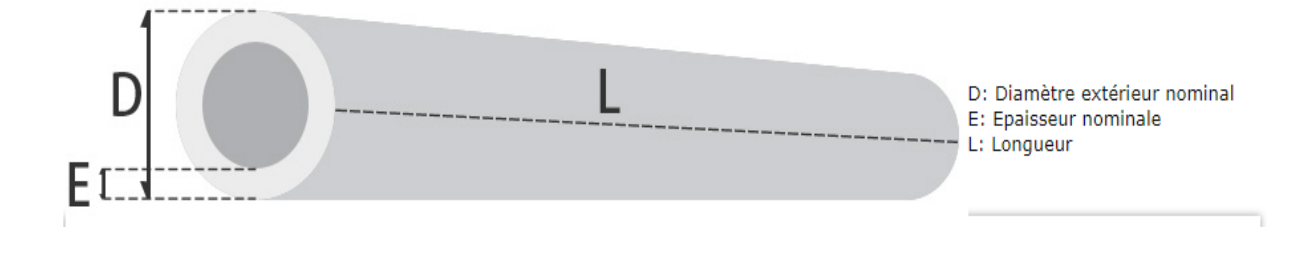

## **Les Plans**

**Réseau d'assainissement de l'agglomération de Boutlélis à l'état actuel.**

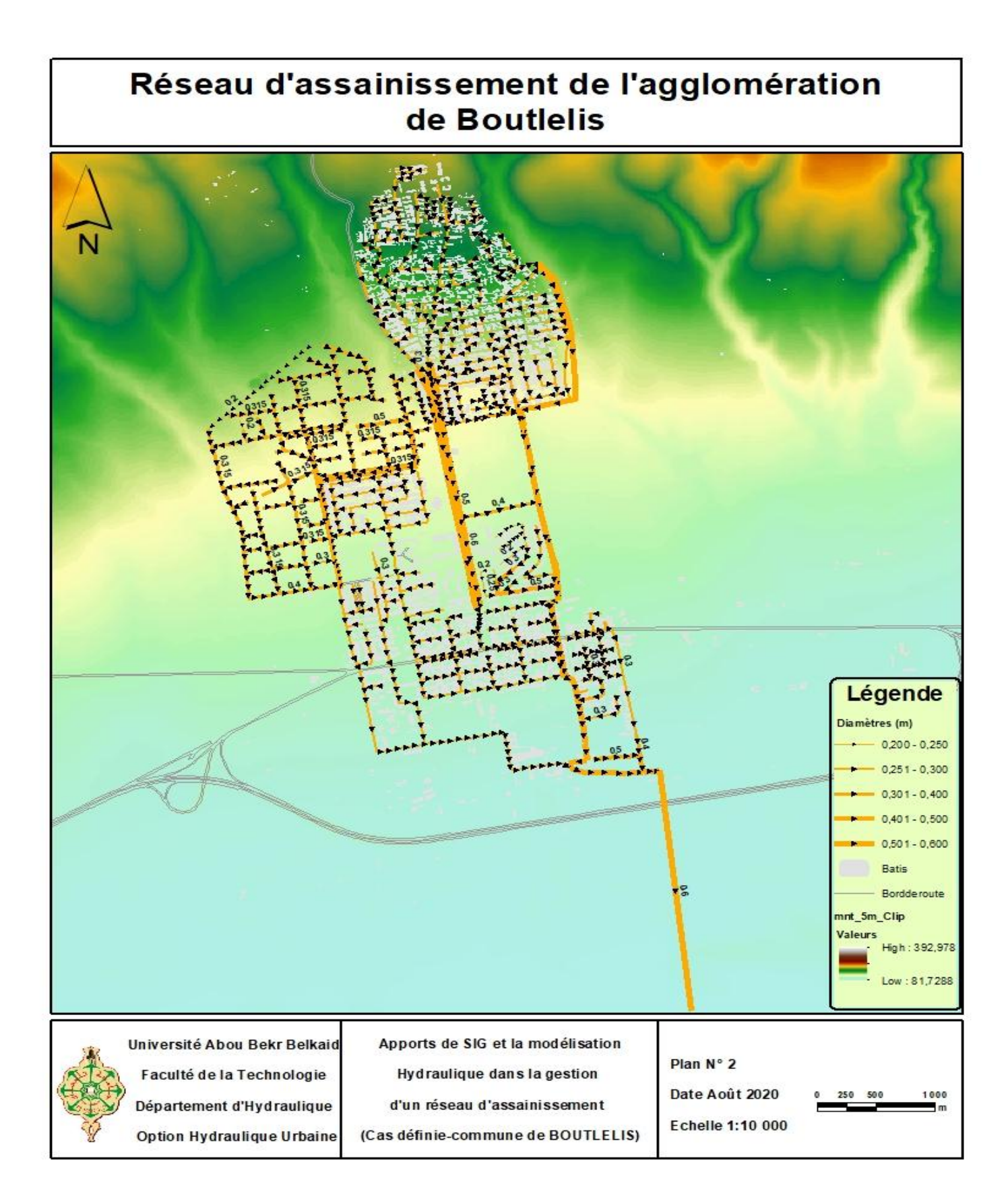

## **Les pentes du réseau d'assainissement de l'agglomération de Boutlélis.**

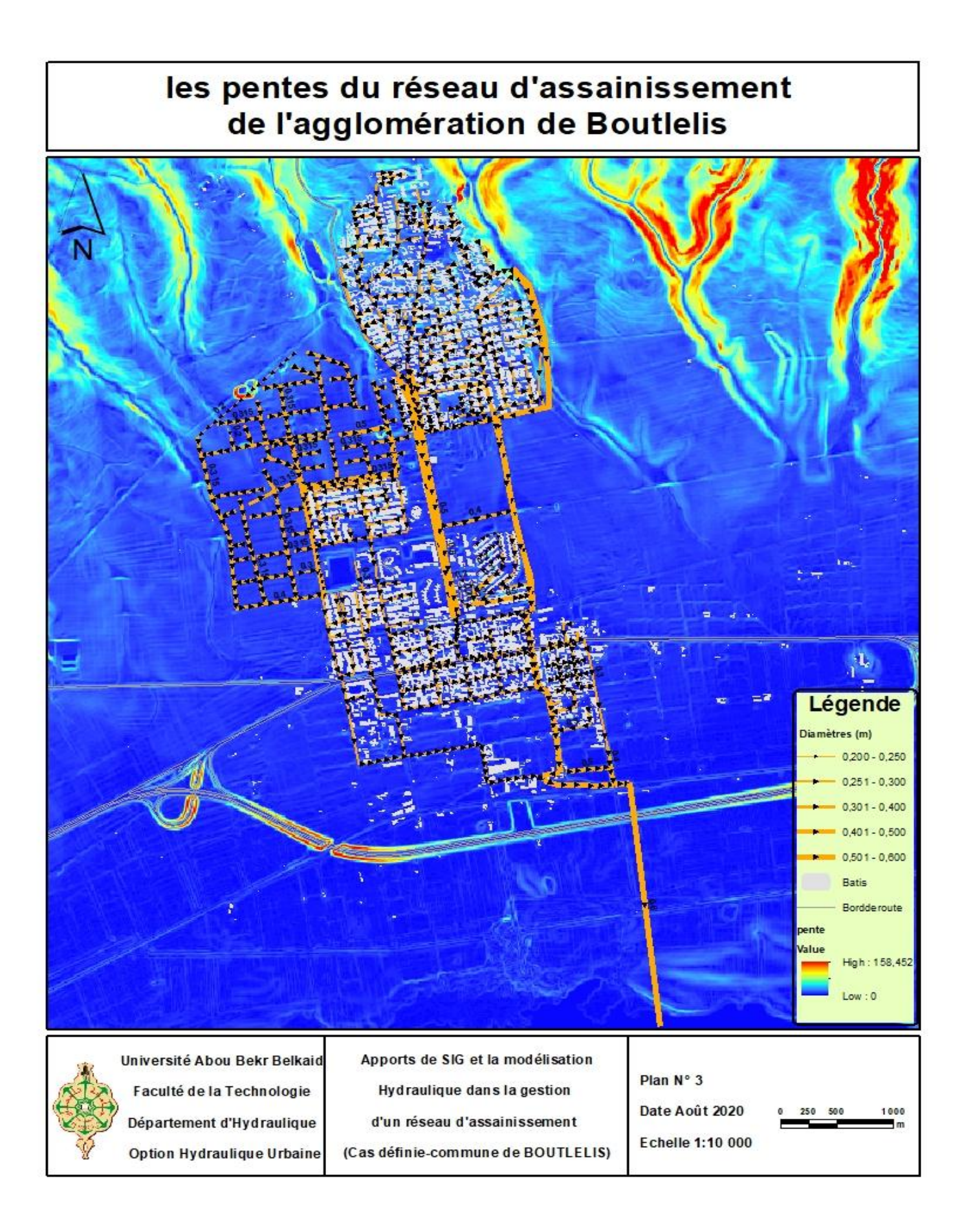

**Les matériaux du réseau d'assainissement de l'agglomération de Boutlélis à l'état actuel.**

## Matériaux du réseau de l'agglomération de Boutlelis à l'état actuel

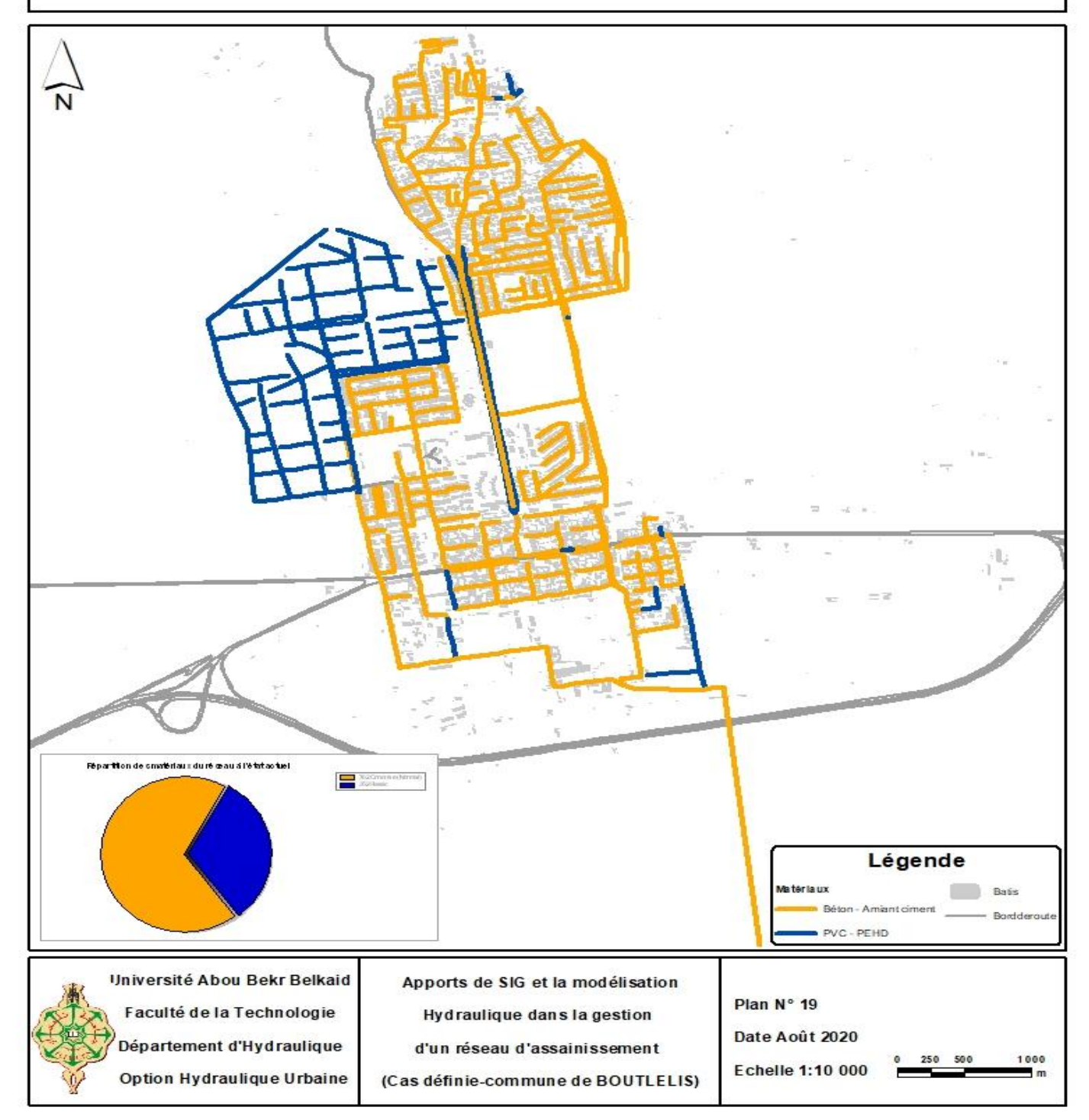

**Simulation 2 ans : Répartition des débits en période de 2 ans à l'état actuel.**

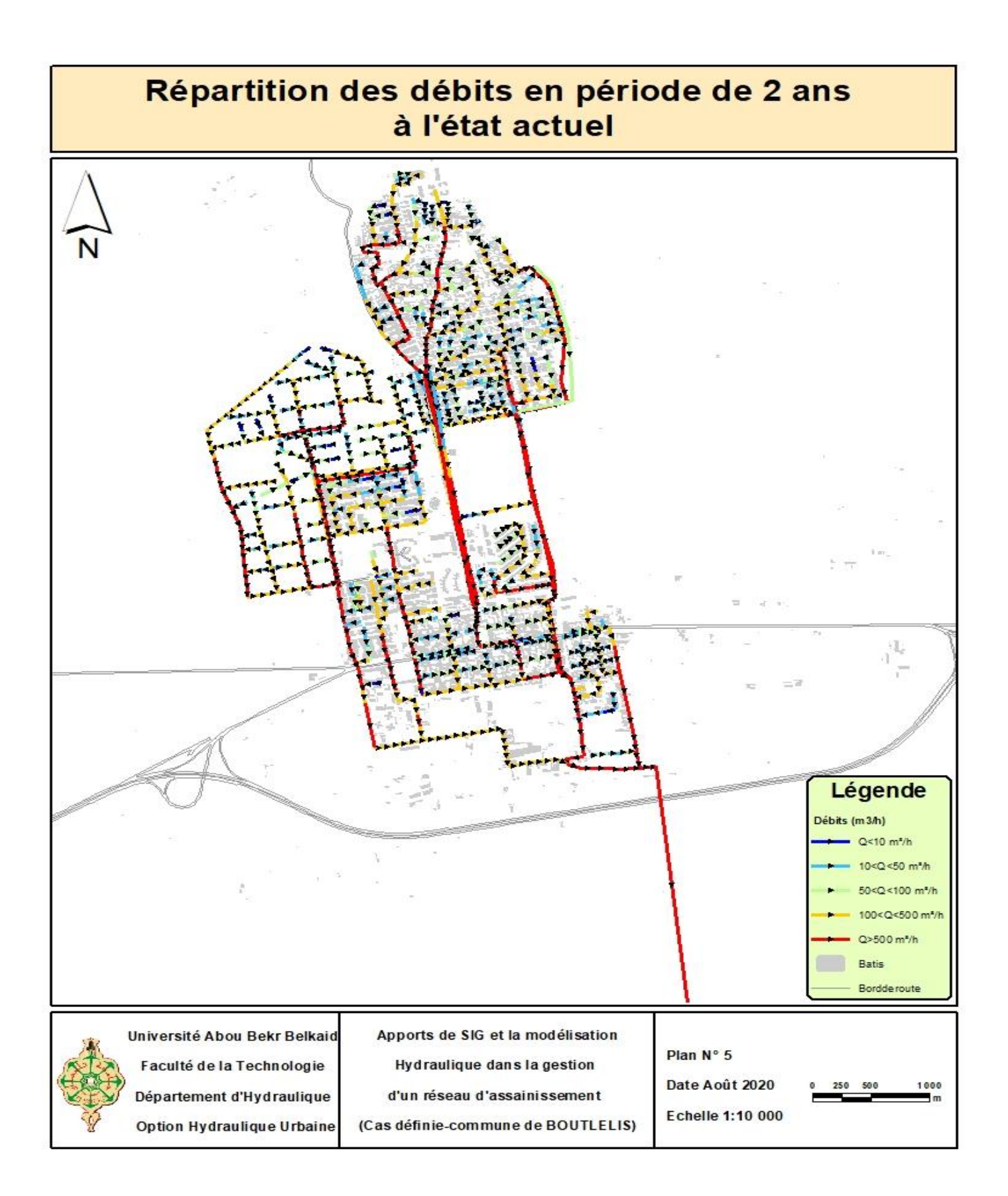

# **Répartition des vitesses en période de 2 ans à l'état actuel.**

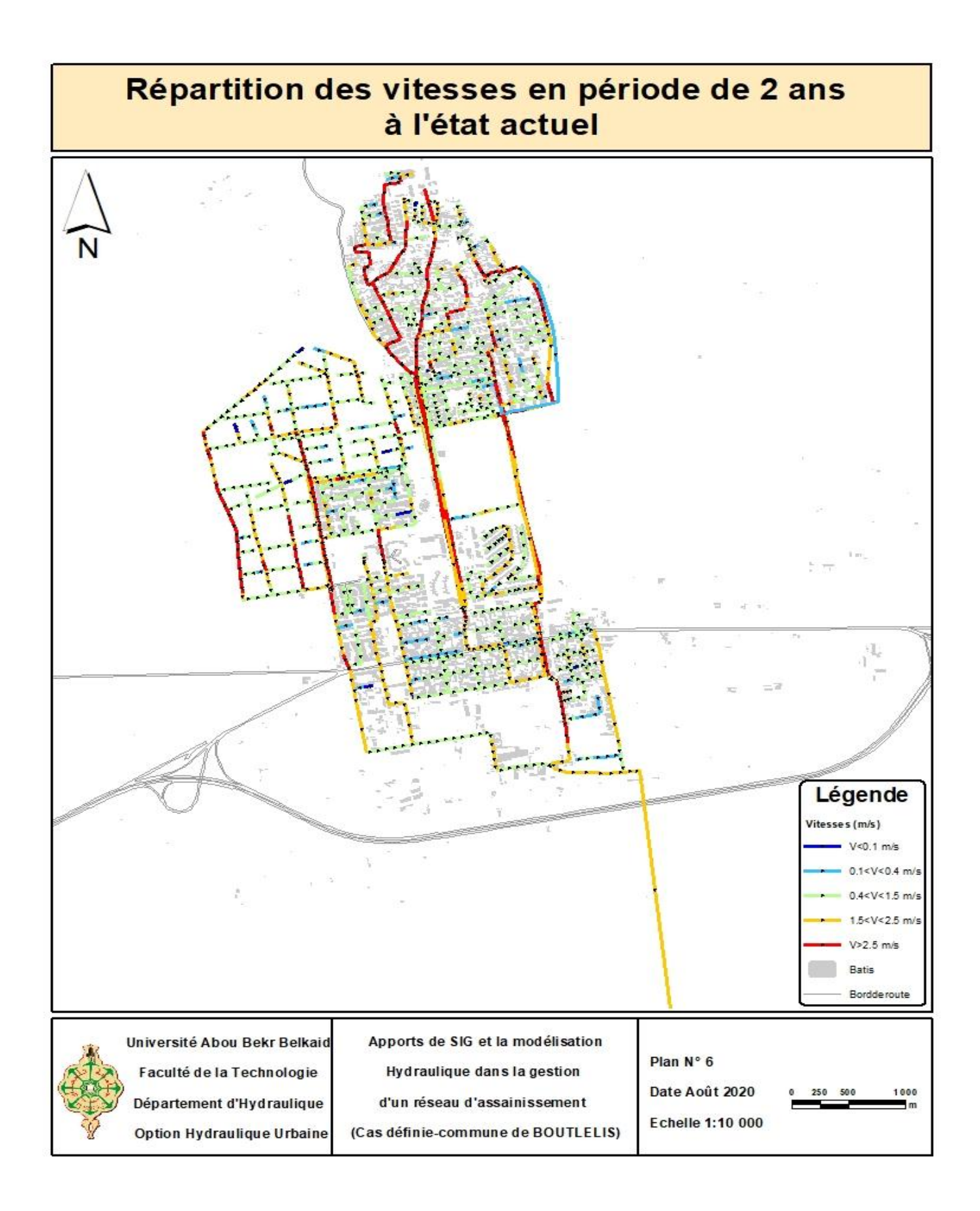

**Simulation 10 ans : Répartition des débits en période de 10 ans à l'état actuel.**

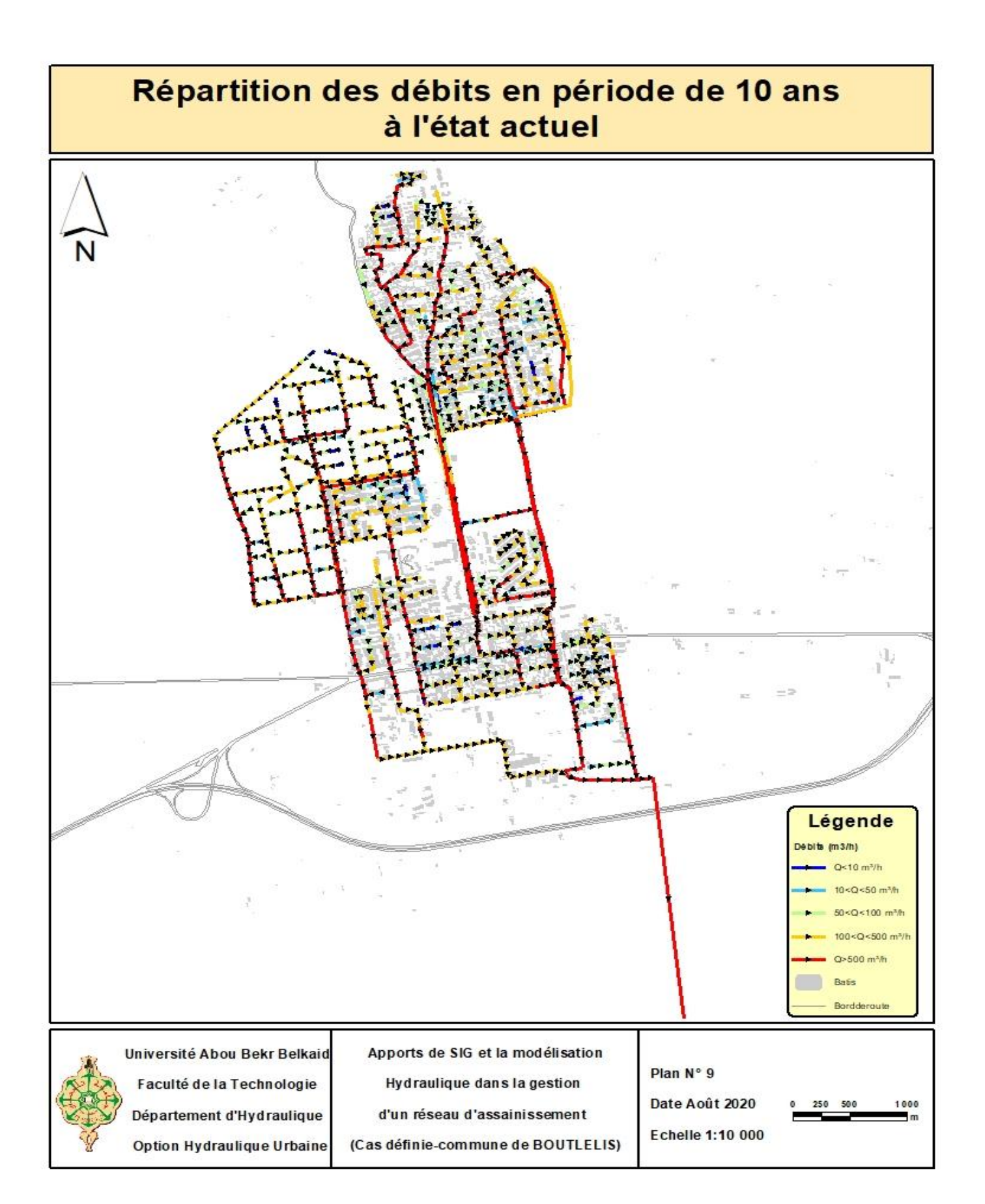

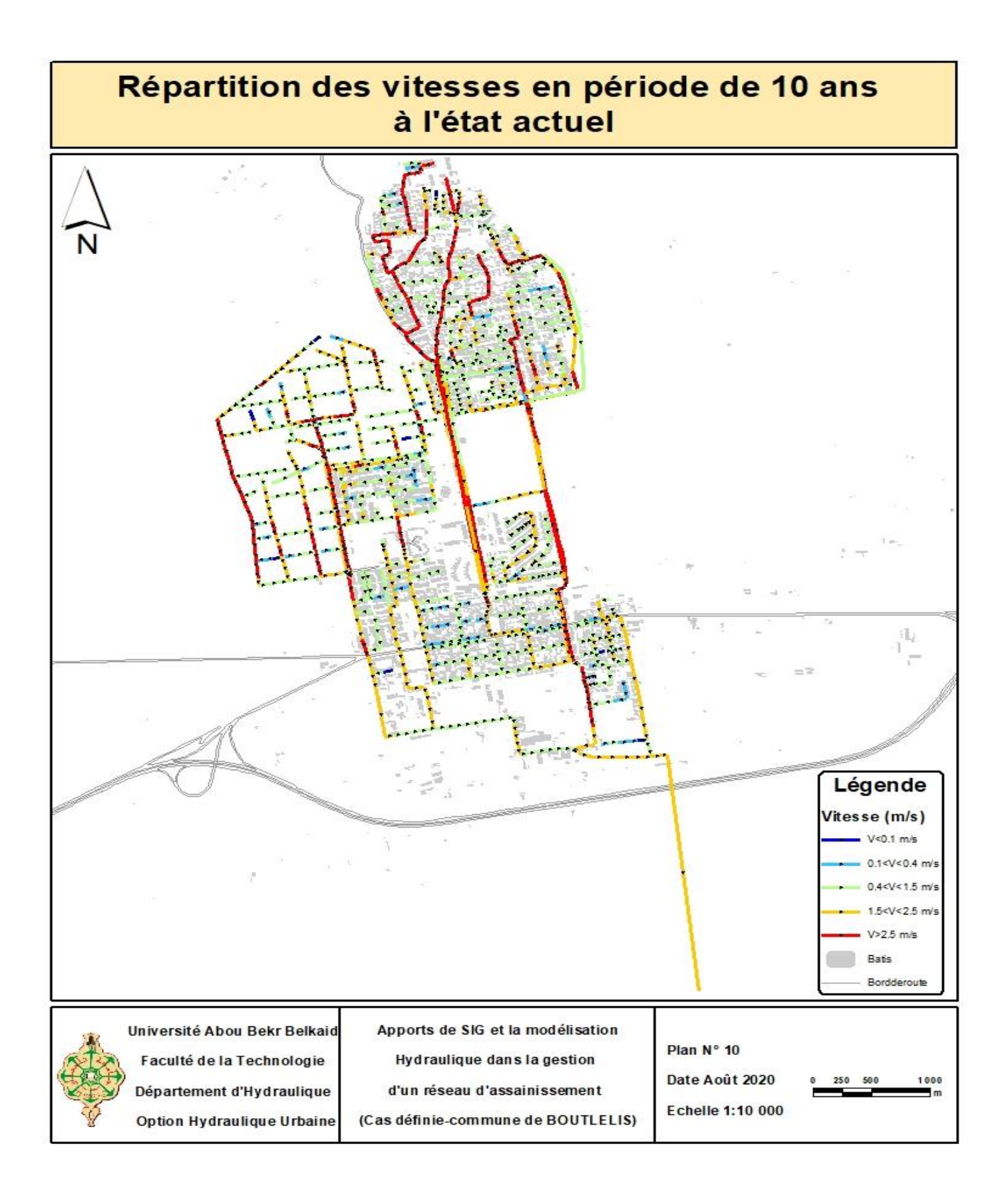

**Simulation en temps sec : Répartition des débits en temps sec à l'état actuel.**

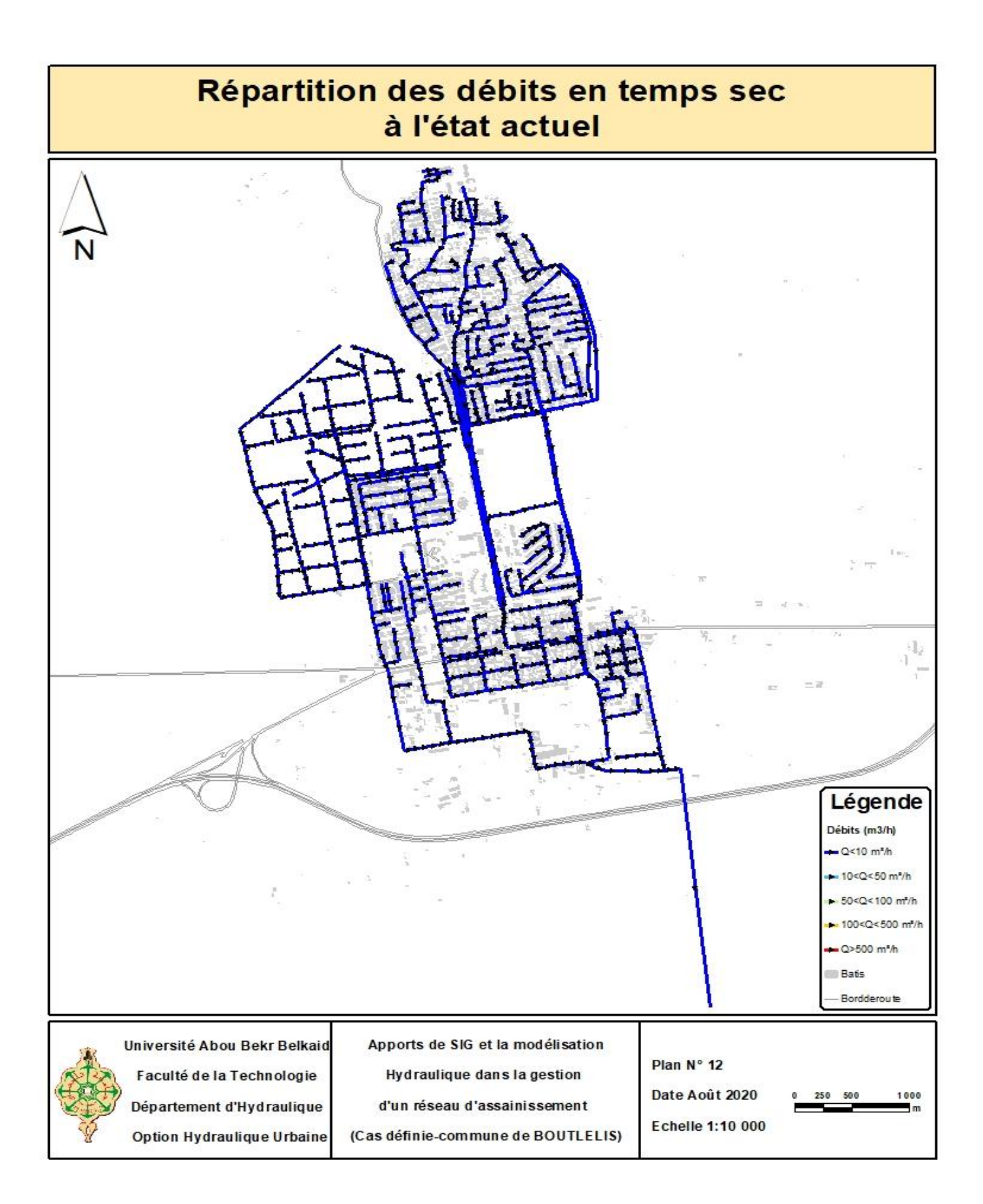

## **Répartition des vitesses en temps sec à l'état actuel.**

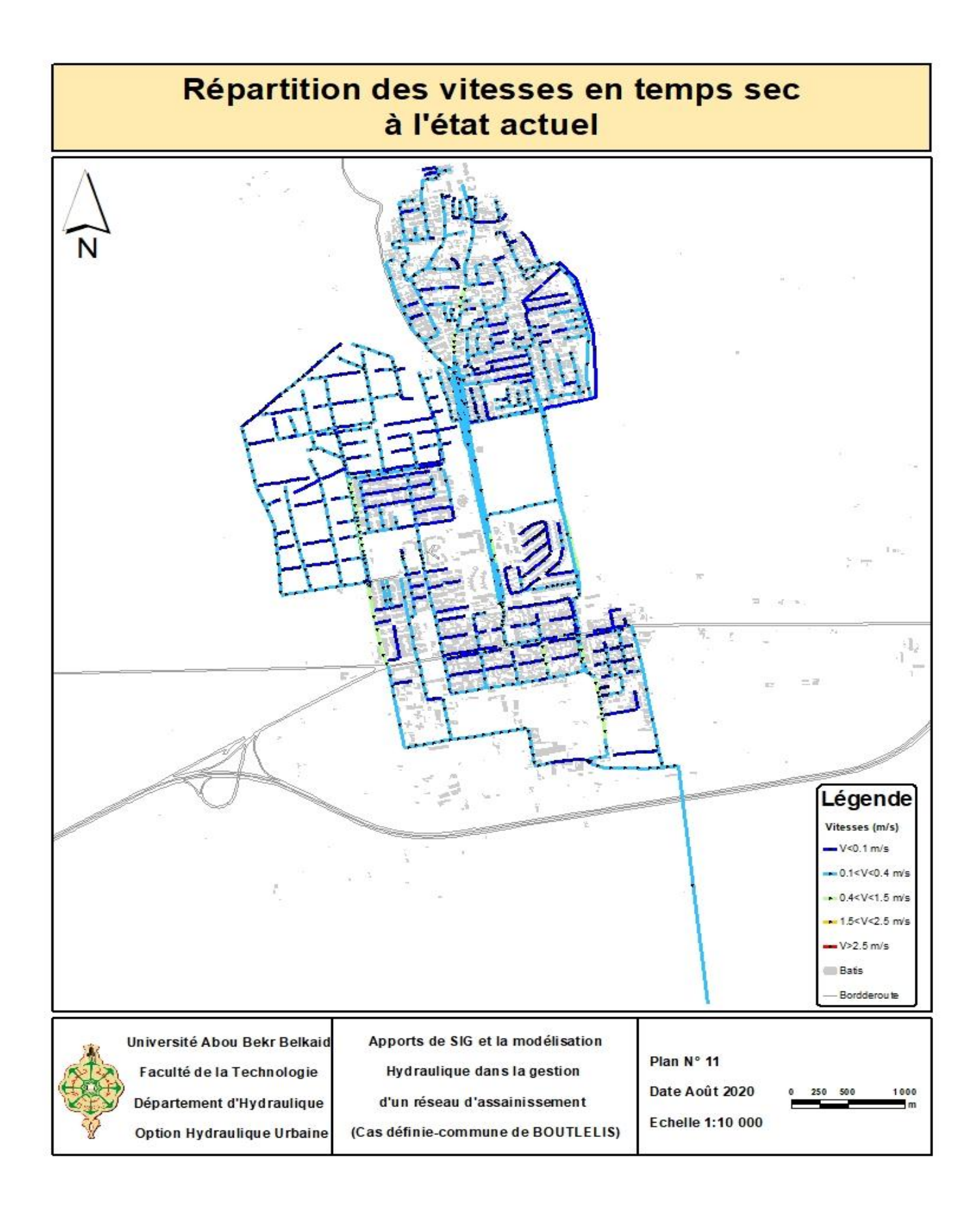

**Simulation futur : Les matériaux du réseau d'assainissement de l'agglomération de Boutlélis à l'état futur.**

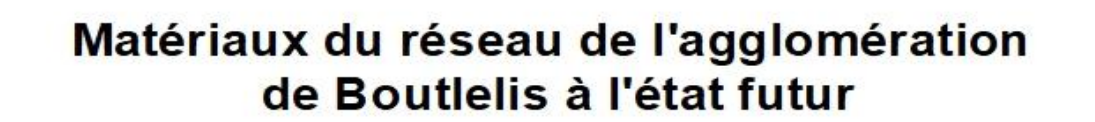

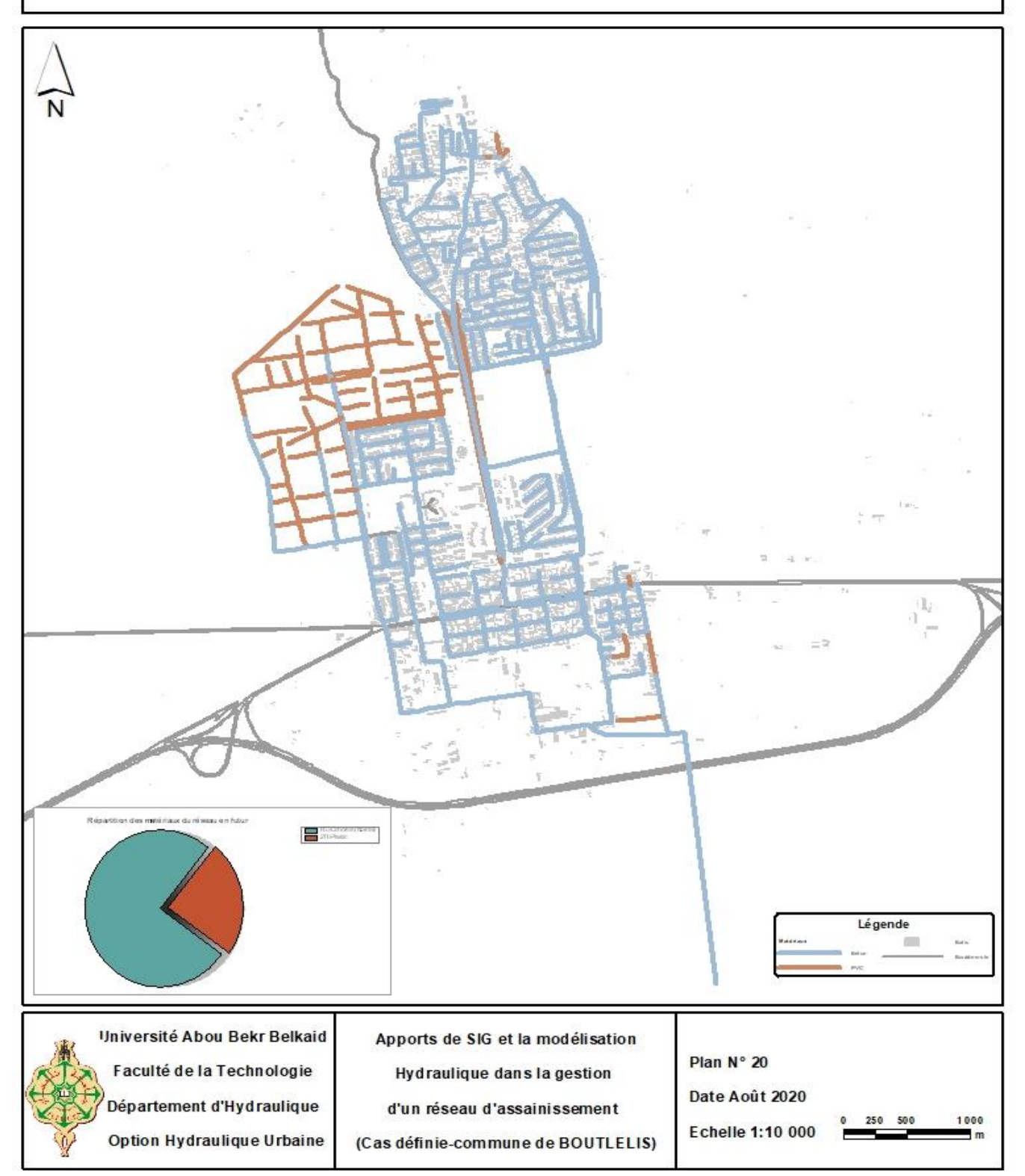

## **Répartition des débits en période de retour 10 ans à l'état futur.**

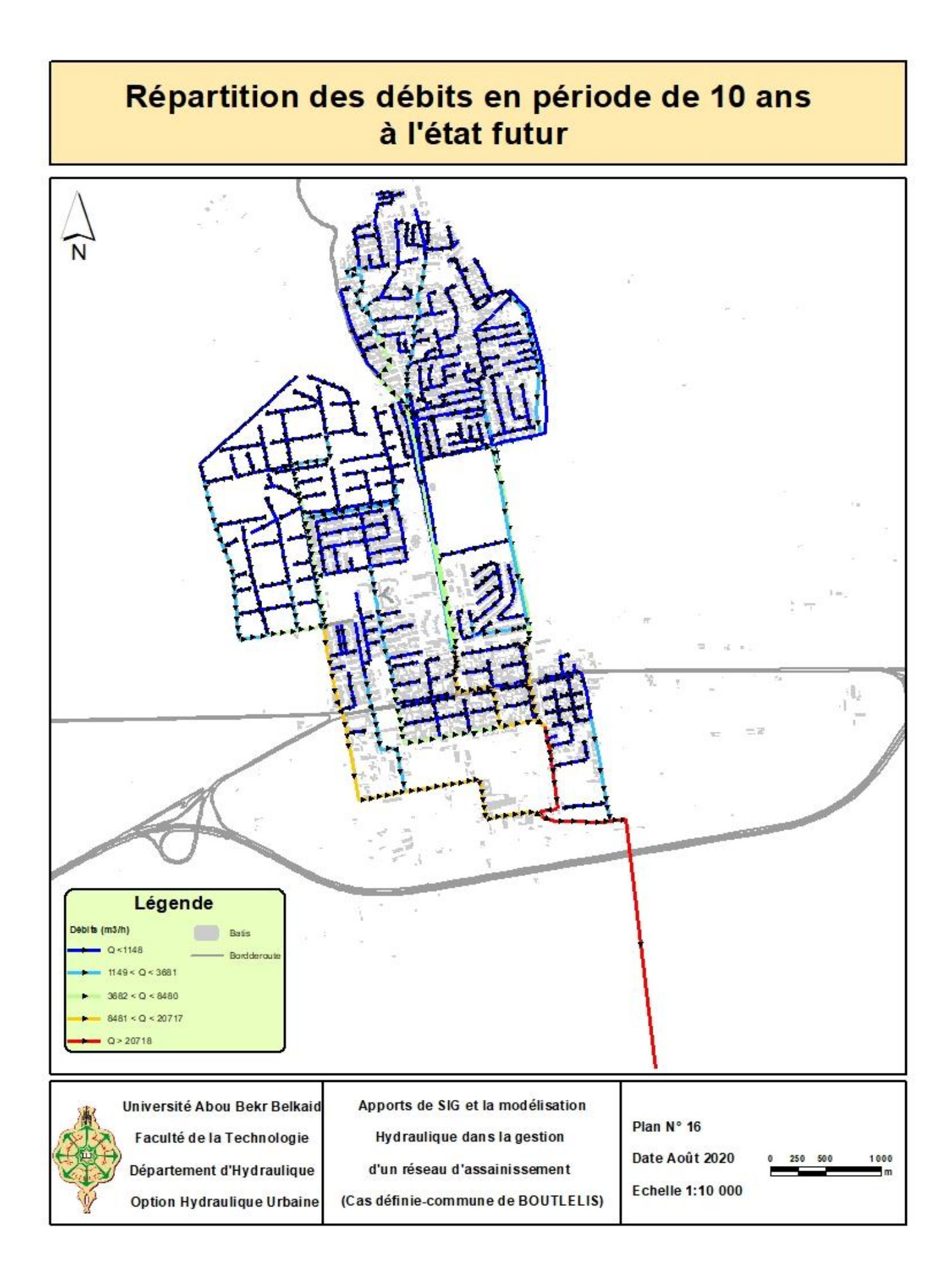

## **Répartition des vitesses en période de retour 10 ans à l'état futur.**

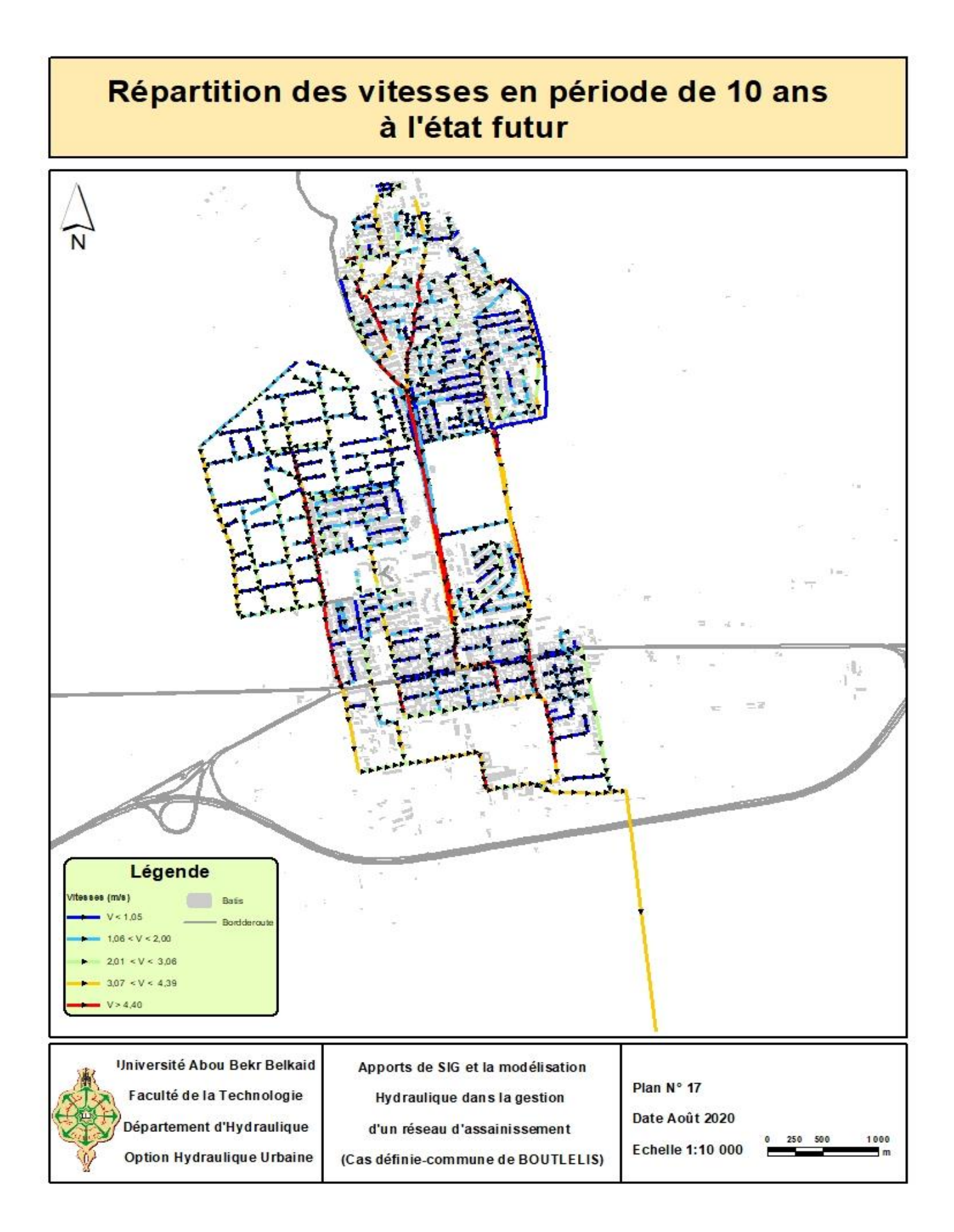

**Résultats de la modélisation du réseau d'assainissement projeté à l'état futur.**

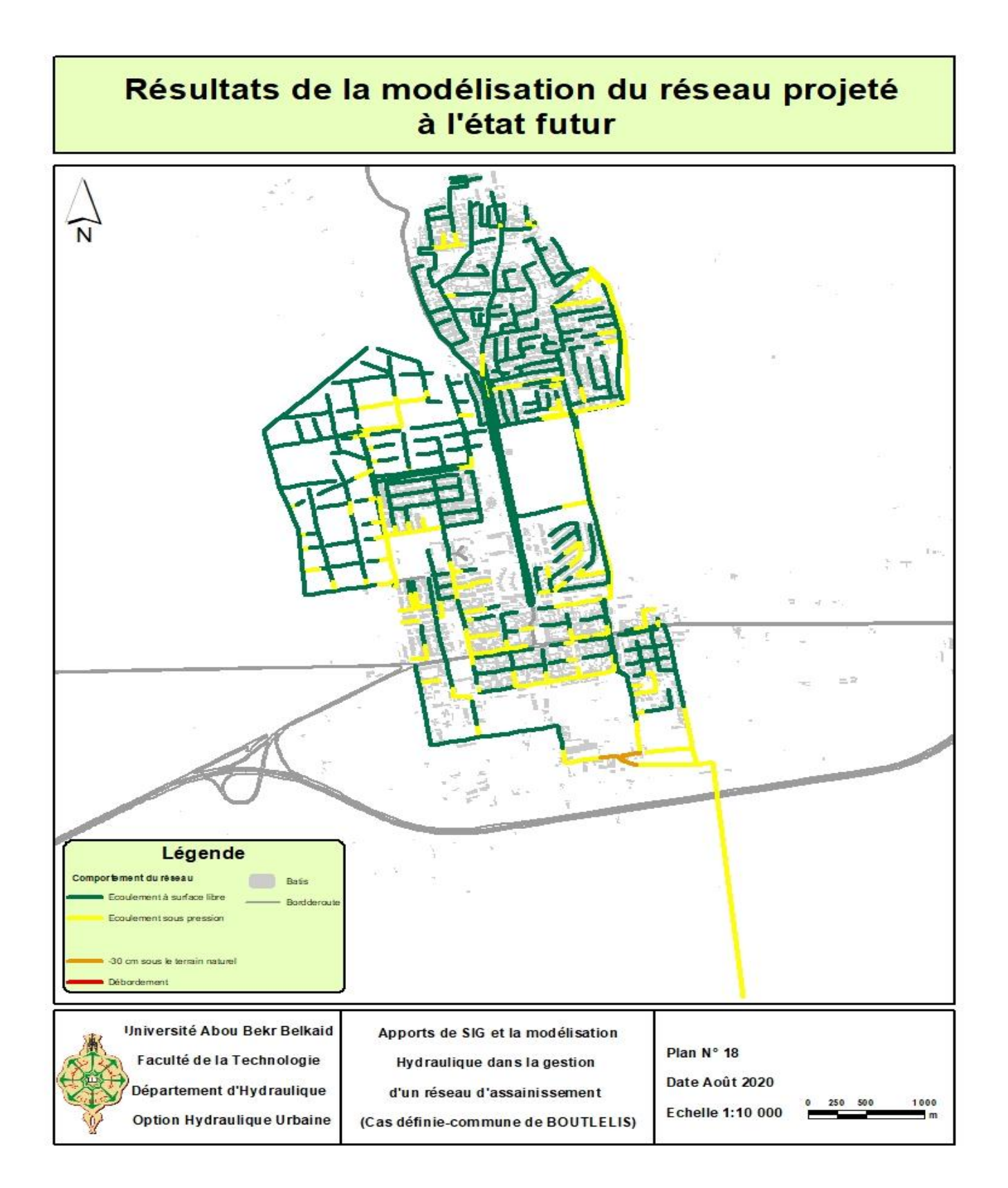